#### Université Polytechnique de Bobo-Dioulasso (UPB)

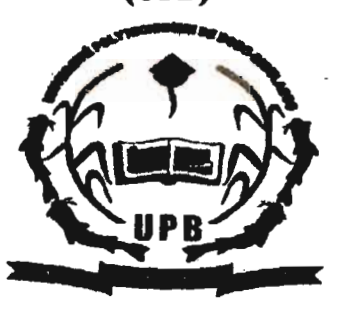

Ecole Supérieure d'Informatique (ESI) 01 BP 1091 Bobo-Dioulasso 01 Tel: 20-97-27-64

BURKINA PASO UNITE - PROGRES - JUSTICE

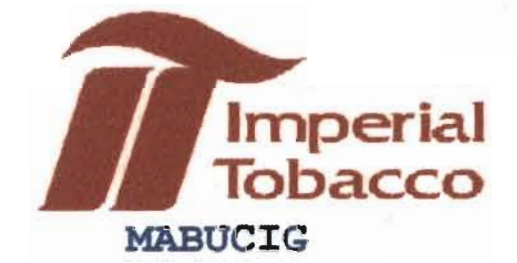

## Manufacture BUrkinabé de CIGarettes

55, rue 19.14 B.P 94 Bobo-Dioulasso - Burkina Faso Tél: +226 20 97 01 22

# Mémoire

présenté

pour l'obtention du diplôme d'Ingénieur des Travaux Informatiques

Option: Analyse et programmation

Par

**M. Aristide OUBIDA** et

M. Rachid# H OUATTARA

Sur le thème :

# **Analyse des performances : personnel et équipements** de production.

Soutenue le 09 Novembre 2006 devant la commission d'examen composée de :

Président: Mme Marie-Claude MARTINEZ, Professeur, Université Polytechnique de Bobo

Dioulasso

Membres :

M Anfima TRAORE, Enseignant à l'école supérieure d'informatique(ESI), Superviseur

M. Al-Assane SEMDE, Responsable du service informatique de la MABUCIG, Maître de stage

M. Pasteur PODA, Enseignant à l'école supérieure d'informatique (ESI), Second correcteur

# Sommaire

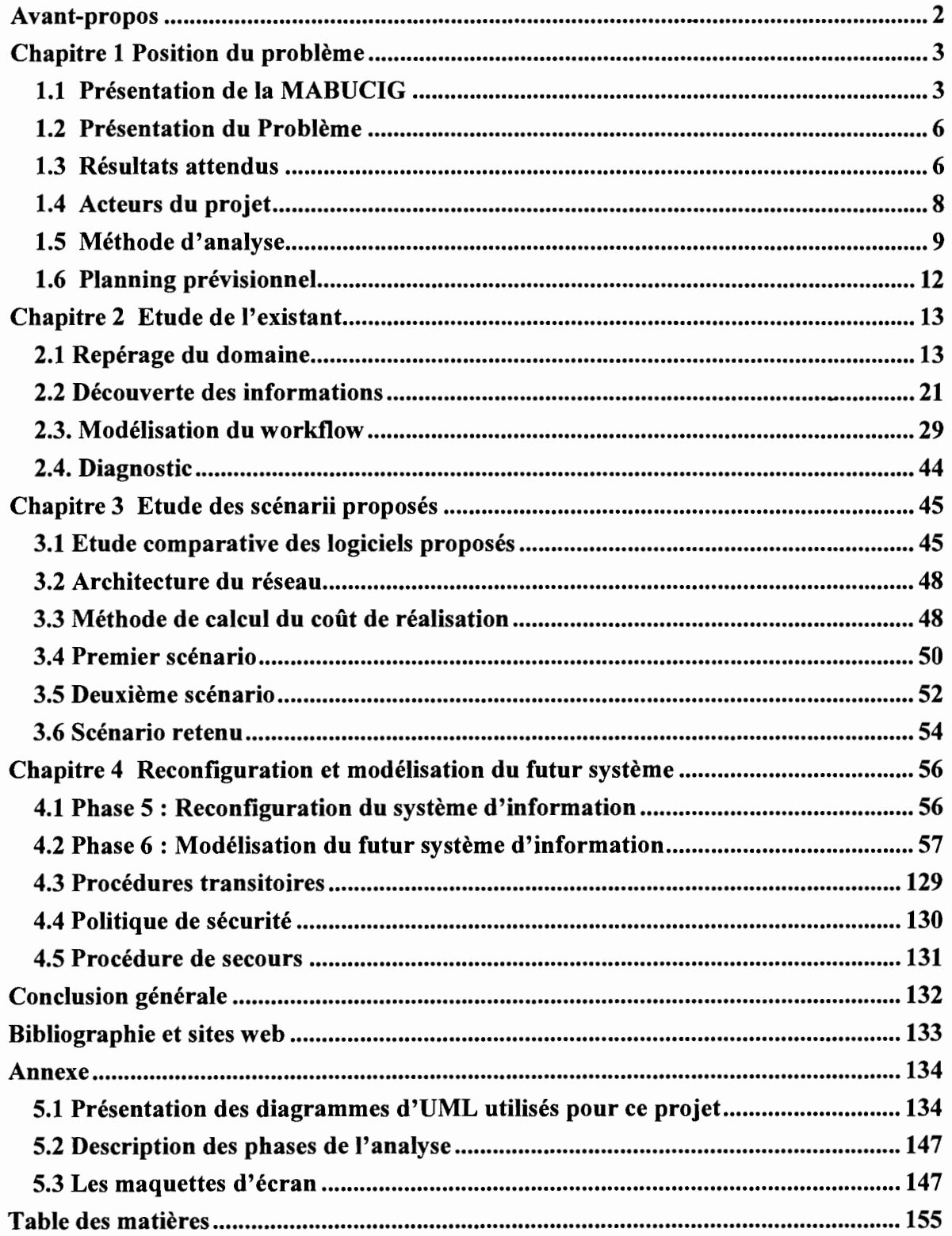

# **Avaut-propos**

L'Ecole Supérieure d'Informatique (ESI) est un établissement de l'Université Polytechnique de Bobo-Dioulasso (UPB). Elle a pour vocation la formation d'ingénieurs de travaux informatiques dans les options Analyses et Programmation (AP) et, Réseaux et Maintenance Informatiques (RéMI). Elle forme également des ingénieurs de conception en informatique et depuis 2003 elle s'est dotée d'un troisième cycle pour l'obtention du Diplôme d'Etudes Approfondies (DEA).

Les étudiants de l'ESI en fin de cycle des Ingénieurs de Travaux en Informatique (CITI), avec l'autorisation de la direction de l'école, sont soumis à un projet d'études d'une durée d'environ trois (03) mois. Ce projet s'effectue dans l'un des secteurs d'activité d'une entreprise publique, privée ou d'une administration.

Dans ce cadre, nous avons eu l'honneur d'être accueilli à la Manufacture Burkinabé de Cigarettes (MABUCIG), pour conduire le projet: *«Analyse des performances: Personnel et équipements de production MABUC/G».*

Ce projet d'étude, nous permettra de nous familiariser avec la MABUCIG, plus précisément avec sa Direction Technique. De même, il nous permettra de mieux cerner la problématique du projet afin de définir une démarche d'analyse adéquate pour sa conduite. En effet, la nécessité de la résolution d'un tel problème s'est imposée au vu des difficultés liées à la productivité, plus précisément au domaine de la performance du personnel et des équipements.

Ce présent document comprend quatre chapitres. Le premier chapitre traite de la problématique de l'analyse des performances dans son contexte géographique et organisationnel, pour aborder ensuite les résultats attendus de notre étude. Il présente également la méthode d'analyse et de conception retenue pour la conduite de notre projet. Le deuxième chapitre délimite le domaine de l'étude, présente son fonctionnement et aboutit enfin à une analyse critique de l'existant. Le troisième chapitre porte sur la comparaison des solutions de mise en œuvre proposées pour le système d'information (SI) futur. Cela aboutira au choix du meilleur scénario pour le SI futur. Enfin, le quatrième chapitre contient l'étude détaillée de la solution retenue.

# Chapitre 1 Position **du** problème

Dans le dessein de mieux cerner le traitement actuel de l'analyse des performances (personnel et équipements), il est nécessaire de s'imprégner du fonctionnement et de l'organisation du service maintenance de la MABUCIG. Nous traiterons à cet effet dans ce premier chapitre, de la présentation de la structure d'accueil, puis nous exposerons sur les difficultés rencontrées au niveau de la maintenance des machines de production. Ensuite, nous décrirons la méthode d'analyse et de conception retenue pour notre étude. Enfin, nous présenterons les différents acteurs du projet ainsi que le planning prévisionnel de l'enchaînement des différentes phases de l'analyse.

## 1.1 Présentation de la MABUCIG

#### 1.1.1 Création et évolution

La Manufacture Burkinabé de cigarette a été crée en 1966 avec un capital de 10.000.000 de franc CFA. Elle a commencé ses activités en 1966 sous l'appellation de Manufacture Voltaïque de Cigarette (MAVOCI). C'est en 1984, avec le changement de nom du pays que la société prend la dénomination de Manufacture Burkinabé de Cigarettes (MABUCIG). La MABUCIG était une filiale du groupe CORALMA qui était elle-même une fusion de deux sociétés qui sont respectivement la Société Bolloré Technologie avec 60% des actions et la Société d'Exploitation Industrielle de Tabac et d'Allumettes (SEITA) avec 40% des actions. Depuis mars 2001 le groupe Bolloré a cédé 75% de sa part à Impérial Tobacco Group (ITG).

#### 1.1.2 Organisation interne

La direction générale coordonne toutes les actions des différentes directions de la MABUCIG et de deux services spécifiques. Elle supervise la direction administrative et financière (DAF), la direction commerciale et marketing (DCM), la direction technique (DT), le service de distribution et le département gestion des ressources humaines.

#### *1.1.2.1 La Direction Technique*

Elle est basée à Bobo-Dioulasso et a pour rôle de coordonner toutes les opérations rattachées au domaine de la production. Le directeur technique a sous sa coupole quatre services et un projet:

- le service approvisionnement;
- le service fabrication ou production;
- le service maintenance ;
- le service assurance qualité ;
- le projet Tabaculture.

## *1.1.2.2 Le Service Maintenance*

Le Service maintenance est le service dans lequel nous avons été affectés. Il joue trois rôles essentiels : l'entretient des équipements (production, annexes et bâtiments), l'acquisition et la disponibilité des pièces de rechanges, la sécurité au sein de l'usine.

Le chef de service maintenance, manage une équipe répartie en plusieurs sections:

- la section Equipement Annexes;
- la Section BME (Bureau des Méthodes et d'Entretien) traite toutes les informations relatives à l'entretient des équipements.
- la Section MPR (Magasin Pièces de Rechanges);
- la section Electricité;
- la Section Mécanique Confection Paquetage;
- la section Service Généraux.

Le matériel informatique existant dans ce service se présente comme suit:

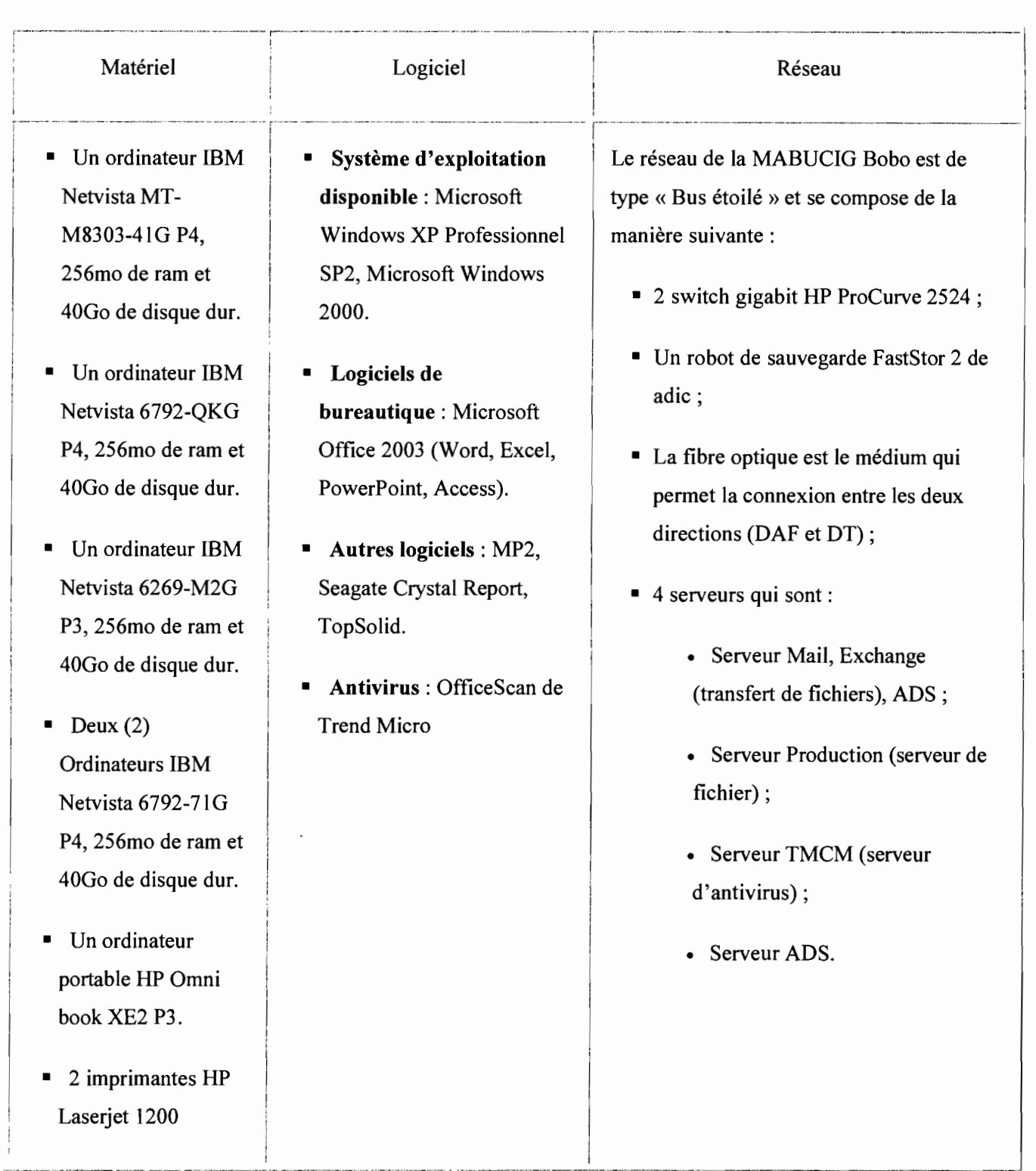

Tableau 1 Ressources informatiques disponibles au niveau du service maintenance

#### **1.2 Présentation du Problème**

L'analyse des performances du personnel et des équipements est une activité fastidieuse au niveau du service maintenance. Car les tâches qui y participent sont en majorités exécutées manuellement.

Parmi les tâches participant à cette activité nous avons la gestion de la documentation (bons d'intervention, fiches kienzle', fiches de proposition d'amélioration...) qui nécessite un contrôle minutieux et un temps considérable pour la mise à jour quotidienne des fichiers (Microsoft Excel).Cette perte de temps a pour conséquence de retarder les réunions journalières, tenues par la direction technique pour l'analyse des états synthétiques de ces fichiers.

De plus, la non informatisation de l'analyse des performances (équipements et personnels) ralenti les flux d'informations. En effet, il arrive que des états imprimés par l'agent du BME et transmis au chef du service maintenance ne soient pas conformes, dans ce cas il est retourné au BME avec les éventuelles remarques, pour modification du fichier source.

En outre, l'absence d'une base de données entraîne des saisies redondantes et rend pénible l'établissement d'états statistiques qui ne sont pas toujours fiables. Cela s'explique par des erreurs de données, qui se répercutent sur les traitements opérés (chiffres, calcul de rendements...). Ces erreurs surviennent, le plus souvent, lorsque l'agent du BME doit renseigner des fichiers différents par les mêmes bons d'intervention ou fiches kienzle.

Par ailleurs, le manque d'assistance logicielle aux prises de décisions entraîne une lourdeur dans l'évaluation périodique du personnel et des équipements. En fait, le chef du service maintenance fixe chaque année, pour chacun de ces agents, un objectif de qualité à atteindre (stabiliser le rendement d'une machine pendant 5 semaines, par exemple); ainsi en fin d'année il lui est possible de les évaluer par rapport aux efforts consentis par chacun. A partir de cet instant, commence le véritable périple du chef de service. En effet, il lui faut comparer les données de la maintenance à ceux du service production et du service qualité (rendement machine, qualité paquets...) ; ce qui prend énormément de temps, environ deux (02) mois.

#### **1.3 Résultats attendus**

Le système informatique à mettre en place, devra résoudre les difficultés rencontrées dans l'analyse des performances des équipements et du personnel en intégrant les perspectives d'évolution. Le système à concevoir devra offrir les fonctionnalités suivantes:

<sup>&</sup>lt;sup>1</sup> Fiche émise par un terminal électronique qui enregistre tous les types d'arrêt de la machine sur laquelle elle est installée.

- entretien de machine: cette fonction devra permettre l'enregistrement rapide de toute les informations liées à l'application d'une gamme de maintenance;
- bons d'intervention, fiches kienzle et fiches d'amélioration: cette fonction permettra de gérer respectivement les interventions, les arrêts machines et les demandes d'améliorations;
- évaluer disponibilité des pièces de rechanges au niveau du magasin: permettra au chef du service maintenances de suivre le taux de satisfaction en pièces qu'offre le magasin au domaine de la production. Cette fonctionnalité servira également à valider les différentes gammes de maintenance appliquées aux machines (déterminer l'effectivité des pièces de rechanges utilisées lors de l'application d'une gamme de maintenance).
- usinage de pièces de rechanges : gestion des confections en local des pièces de rechanges;
- évaluation du personnelle: cette fonction permettra la gestion des notes attribuées par domaines d'appréciation et par agent;
- l'édition des états;
- évaluation des machines: cette fonction permettra d'évaluer la performance d'un équipement de production (rendement, temps d'arrêt, consommation en pièces par sous ensemble... ) ;
- gestion des plannings de maintenance;
- rédaction des rapports hebdomadaire, mensuel et annuel de maintenance;
- recherche: d'intervenants, de sous ensembles, de prestataires...

# **1.4 Acteurs du projet**

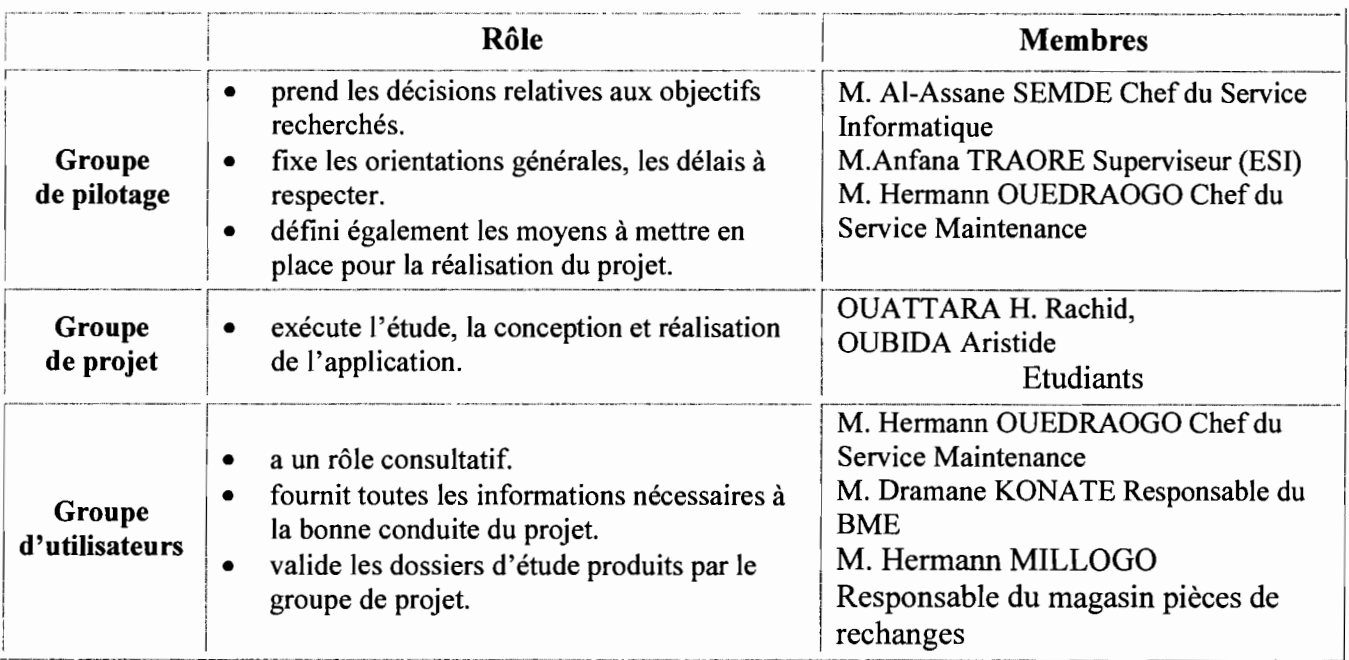

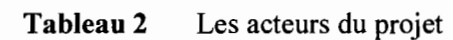

J

# 1.5 Méthode d'analyse

# 1.5.1 Analyse comparative  $\left( \text{mod } R \right)$

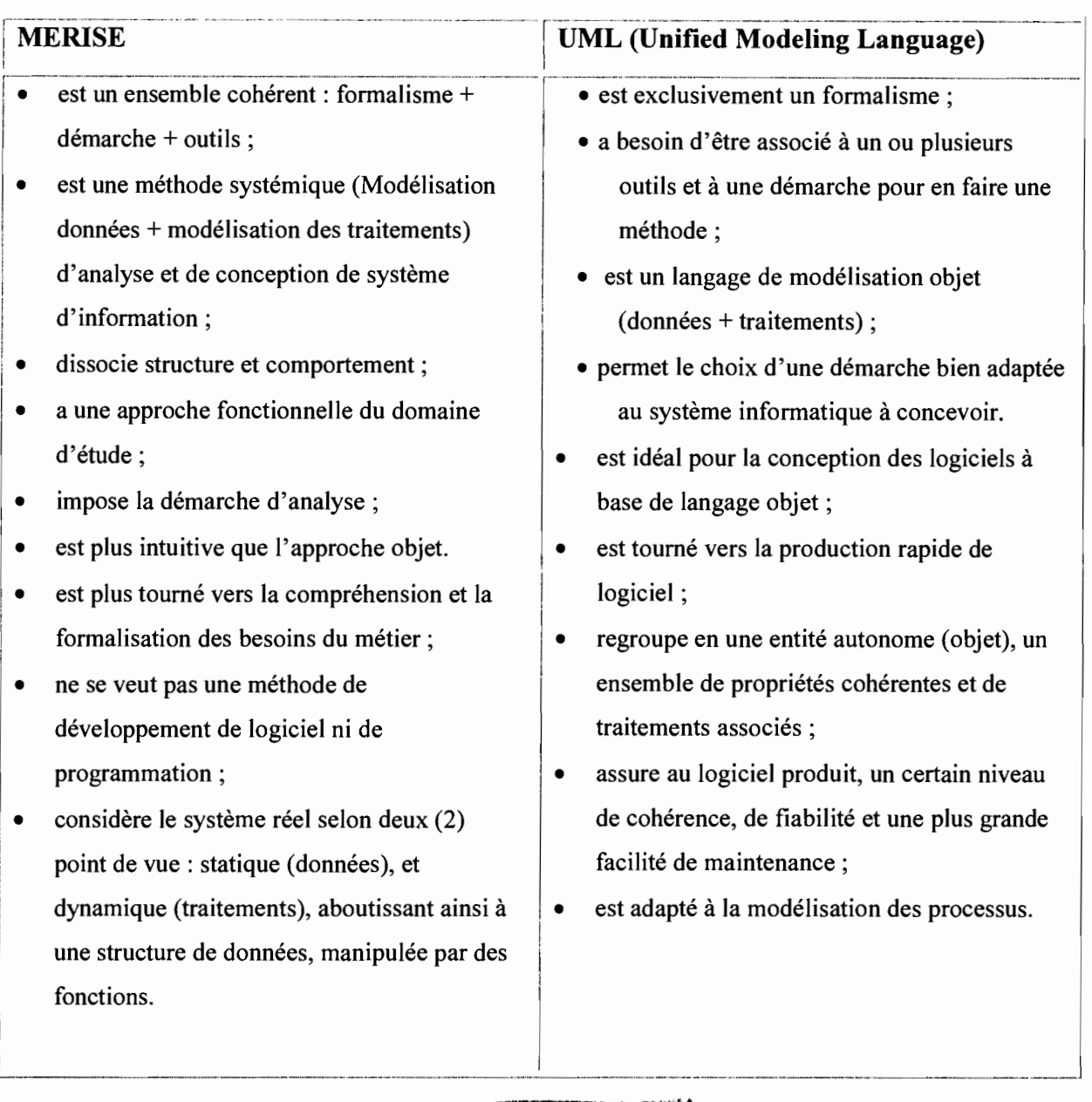

# 1.5.2 Pourquoi opter pour l'analyse avec Unified Modeling Language [1] (UML) ?

Le service maintenance est organisé en processus se composant de tâches physiques et de tâches mentales. Dès lors nous utiliseront de préférence UML, car ce langage prend très bien en charge la modélisation des processus, qu'ils soient opérationnels ou qu'ils contribuent aux décisions. Il convient aussi à la préparation d'une programmation objet.

斣

Tableau 3 Analyse comparative

Cette modélisation permet de maîtriser les processus depuis le fonctionnement du service maintenance Projet de fin de cycle (CITI) : Chapitre 1 Position du problème<br>Cette modélisation permet de maîtriser les processus depuis le fonctionnement du service maintenance<br>jusqu'à la redéfinition du la pour but l'explication des fragmentant; ce qui permet de porter un diagnostique plus sûre sur ceux-ci. Elle favorise également le partage de connaissances entre le groupe de projet et les utilisateurs; permettant ainsi de fournir un logiciel étroitement lié aux besoins exprimés.

En outre, UML présente l'avantage d'être un langage pour visualiser, spécifier, construire et documenter les artefacts d'un système d'information. Un artefact est une information utilisée ou produite par un processus de développement logiciel. Il possède une notation graphique qui permet d'exprimer visuellement une solution objet, dont l'aspect formel limite les ambiguïtés et les incompréhensions (modélisation du monde réel).

UML n'indique pas d'étapes de modélisation particulière pour l'analyse d'un système d'informations. Toutefois, il est conseillé d'utiliser une démarche itérative et incrémentale dirigée par les besoins des utilisateurs et centrée sur l'architecture logicielle.

#### 1.5.3 La démarche d'analyse associée à UML

La démarche que nous avons utilisée pour l'analyse et la conception du système à mettre en place, repose sur sept (07) étapes:

- Phase 1 : Repérage du domaine. Cette phase a pour objet principal de déterminer la finalité du projet, son périmètre, ainsi que les acteurs concernés.
- Phase 2: Découverte des informations. Cette phase a pour objet de prendre connaissance et comprendre les différents aspects du système d'information et aussi de repérer les grands concepts d'information gérés dans le domaine.
- Phase 3 : Modélisation du workflow', Au cours de cette phase, les rôles des différents acteurs seront identifiés ainsi que leur manière de collaborer afin d'atteindre la finalité du domaine.
- Phase 4: Diagnostic. Cette phase permet de porter une appréciation sur la gestion des informations et sur les processus.
- Phase 5 : Reconfiguration du système d'information. Elle permet de fixer les nouveaux principes portant sur la gestion des informations et sur la configuration des processus.

<sup>~:.</sup>système complexe, qui répond <sup>à</sup> des besoins issus du « monde réel » et non pas des contraintes des ordinateurs sur lesquels il sera réalisé

<sup>2</sup> Représentation explicite des tâches du domaine et de leurs relations

*Analyse des performances: équipements et personnel de production* 10/157

- Phase 6: Modélisation du futur système d'information. L'objectif de cette phase est de modéliser les différents aspects du futur système d'information en s'appuyant sur les règles arrêtées lors de la phase précédente;
- Phase 7 : Rédaction du cahier des charges. Elle a pour objet de mettre en forme le cahier des charges du futur système d'infonnation qui permettra au maître d'œuvre de développer le système.

La figure ci-dessous montre les différentes phases de notre démarche d'analyse ainsi que les diagrammes correspondants.

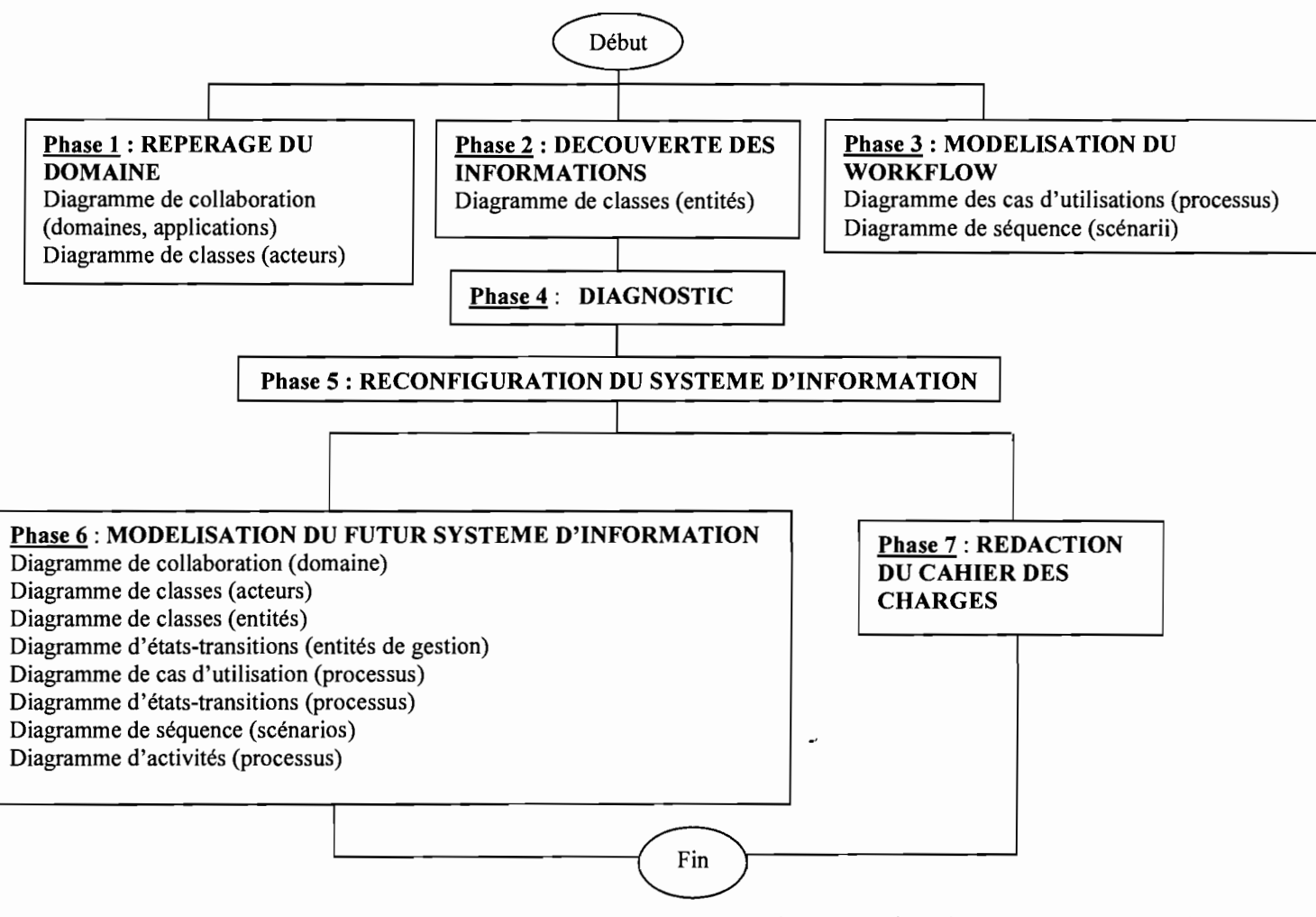

Figure 1.1 L'utilisation des diagrammes UML dans la démarche d'analyse. [MORLEY & al. 2002]

### 1.5.4 Les outils utilisés

Afin de permettre une meilleure appréciation des différents diagrammes et figures, notre choix s'est porté sur les outils (modeleurs UML) suivants: POWER AMC 9.1 de Sybase et Microsoft Visio 2003. Ce sont des utilitaires informatiques d'aide à la conception logicielle qui supportent les spécifications UML ; Ils permettent entre autres :

- de créer des éléments de modèles d'UML ;
- de les placer dans des diagrammes et / ou des paquetages ;
- de les relier par des connecteurs;
- de les documenter.
- de générer des codes associés aux classes.

# **1.6 Planning prévisionnel**

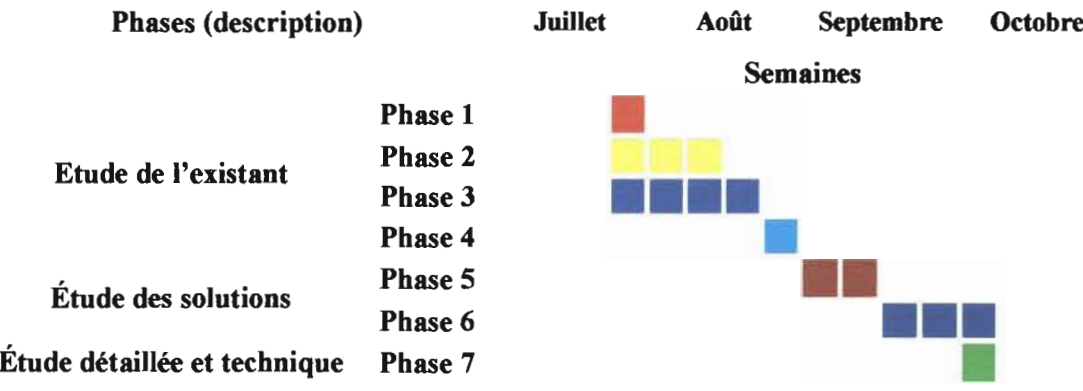

Légende : une cellule de couleur correspond au travail effectué durant une semaine.

**Tableau 4** Planning prévisionnel du projet d'analyse et de conception

# **Chapitre 2 Etude de l'existant**

Le premier chapitre a permis de cerner le problème, de définir les résultats attendus et de choisir une démarche et des outils d'analyse et de conception pour résoudre la problématique de l'étude.

Le présent chapitre porte sur la compréhension de l'existant. Cette étape se déroulera conformément à l'exécution des quatre premières phases de la démarche d'analyse et de conception adoptée. Ainsi nous aurons de façon chronologique:

- les *phase]* (repérage du domaine), 2 (découverte des informations) et 3 (modélisation du worktlow) permettrons de représenter l'organisation et la structure actuelles du domaine d'étude;
- la *phase* 4 (diagnostic) permettra ensuite de dégager les atouts et les insuffisances du système d'information actuel.

UML nous permettra donc de formaliser la description des tâches exécutées dans le domaine d'étude. Cette description sera réutilisée et précisée lors des étapes ultérieures de la modélisation, ce qui permet une démarche cohérente et cumulative, donc un gain en temps et en efficacité. Afin d'adapter cette description aux réalités du terrain, nous procéderons aux interviews des acteurs du domaine et à la consultation des documents du Service Maintenance de la MABUCIG.

#### **2.1 Repérage du domaine**

La première phase correspond à une prise de connaissance du projet. Elle s'appuie souvent sur des entretiens avec plusieurs cadres de l'entreprise qui ont une vue globale du domaine et qui fixent les orientations générales.

L'objectif de cette phase est de déterminer la finalité du projet et ses limites ainsi que les acteurs concernés. Ces derniers peuvent, à des degrés divers, participer à l'analyse et/ou à la mise en œuvre du futur système.

Elle permettra de :

- formaliser les objectifs;
- identifier les limites du projet;
- déterminer les acteurs concernés et les acteurs à rencontrer;
- déterminer la documentation existante sur le domaine.

## **2.1.1 Délimitation du projet**

Le diagramme de collaboration ou le diagramme de séquence est bien indiqué pour la représentation des limites d'un projet. En effet ces diagrammes permettent de visualiser les interactions entres les objets (instances de classe et acteurs) du domaine d'étude car se prêtant bien au dialogue avec les utilisateurs du système informatique.

Nous utiliserons le diagramme de collaboration pour cette première phase, car il nous permettra d'avoir une idée des différents objets et de desseller les messages circulants dans les processus métiers du domaine d'étude (le Service Maintenance). Il précisera également les interactions entre le domaine à étudier et les autres domaines de l'entreprise (Direction Technique, Service Production, Service Réapprovisionnement,..). Un processus métier a pour but d'accomplir une mission du domaine. Des acteurs externes au domaine ont une visibilité sur ce type de processus (par exemple la confection des pièces de rechanges dans laquelle interviennent les opérateurs du service production et le directeur technique).

Le processus de maintenance<sup>1</sup> est l'ensemble des tâches allouées au service maintenance. Ces tâches peuvent être regroupés en cinq groupes appelés sous processus: quatre sous processus métiers (SPM)<sup>2</sup> et un sous processus de pilotage  $(SPP)^3$ .

<sup>1</sup> Ici "processus" désigne l'enchaînement des tâches réalisées pour remplir une fonction du service maintenance.

 $2$  Processus par lequel des acteurs du domaine accomplissent une mission du domaine (opérationnel).

Processus par lequel des acteurs pouvant être externe au domaine prennent les décisions. Il est basé sur les résultats de calculs opérés sur des entités de type tableau de bord (décisionnel)

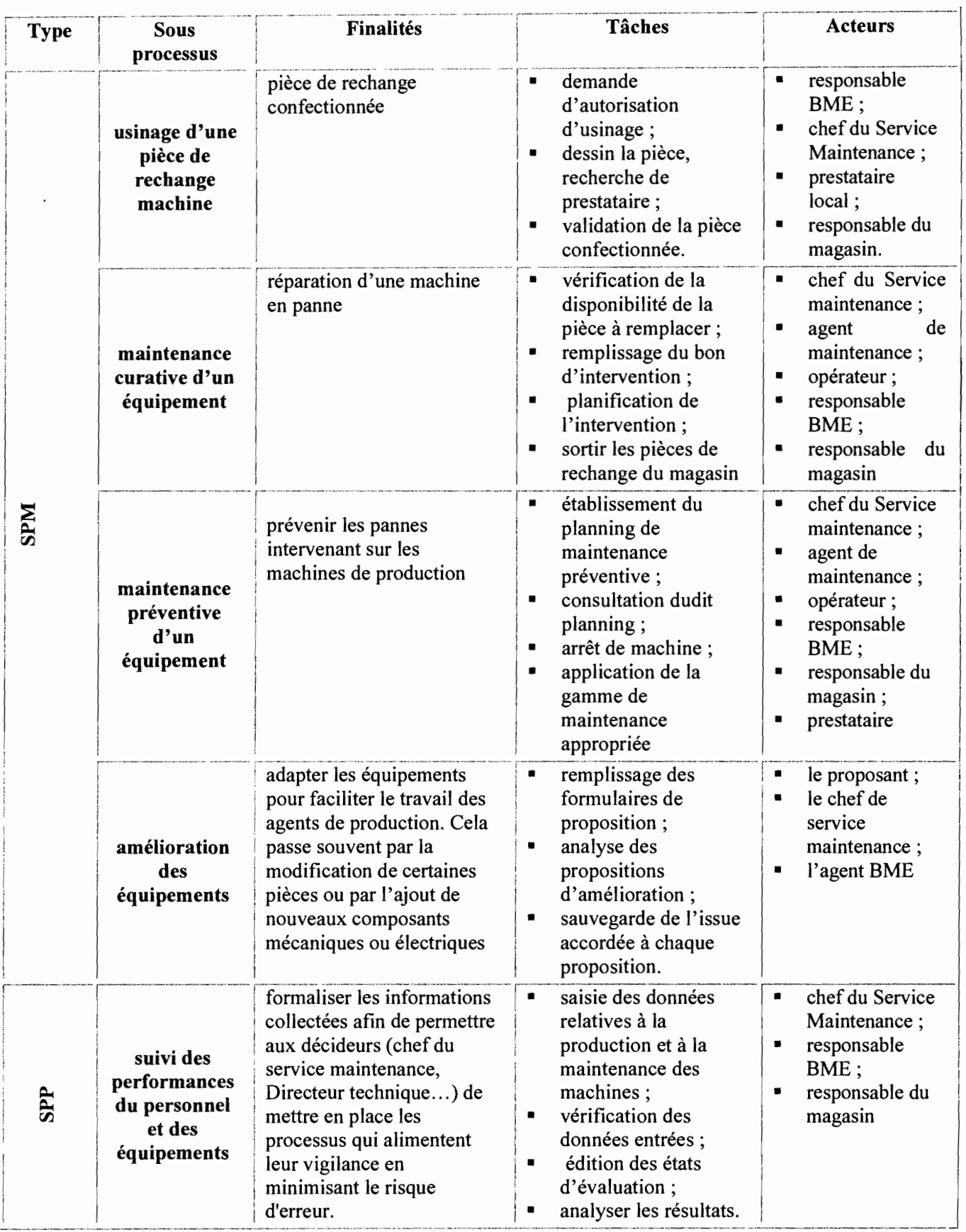

Tableau 5 Tableau récapitulatif des

**AND AND ADDRESS** 

## **2.1.2 Diagrammes de** collaboration'

Les diagrammes suivants permettront de mettre en forme les différents sous processus existant.

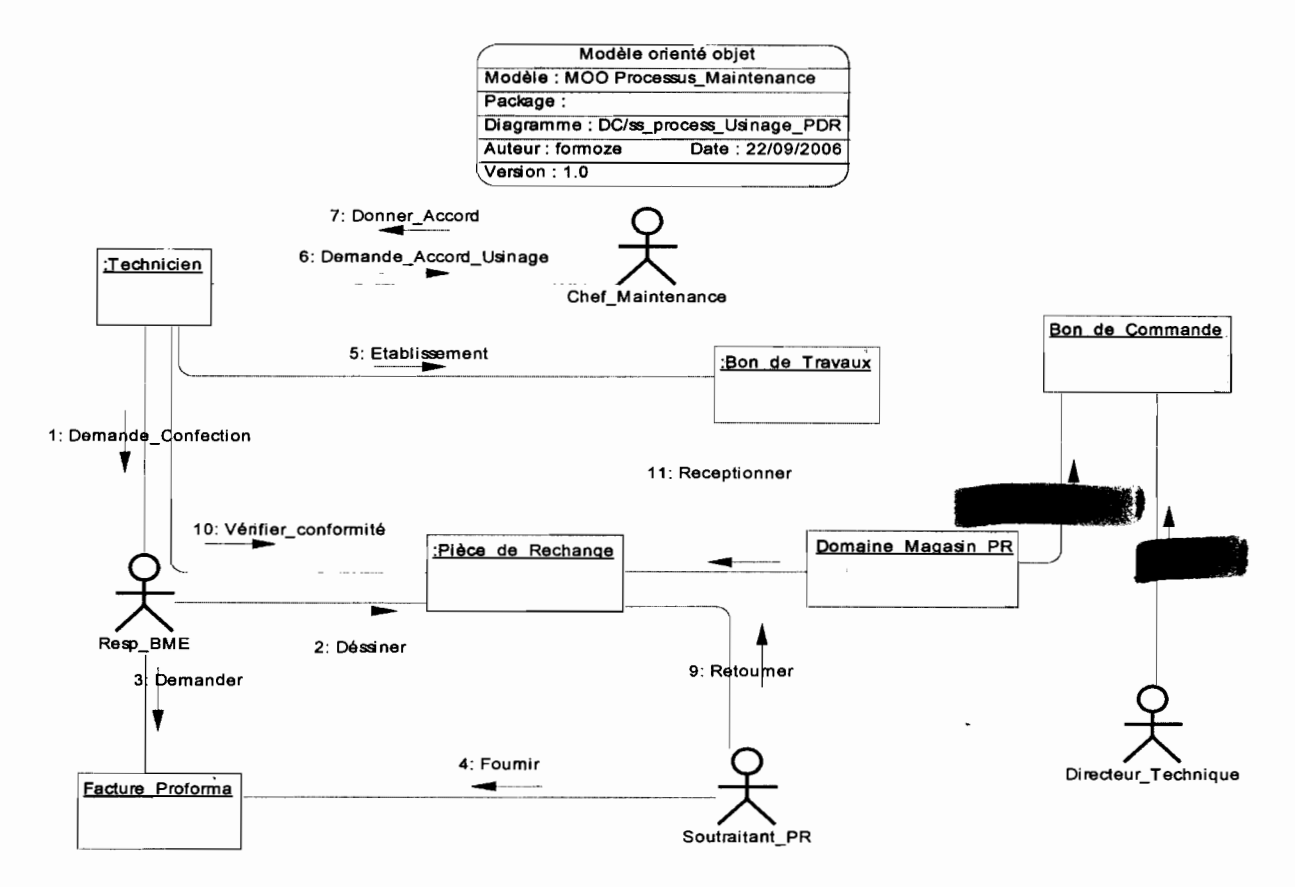

**Figure 2.1 Diagramme de collaboration: Confection de pièce de rechange en local**

 $1$  Le diagramme de collaboration est présenté en annexe (section 5.1.1)

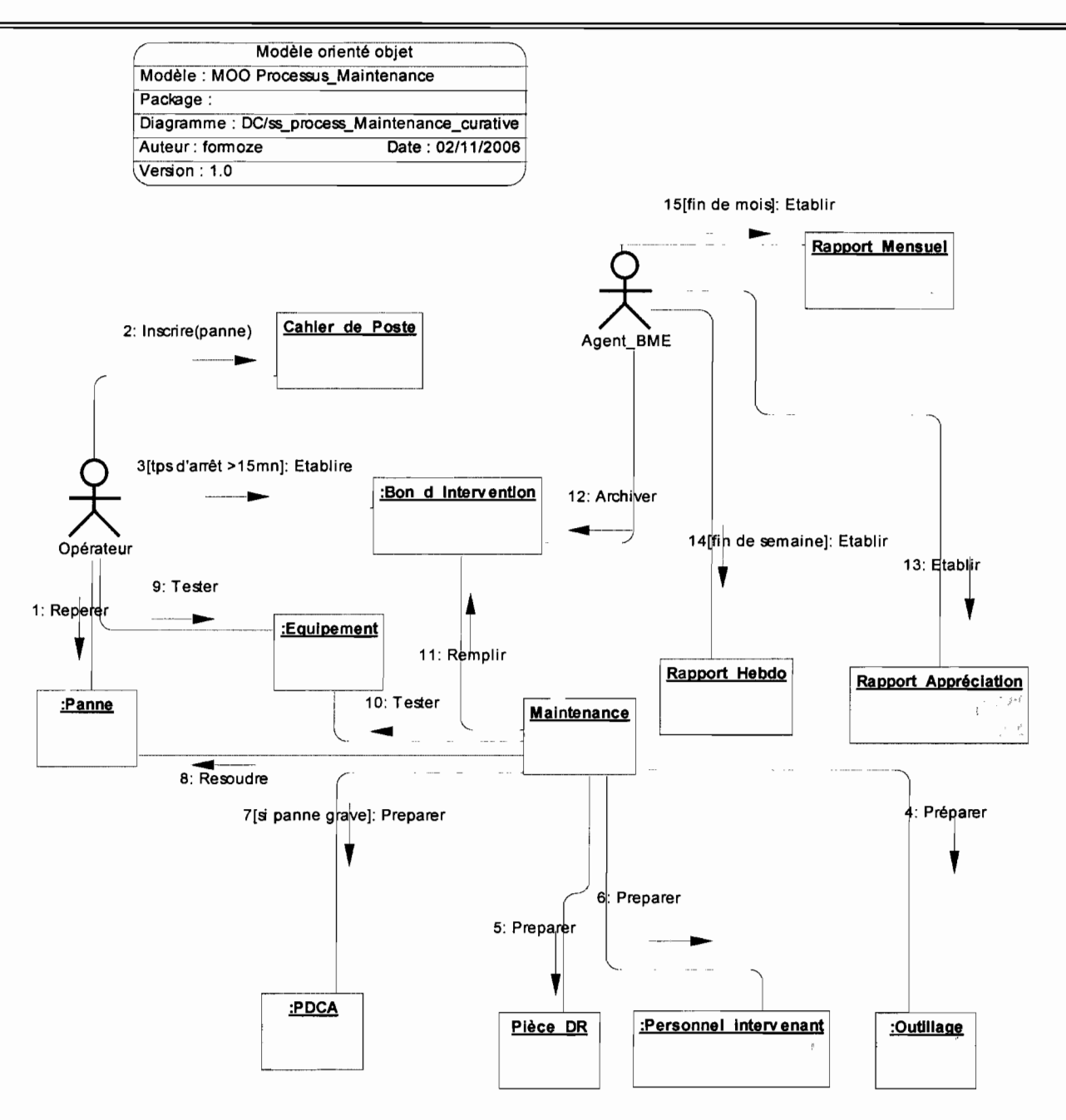

Figure 2.2 Diagramme de collaboration: Dépannage de machine de production

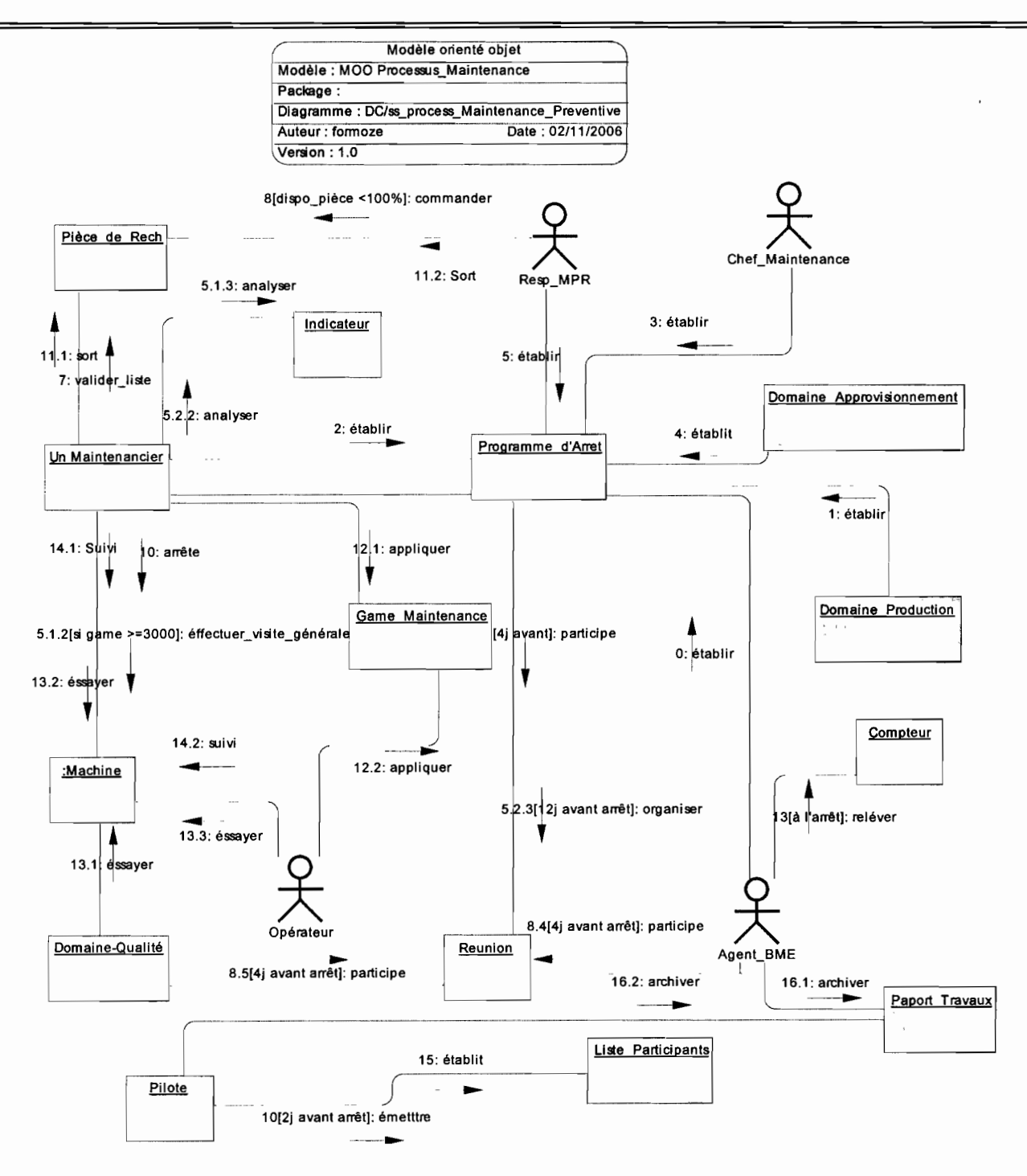

**Figure 2.3 Diagramme de collaboration: Entretient de machine de production**

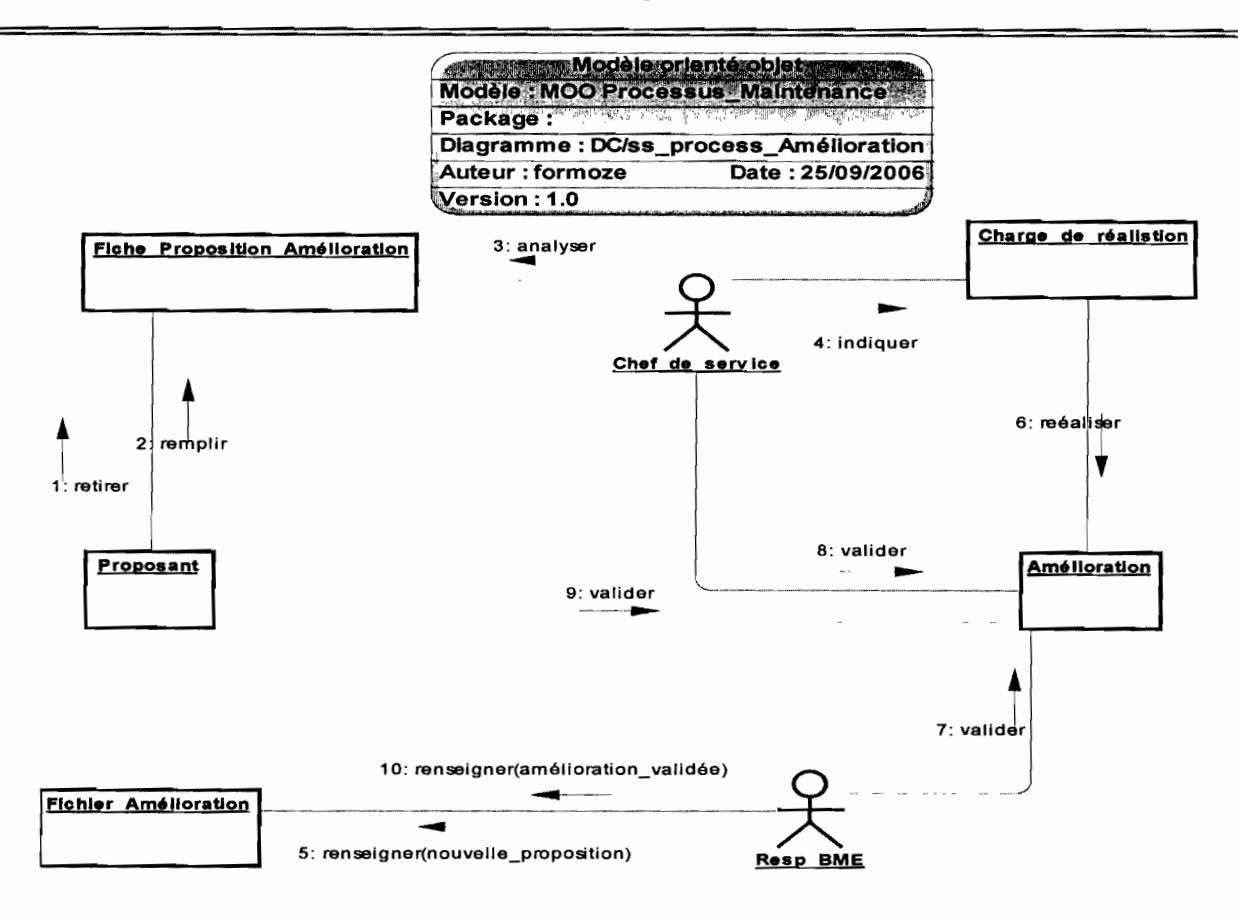

Figure 2.4 Diagramme de collaboration: Gestion des propositions d'amélioration

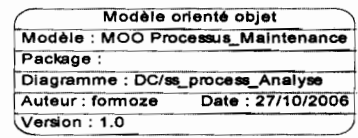

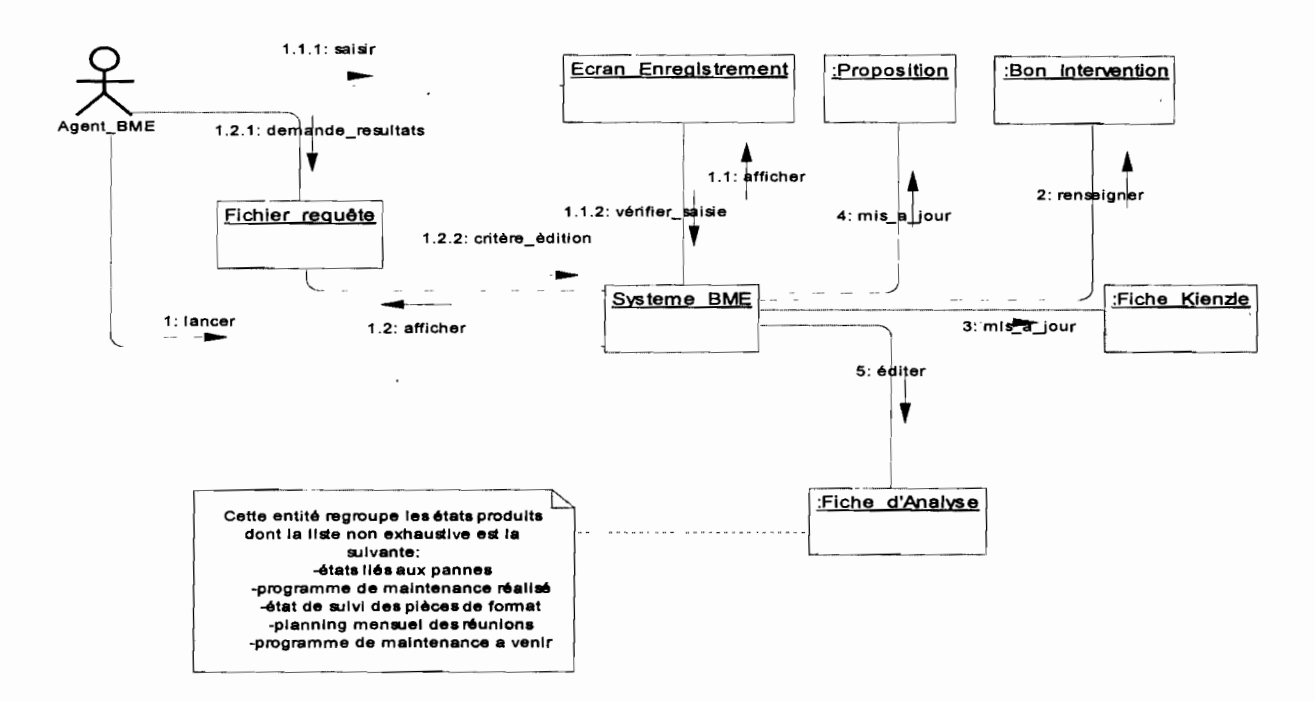

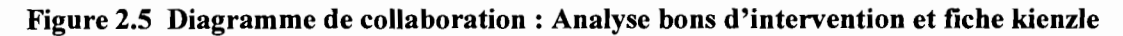

#### 2.1.3 Diagramme de classes des acteurs

Le diagramme de classes des acteurs permet de répertorier les acteurs qui jouent **L'AL**rôle dans le système d'information. On peut faire apparaître entre les classes acteurs des relations de dépendance, orientées et en pointillé, pour représenter un organigramme.

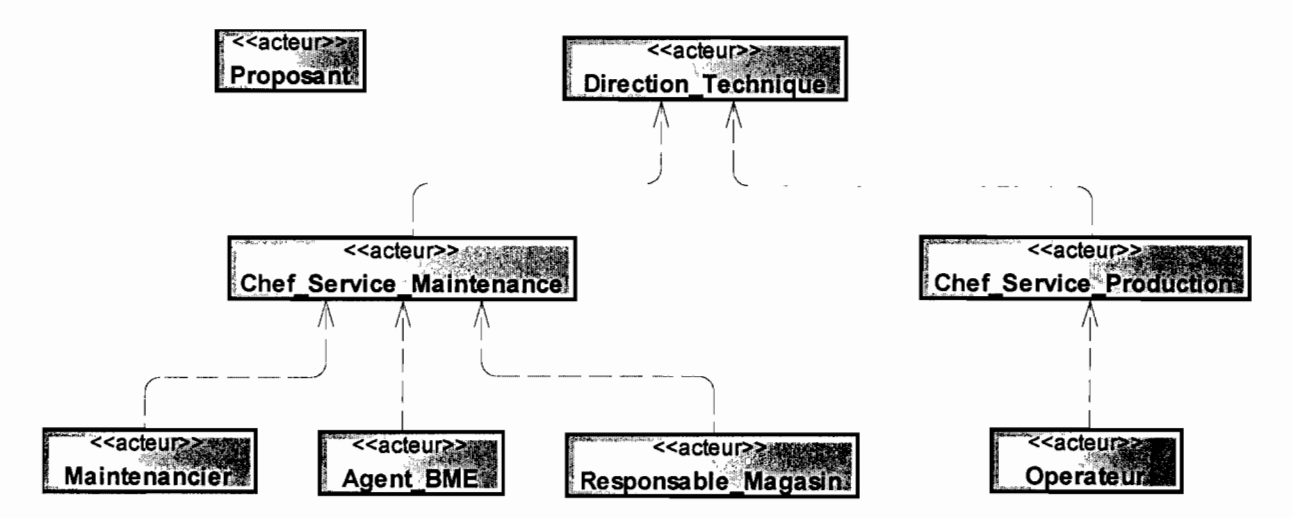

Figure 2.6 : Diagramme de classes acteurs

## 2.2 Découverte des informations

#### 2.2.1 Définition des règles de gestion

- RG01 : Une intervention concerne au plus une sous machine;
- RG02 : Une sous machine peut subir plusieurs interventions;
- RG03 : Une intervention sur une sous machine donne lieu à un bon d'intervention;
- RG04 : Un agent de maintenance peut opérer plusieurs interventions;
- RG05 : Une intervention concerne un ou plusieurs agents de maintenance;
- RG06 : Une intervention peut s'étaler sur un ou plusieurs postes;
- RG07 : Un module tourne pendant un ou au plus trois postes;
- RG08 : Une machine de production peut émettre plusieurs fiches kienzle ;
- RG09 : Une machine est concernée par une ou plusieurs gammes de maintenance;
- RGI0 : Une gamme de maintenance peut regrouper plusieurs pièces de rechanges;
- RGll : Une gamme de maintenance peut concerner une ou plusieurs machines;
- RG12 : Une amélioration peut concerner plusieurs machines;
- RG13 : Une amélioration est proposée par un ou plusieurs auteurs;
- RG14 : Une amélioration est exécutée par un et un seul chargé de réalisation;
- RG15 : Tout agent de la maintenance a un ou plusieurs domaines d'appréciation dans lequel il est évalué;
- RG16 : Un opérateur travail sur une et une seule machine;
- RG17 : Une machine est constituée de plusieurs sous machines;
- RG18 : Une sous machine est composée de plusieurs sous ensembles;
- RG219 : Une sous machine est composée de plusieurs pièces;
- RG20 : Un module est un ensemble de machines et d'opérateurs;

RG21 : Une prestation concerne un ou plusieurs équipements;

RG22 : Une prestation est offerte par un et un seul prestataire;

#### 2.2.2 Diagramme de classes des entités<sup>1</sup>

Pour une question de lisibilité, les opérations évidentes comme créer (), modifier (), afficher (), Pour une question de lisibilité, les opérations évidentes comme c<br>supprimer () n'ont pas été mentionnées dans la description des classes.

NB : les attributs qui y figurent ne sont pas exhaustives.

<sup>&</sup>lt;sup>1</sup> Le diagramme de classes est présenté en annexe (section 5.1.2)

l' *Projet de fin* de *cycle* (Cf!tJj . *Chapitre* <sup>2</sup> *Etude de* , *'ex/stan/*

,

"

J,l,

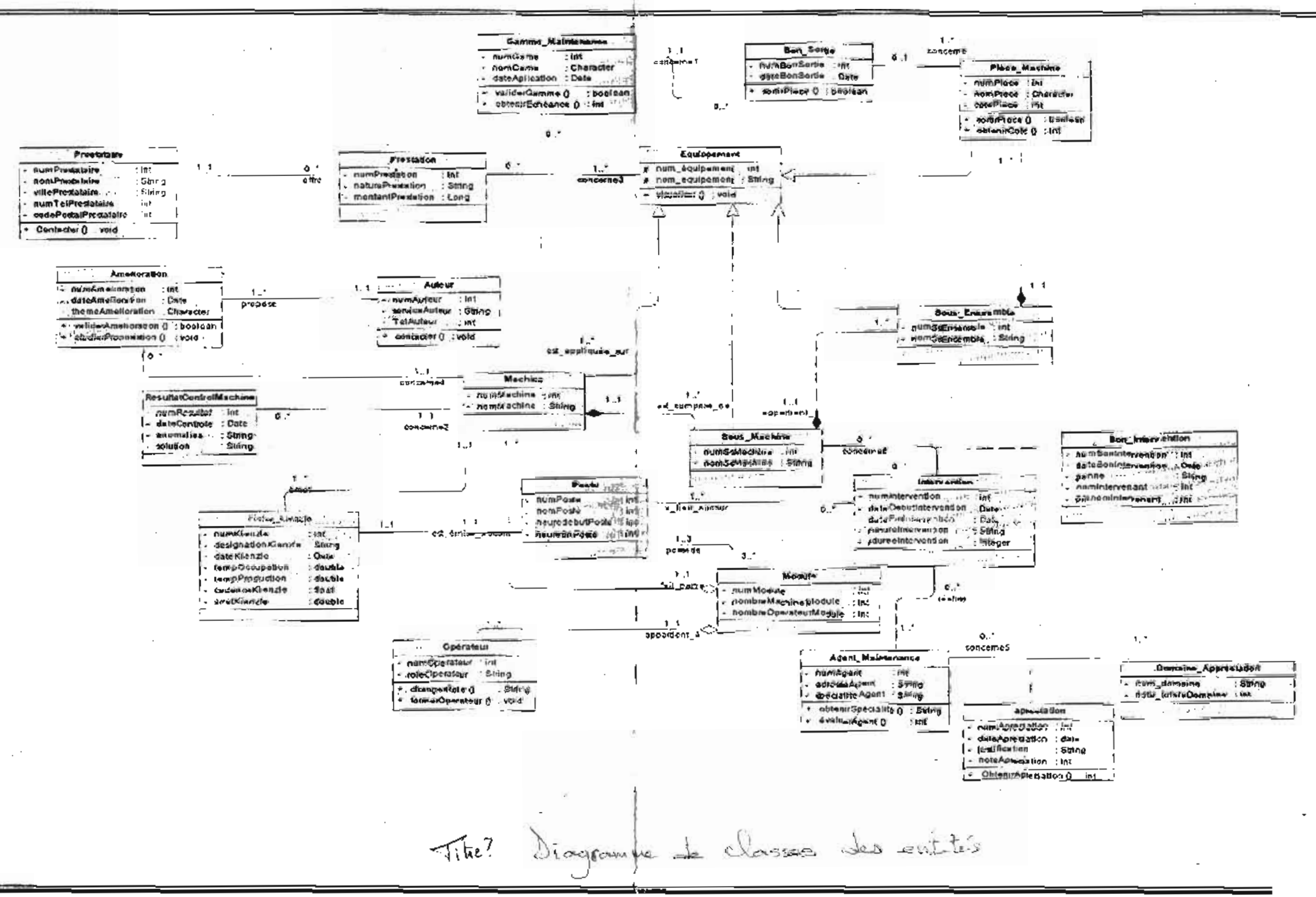

*Analyse des performances* .' *équipements et personne! de production 23/157*

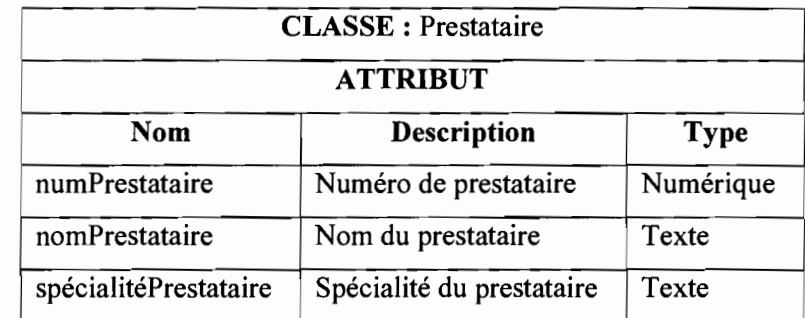

Les détails des propriétés des classes sont donnés dans les tableaux ci-dessous.

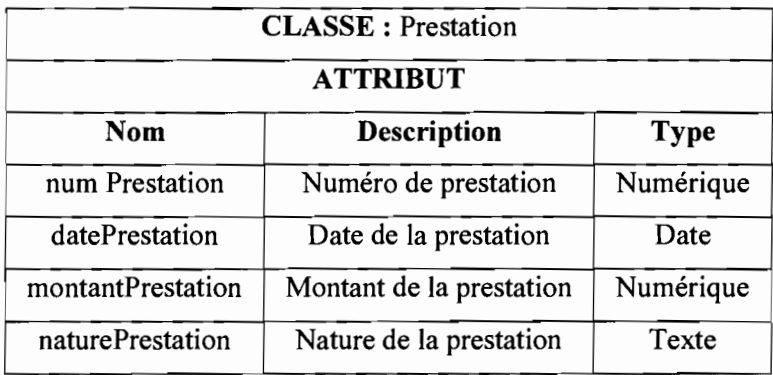

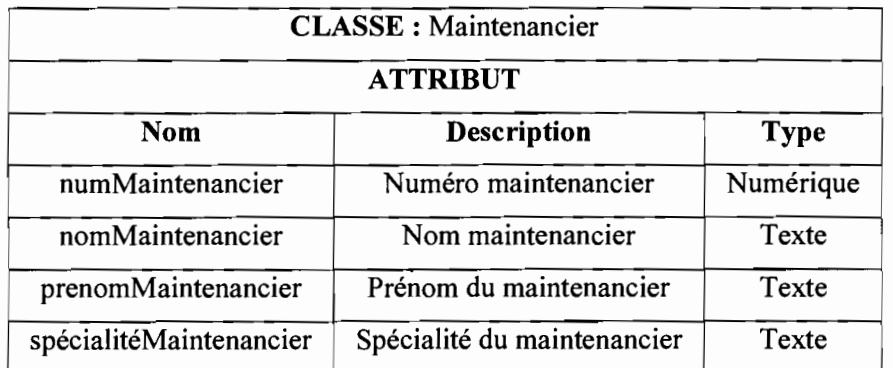

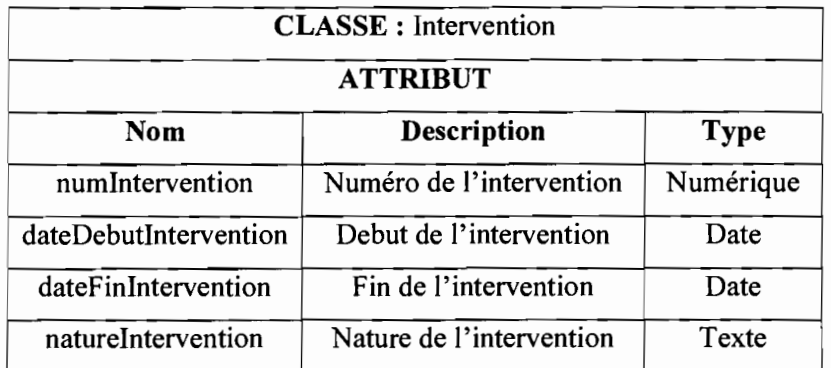

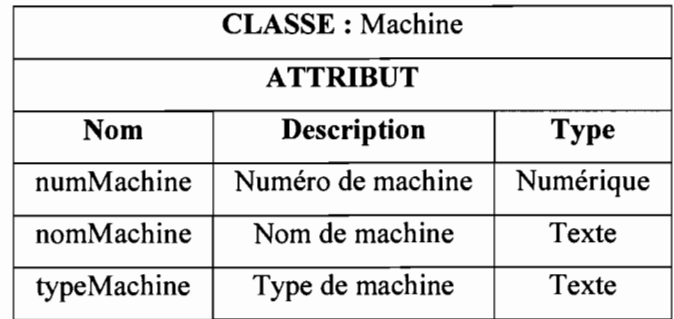

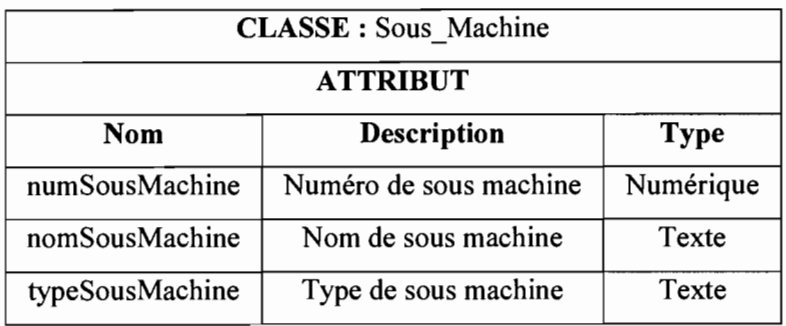

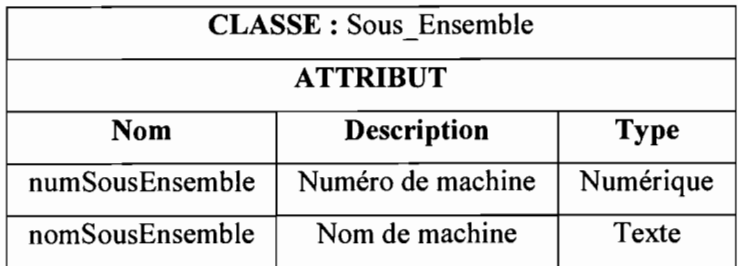

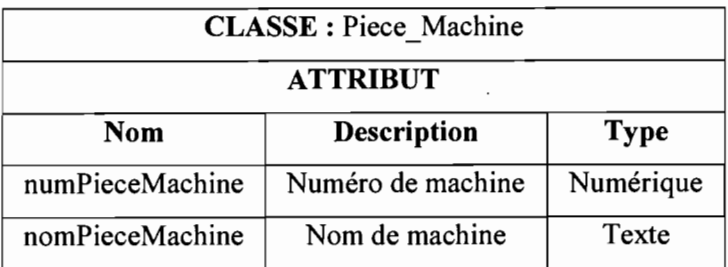

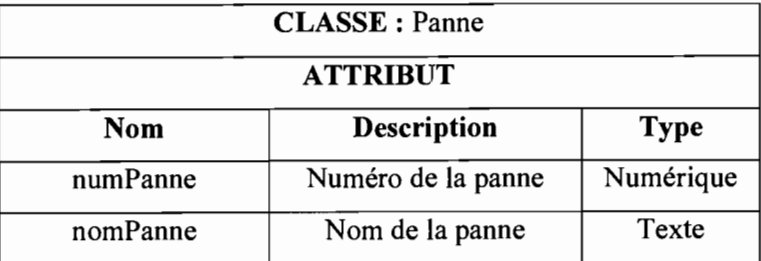

J

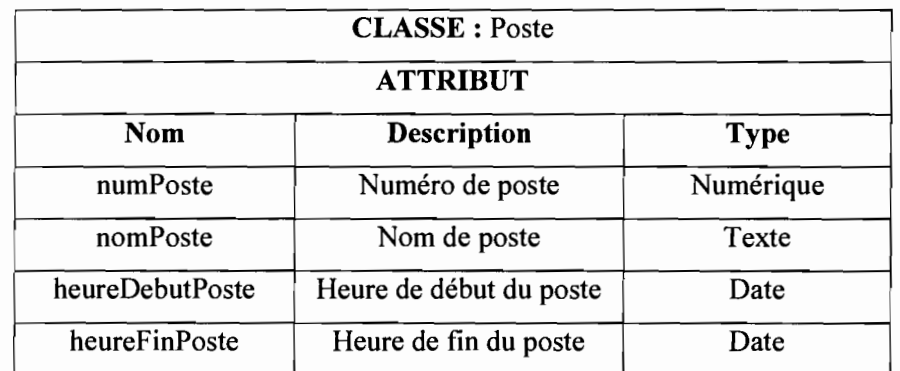

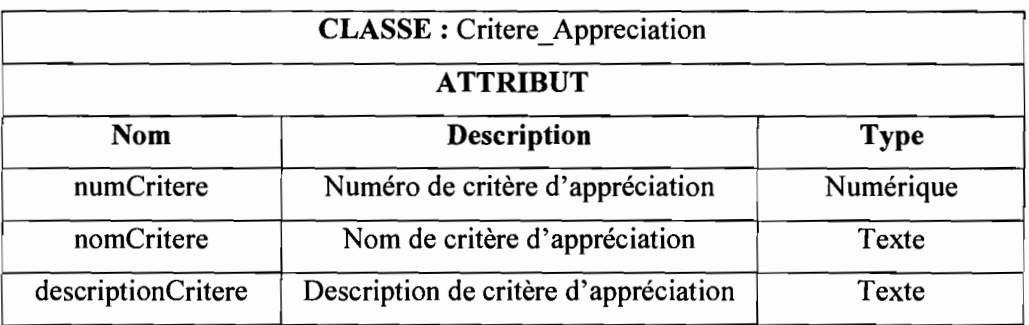

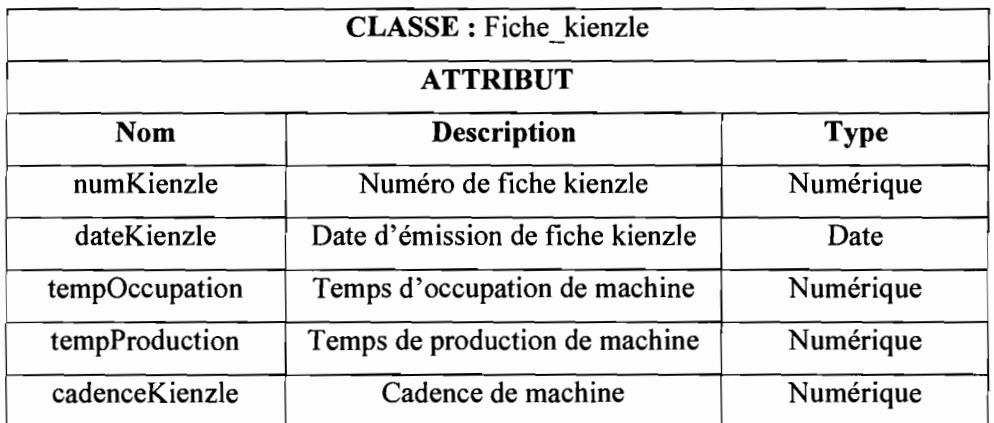

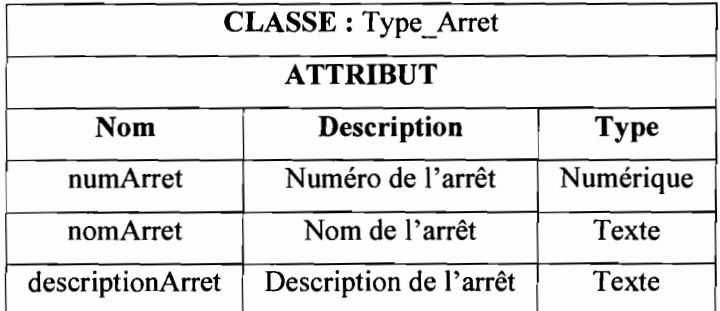

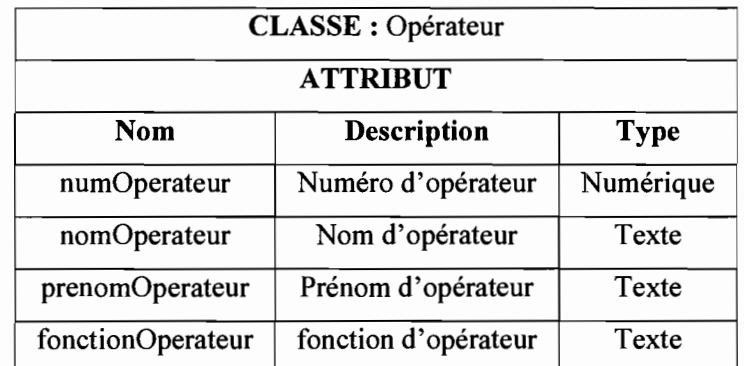

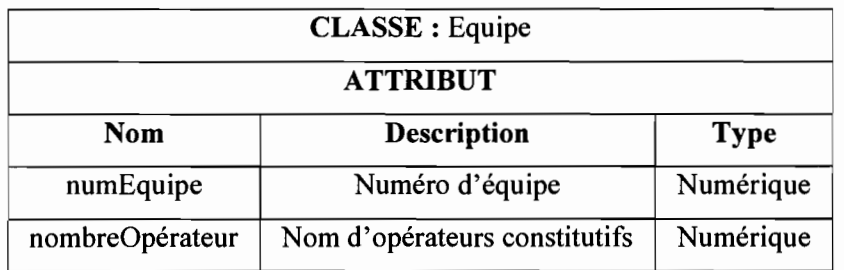

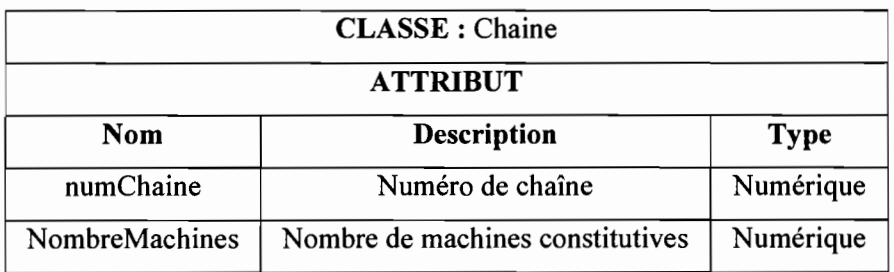

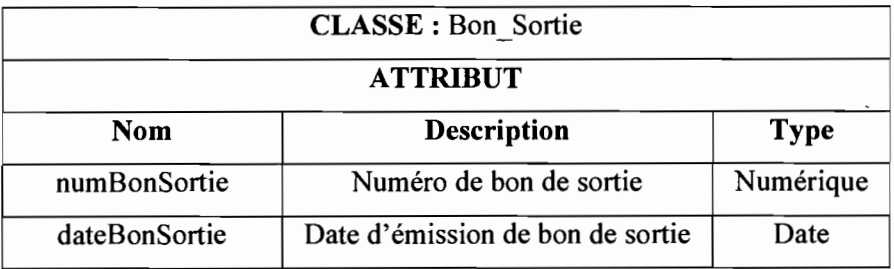

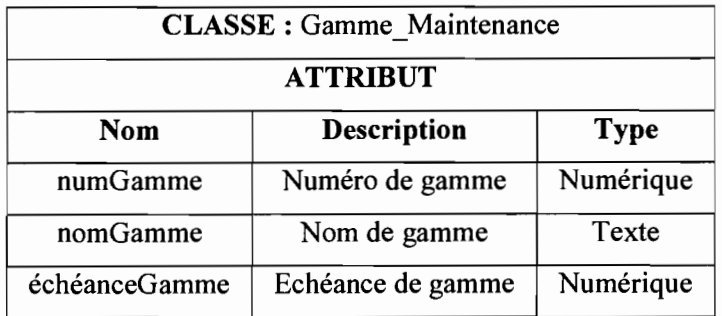

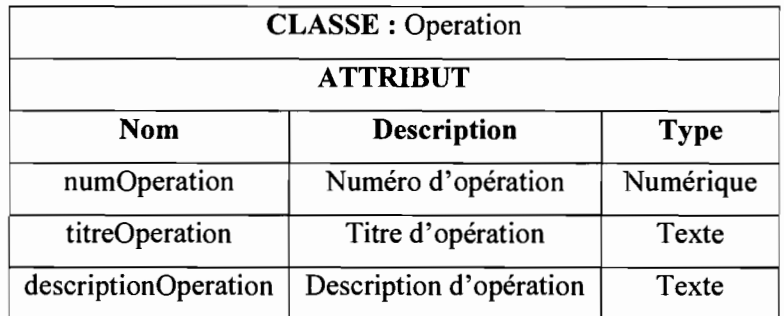

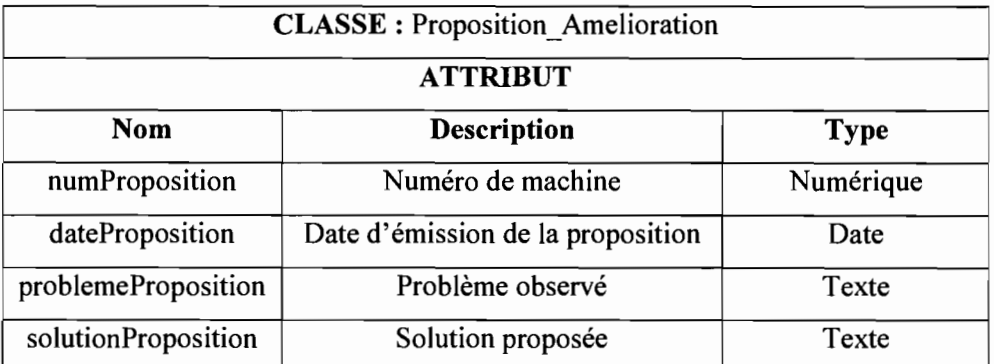

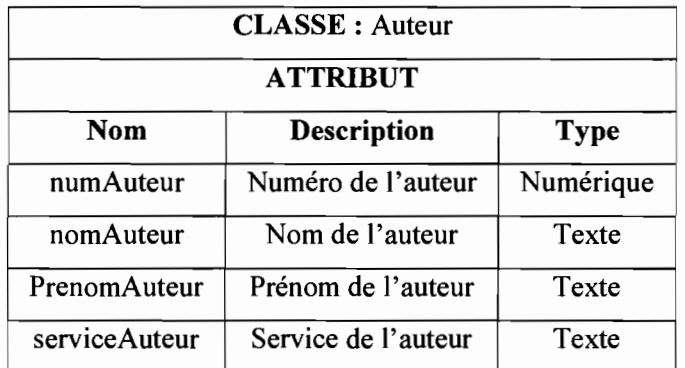

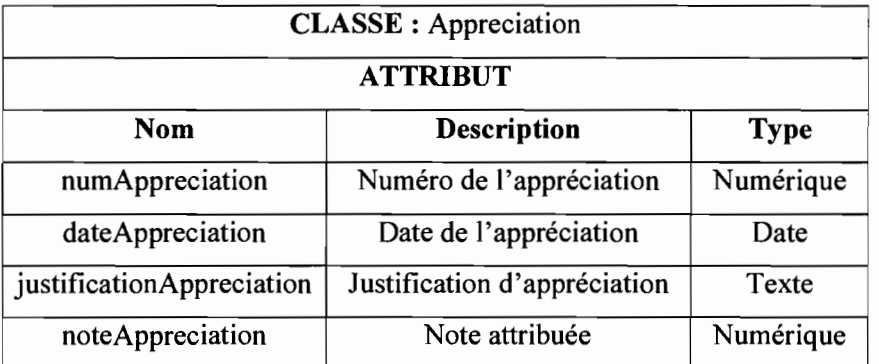

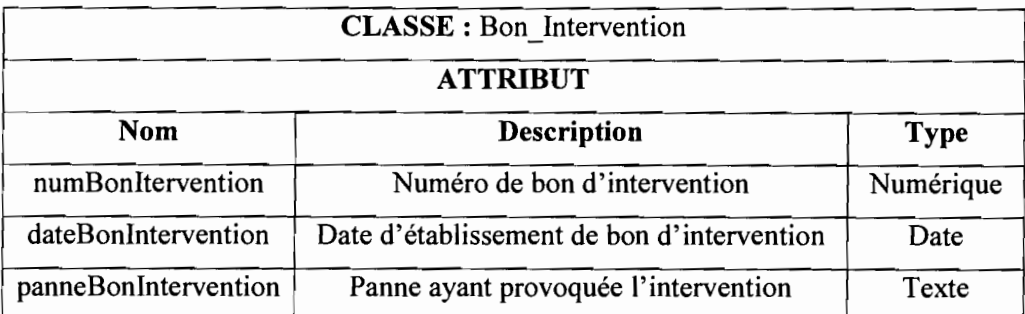

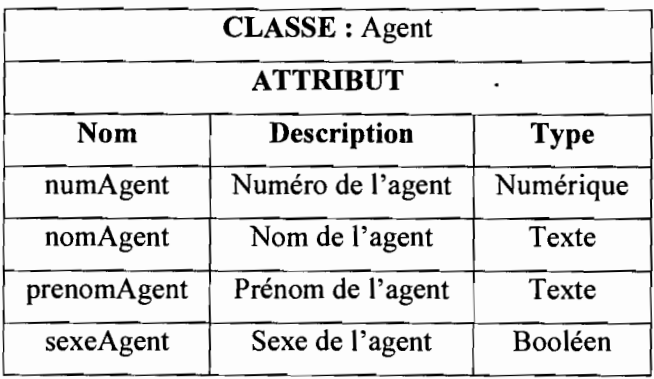

## **2.3. Modélisation du workflow**

Cette phase est très importante car elle permet de repérer et de décrire les tâches du domaine. Ces descriptions sont tirées des entretiens avec les différents acteurs accomplissant ces tâches.

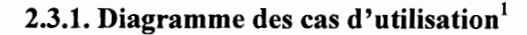

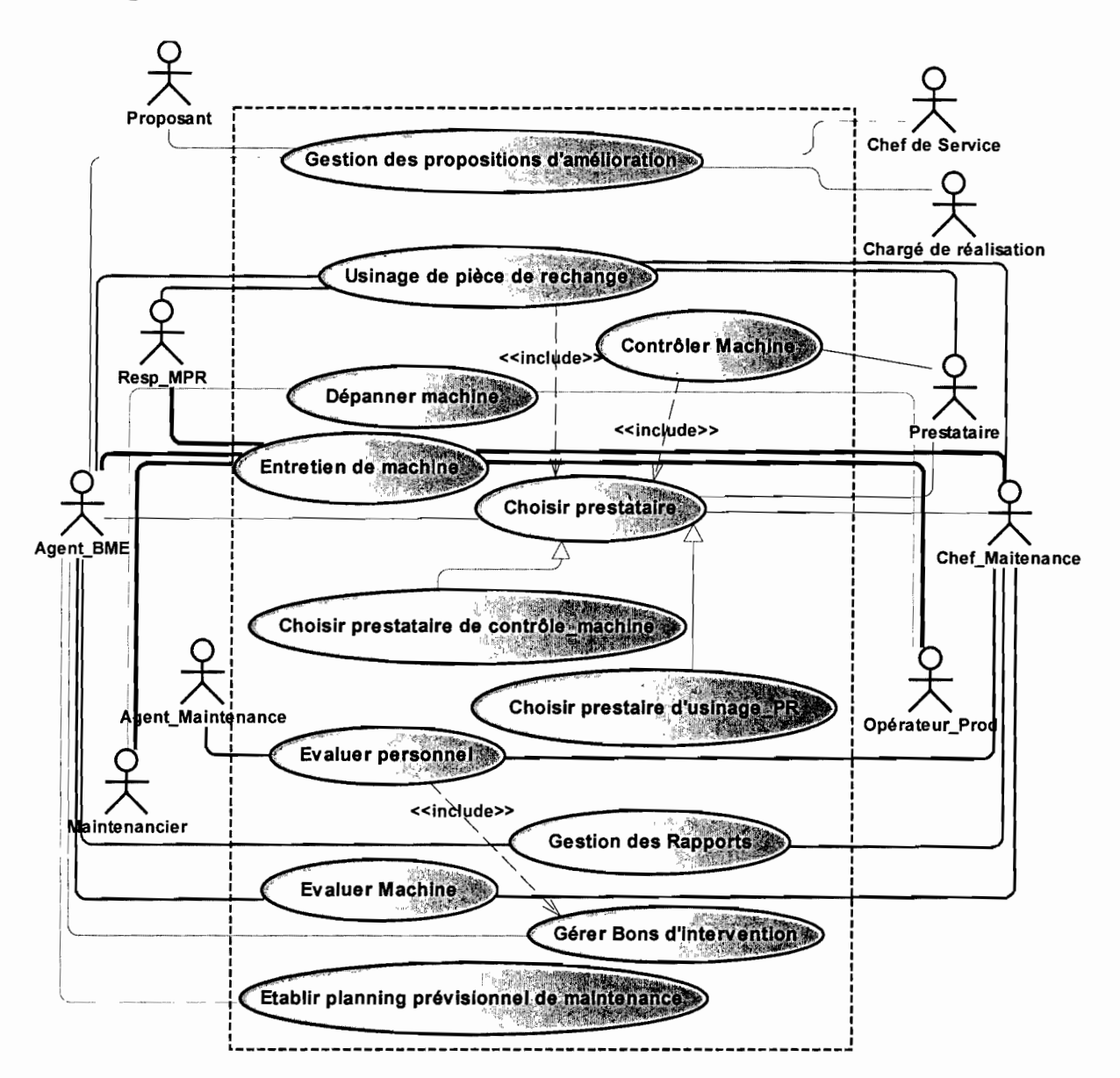

**Figure 2.7: Diagramme des cas d'utilisation du domaine**

Le diagramme des cas d'utilisation est présenté en annexe (section 5.1.3)

# *2.3.1.1. Description des acteurs du domaine*

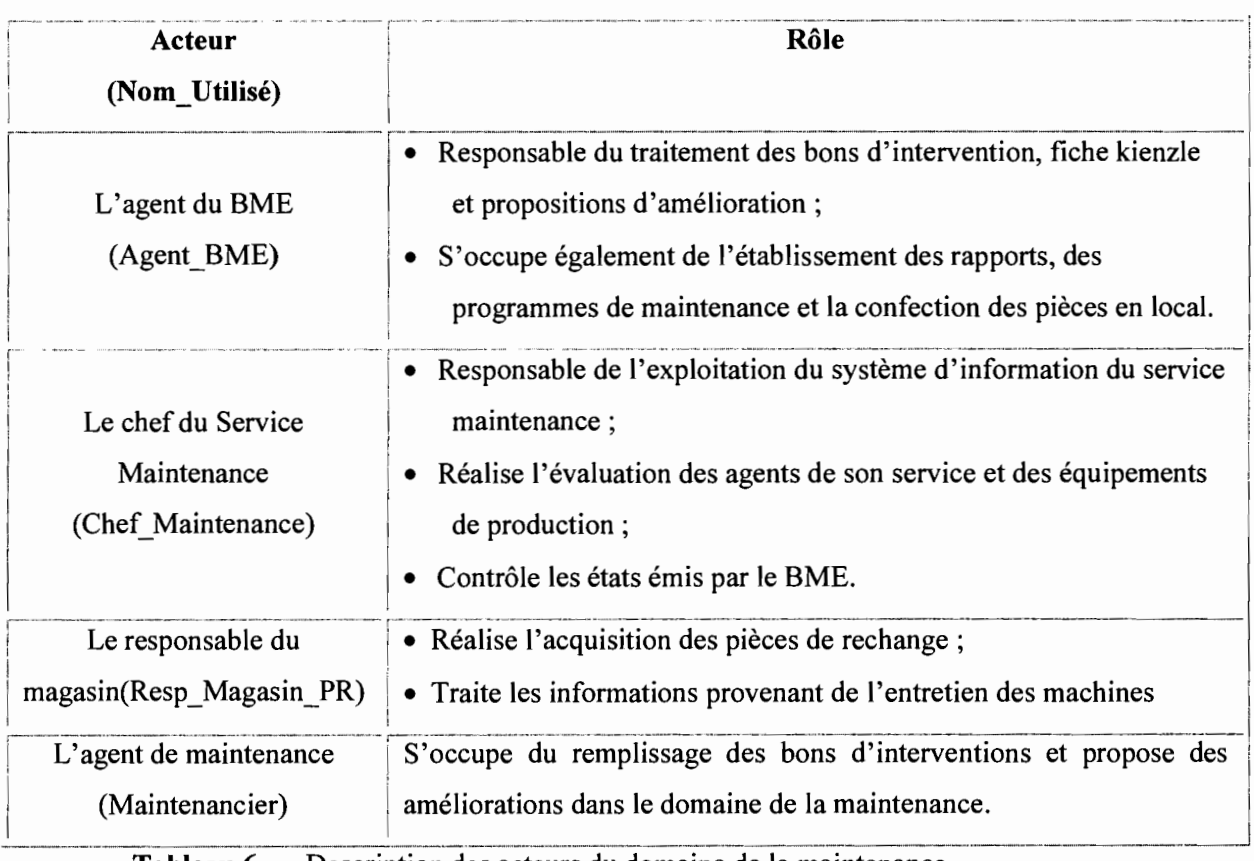

Tableau 6 Description des acteurs du domaine de la maintenance Tableau 6

# *2.3.1.2. Description des cas d'utilisation*

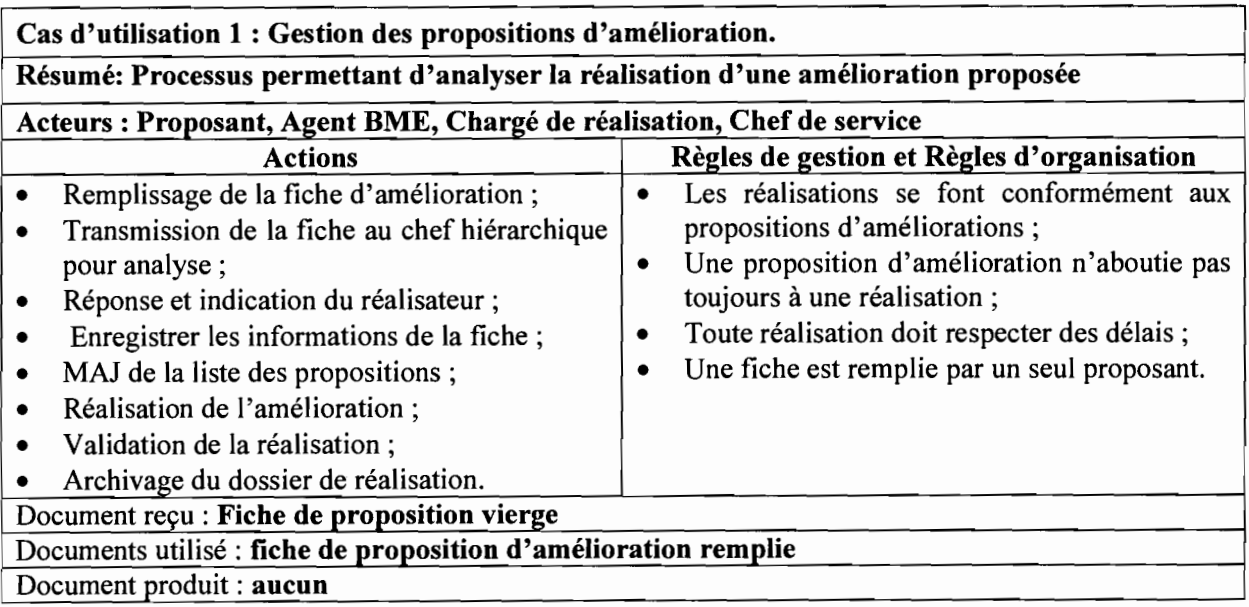

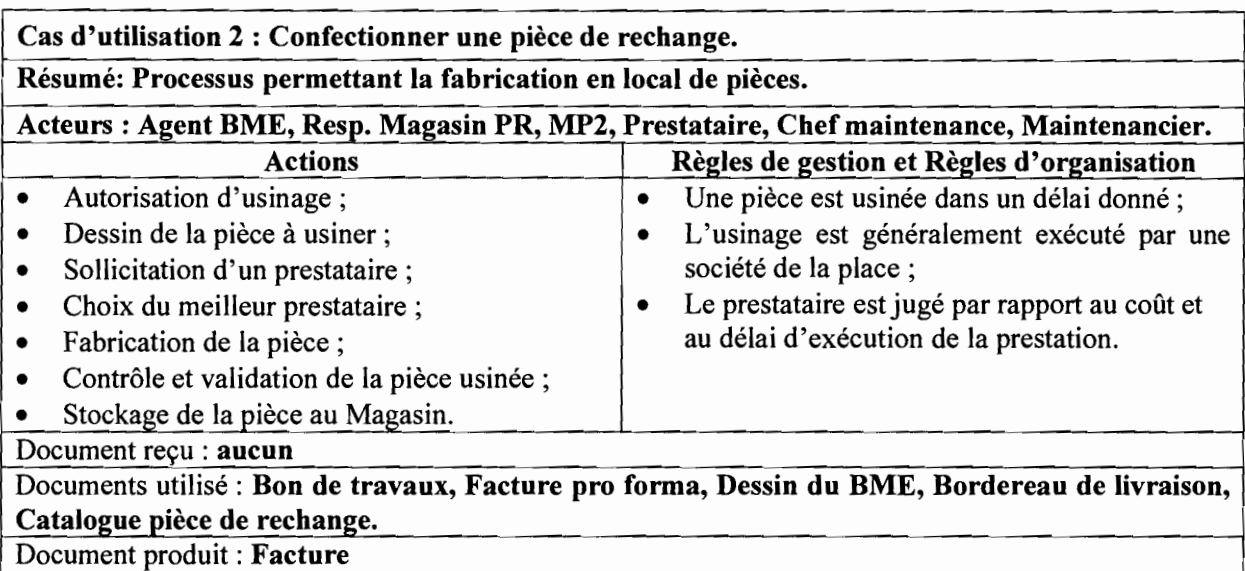

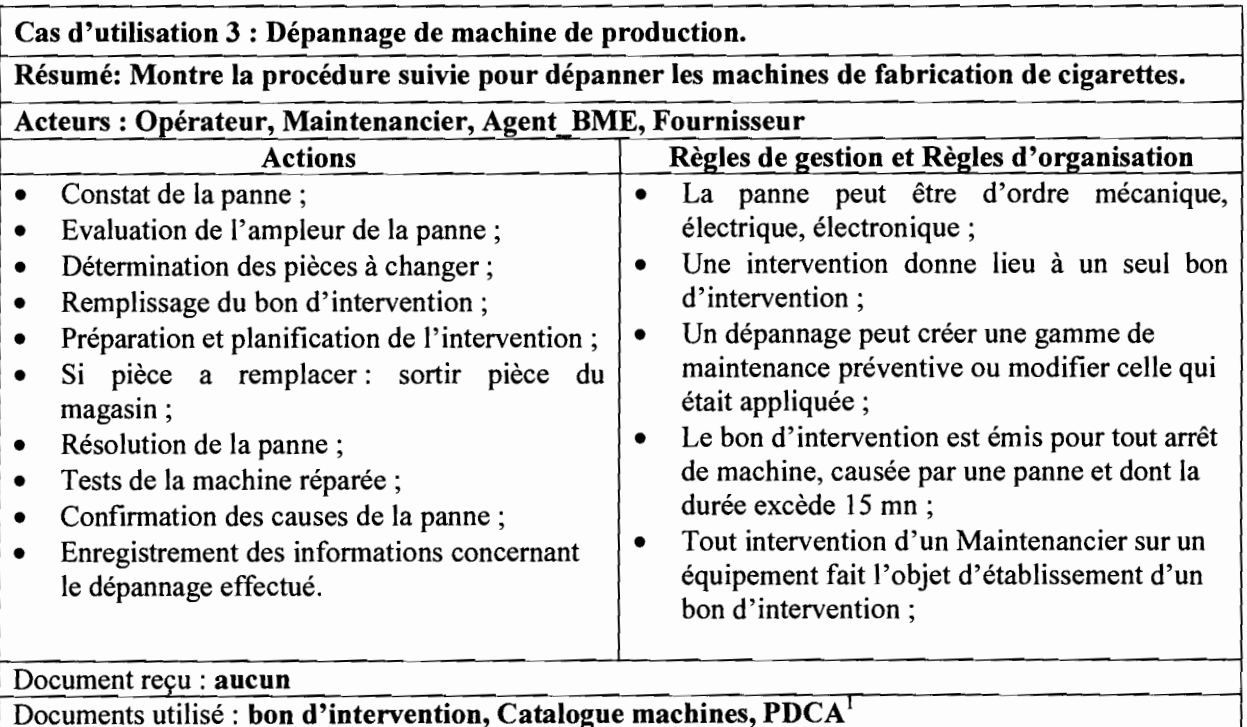

Document produit: bon d'intervention rempli

<sup>1</sup> Plan Do Check Act est une méthodologie qui définie 4 étapes permettant de structurer la démarche d'amélioration continue. Aide à la résolution des problèmes pouvant survenir au cour d'un dépannage.

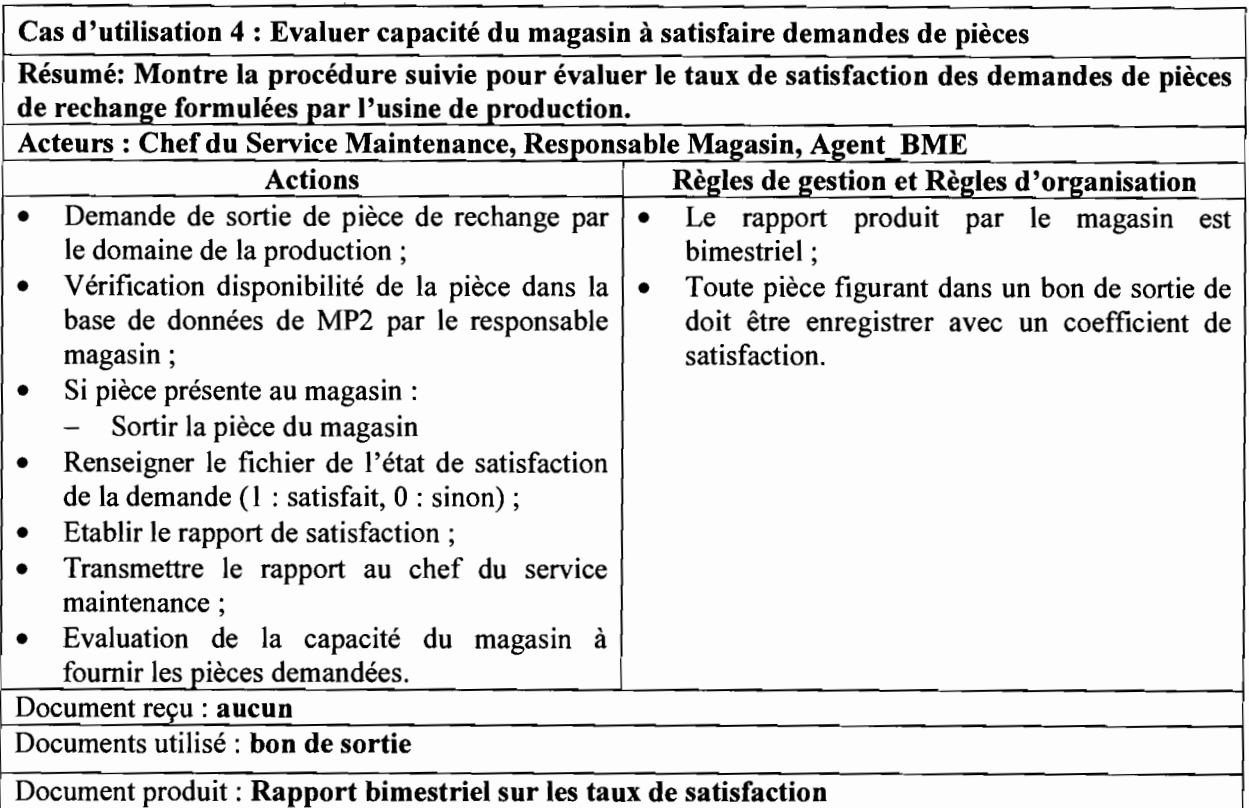

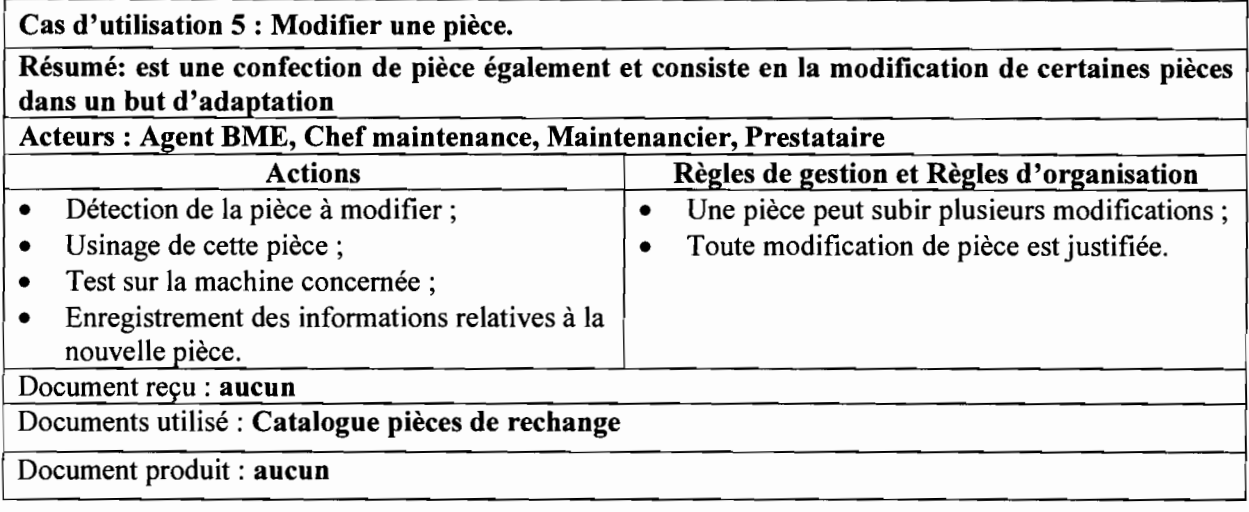

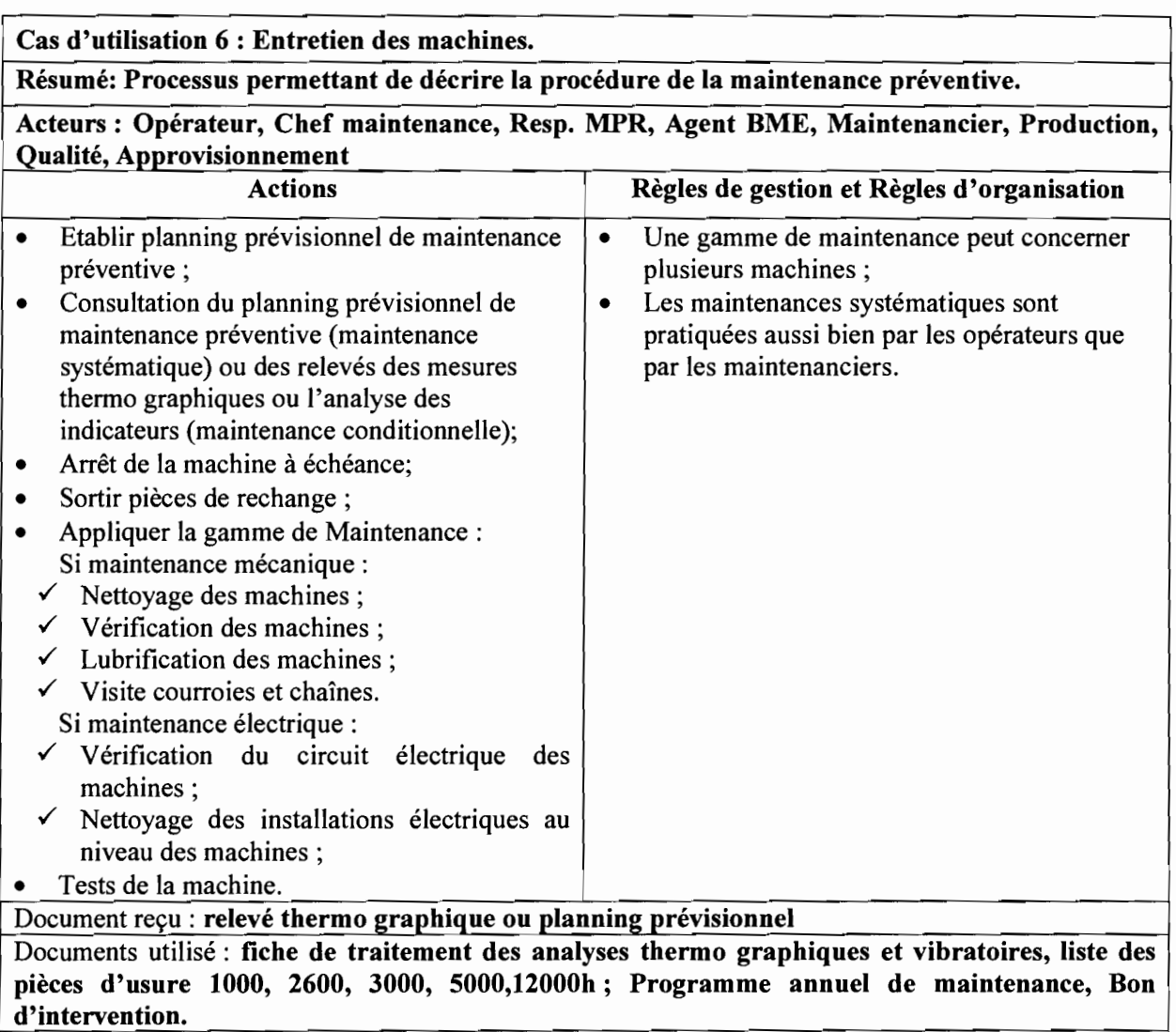

Document produit: Rapport travaux, rapport BME

Cas d'utilisation 7 : Choisir sous-traitant usinage de pièce de rechange ou contrôle de macbine de production.

Résumé: Permet de comparer puis de choisir le meilleur prestataire

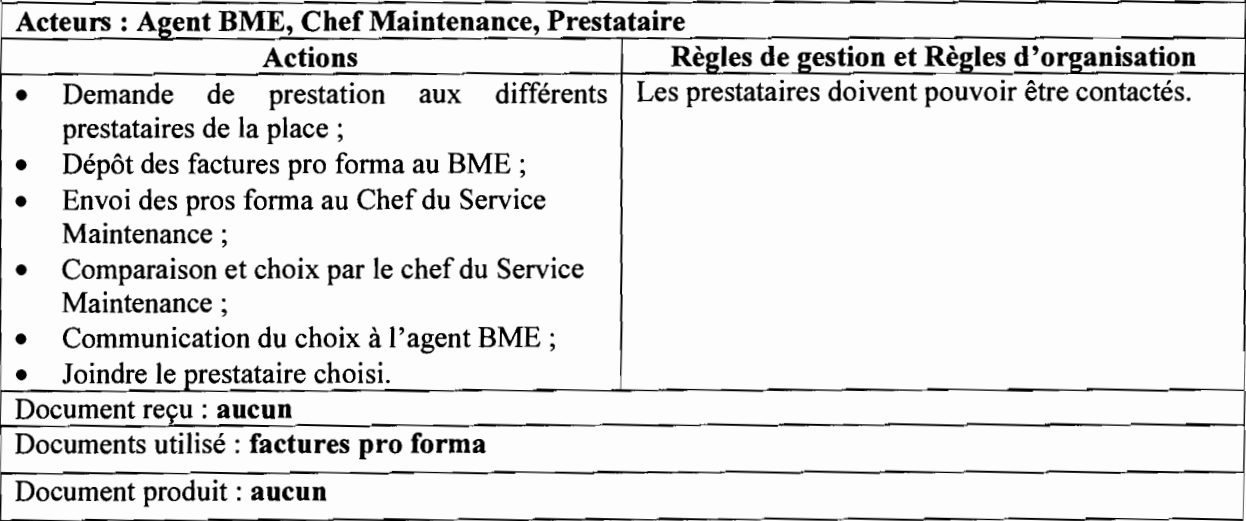

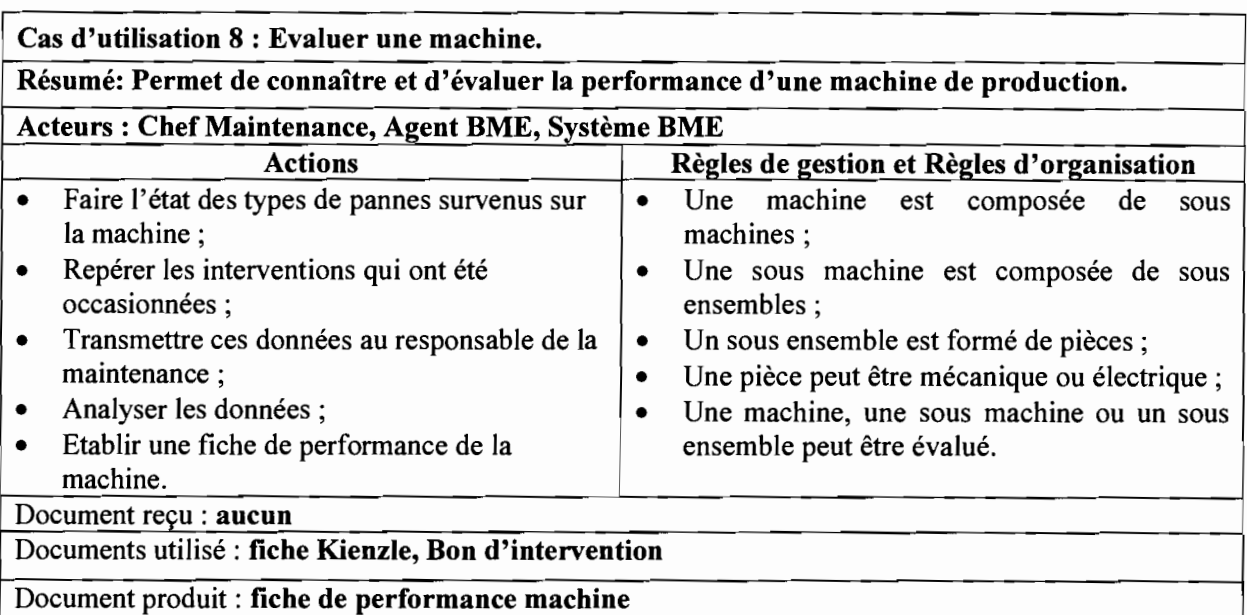

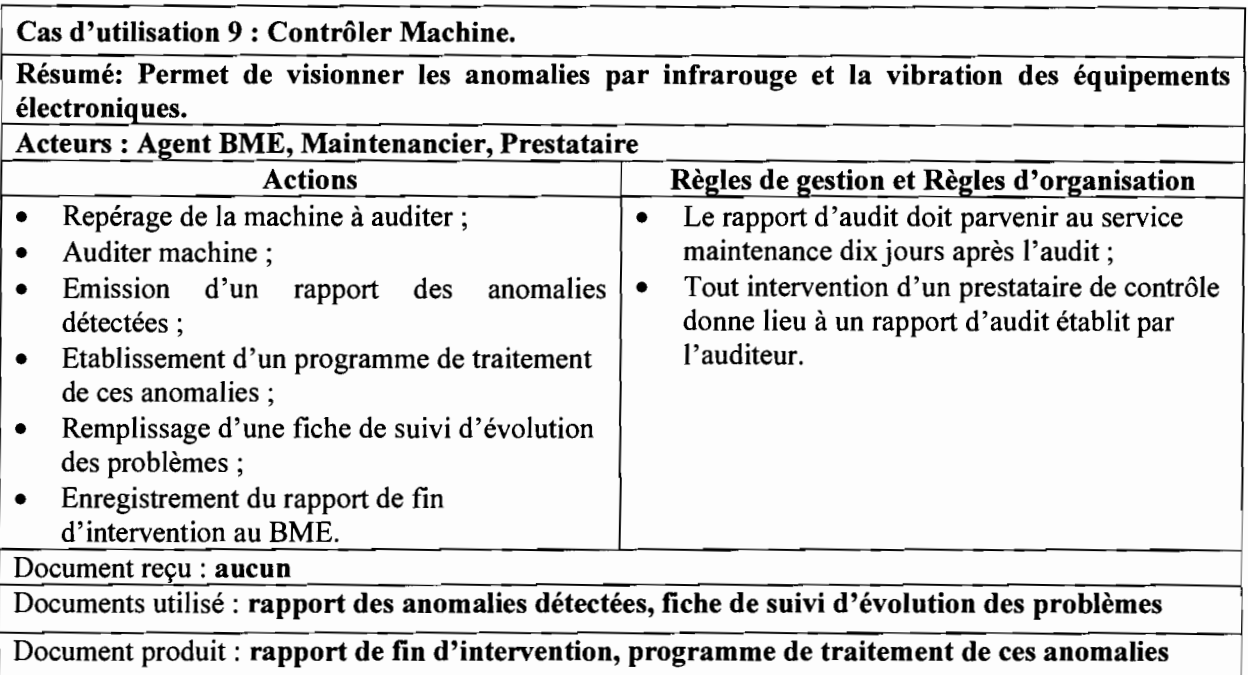
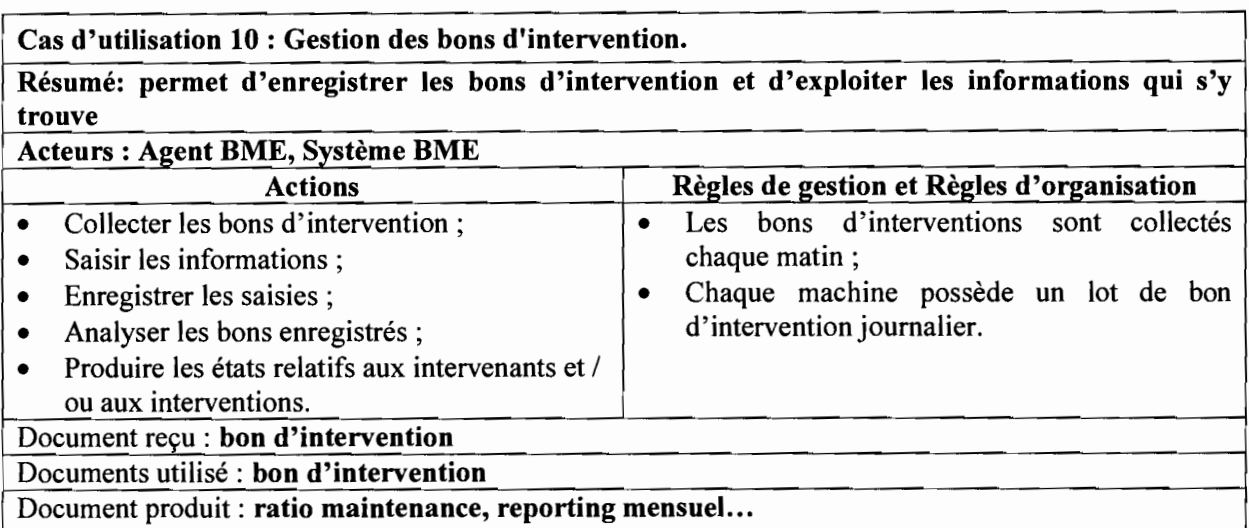

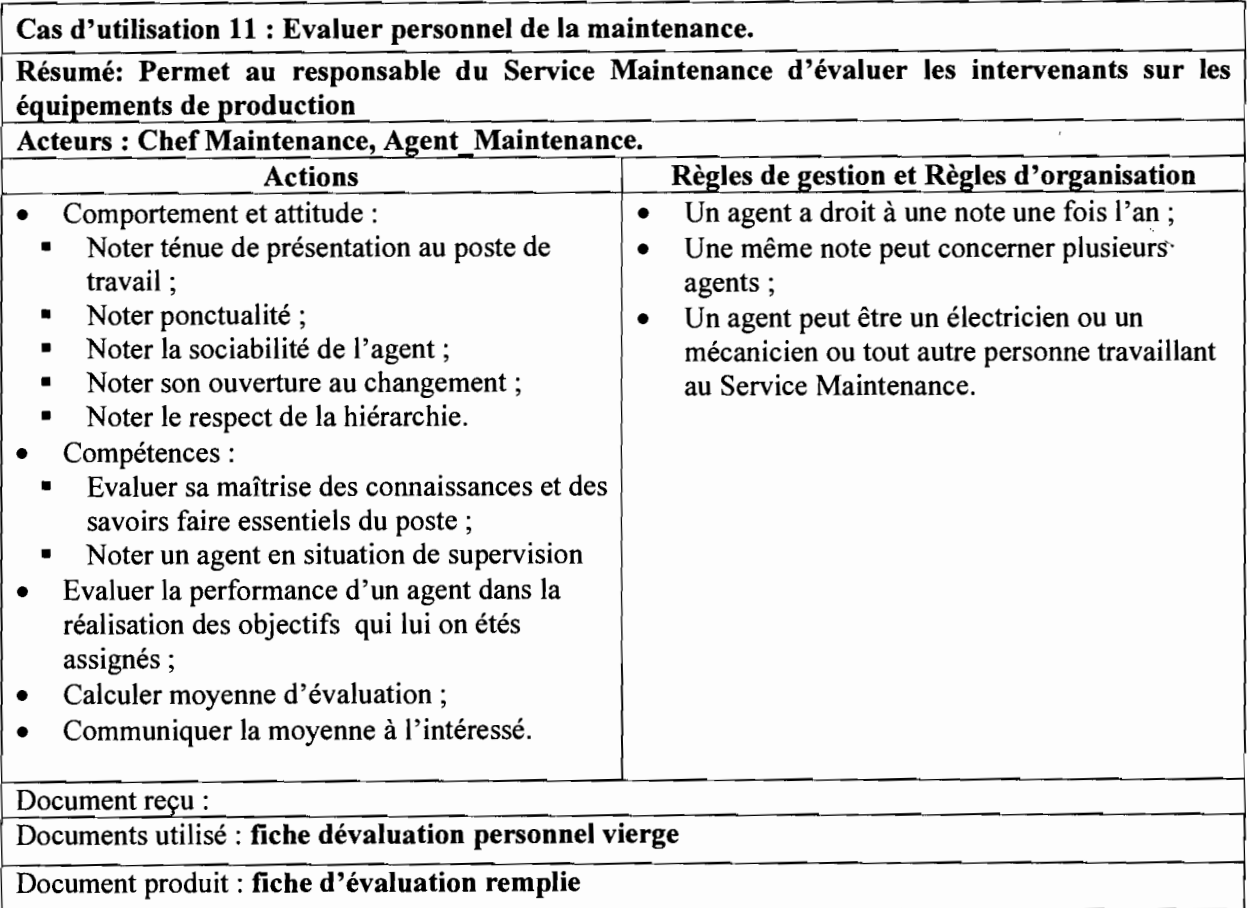

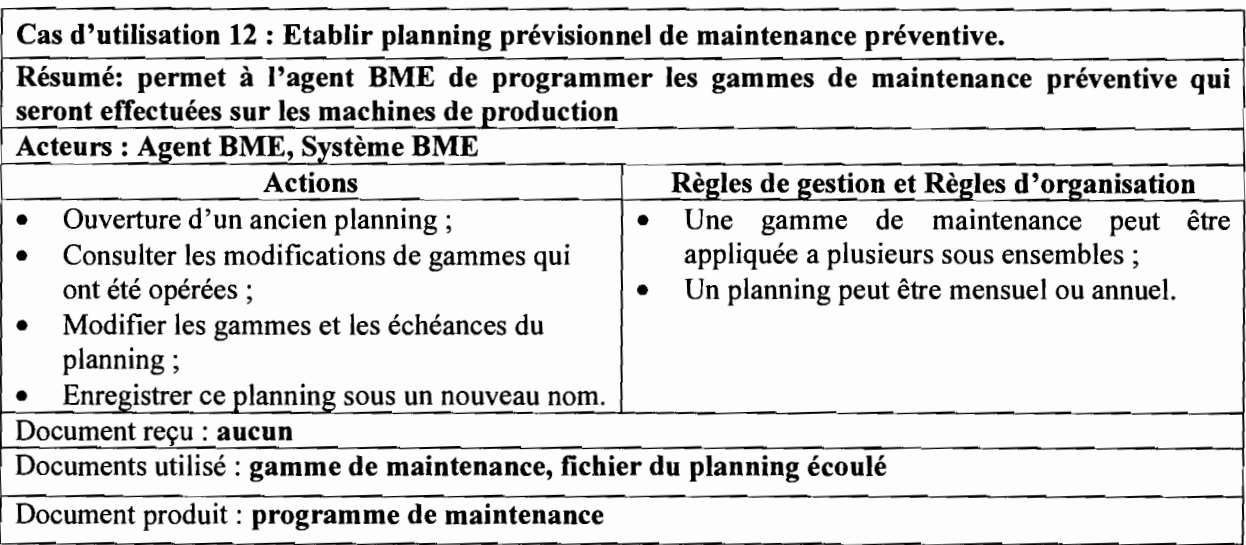

# 2.3.2. Diagramme de séquence<sup>1</sup>

Les diagrammes de séquence présentés ci-dessous représentent les scénarii nominaux des cas d'utilisation décrit dans la section (2.3.1).

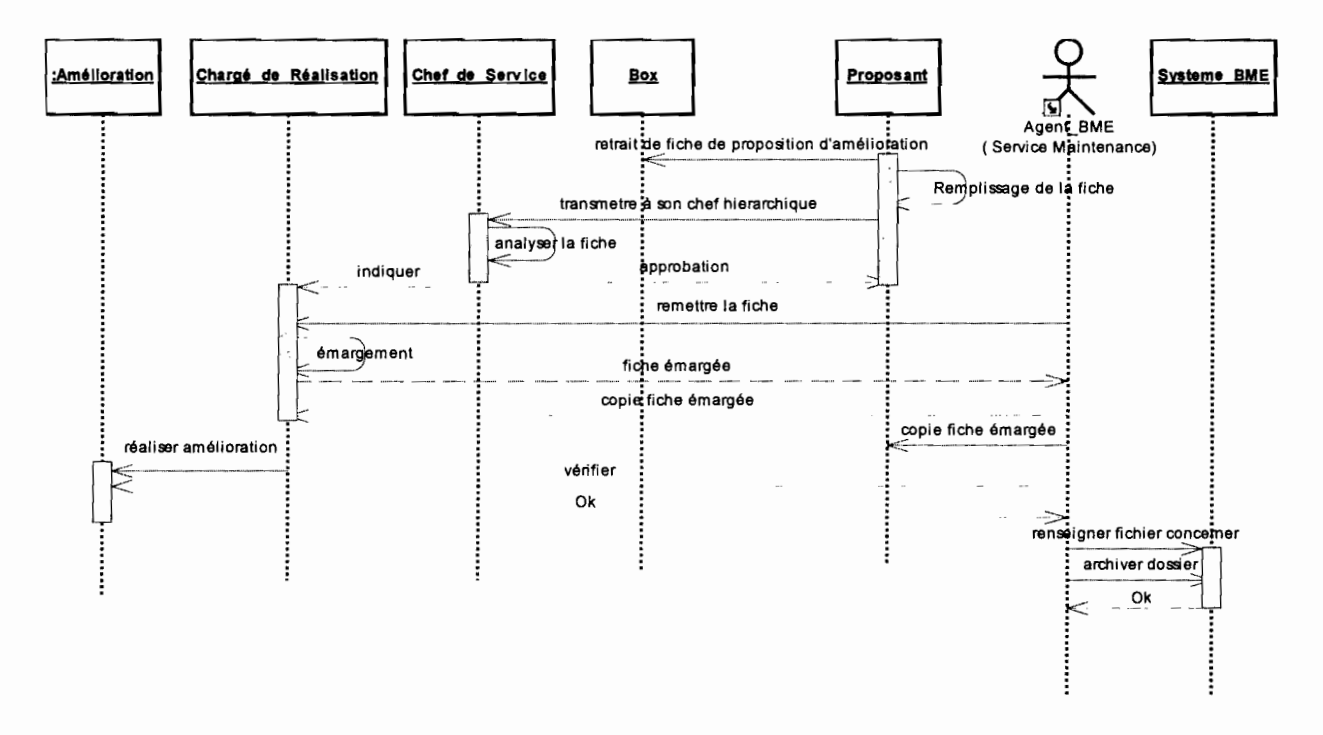

Diagramme de séquence 1 : Gestion de proposition d'amélioration

 $1$  Le diagramme de séquence est présenté en annexe (section 5.1.4)

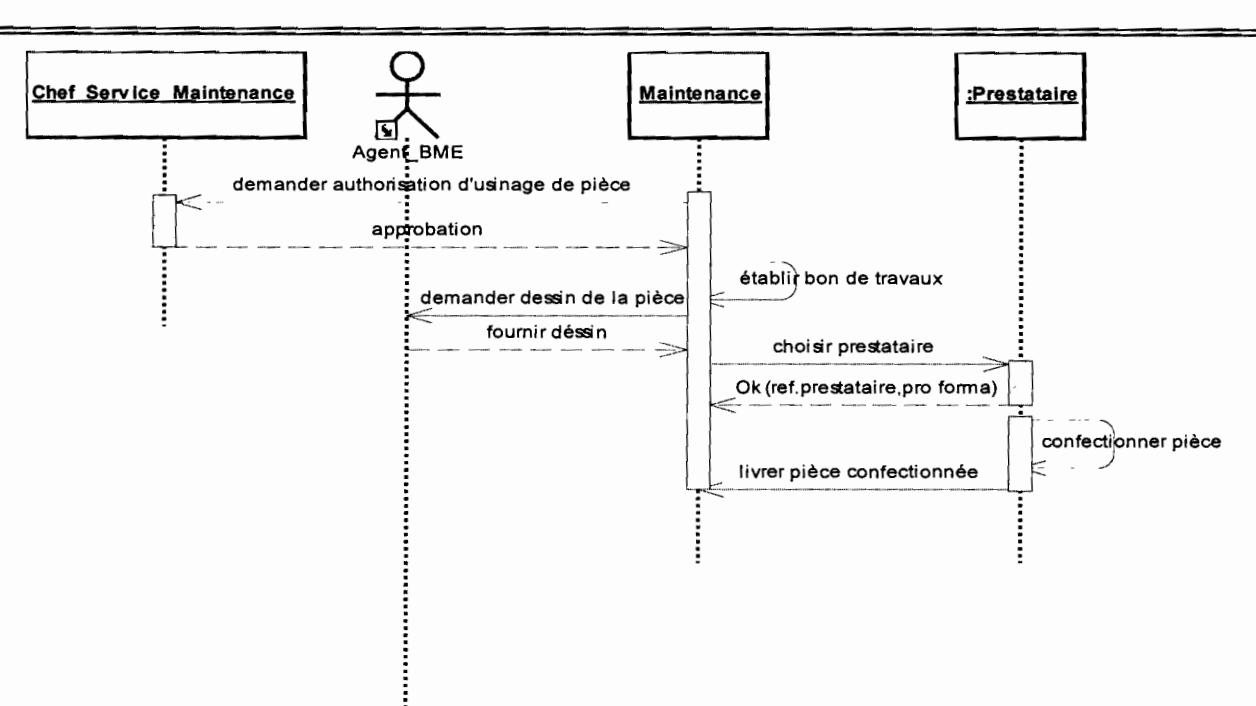

#### Diagramme de séquence 2 : Confectionner une pièce machine

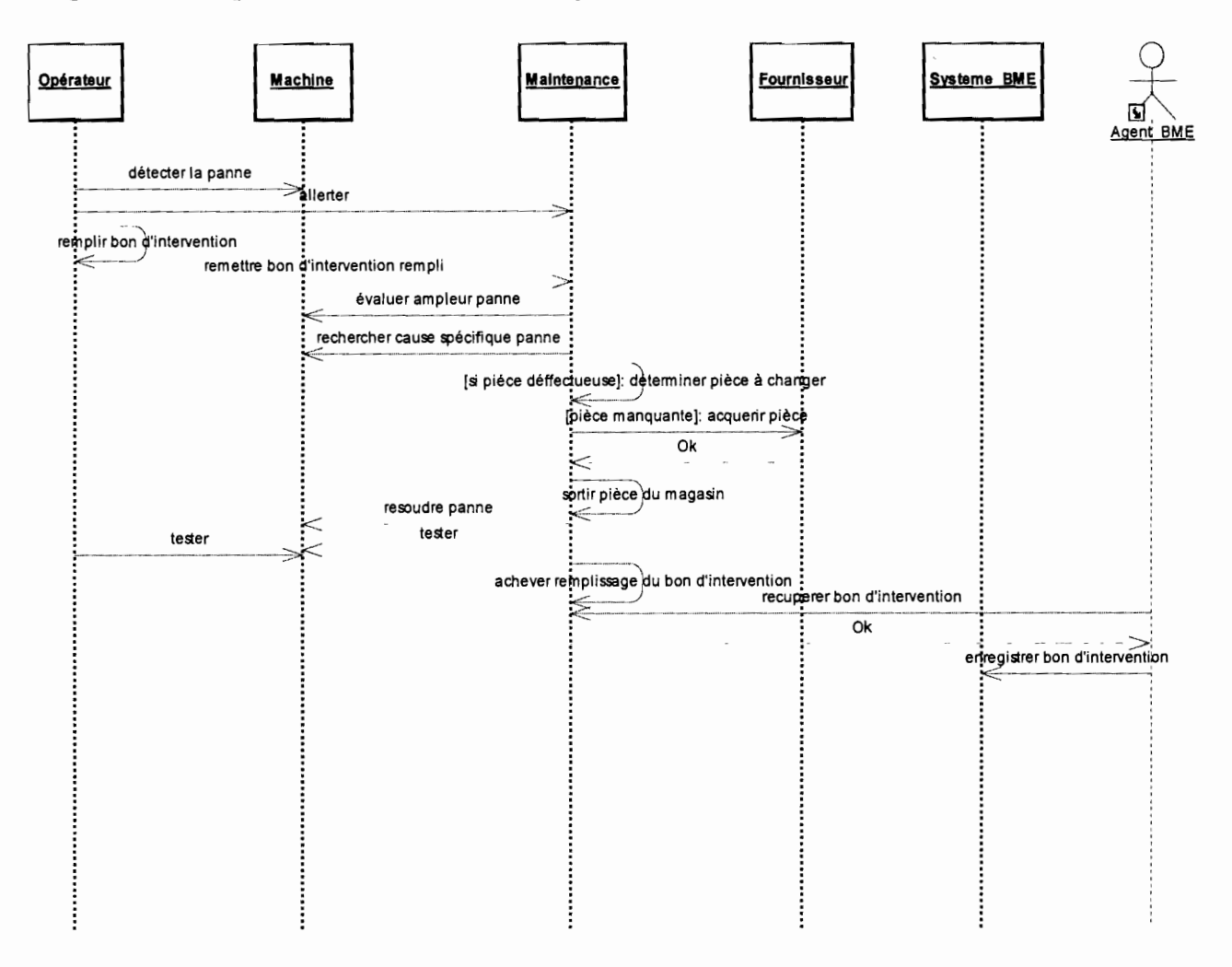

#### Diagramme de séquence 3 : Dépanner une machine de production

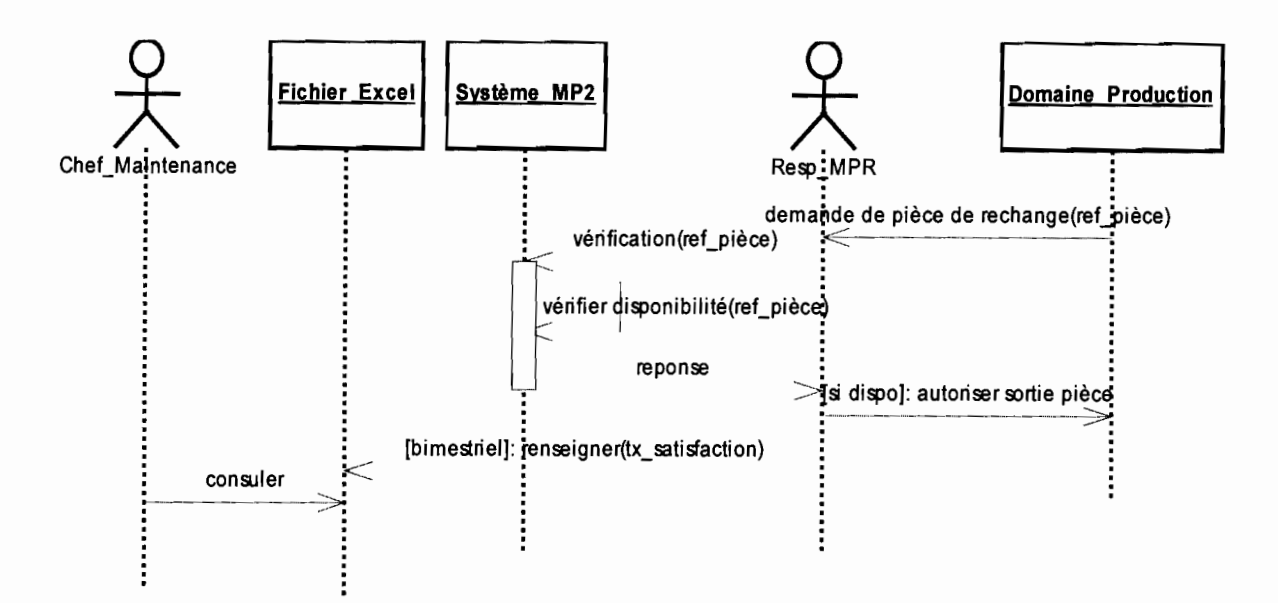

Diagramme de séquence 4 : Evaluer capacité du magasin à satisfaire demandes de pièces

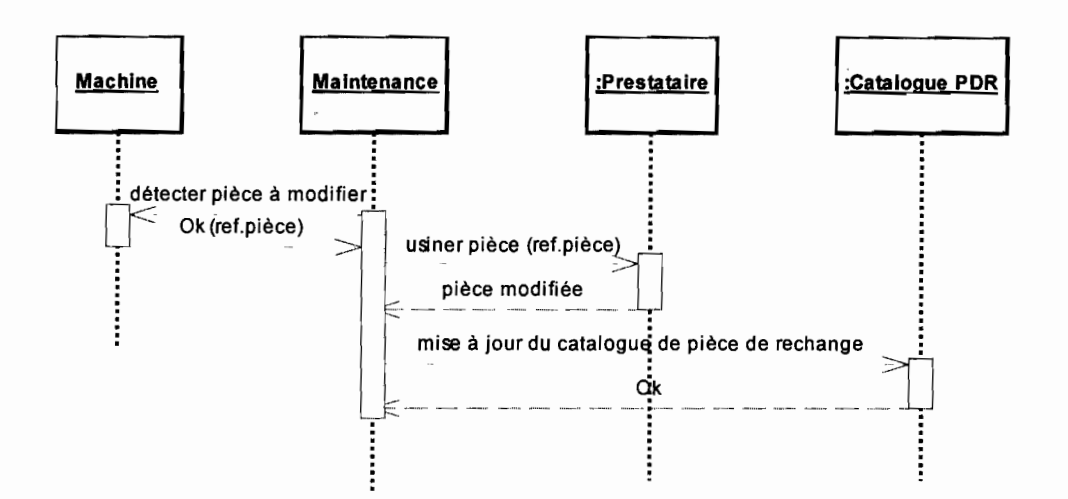

#### Diagramme de séquence 5 : Modifier une pièce machine

Projet de fin de cycle (CITI) : Chapitre 2 Etude de l'existant

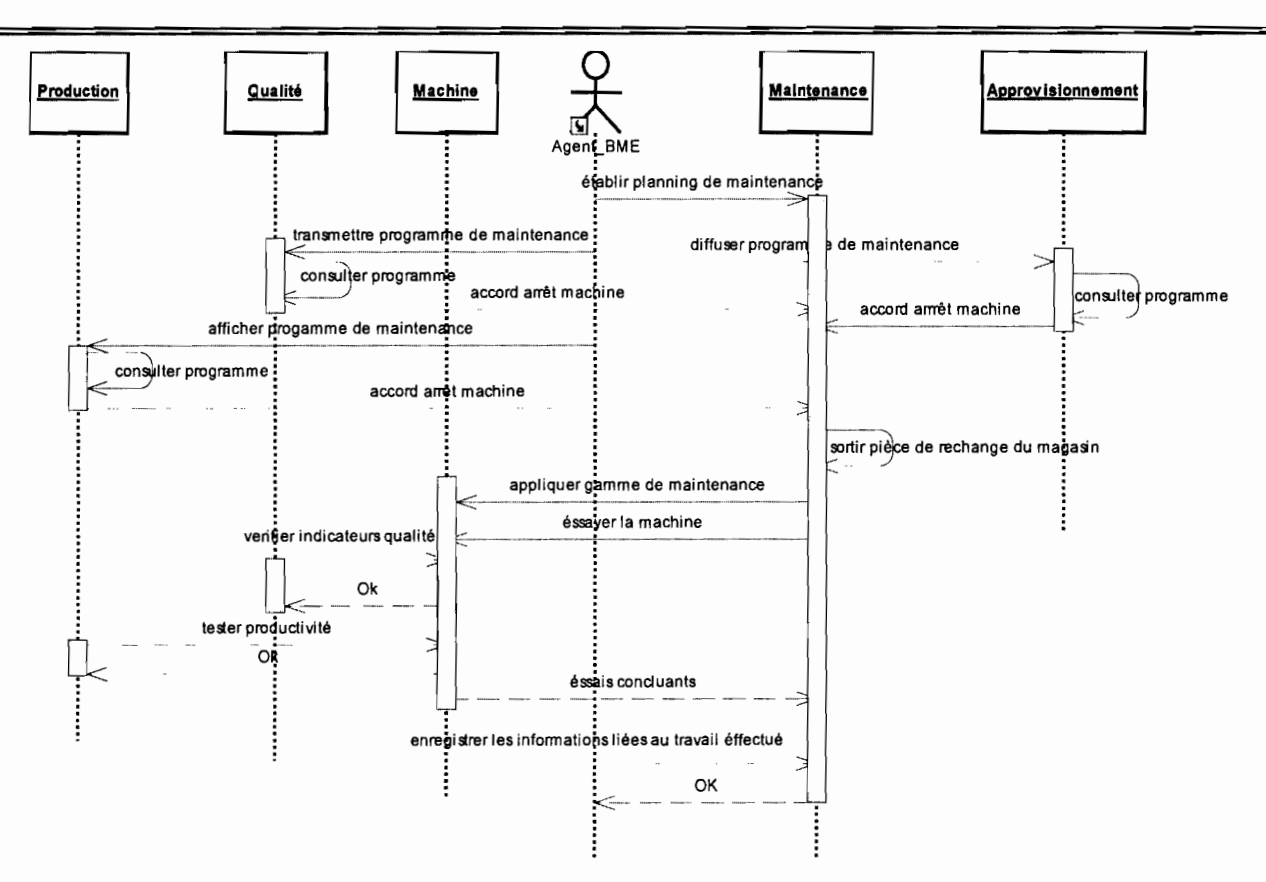

Diagramme de séquence 6 : Entretien préventive d'une machine

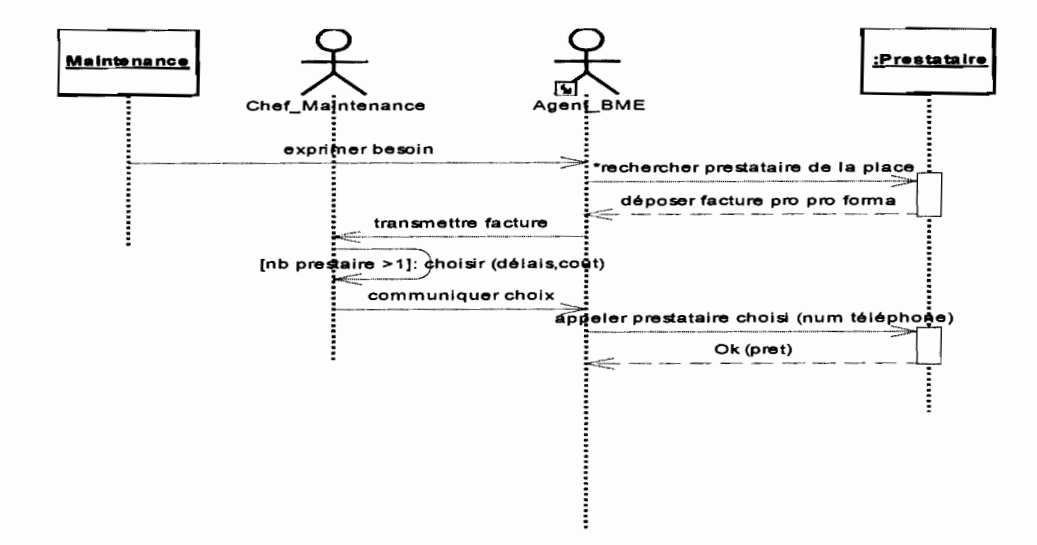

Diagramme de séquence 7 : Choisir prestataire

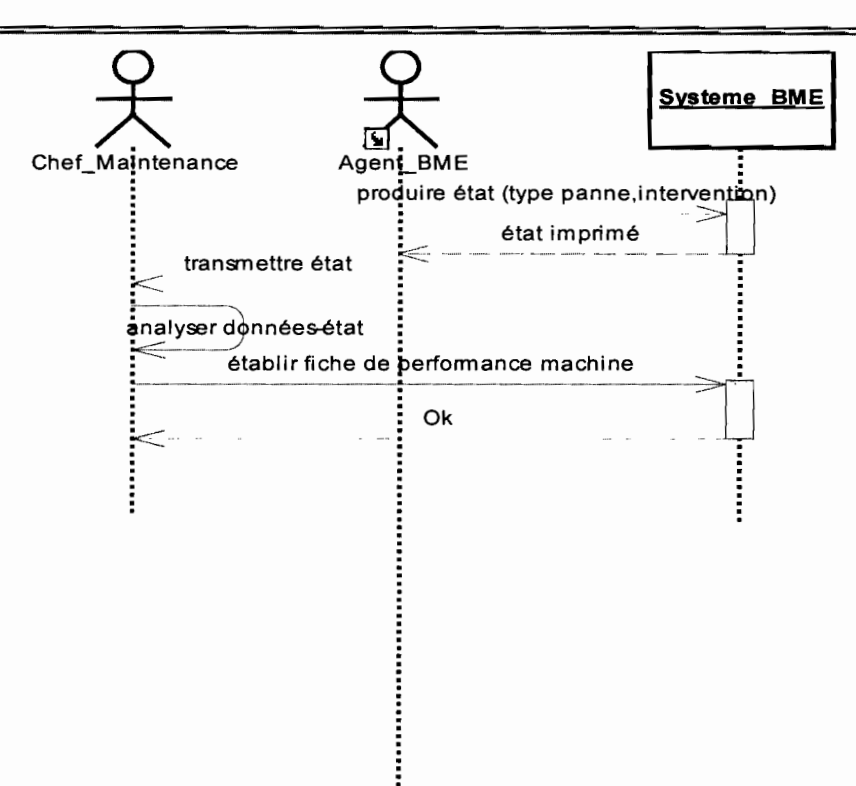

Diagramme de séquence 8 : Evaluer une machine de production

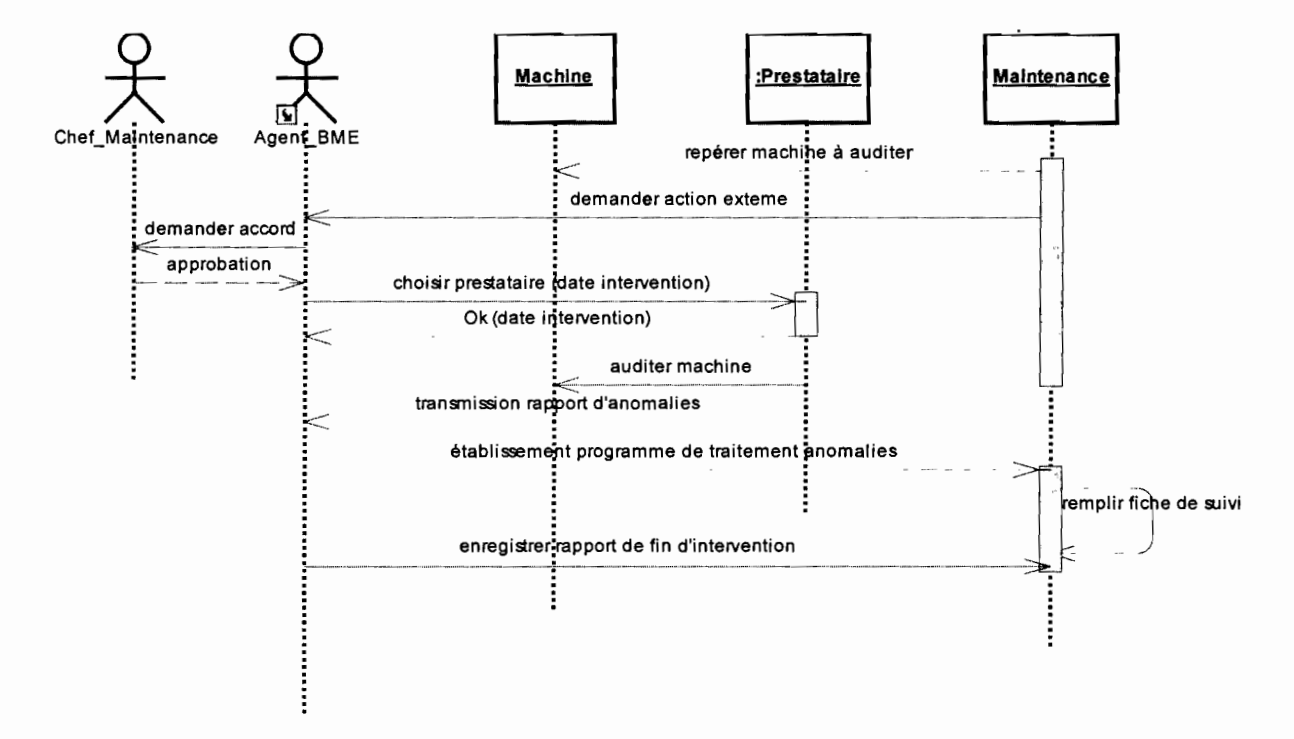

#### Diagramme de séquence 9 : Contrôler machine

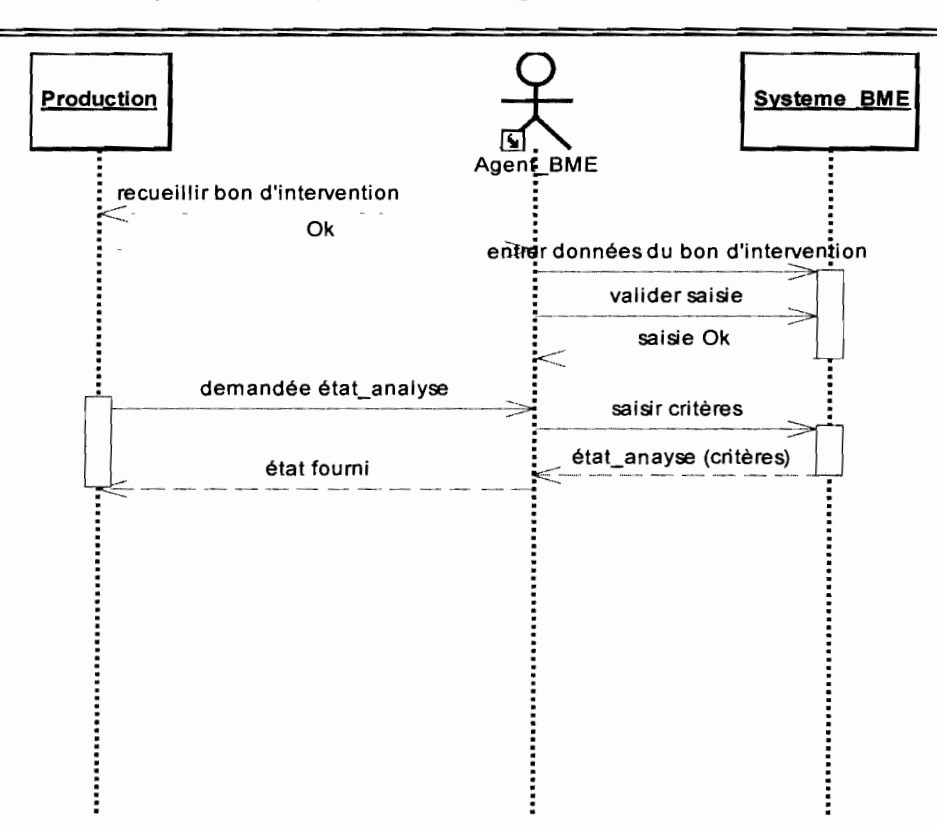

*Projet de fin de cycle (CfTI)* : *Chapitre* 2 *Etude de l'existant*

**Diagramme de séquence 10 : Gérer bon d'intervention**

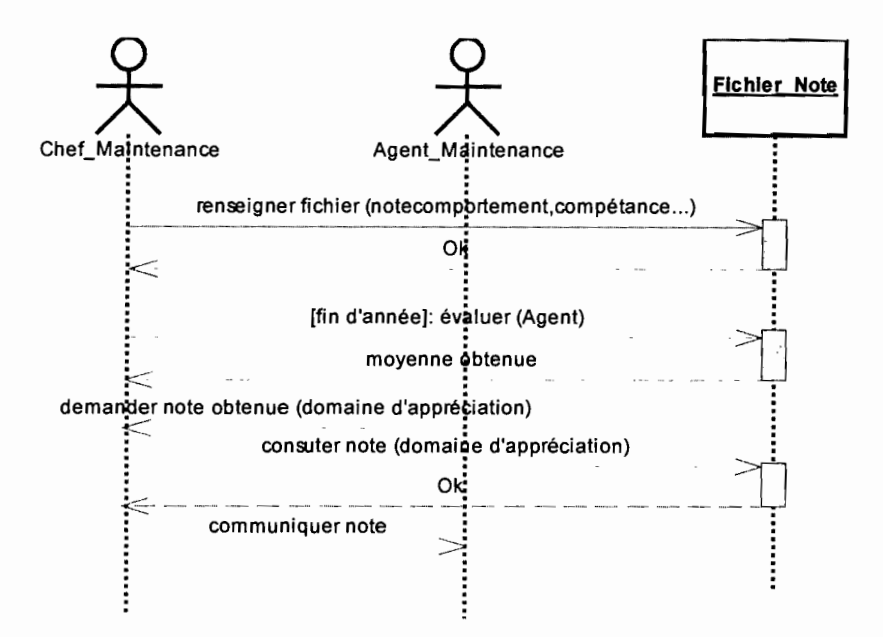

**Diagramme de séquence 11 : Evaluer personnel**

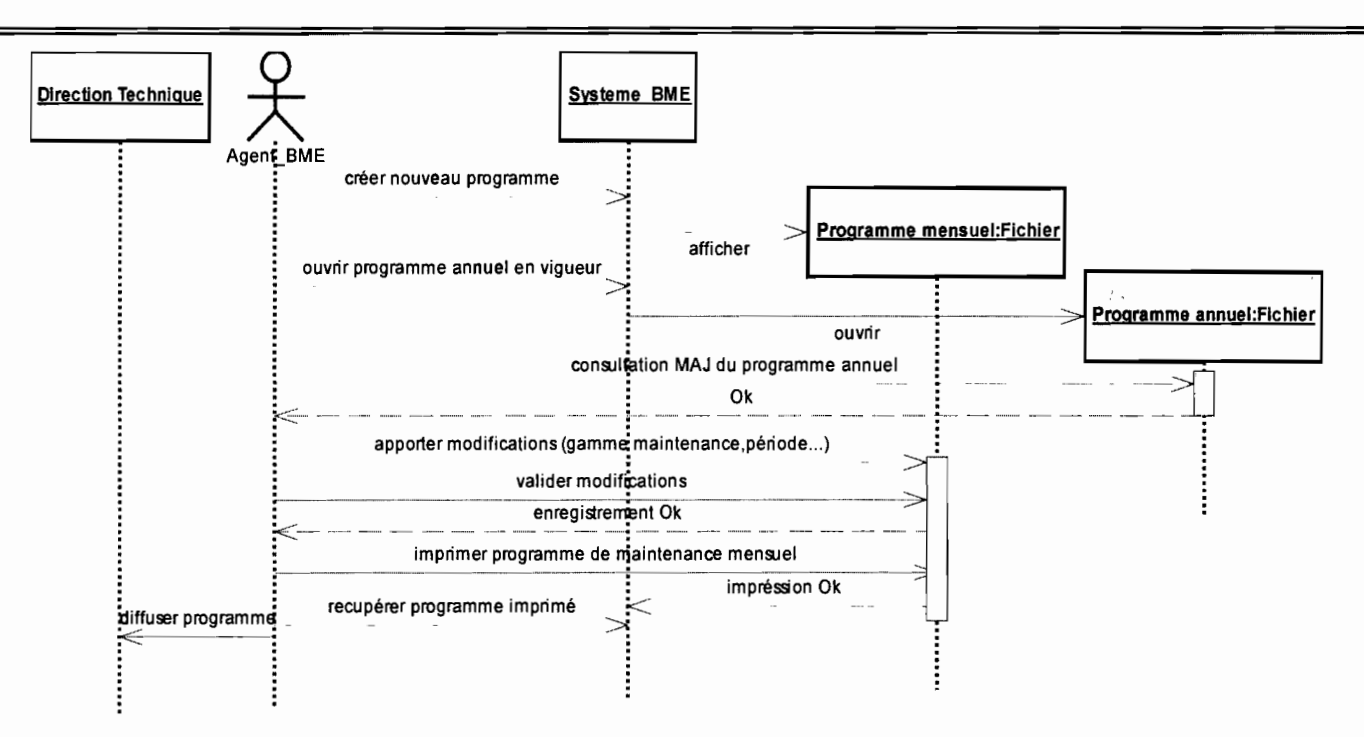

Diagramme de séquence 12 : Etablir programme mensuel de maintenance

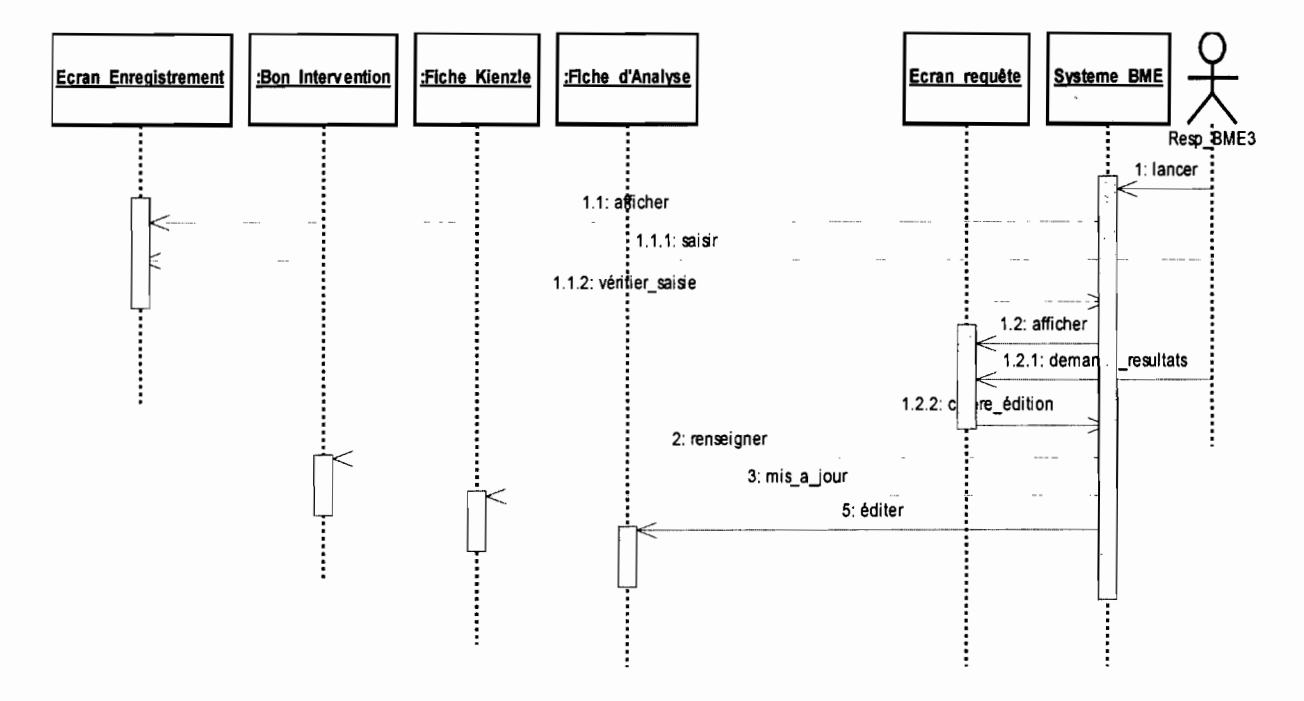

Diagramme de séquence 13 : Analyser fiche de production

# 2.4. Diagnostic

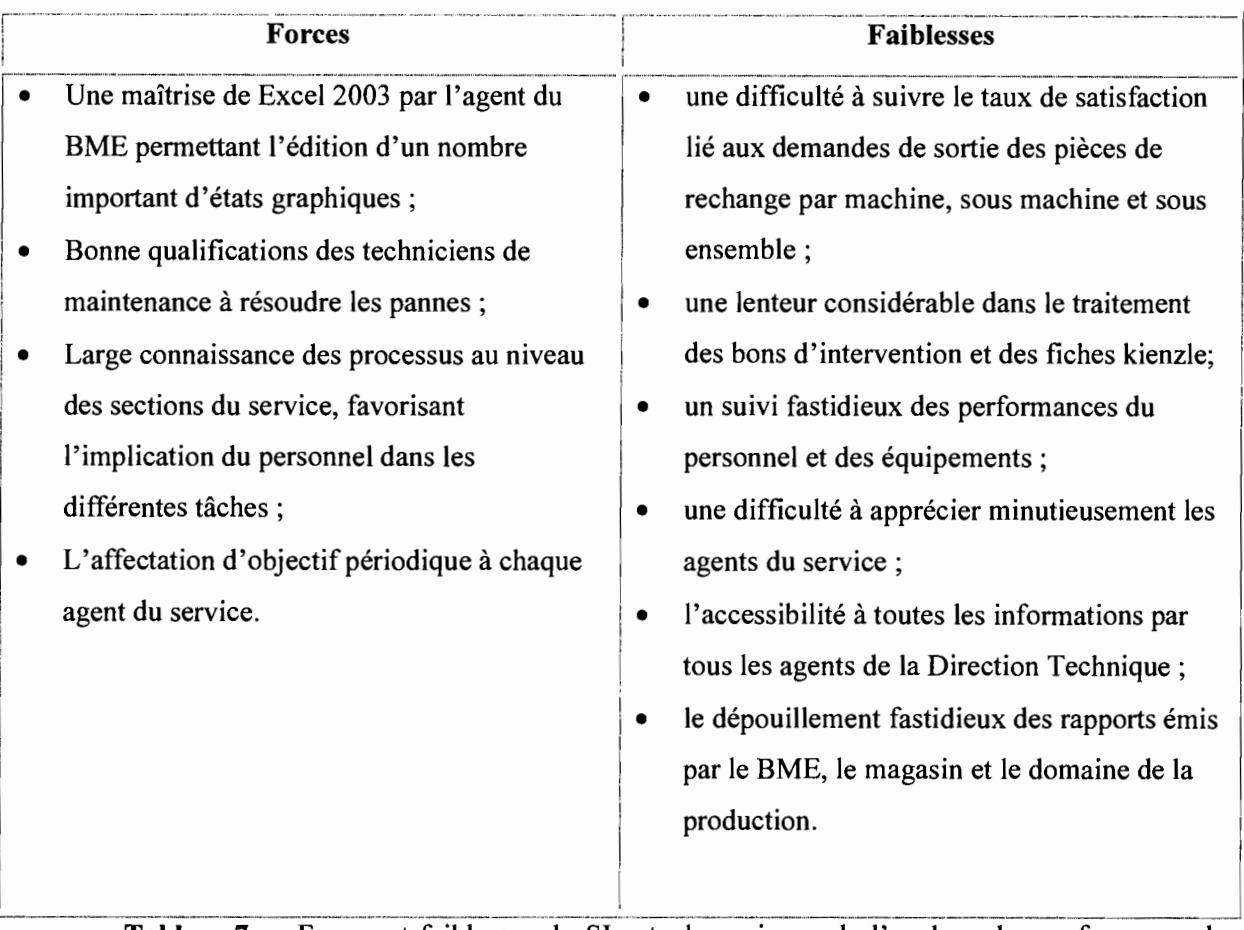

Tableau 7 Forces et faiblesses du SI actuel au niveau de l'analyse des performance du personnel et des équipements.

# Chapitre 3 Etude des scénarii proposés

Il s'agira de déterminer les scénarii possibles pour le système à mettre en place et de les évaluer en terme de coûts matériel, logiciel et des besoins en ressources humaines. Par ailleurs, une estimation des gains et des risques sera établie en vue de permettre aux utilisateurs de futur système de voir par eux-mêmes les avantages et les inconvénients de chacun des scénarii. Ces avantages et inconvénients nous permettrons de choisir le scénario qui convient le mieux.

# 3.1 Etude comparative des logiciels proposés

Nous allons procéder à une étude comparative des différents logiciels dont nous aurons éventuellement besoin pour la mise en œuvre des différentes solutions possibles.

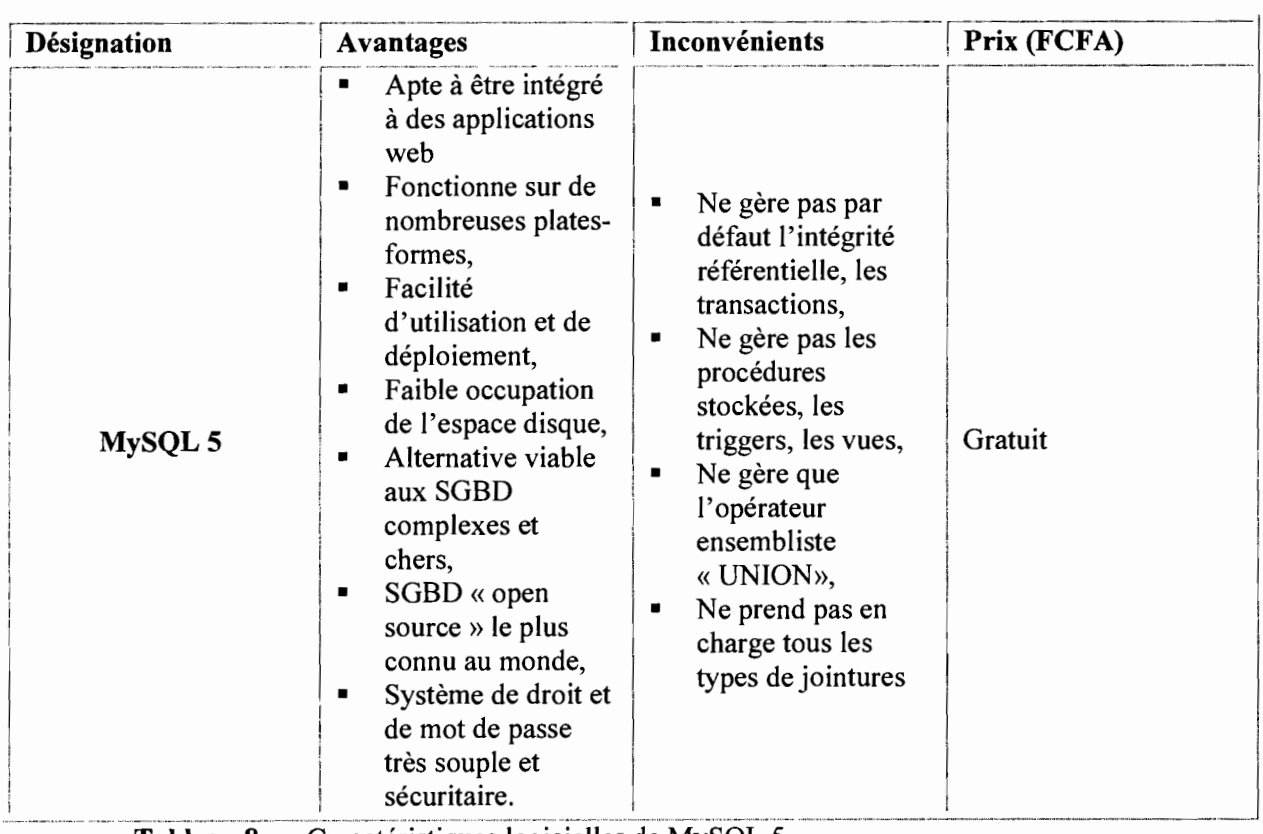

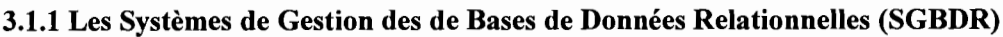

Tableau 8 Caractéristiques logicielles de MySQL 5

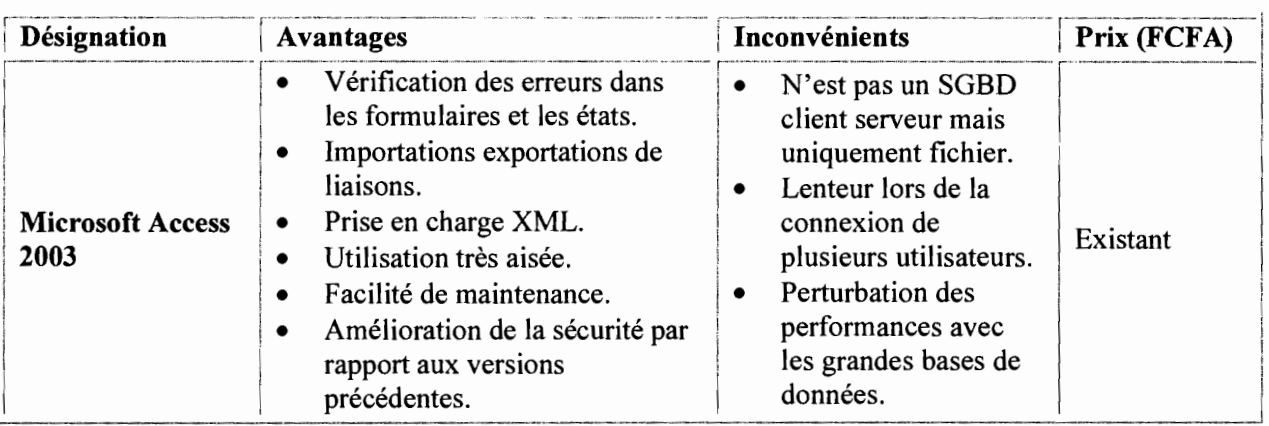

Tableau 9 Caractéristiques logicielles de Microsoft Access 2003

#### $3.1.2$ 缝

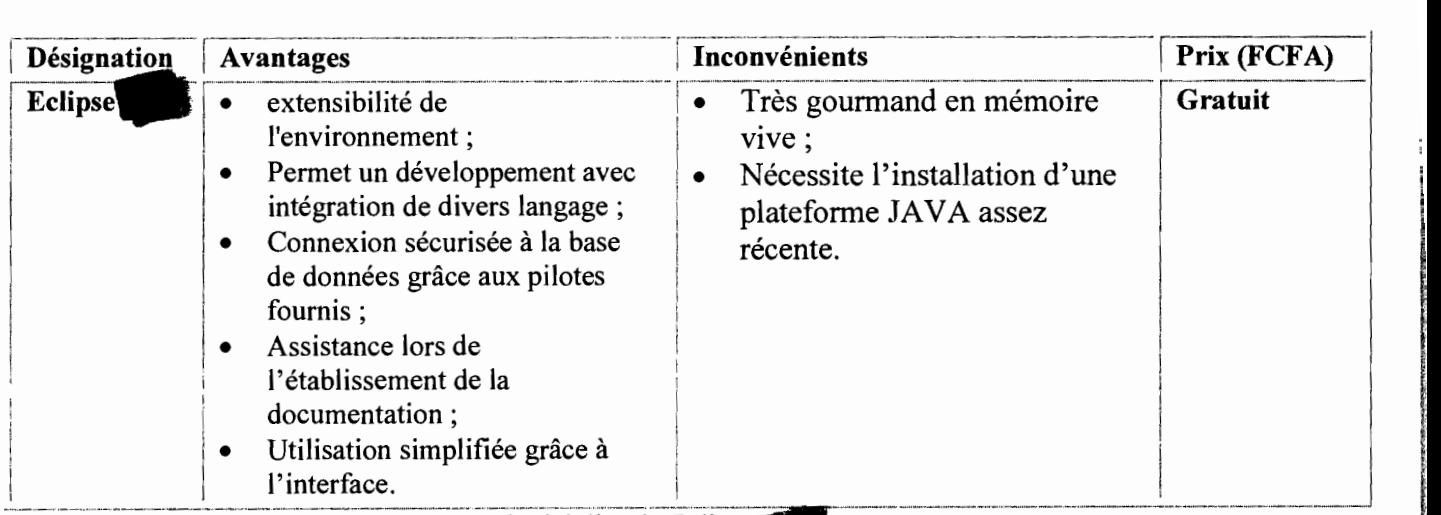

Tableau 10 Caractéristiques logicielles de Eclips n'est pas vraiment un outil de programmation

*Analyse des performances: équipements et personnel de production 461157*

1

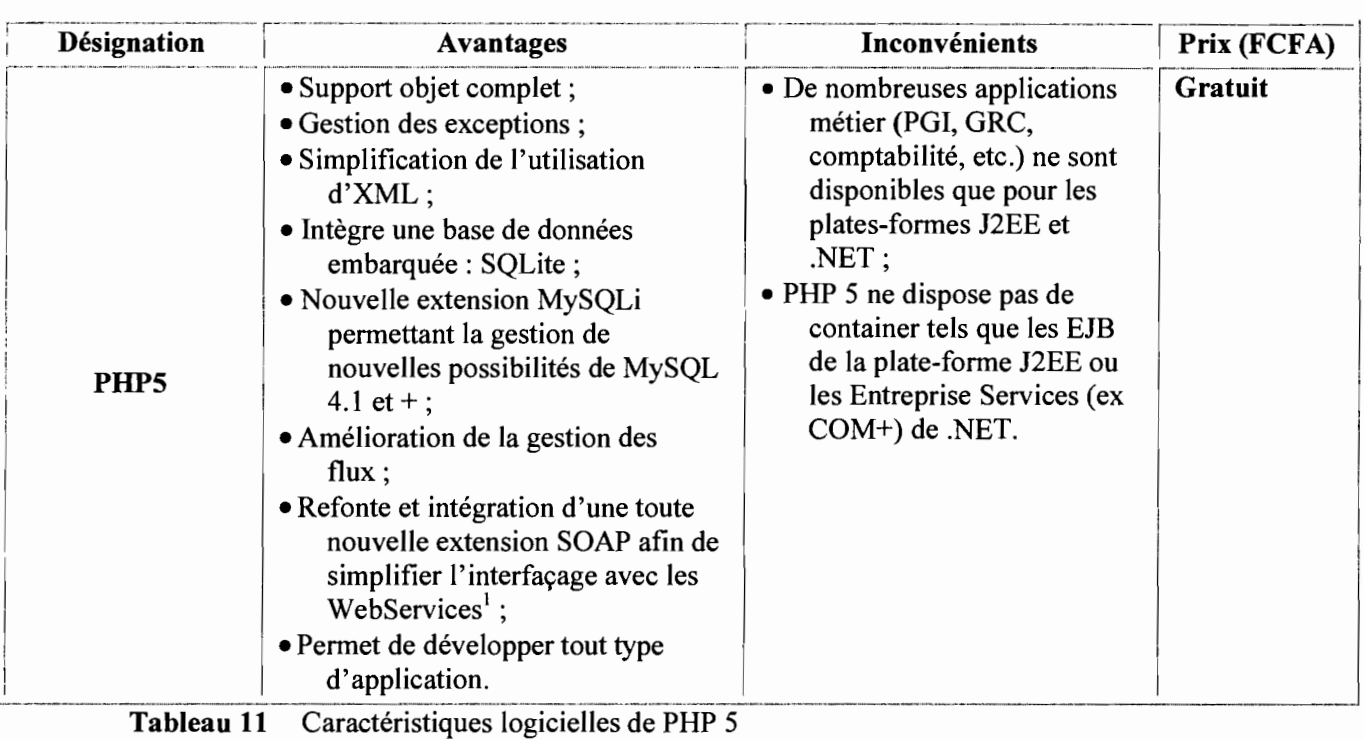

#### 3.1.3 麟

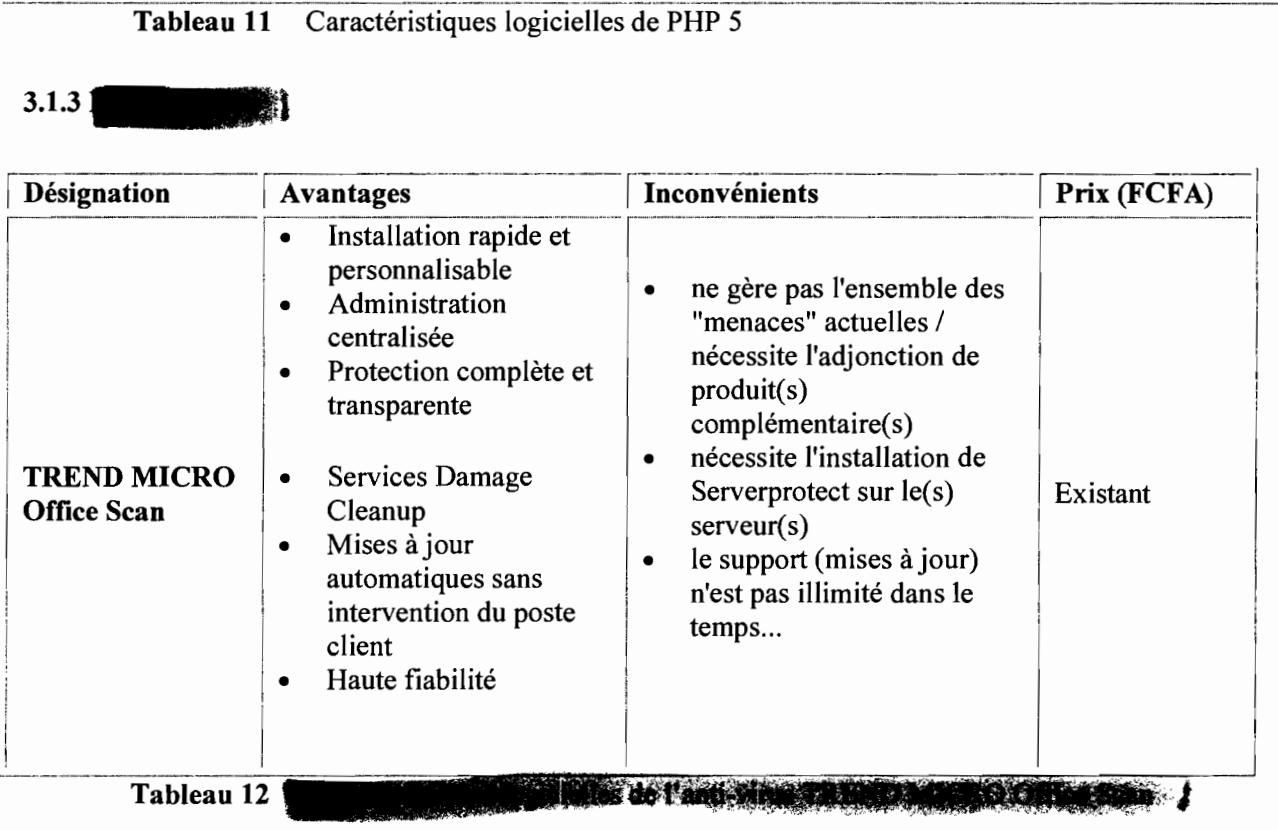

comparé à ??

<sup>&</sup>lt;sup>1</sup> Il s'agit de technologies permettant à des applications de dialoguer à distance via Internet, et ceci indépendamment des plates-formes et des langues sur lesquelles elles reposent.

# 3.2 Architecture du réseau

L'architecture réseau suivante, qui est celle mise en œuvre actuellement à la MABUCIG / Bobo est parfaitement adaptée aux différents scénarii qui seront proposés.

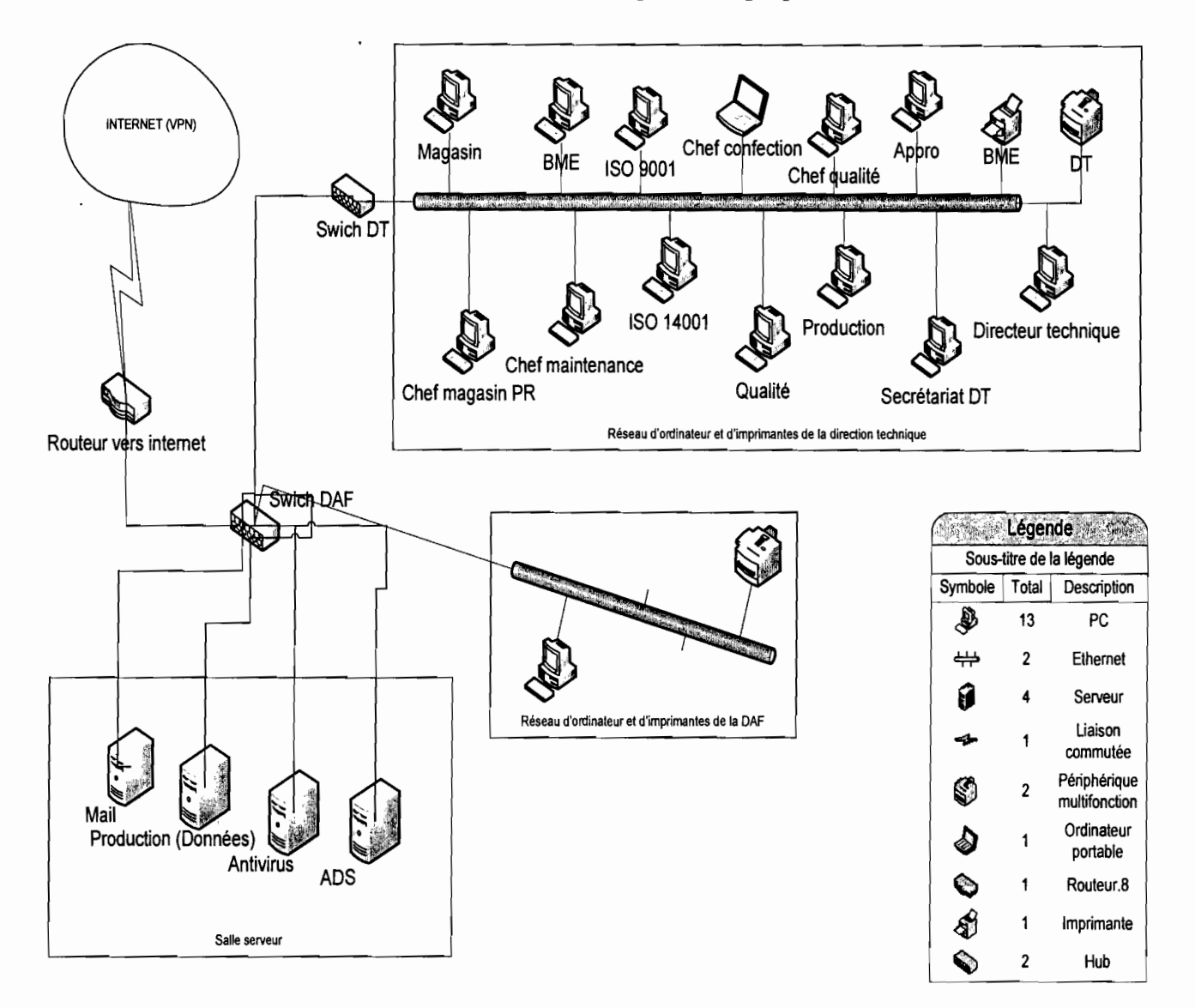

#### Figure 3.1 : Schéma de l'architecture réseaux informatique de la MABUCIG /Bobo

#### 3.3 Méthode de calcul du coût de réalisation

Le modèle le mieux documenté dont les paramètres sont adaptés à l'environnement est le modèle «COCOMO » qui permet une évaluation de l'effort à consentir, COCOMO est l'acronyme pour COnstructive COst MOdel décrit par Barry Boehm.

Depuis 1981, ce modèle existe en trois version: modèle de base, modèle intermédiaire et modèle expert. Nous présenterons seulement les grandes lignes du modèle de base. Le modèle COCOMO de

base permet d'estimer le coût d'un projet logiciel dans le but d'éviter les erreurs de budget et les retards de livraison, qui sont malheureusement habituels dans l'industrie de développement logiciel. Il estime l'effort (le nombre de Homme/Mois (HM)) en fonction du nombre de lignes de code, le temps de développement (TDev) et un facteur d'échelle qui dépend du type de projet. Les trois (3) types de projets identifiés sont:

### 3.3.1 Projet de mode organique

Ces projets sont réalisés par une équipe de taille relativement petite travaillant dans un environnement familier et dans un domaine d'application connue de l'équipe. En conséquent, le surcoût dû à la communication est faible, les membres de l'équipe savent ce qu'ils ont à faire et le font rapidement.

# 3.3.2 Projet de mode semi détaché

Ce mode représente un intermédiaire entre le mode organique décrit ci-dessous. Pour les projets de mode semi détaché, l'équipe projet peut être composée de programmeurs de divers niveaux d'expérience. Les membres de l'équipe ont une expérience limitée de ce type de système. Ils peuvent être totalement inexpérimenté en ce qui concerne quelques-uns des aspects du système à développer mais pas tous.

#### 3.3.3 Projet de mode embarqué

La caractéristique d'un projet en mode embarqué est que le système doit fonctionner sur des contraintes particulièrement fortes. Le système à développer est une partie d'un système complexe et fortement connecté de matériel et de logiciel, de normes et de procédures opérationnelles. En conséquences, les modifications de spécification destinées à contourner des problèmes logiciels sont en général impossibles et les coûts de validation extrêmement élevées. Du fait de la nature même de ces projets il est inhabituel de disposer d'ingénieurs logiciels expérimentés dans le domaine d'application.

Les formules permettant de calculer le coût ou plus exactement l'effort requis pour le développement du logiciel sont les suivantes:

- mode organique: HM = 2, 4\*(KLSL) 1 *,05 ;*
- mode semi détaché :  $HM = 3*(KLSL) 1,12;$
- mode embarqué :  $HM = 3.6*(KLSL) 1.20$ ;

# Où,

• HM est le nombre d'Homme/Mois nécessaire à la réalisation du projet,

• KLSL est le nombre de Kilo Lignes Sources Livrées.

Le modèle COCOMO de base permet également d'estimer le temps de développement nécessaire au projet (TDev). Le temps de développement est le temps requis pour terminer le projet, en supposant que les ressources de personnel requises sont disponibles. Les équations pour les différents modes de projets sont les suivantes:

- mode organique  $TDev = 2.5*(HM) 0.38$ ;
- mode semi détaché TDev =  $2.5*(HM)$  0,35;
- mode embarqué TDev =  $2,5*(HM)$  0,32.

Le nombre de personnes requises pour réaliser le projet dans cet intervalle de temps est donc N=HM/TDev.

Le coût total de réalisation sera dans notre cas estimé à HM\*Valeur HM où Valeur HM représente le salaire moyen d'un informaticien au Burkina Faso. Nous estimerons ce salaire à 200.000 FCFA.

# 3.4 Premier scénario

Ce scénario consistera à la mise en place d'une base de donnés et d'une application. Cette application sera accessible à partir d'un site Internet de la MABUCIG (il faut préciser qu'il n'existe aucun site propre à la MABUCIG pour le moment). La base de donnée sera donc installée sur le serveur de donnée de la MABUCIG et les différentes opérations seront accessibles sur le site seulement par les utilisateurs concernés par l'application.

# 3.4.1 Outils matériels

La MABUCIG dispose déjà de serveur mail et de données, mais pour la mise en place de ce scénario il faudrait penser à mettre en place  $\ddot{\bullet}$ l'application en tout lieu pourvu d'une connexion Internet.  $\phi_{\text{air}}$   $\psi_{\text{car}}$ 

# 3.4.2 Besoin en logiciels

développement

Pour la mise en œuvre de ce scénario nous aurons besoin des logiciels suivants:

- le système de gestion de base de données MySQL 5;
- le logiciel PHP 5;

• antivirus

Pour assurer une grande sécurité des données nous allons préconiser l'utilisation du logiciel TREND MICRO Office Scan.

#### 3.4.3 Evaluation des coûts

• coût de développement

Pour ce scénario les formules du mode semi détaché s'adaptent le mieux. Nous aurons donc:

- $HM = 3*(KLSL) 1,12$
- TDev =  $2,5*(HM)$  0,35
- $\blacksquare$  Coût total = HM\*Valeur HM.

Par application des valeurs approximatives on aura:

- HM =  $3*(4500/1000)$  1,12= 16,2 Hommes/Mois
- TDev = 2,5\*(16,2)  $0,35 = 6,6$  mois
- Coût total =  $16,2*200000 = 3.240.000$  FCFA.
- coût de la formation

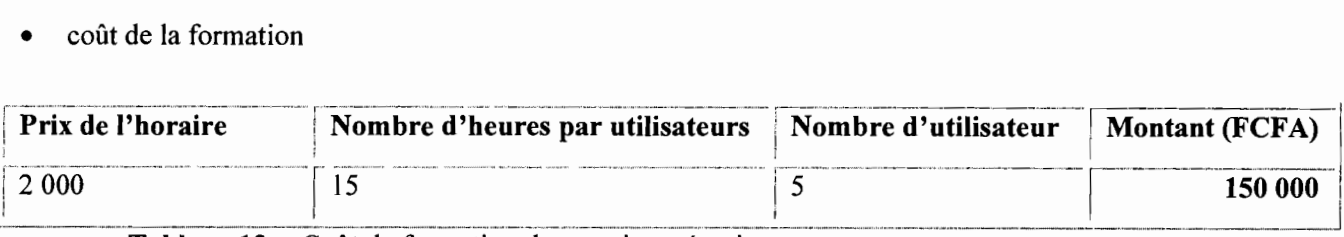

Tableau 13 Coût de formation du premier scénario

Coût de l'application

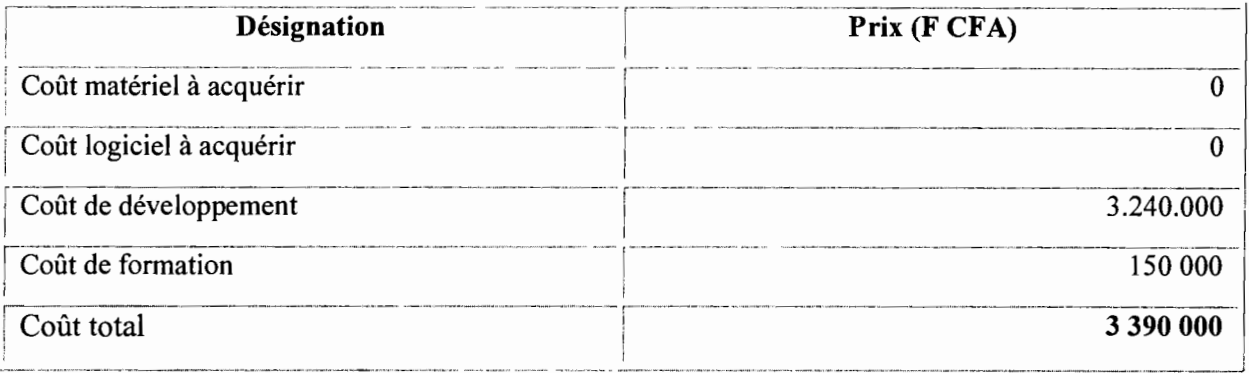

#### Tableau 14 Evaluation des coûts du premier scénario

#### **3.4.4 Critiques du premier scénario**

- **Avantages** 
	- Mise à jour immédiate de la base de données;
	- Accès aux informations en temps réel de l'intérieur comme de l'extérieur du réseau;
	- Base de données accessibles simultanément par tous les utilisateurs;
	- Facilité de maintenance.
- **Inconvénients** 
	- La mise en œuvre de la sécurité des données est plus complexe à cause de l'Internet;
	- La non confidentialité des données échangées;
	- Coût trop élevé.

# **3.5 Deuxième scénario**

Ce scénario consistera à la mise en place d'une base de données et d'une application client serveur. Cette application ne sera accessible qu'à partir du réseau local de la MABUCIG et uniquement sur les postes des utilisateurs concernés. La base de données sera installée sur un serveur de données et toutes les requêtes sur la base de données seront faite à partir des autres postes.

#### **3.5.1 Outils matériels**

La MABUCIG dispose déjà d'un serveur de données qui pourra héberger la base de données réalisée. Les utilisateurs concernés par l'application disposent également de postes de travail qui seront en mesure de supporter l'application. Il suffira donc de préparer ces différents postes avant d'installer l'application.

#### **3.5.2 Besoin en logiciels**

• Développement

Pour la mise en œuvre de ce scénario, nous aurons besoins des logiciels suivants:

- $\mathcal{W}_-$ • Le système de gestion de base de données **366 de la production de la production** (déjà existant);
- Le logiciel de développement ECLIPSE avec la plate forme J2EE (Java 2 Enterprise Edition).
- •
- Anti-virus

Pour assurer une grande sécurité des données nous allons préconiser l'utilisation du logiciel TREND MICRO Office Scan.

#### 3.5.3 Evaluation des coûts

• Coût de développement

Pour ce scénario les formules du mode organique s'adaptent le mieux. Nous aurons donc:

- HM =  $2,4*(KLSL)$  1,05
- TDev =  $2.5*(HM)$  0.38
- Coût total =  $HM*Value HM$ .

Par application des valeurs approximatives on aura:

- HM =  $2,4*(4000/1000)$  1,05 = 10,3 Hommes/Mois
- TDev = 2,5\*(10,3)  $0,38 = 6$  mois
- Coût total =  $10,3*200\,000 = 2\,060\,000$  FCFA.
- Coût de la formation

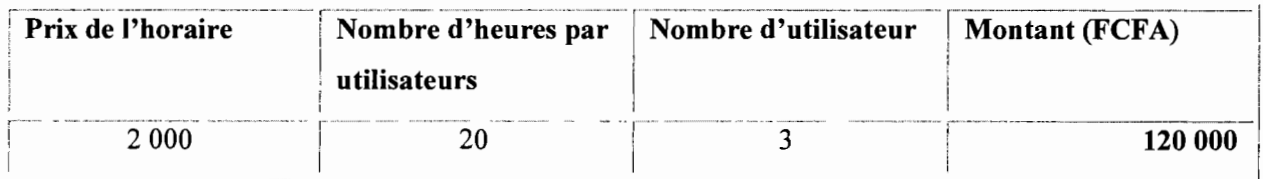

Tableau 15 Coût de formation du second scénario

• Coût de l'application

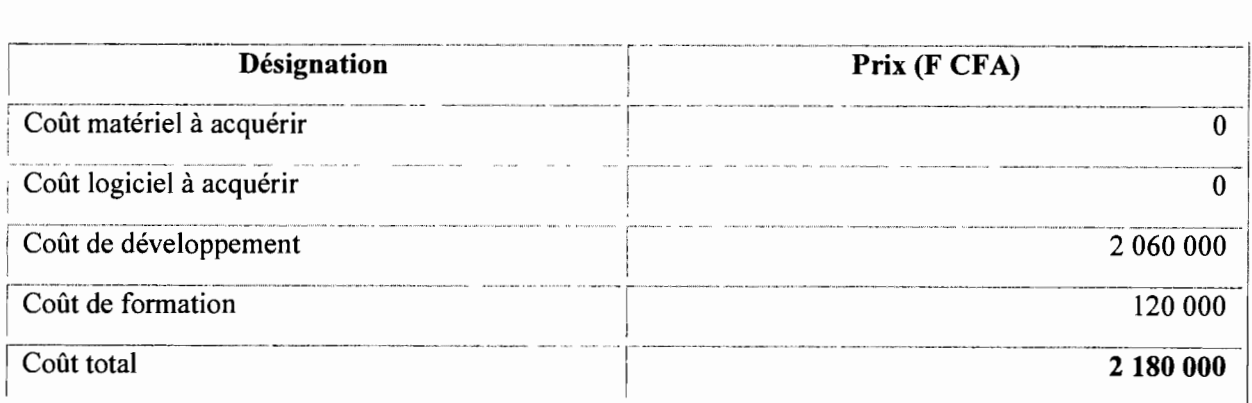

Tableau 16 Evaluations des coûts du second scénario

# 3.5.4 Critiques du second scénario

- **Avantages** 
	- Facilité de développement;
	- Mise à jour possible uniquement à l'intérieur du réseau local;
	- Facilité d'exploitation de l'application;
	- Pas besoins d'un autre dispositif nécessitant des dépenses de temps ou d'argent;
	- Application facile à sécuriser;
	- Facile à maintenir et à mettre à jour ;
	- Adaptation facile sur tous les systèmes d'exploitation;
	- Coût relativement bas;
	- L'application répond entièrement aux besoins du groupe de pilotage.
- **Inconvénients** 
	- Temps d'accès à la base de données un peu lent si la base est trop lourde.

# 3.6 Scénario retenu

Le scénario retenu doit répondre aux objectifs suivants :

- mettre en place une base de données et une application en vue de permettre la simplification du travail, et d'alléger les tâches quotidiennes liées à l'analyse des performances au niveau du service maintenance;
- l'application doit constituer un véritable outil d'aide à la décision pour les différents responsables;
- présenter un logiciel ergonomique et facile d'emploi;
- faciliter la production des états statistiques;
- renforcer la sécurité, l'archivage et aussi la confidentialité des données.

Le second scénario est plus adéquat et pour atteindre ces objectifs. Ce choix se justifie essentiellement par:

- la prise en compte de tous les objectifs et contraintes exprimés par le service maintenance ;
- la facilité de maintenance de l'outil logiciel qui en découlera;
- la réduction du temps des traitements;
- le coût relativement réduit de sa mise en œuvre.

#### **Le scénario de mise en œuvre**

La mise en œuvre de la solution proposée se fera comme suit:

- le développement de l'application;
- l'installation de l'application;
- la formation des utilisateurs;
- le test du nouveau produit;
- la récupération des données existantes;
- la mise en exploitation de l'application.

# **Chapitre 4 Reconfiguration et modélisation du futur** système

L'étude du système d'information existant, opérée au Chapitre l, a permis de constater ses forces, mais aussi de déceler dans son fonctionnement des insuffisances. Il s'avère alors nécessaire de palier à ses disfonctionnements relevés et de renforcer la solidité du système informatique qui le constitue. Pour cela, il est important de proposer un système de fonctionnement répondant, de manière précise, aux besoins des utilisateurs tout en respectant les contraintes de la solution retenue (cf. Chapitre 3, Section 3.6).

Nous allons, dans un premier temps, apporter des modifications et des ajouts sur le système actuel afin d'améliorer son fonctionnement (phase 5), puis nous modéliserons le futur système (phase 6).

# 4.1 Phase 5 : Reconfiguration **du** système d'information

Nous proposons des orientations répondant aux problèmes soulevés lors du diagnostique de l'existant. La reconfiguration du système futur vise cinq (05) grands objectifs :

- améliorer les échanges d'informations;
- régénérer les processus;
- ouvrir le système;
- renforcer le pilotage et rendre ainsi plus précis les prises de décision;
- tenir compte des contraintes.

L'échange d'informations sera automatisé en ce sens que les propositions d'améliorations et les différents rapports seront envoyés directement sur les postes destinataire via le réseau d'intranet.

La création des entités repérées au cours de l'étude de l'existant permettra de facilités les différents enregistrements et surtout les gros calculs à opérés. Ainsi, avec cette nouvelle base, on pourra connaître:

- les pièces qui on étés effectivement utilisées dans l'application d'une gamme de maintenance;
- calculer avec une plus grade précision le taux de satisfaction des bon de sortie de pièces;
- calculer plus rapidement et automatiquement les indice de productivité;
- permettre des mises à jour automatiques au niveau des dates d'intervention.

Les actions seront archivées à terme par le futur système, afin de capitaliser l'expérience et rendre plus accessibles les informations à l'ensemble des utilisateurs concernés.

La vérification automatique (sorties de pièces, calculs) permettra la modification et la validation des plannings prévisionnels de maintenance.

Les maintenancier pourront remplir les formulaires de proposition d'amélioration depuis leurs postes de travail. Ils pourront en outre, recevoir des alertes sur ces mêmes postes à l'approche d'une intervention planifiée.

Les différents états journaliers et demandes pourront être transmis d'un poste de travail à l'autre avec alertes et accusés de réception.

Une flexibilité et une facilité au travail du chef maintenance, lui permettront une analyse plus aisée des propositions d'amélioration et des différents états réalisés au niveau du BME. Le responsable du BME n'aura plus à se déplacer pour apporter ces états à son chef.

Toutes les informations nécessaires à l'analyse des performances, provenant des interventions et du fonctionnement des machines, seront stockées.

# 4.2 Phase 6: Modélisation **du futur** système d'information

# 4.2.1 Diagrammes de collaboration

Le diagramme de collaboration permet de mettre en évidence les interactions entre les différents objets du système étudié, ainsi que les messages qu'ils échangent entre eux.

Le diagramme de collaboration utilise le même concept que le diagramme de séquence.

 $1$  Le diagramme de collaboration est présenté en annexe (section 5.1.1)

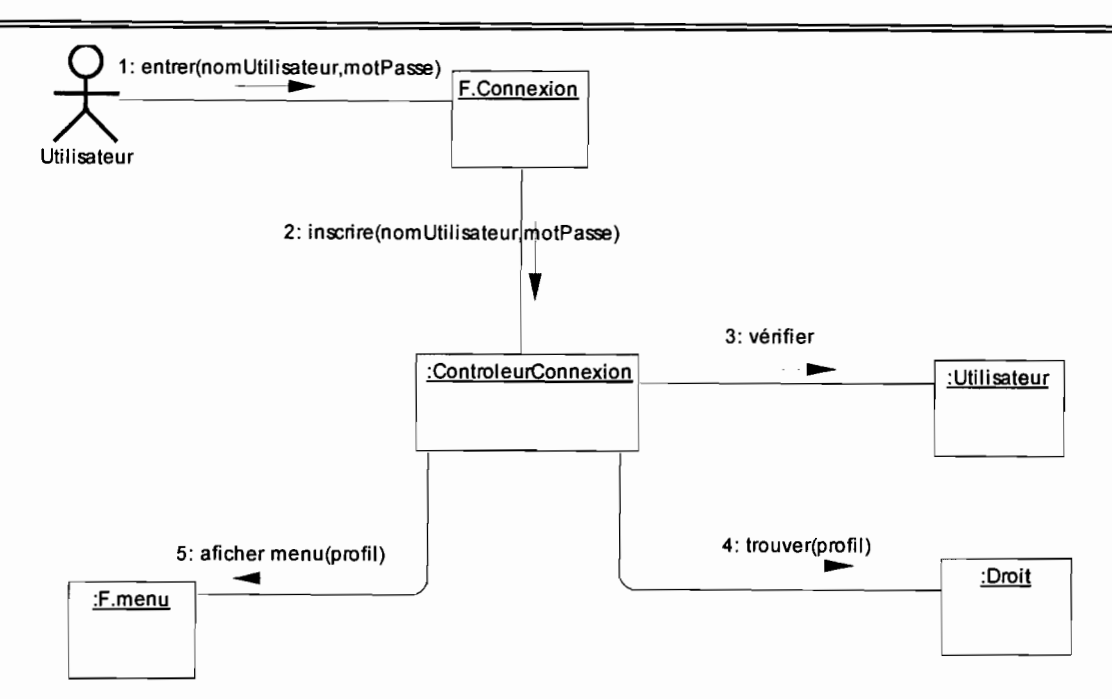

# Diagramme de collaboration 1 : CU Authentification

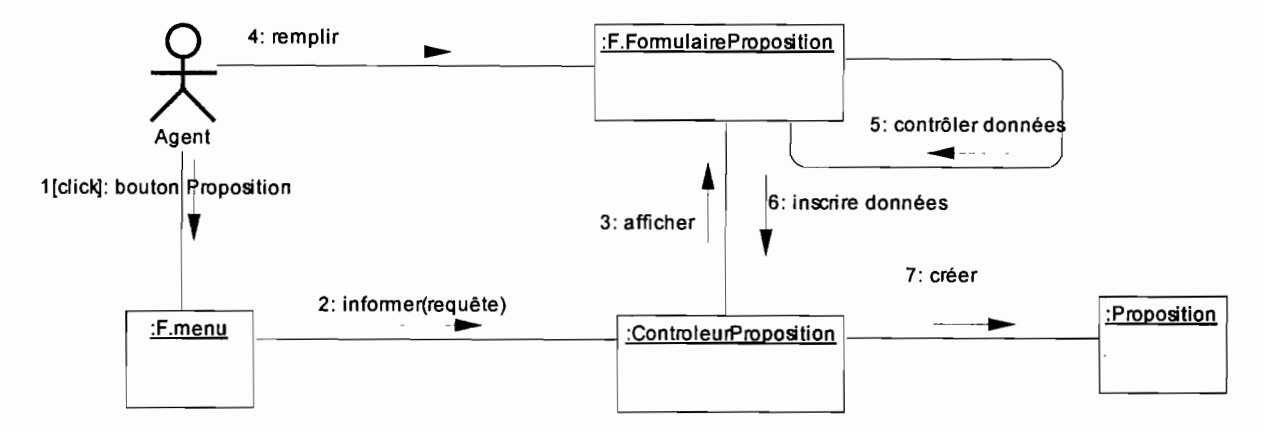

# Diagramme de collaboration 2 : CU Proposer une Amélioration

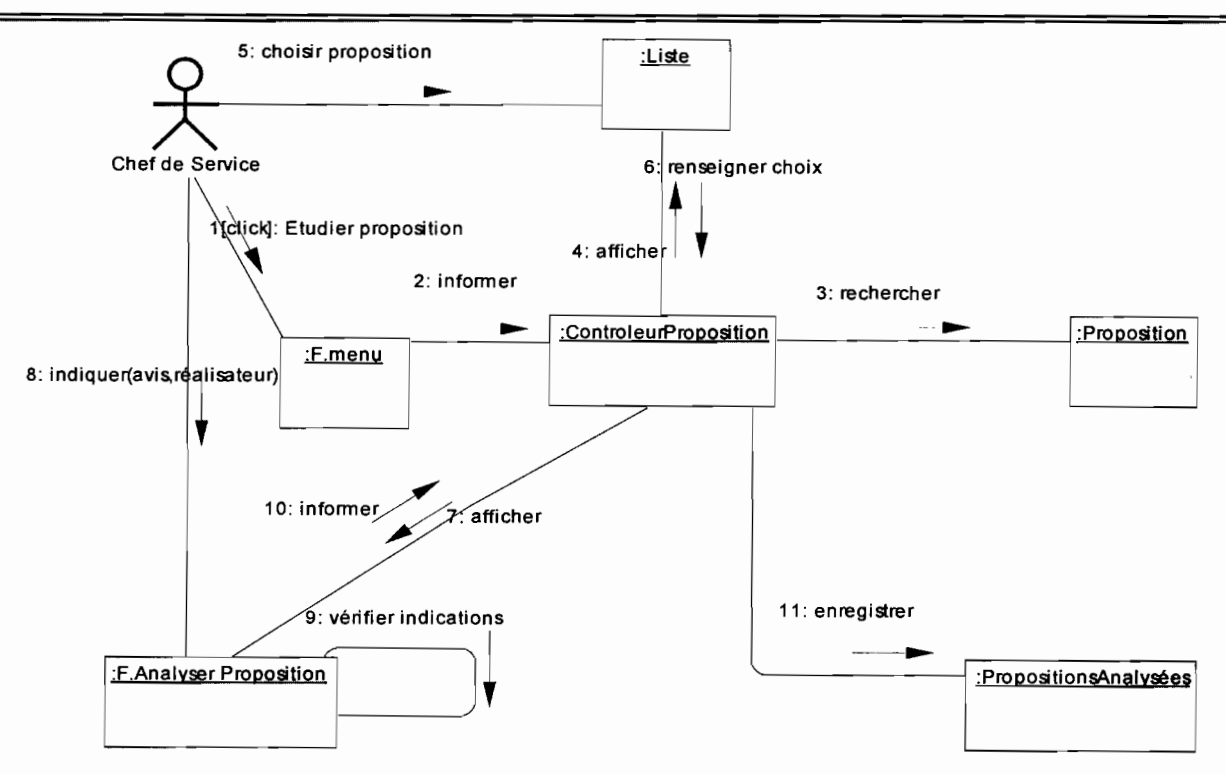

Diagramme de collaboration 3 : CU Analyser une proposition d'amélioration

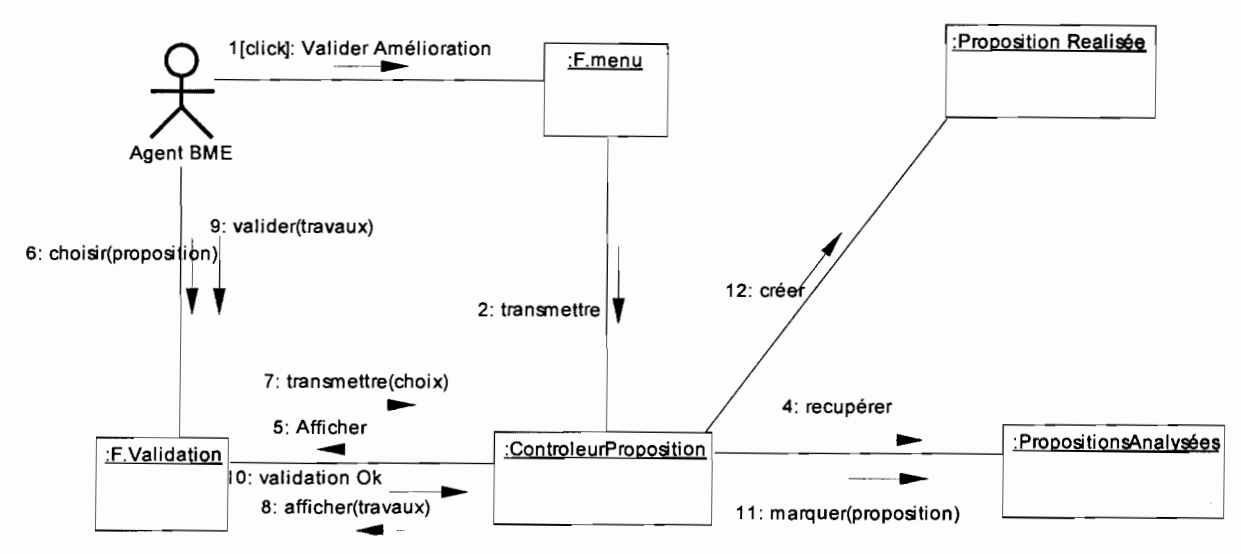

Diagramme de collaboration 4 : Valider une réalisation

Projet de fin de cycle (CITI) : Chapitre 4 Reconfiguration et modélisation du futur système

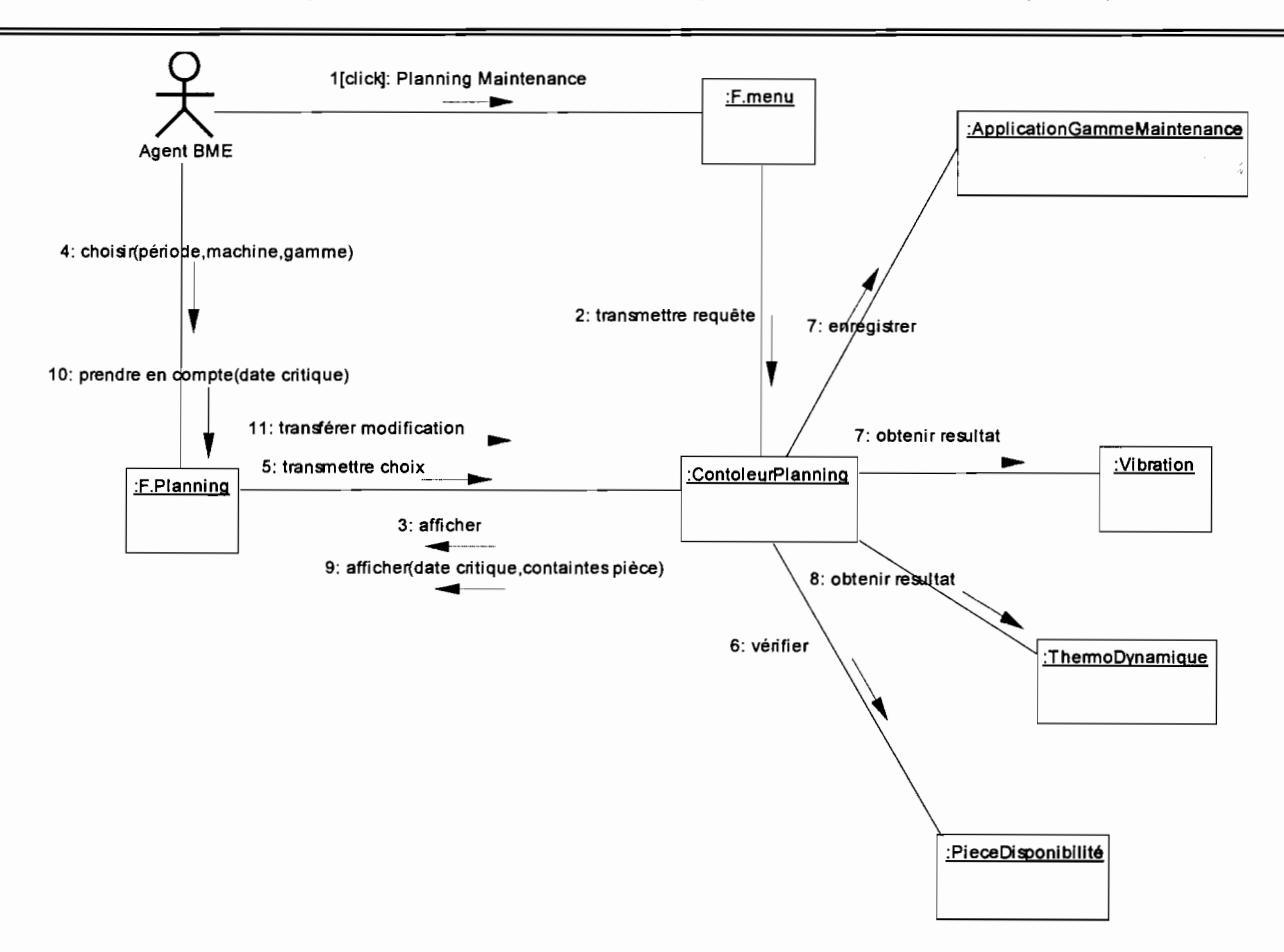

Diagramme de collaboration 5 : CU Etablir Planning de Maintenance

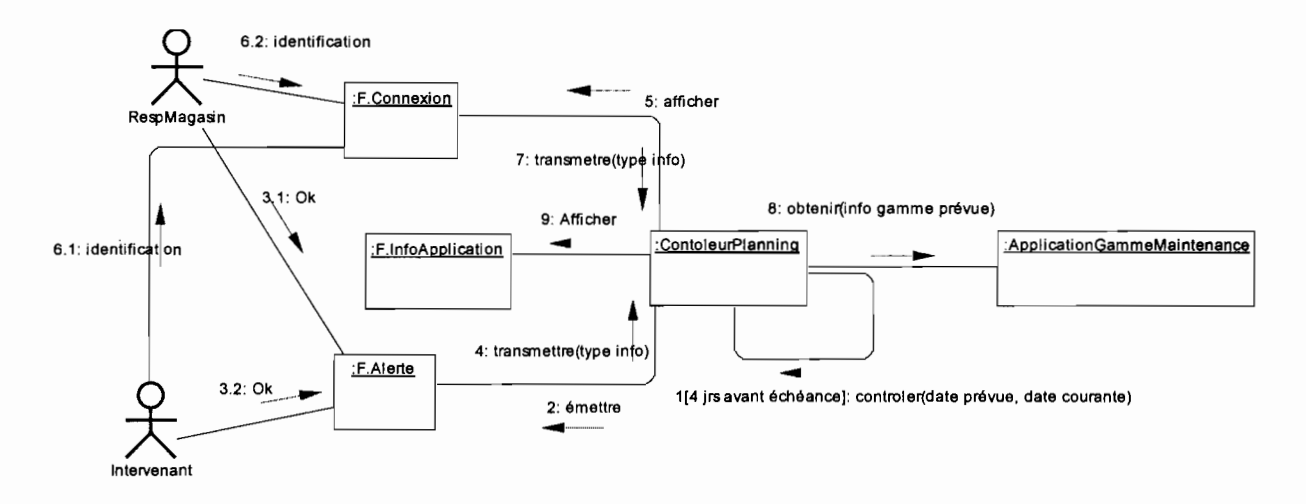

#### Diagramme de collaboration 6 : CU Entretien de machine

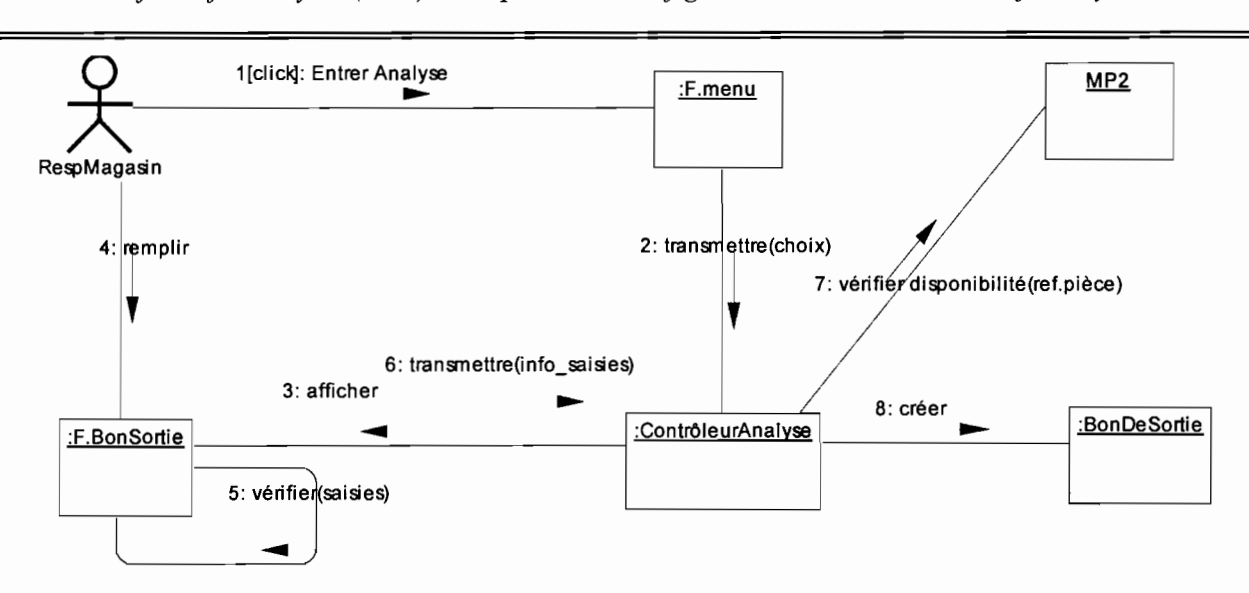

**Diagramme de collaboration 7 : CU Entrer les données d'analyse des performances (satisfaction des besoins en pièces de rechanges)**

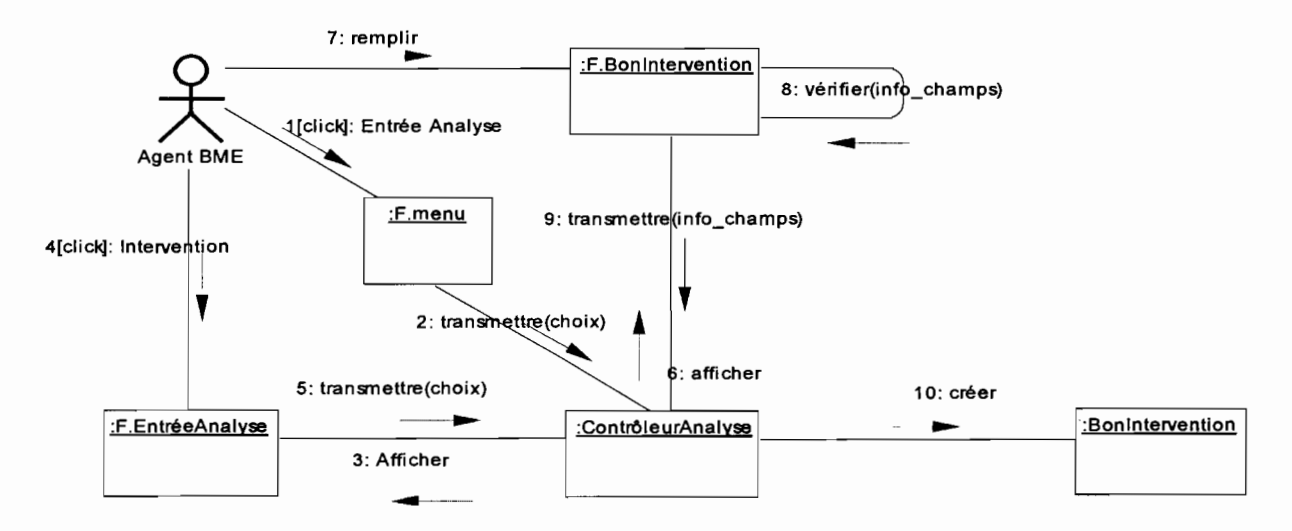

**Diagramme de collaboration 8 : CU Entrer les données d'analyse des performances (efficacité des interventions de dépannage)**

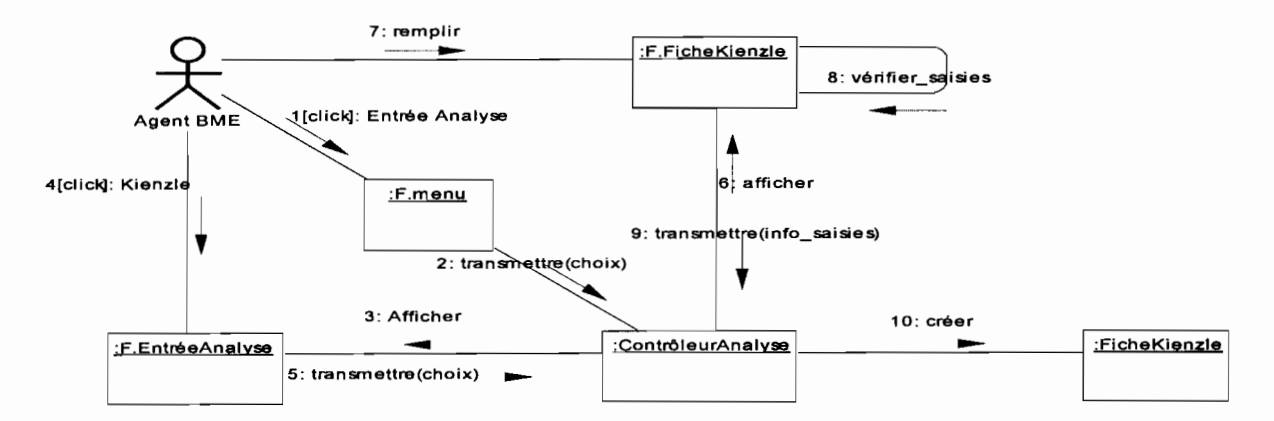

**Diagramme de collaboration 9 : CU Entrer les données d'analyse des performances (performances des machines)**

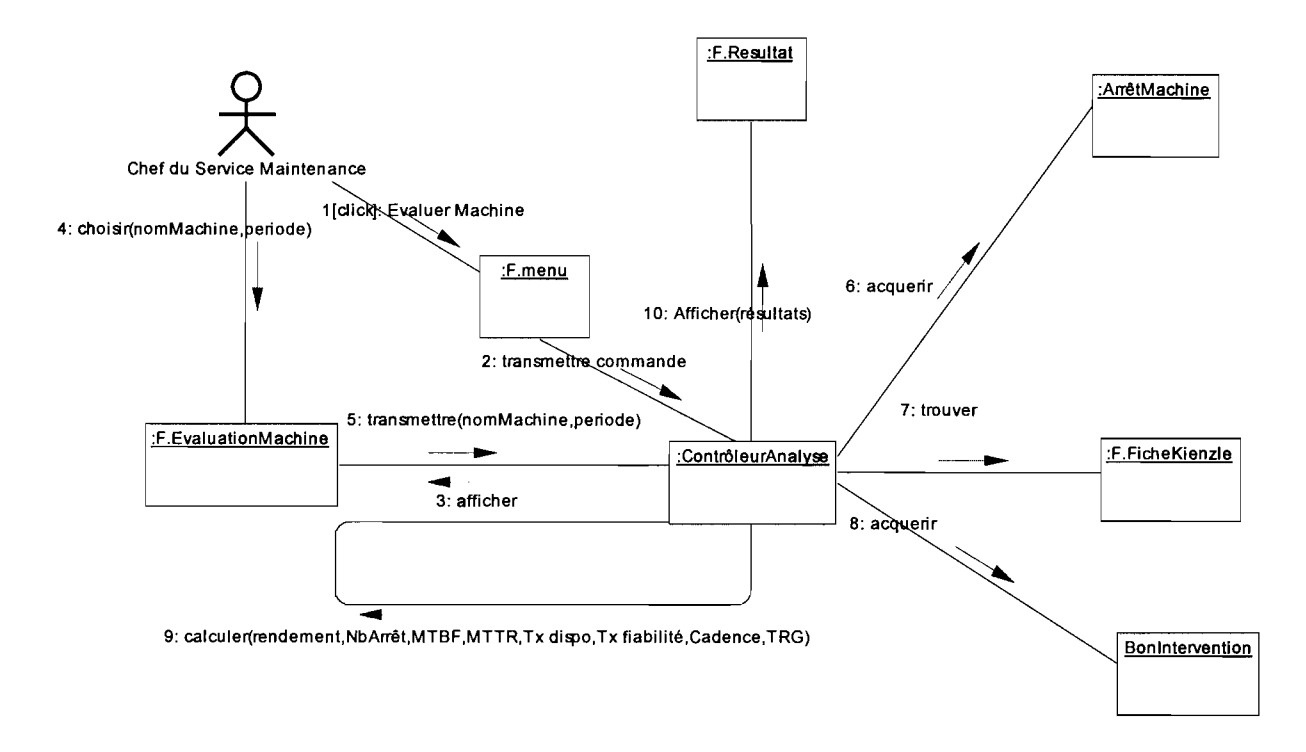

# **Diagramme de collaboration 10 : CU Evaluer Machine**

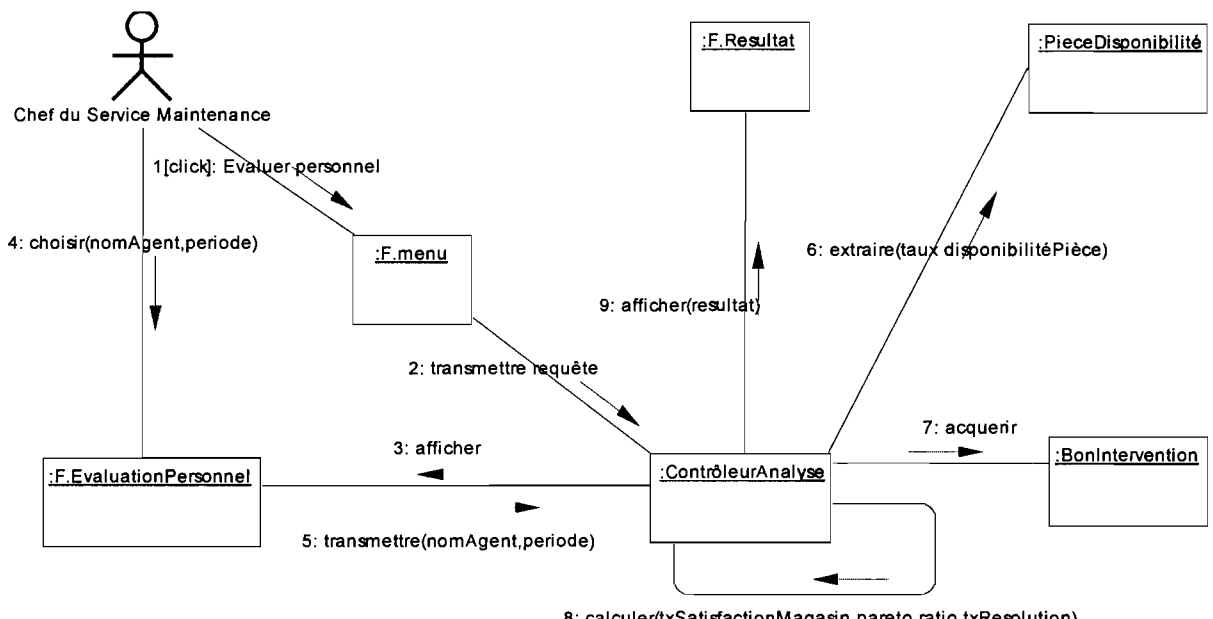

8: calculer(txSatisfactionMagasin,pareto,ratio,txResolution)

#### **Diagramme de collaboration 11 : CU Evaluer personnel**

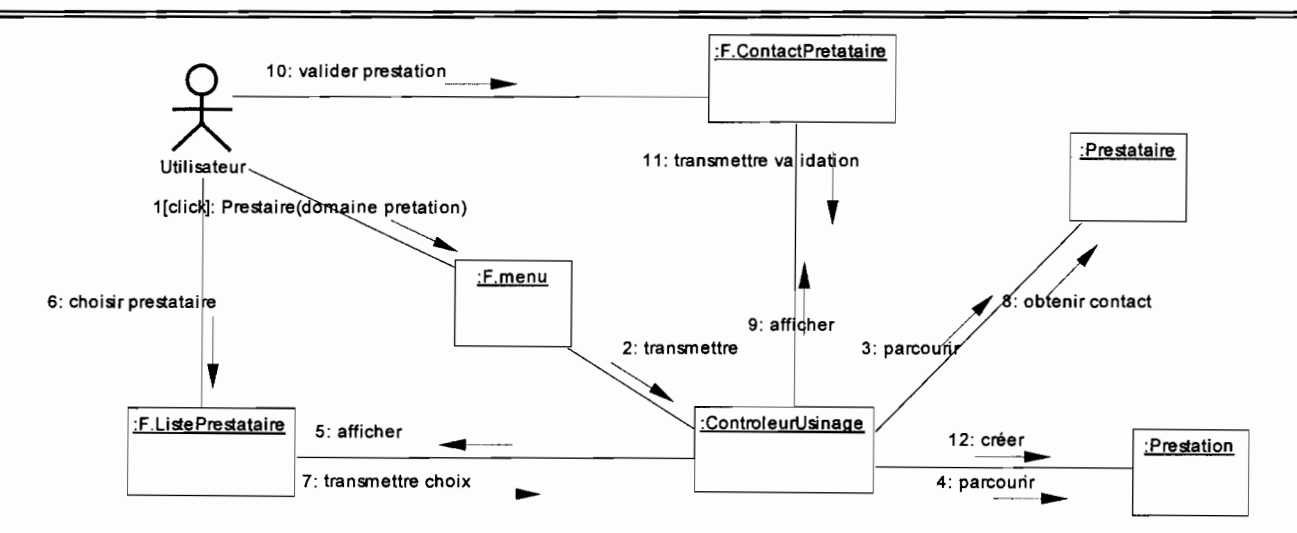

Diagramme de collaboration 12 : CU Choisir prestataire

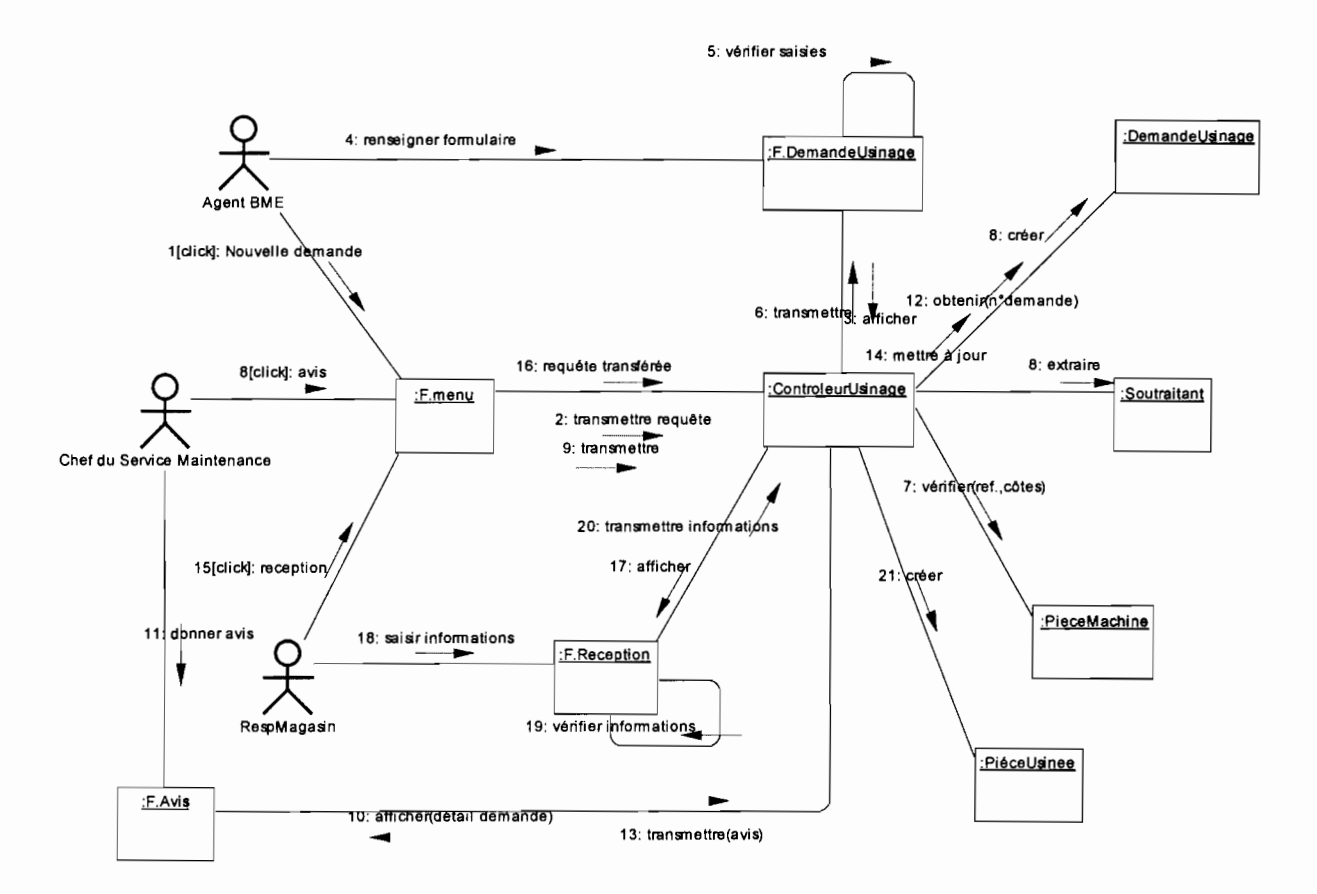

#### Diagramme de collaboration 13 : CU Confectionner pièce

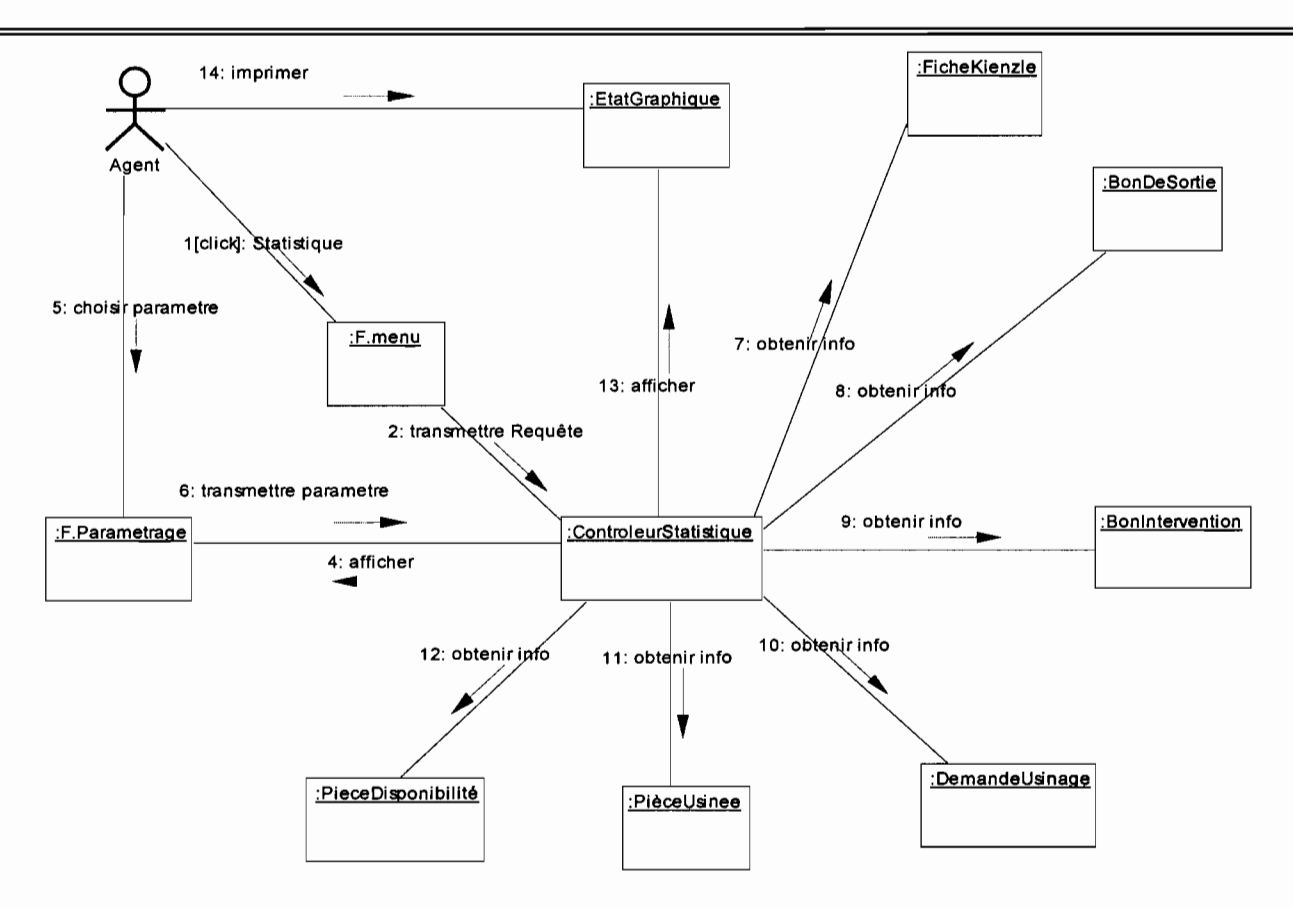

#### **Diagramme de collaboration 14 : CU Gestion Statistique**

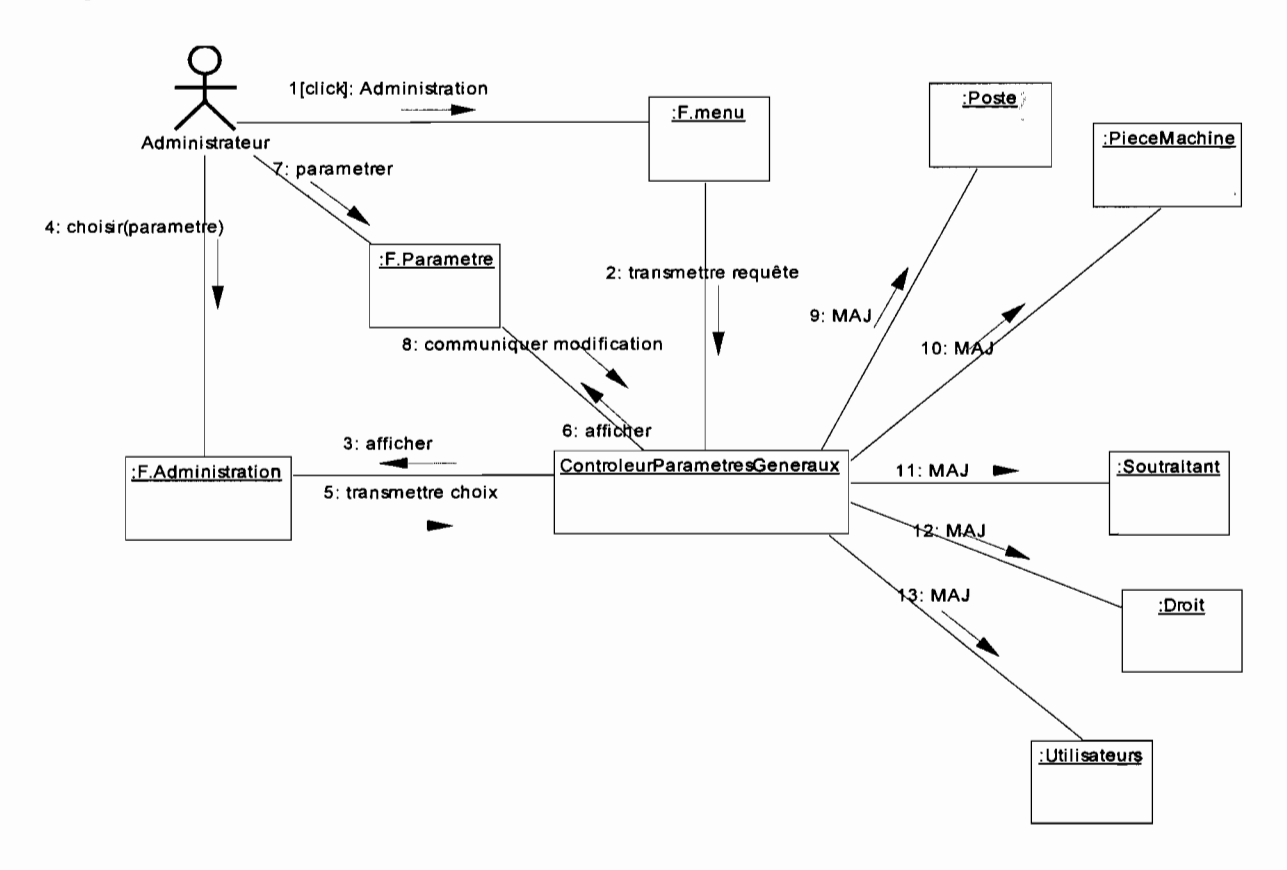

#### **Diagramme de collaboration 15 : CU Administrer**

.J

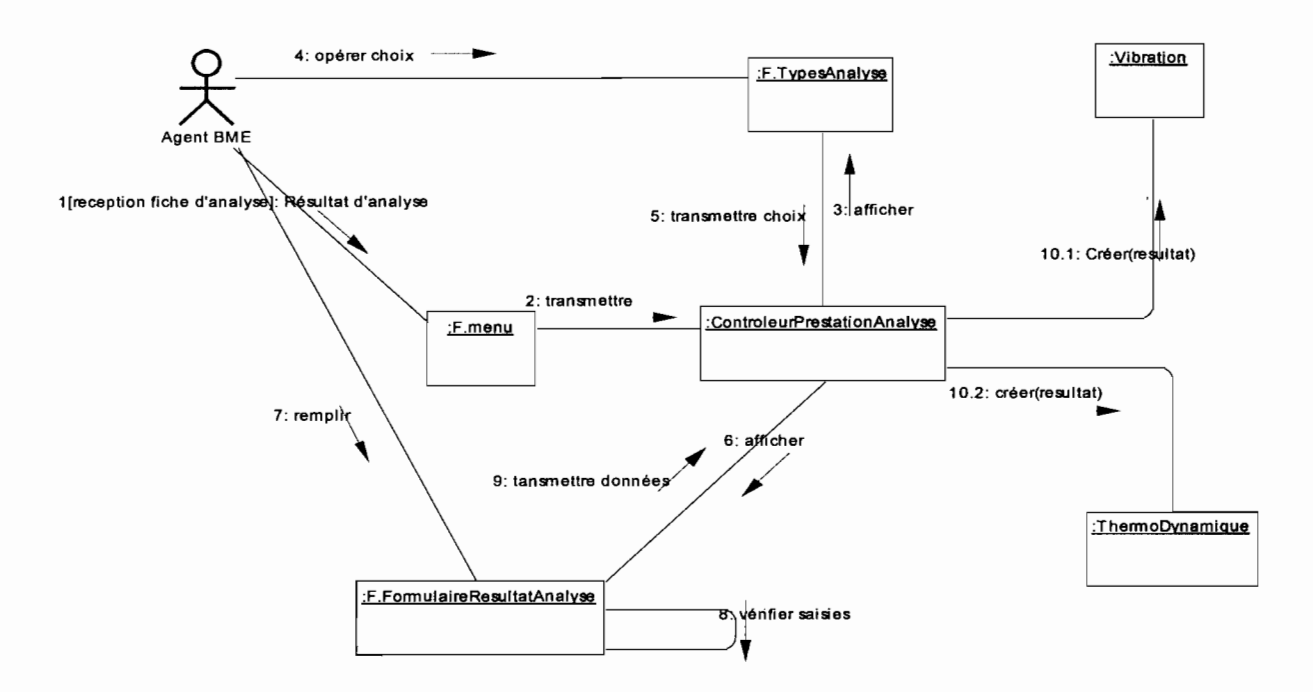

**Diagramme de collaboration 16 : CU Contrôler machine**

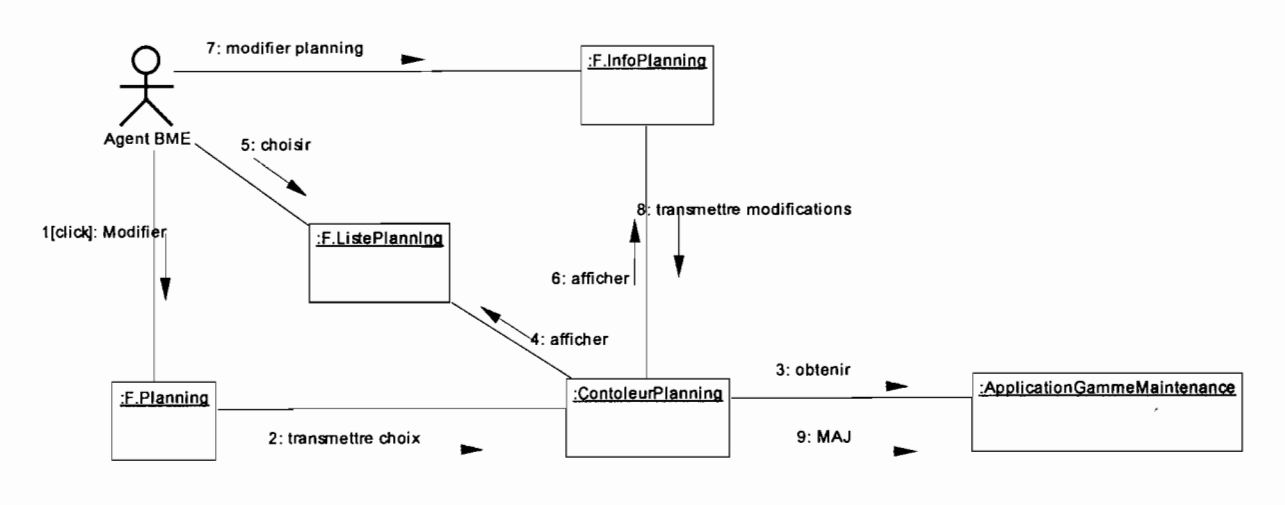

### **Diagramme de collaboration 17 : CU Modifier planning de maintenance**

|<br>|<br>| 1 )

### 4.2.2 Digramme des cas d'utilisation'

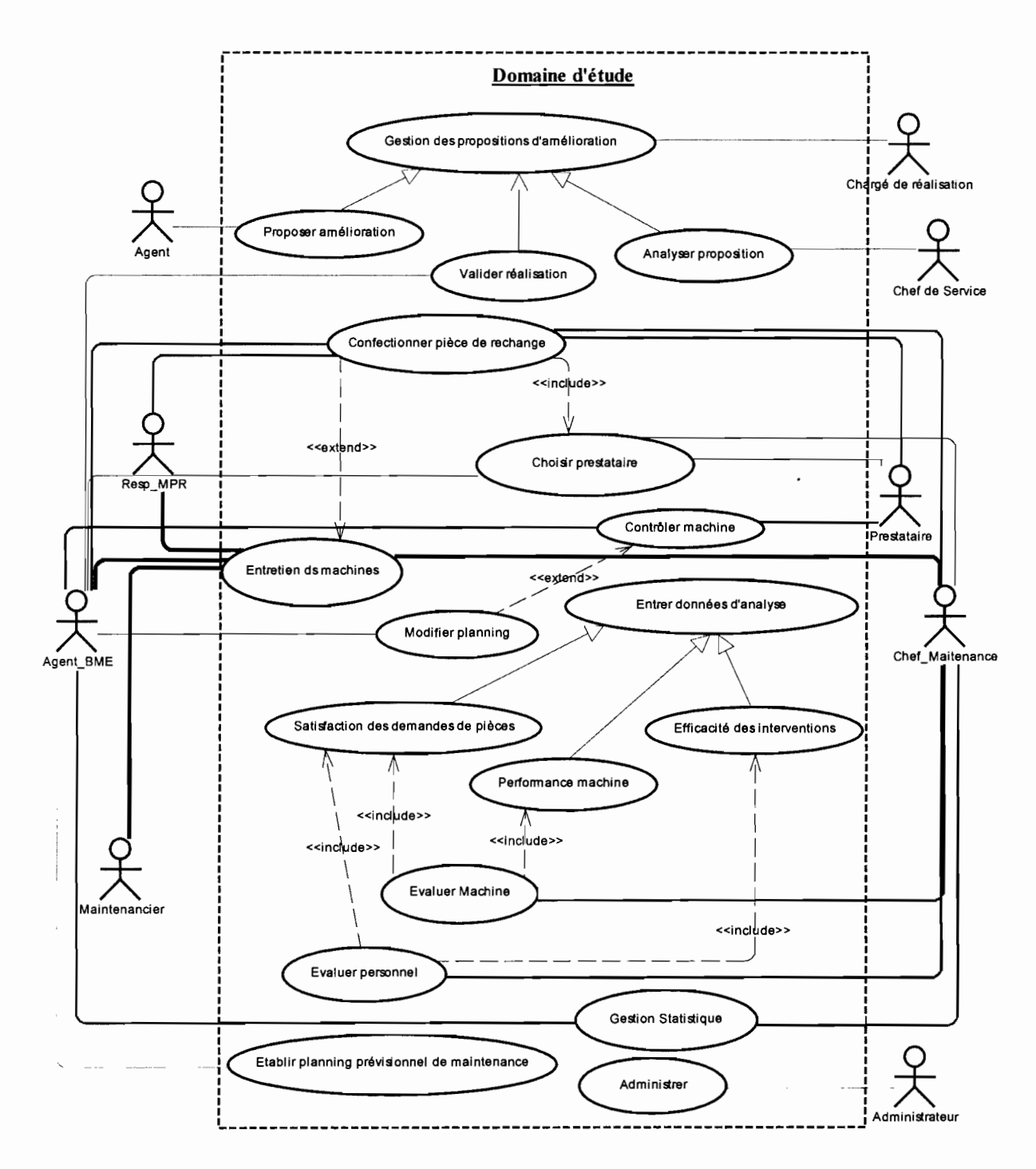

Figure 4.1 : Diagramme des cas d'utilisation du système futur

NB : Pour une meilleure lisibilité du diagramme des cas d'utilisation et pour sa bonne compréhension, le cas d'utilisation «Authentification» n'a pas été représenté. Mais il faut préciser que ce cas d'utilisation est utilisé par tous les autres cas d'utilisation car s'authentifier est la condition sine qua

 $<sup>1</sup>$  Le diagramme des cas d'utilisation est présenté en annexe (section 5.1.3)</sup>

non à remplir avant d'accéder au système. Ce cas d'utilisation est donc relié aux autres par la relation de dépendance *« include* ».

#### $\blacktriangleright$ Les nouveaux cas d'utilisation (CU)

- CU Authentification;
- CU Entrer les données de l'analyse des performances;
- CU Evaluer une machine;  $\overline{\phantom{0}}$
- CU Evaluer le personnel;
- CU Gestion des propositions d'amélioration;  $\overline{\phantom{0}}$
- CU Confectionner pièce de rechanges;  $\overline{a}$
- CU Choisir prestataire;
- CU Contrôler une machine;
- CU Entretient de machine;
- CU Etablir un planning prévisionnel de maintenance préventive;
- CU Modifier un planning;
- CU Gestion statistique;
- CU Administrer le système.  $\overline{\phantom{m}}$

#### $\triangleright$  Formalisme adopté pour la description textuelle des CU

UML ne formalise pas la fiche de description textuelle, nous allons adopter la présentation suivante pour décrire chaque cas d'utilisation.

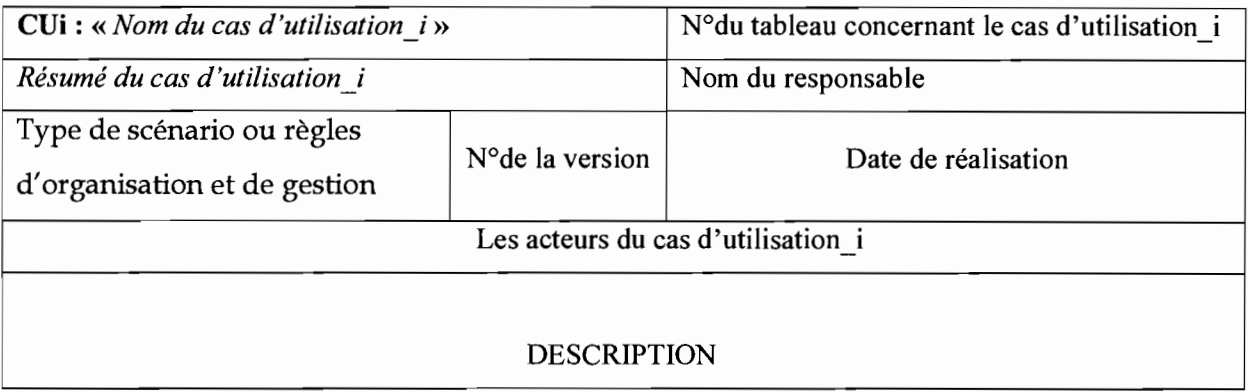

# $\triangleright$  Description textuelle des cas d'utilisation

Un scénario est une instance d'un cas d'utilisation, on distinguera trois (03) types de scénario:

- Le scénario nominal qui décrit un déroulement sans embûche du service (cas d'utilisation) rendu par le système informatique;
- Le scénario alternatif qui est une variante du scénario nominal;
- Le scénario d'exception qui illustre un déroulement anormal du cas d'utilisation.

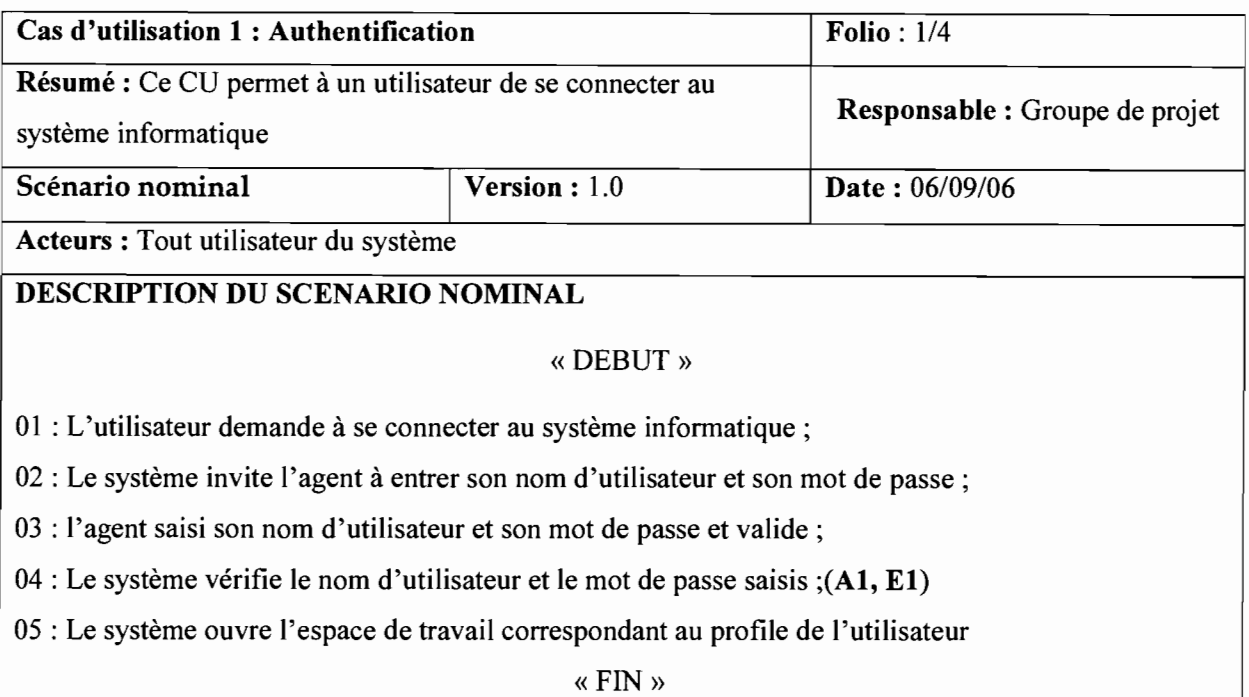

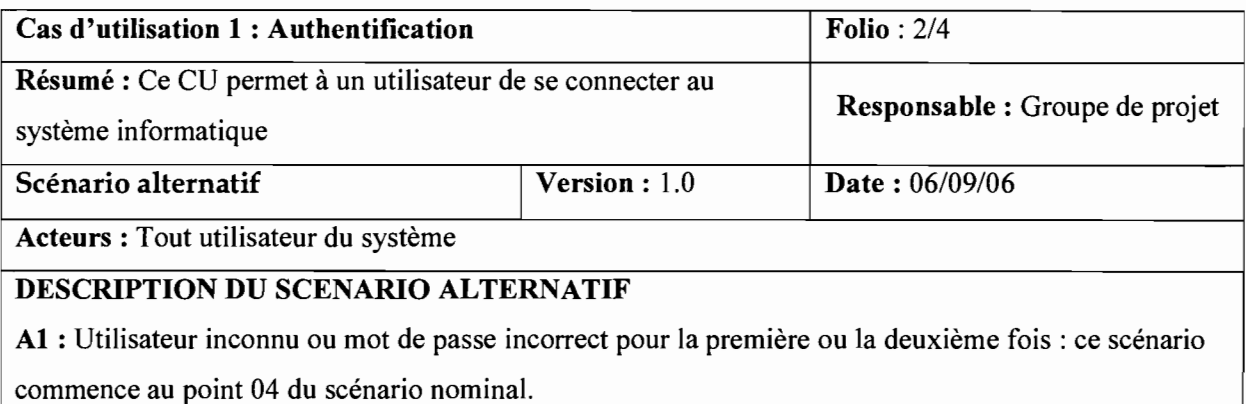

01 : Le système informe l'utilisateur que les données saisies sont erronées;

02 : Le scénario reprend au point 03 du scénario nominal.

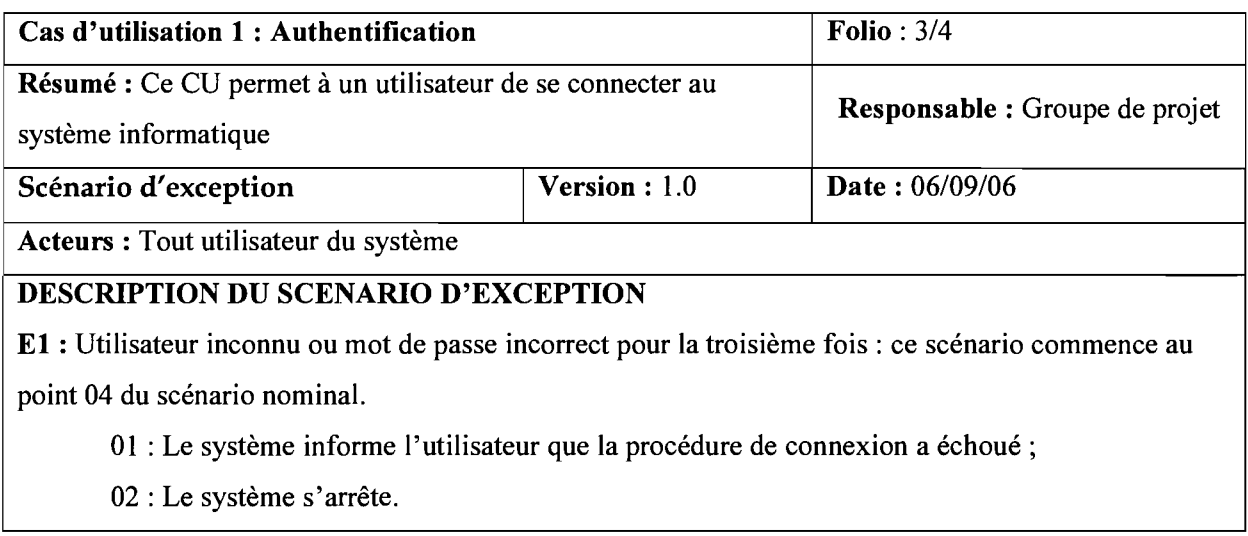

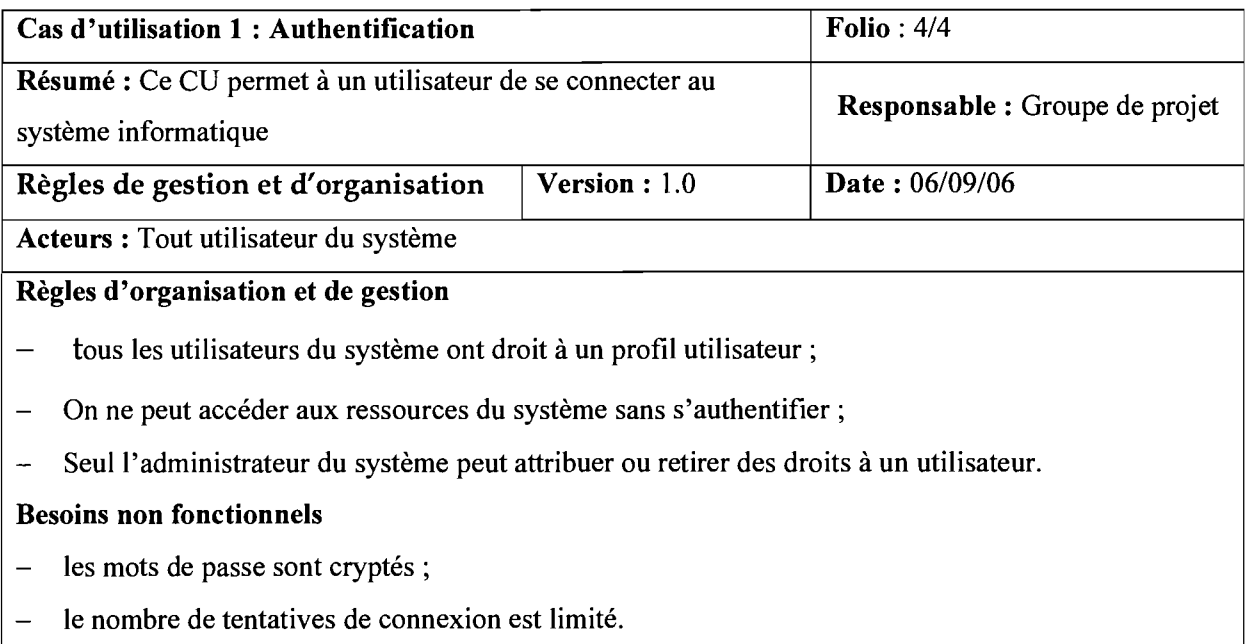

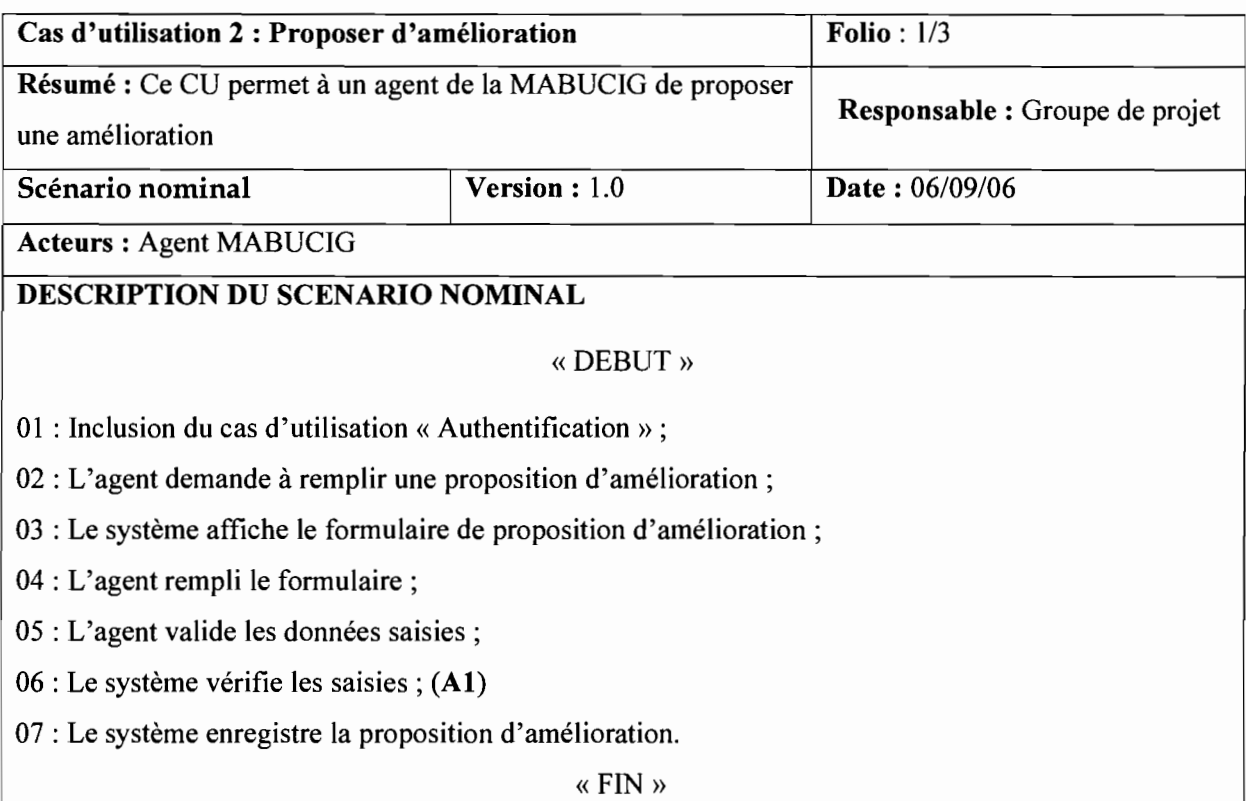

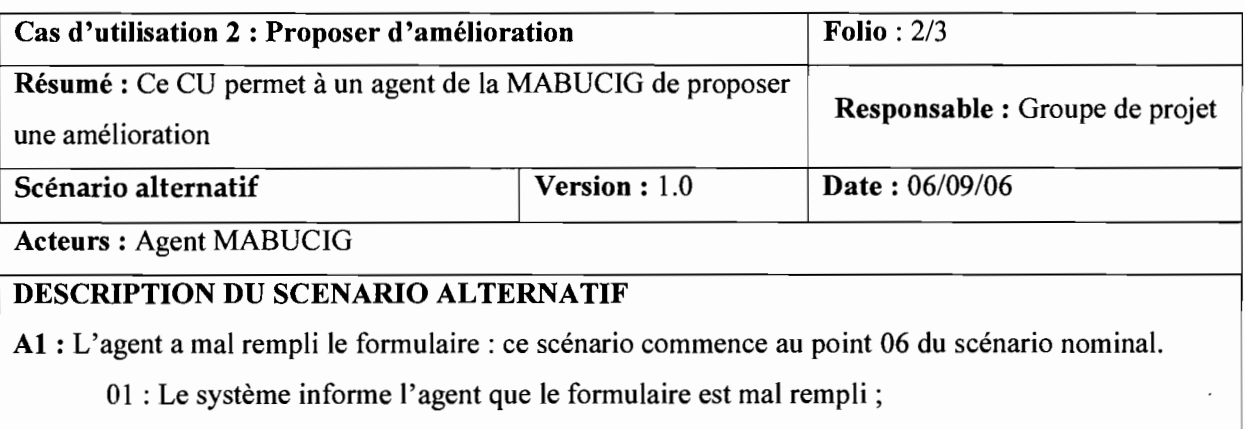

02 : Le scénario reprend au point 04 du scénario nominal.

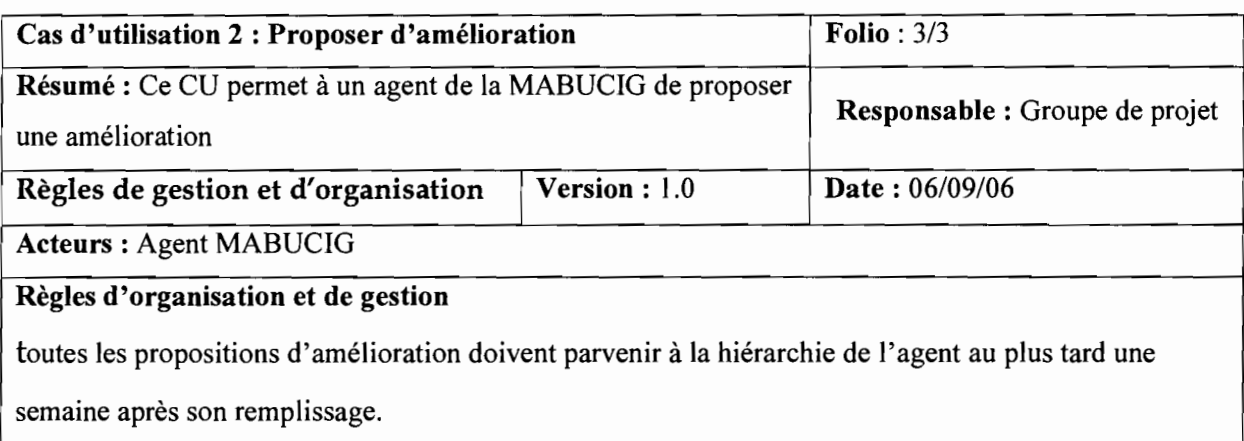

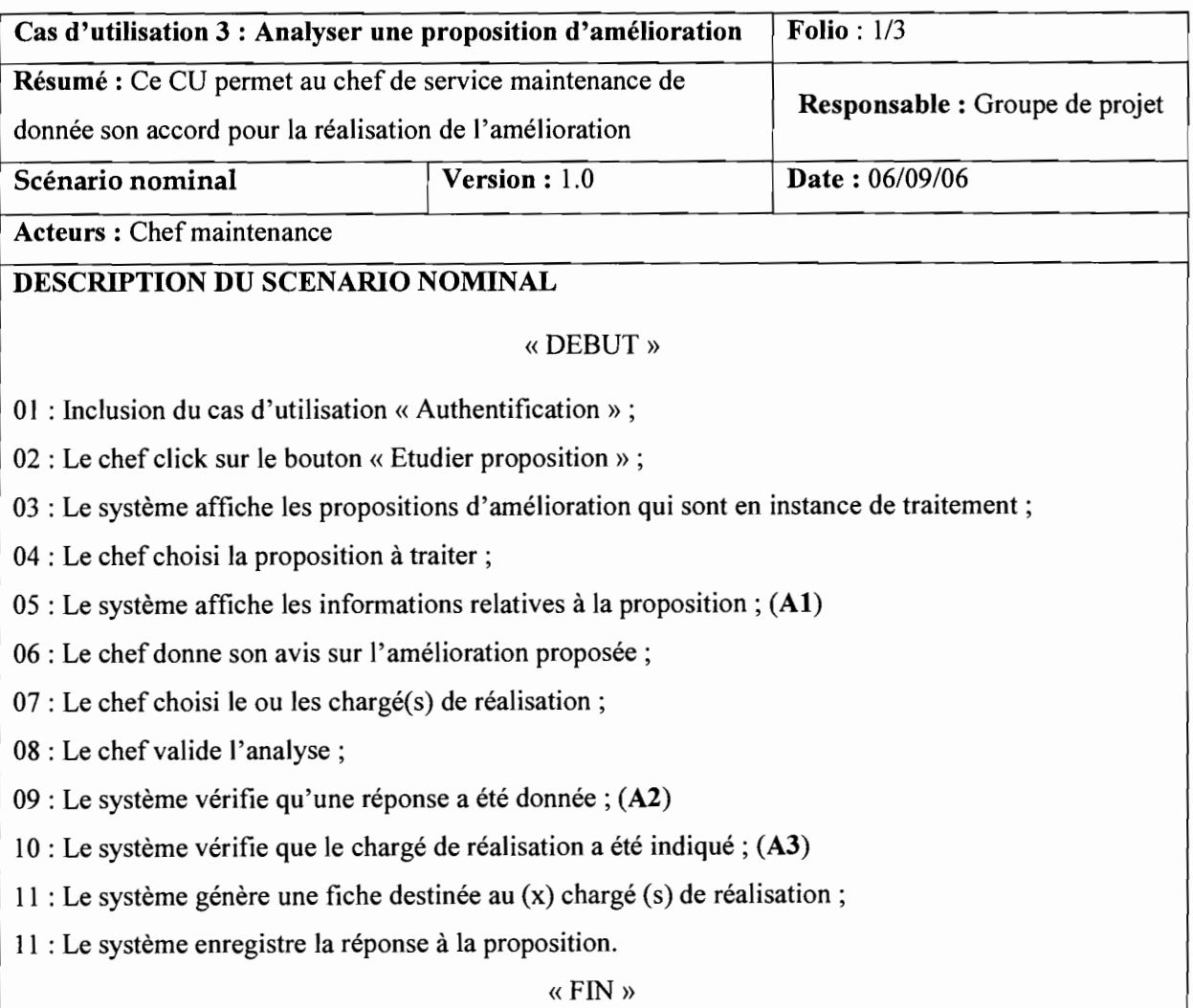
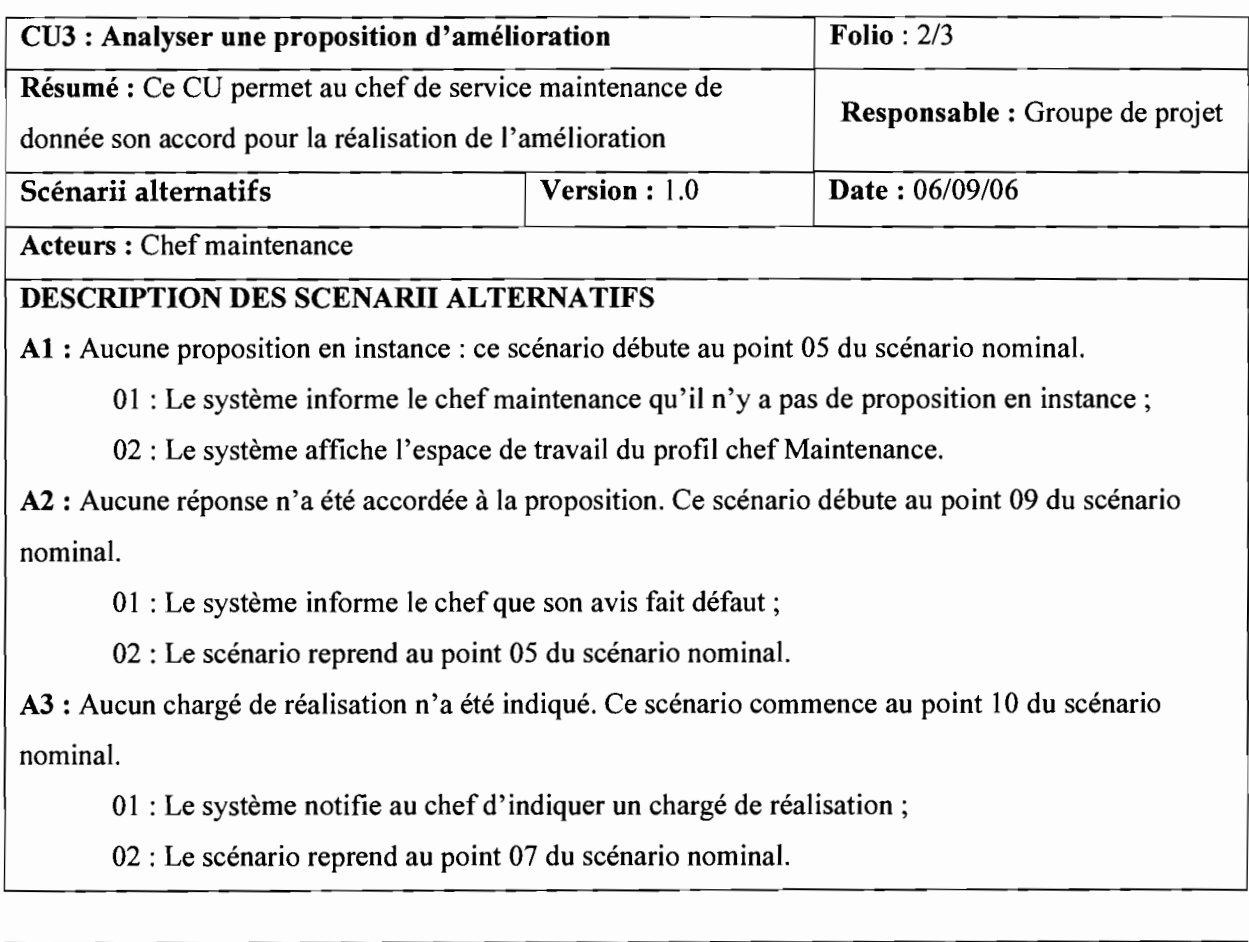

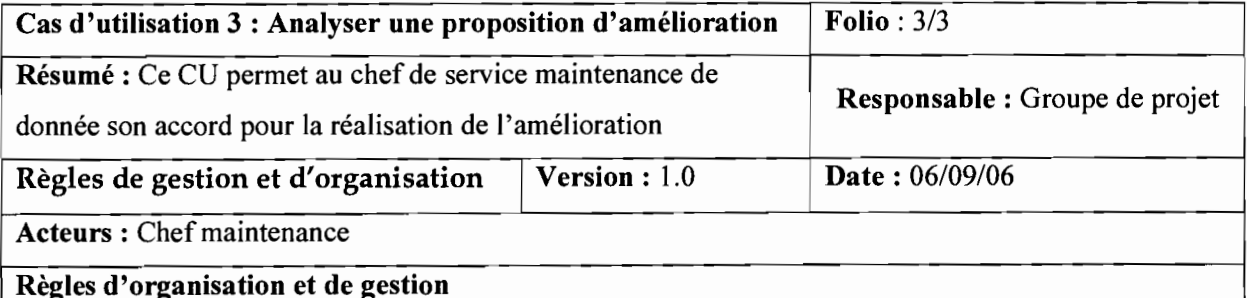

- L'analyse des propositions est effectuée chaque jour.

- toute proposition d'amélioration admise doit parvenir au chargé de réalisation au plus tard, le lendemain de sa validation.

1

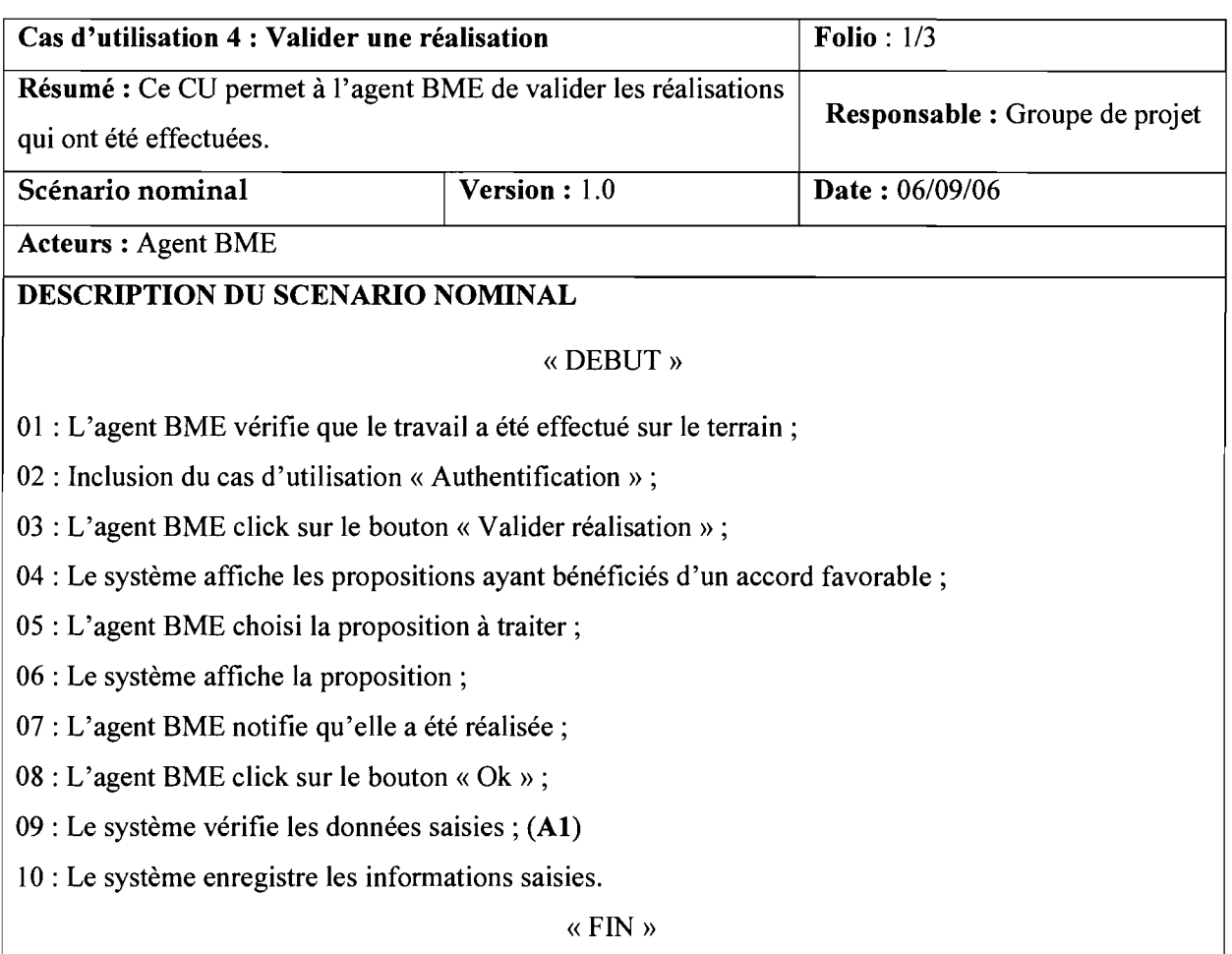

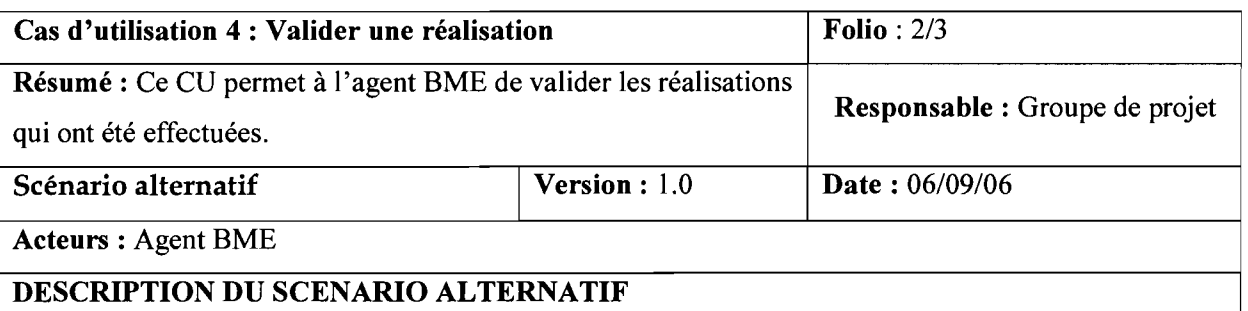

Al : Les champs obligatoires n'ont pas étés remplis. ce scénario commence au point 09 du scénario nominal.

01 : Le système notifie l'erreur de saisie;

02 : Le système reprend au point 06 du scénario nominal.

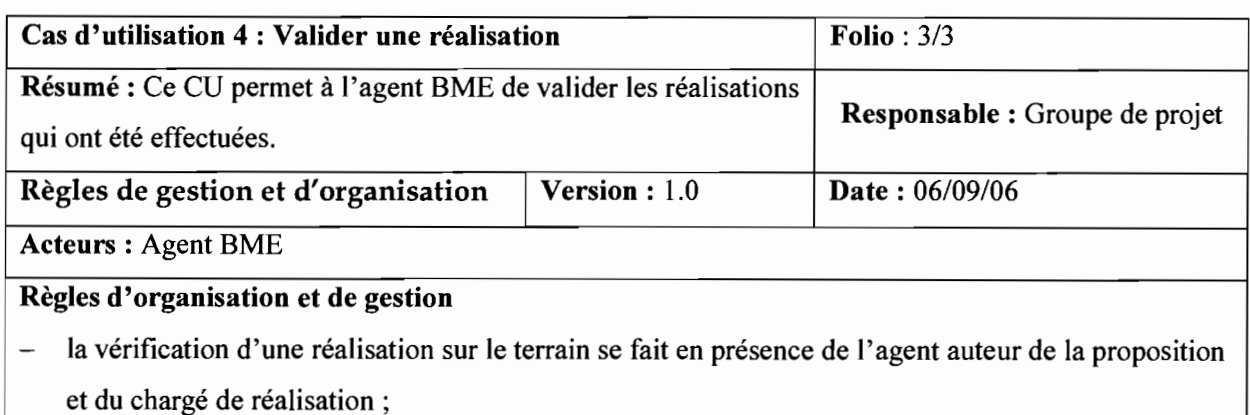

- toute proposition d'amélioration admise doit être réalisée dans un délai pré déterminé.

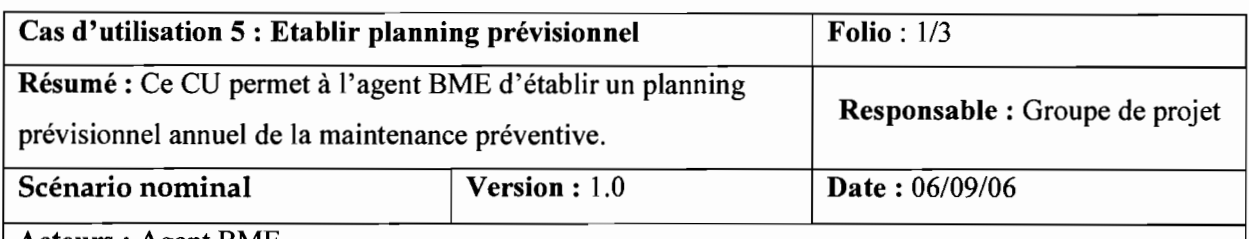

Acteurs : Agent BME

# DESCRIPTION DU SCENARIO NOMINAL

### «DEBUT»

01 : Inclusion du cas d'utilisation « Authentification» ;

02 : L'agent BME click sur le bouton « Etablir planning annuelle» ;

03 : Le système affiche l'écran de saisie;

04: L'agent BME coche les types et les niveaux de maintenance affectée à chaque machine de

production par mois;

05 : L'agent BME click sur le bouton «Ok» ;

09 : Le système vérifie les données saisies; (Al)

10 : Le système crée un nouveau planning.

10 : Le système enregistre le nouveau planning.

« FIN »

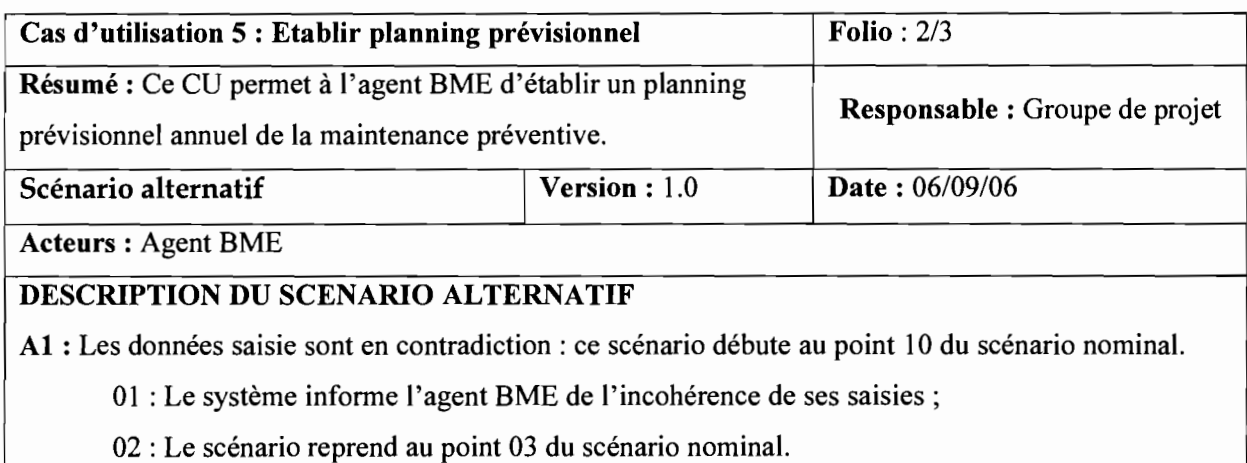

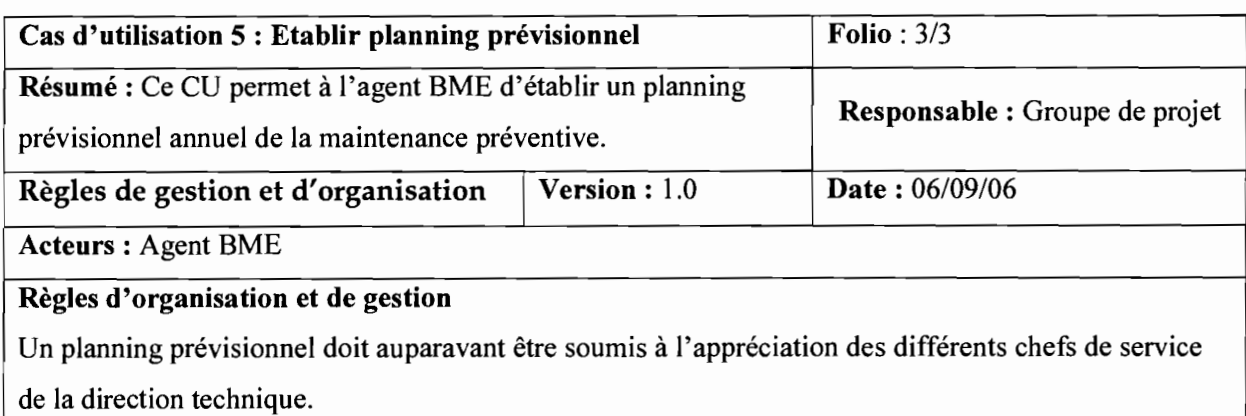

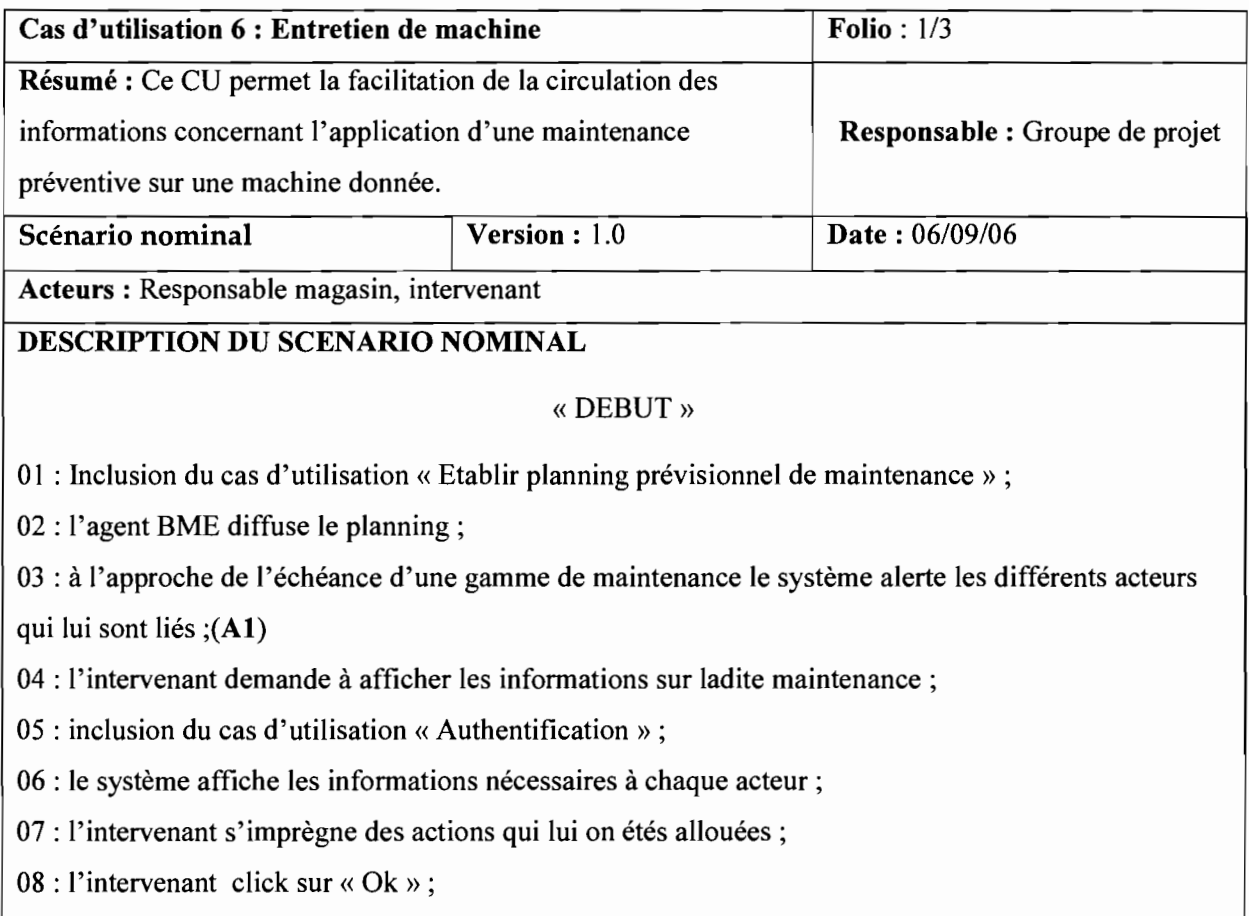

« FIN $\boldsymbol{\varkappa}$ 

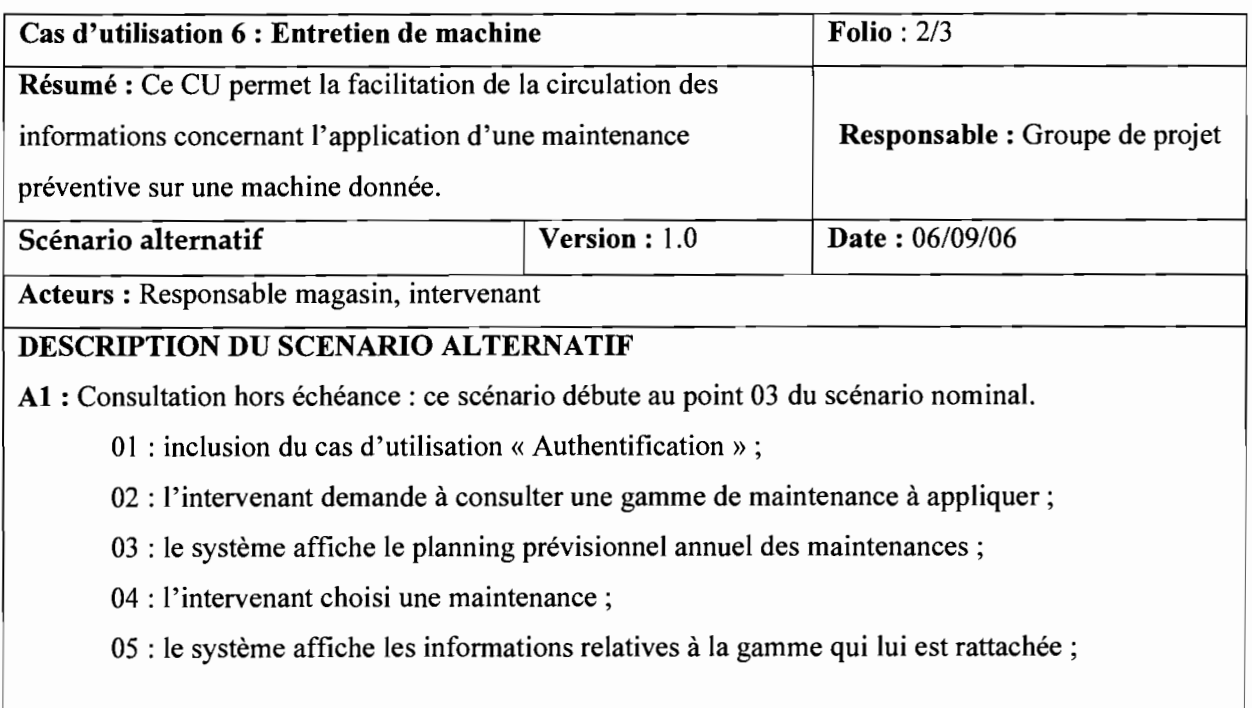

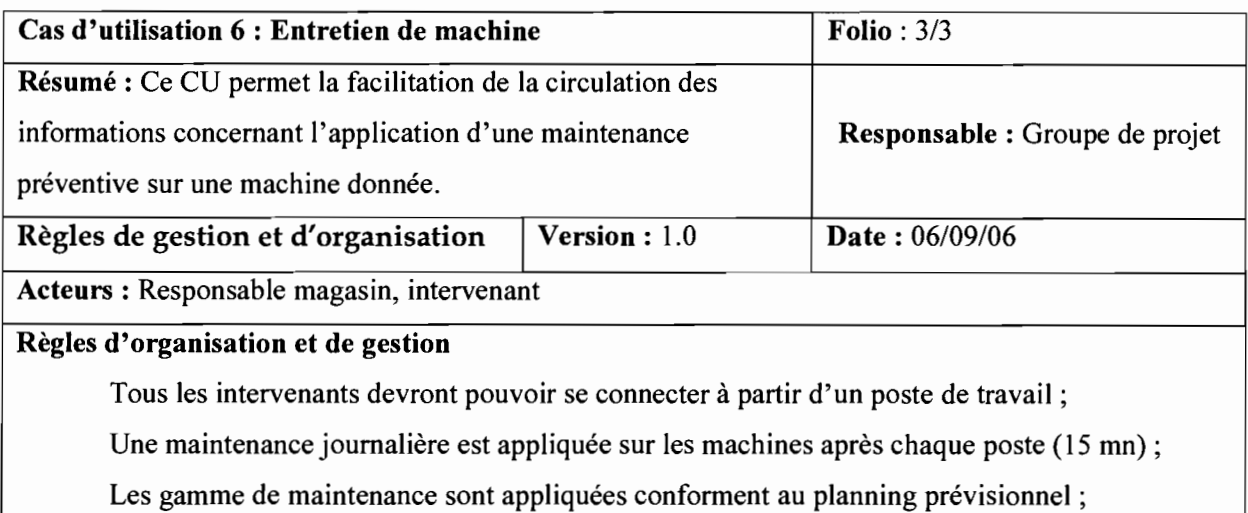

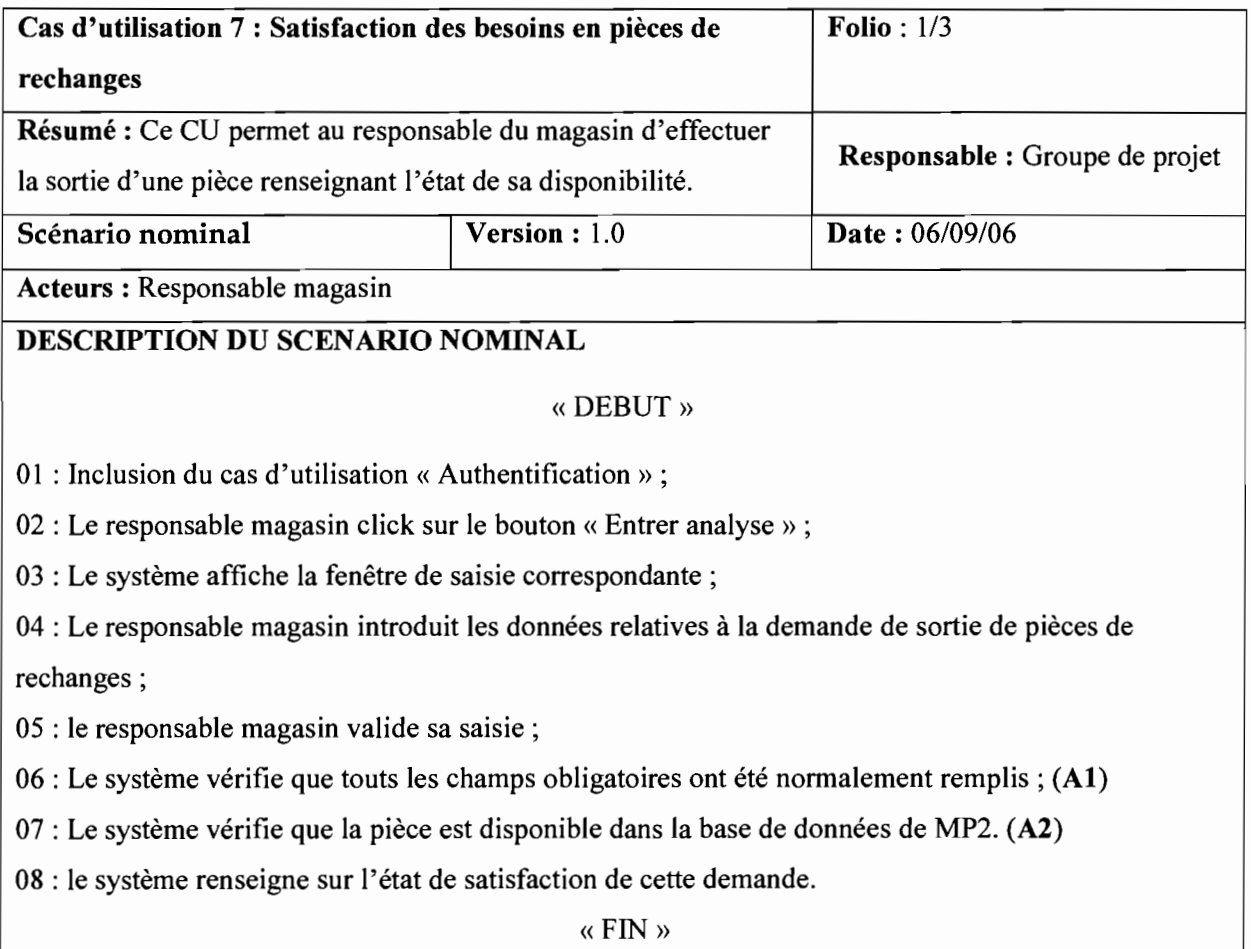

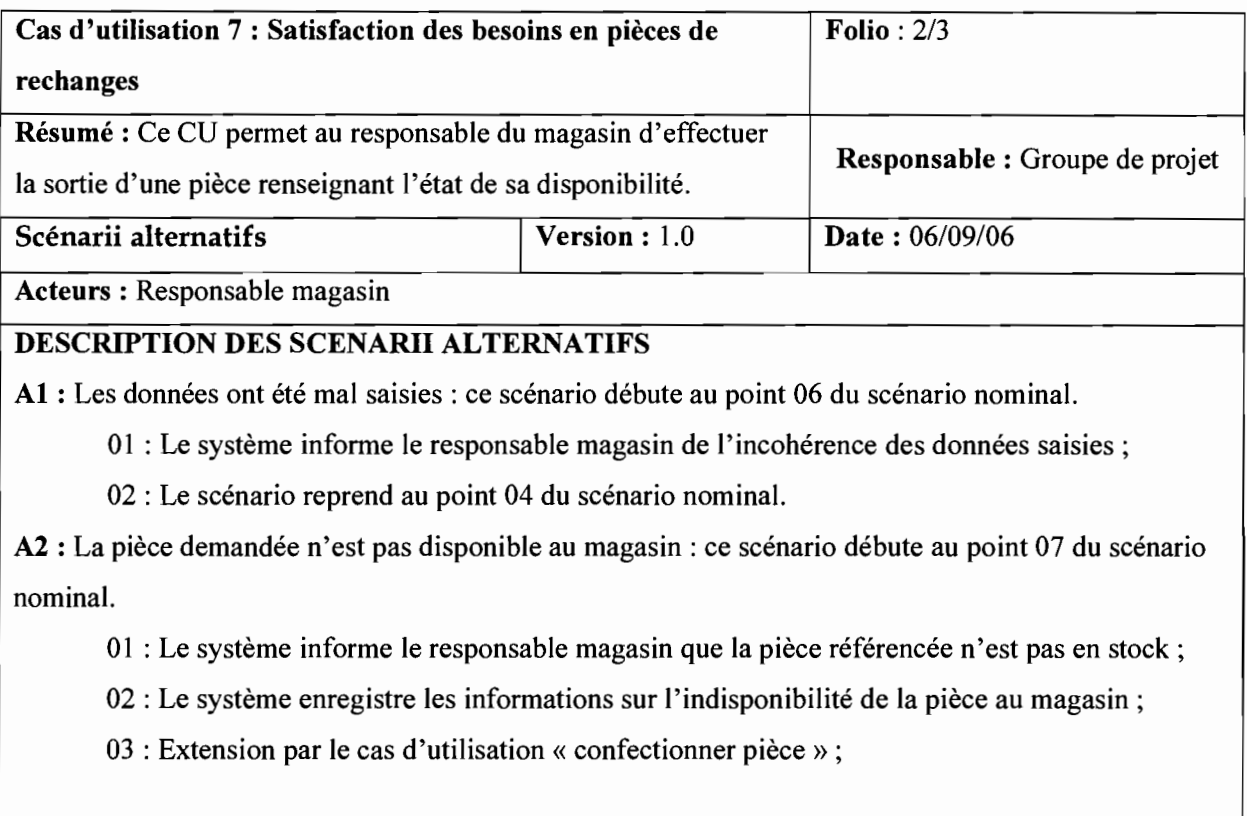

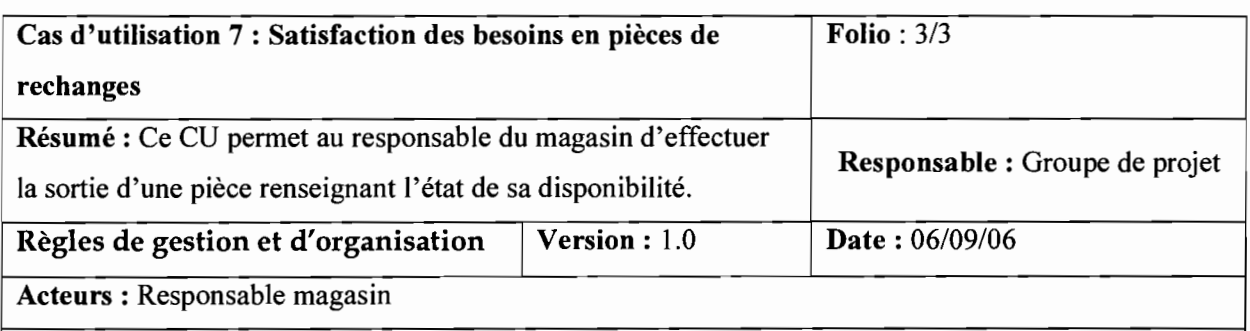

Règles d'organisation et de gestion

Un rapport sur l'état des satisfactions est émis chaque semaine par le magasin à l'endroit du chef maintenance.

La sortie d'une pièce nécessite la présentation, au magasin, d'un bon de sortie

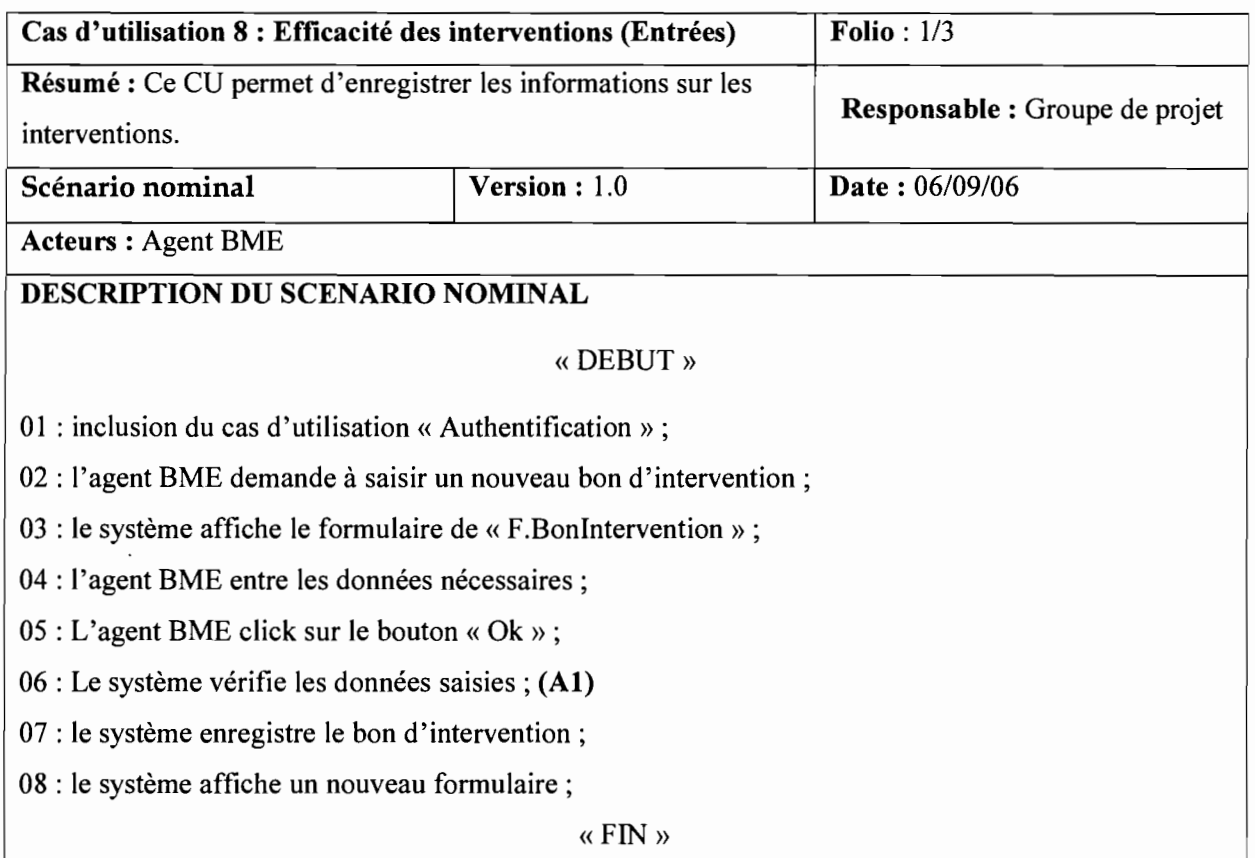

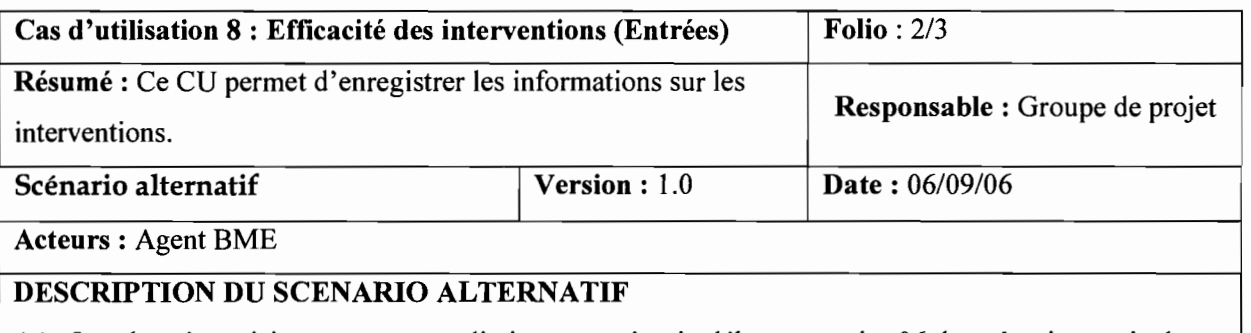

Al : Les données saisie sont en contradiction: ce scénario débute au point 06 du scénario nominal.

01 : Le système informe l'agent BME de l'erreur de saisie;

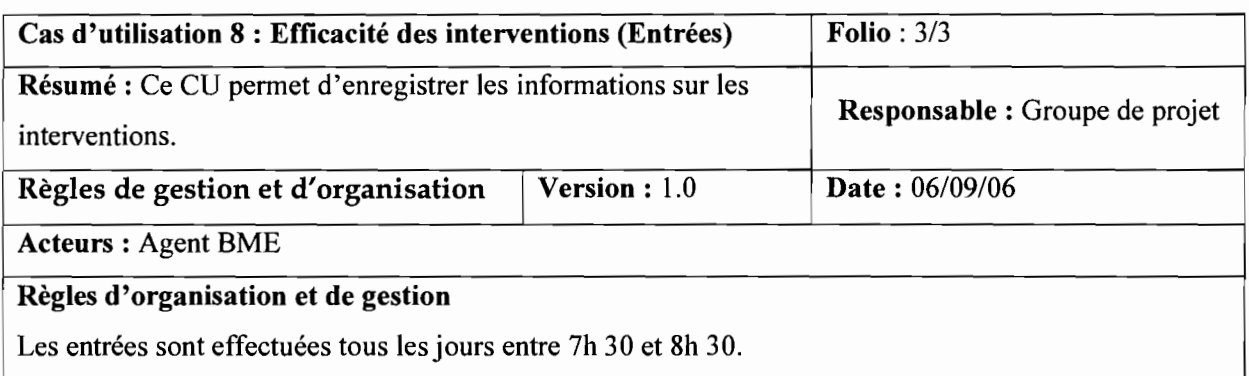

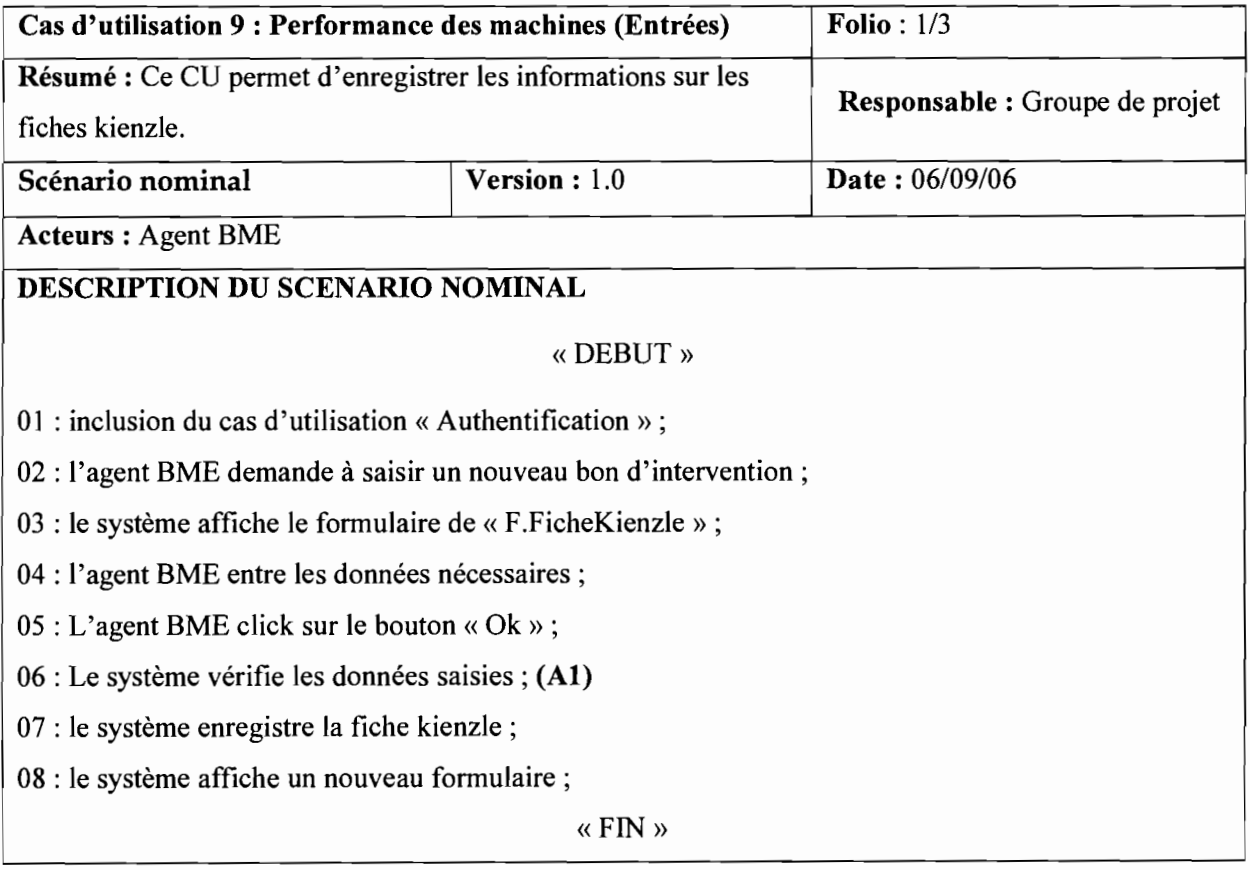

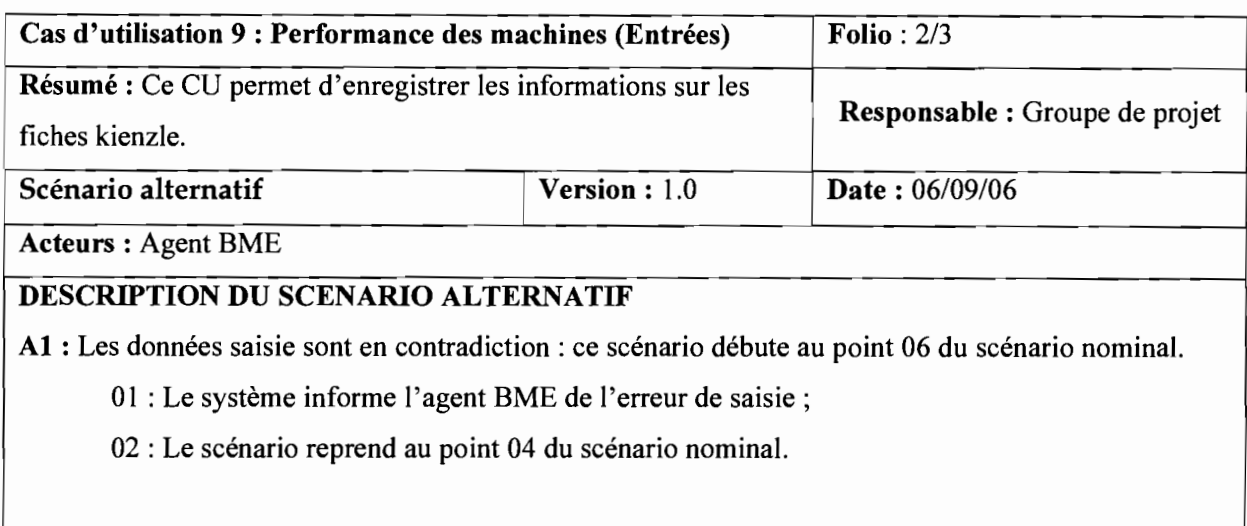

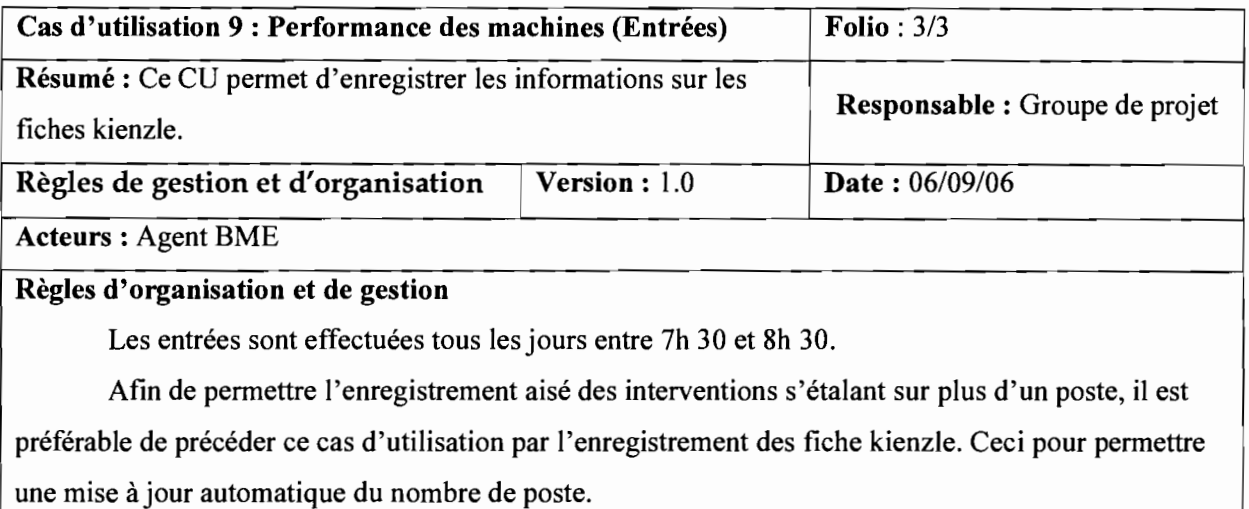

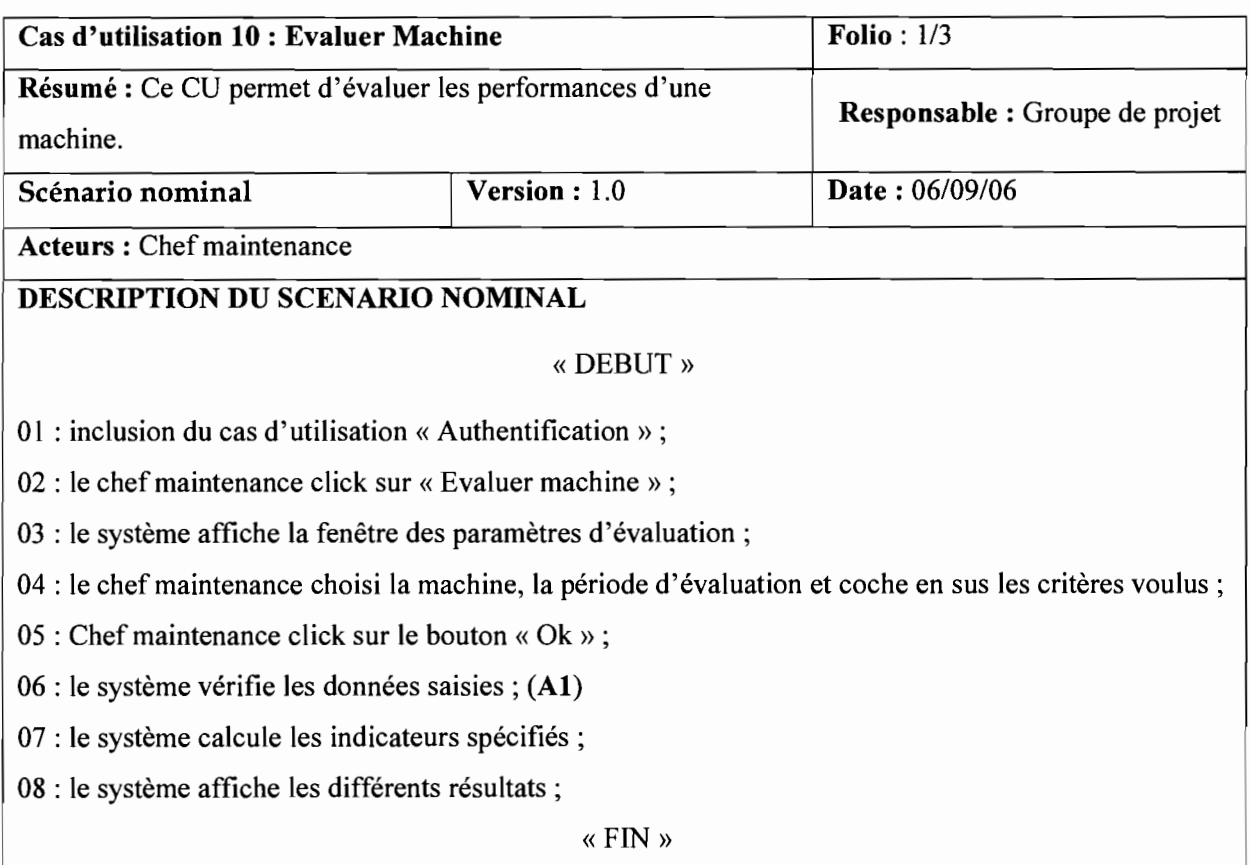

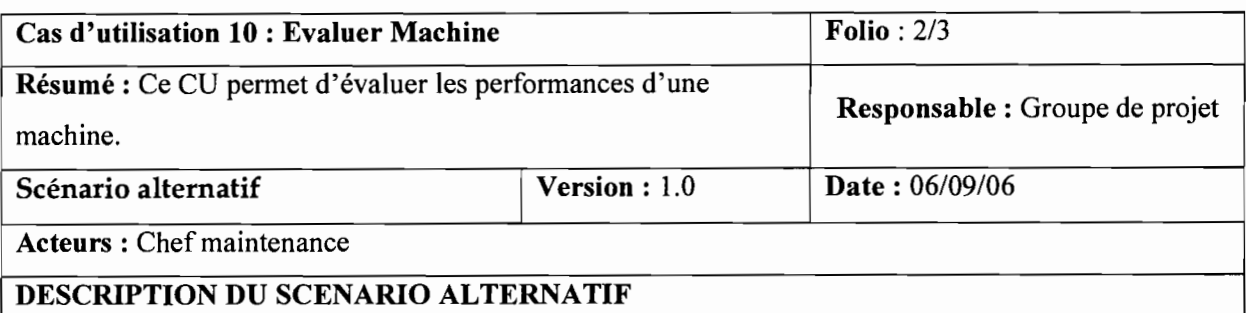

Al : Les données saisie sont en contradiction: ce scénario débute au point 06 du scénario nominal.

01 : Le système informe de l'erreur survenue;

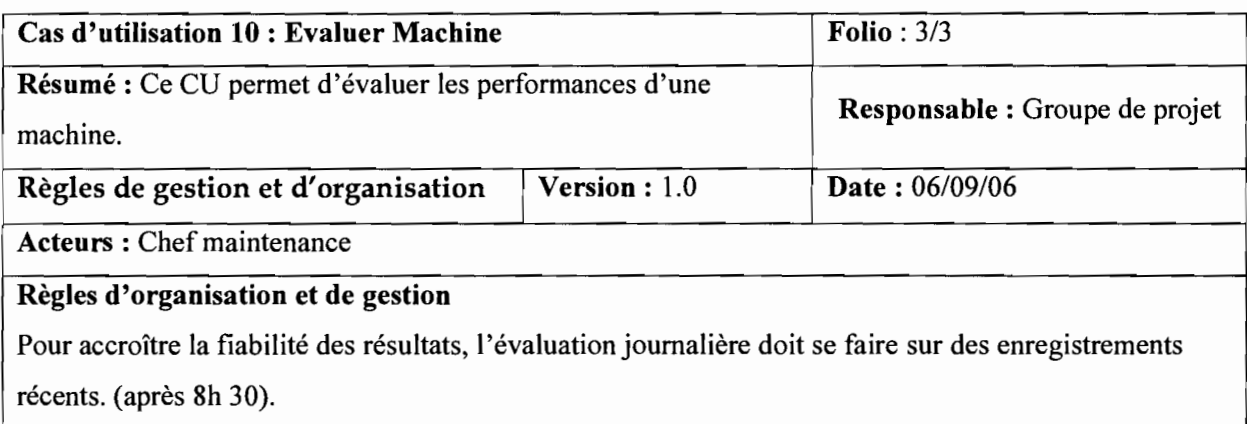

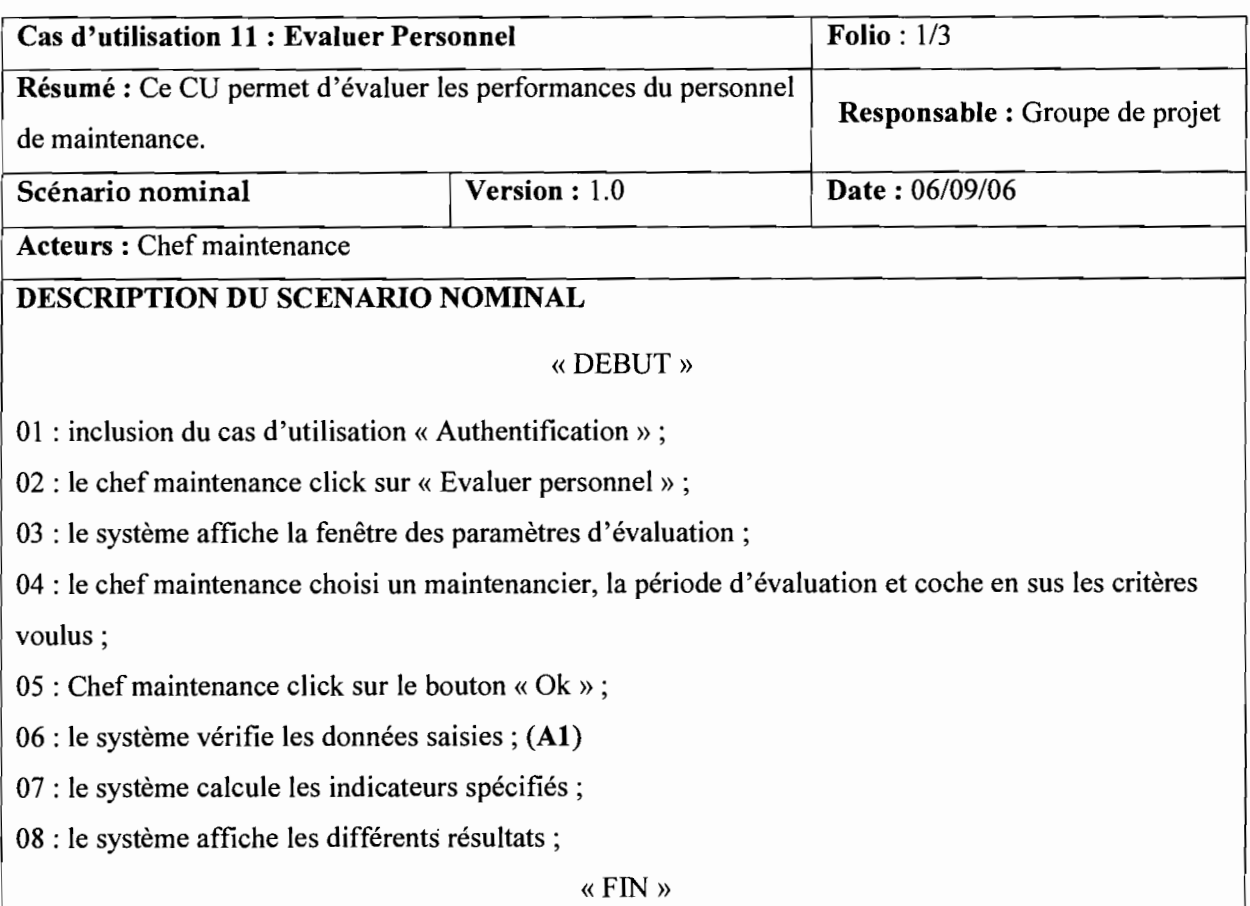

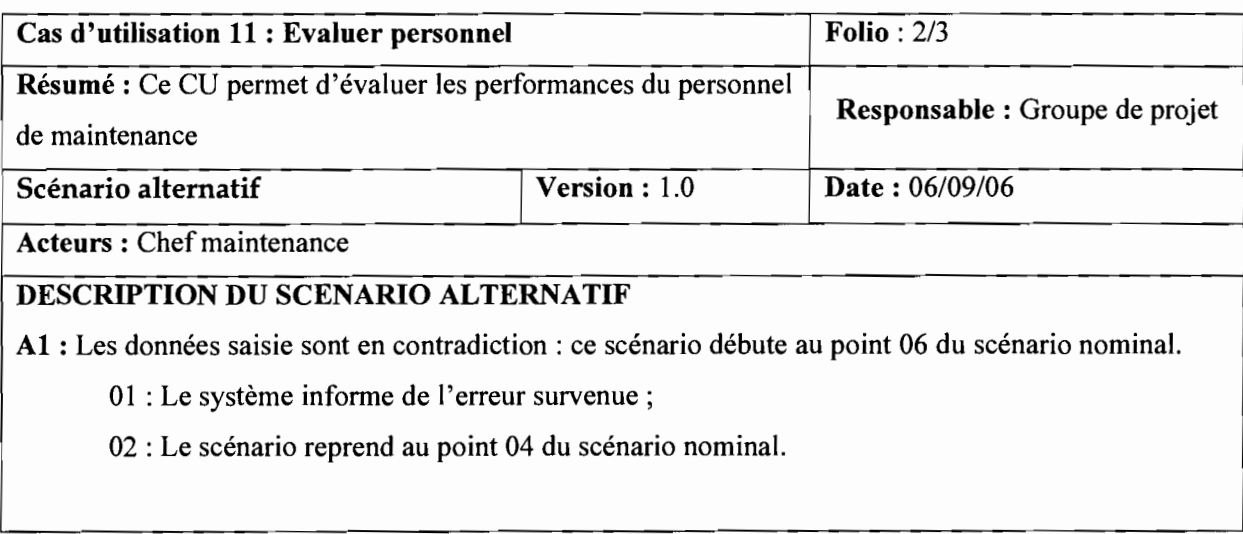

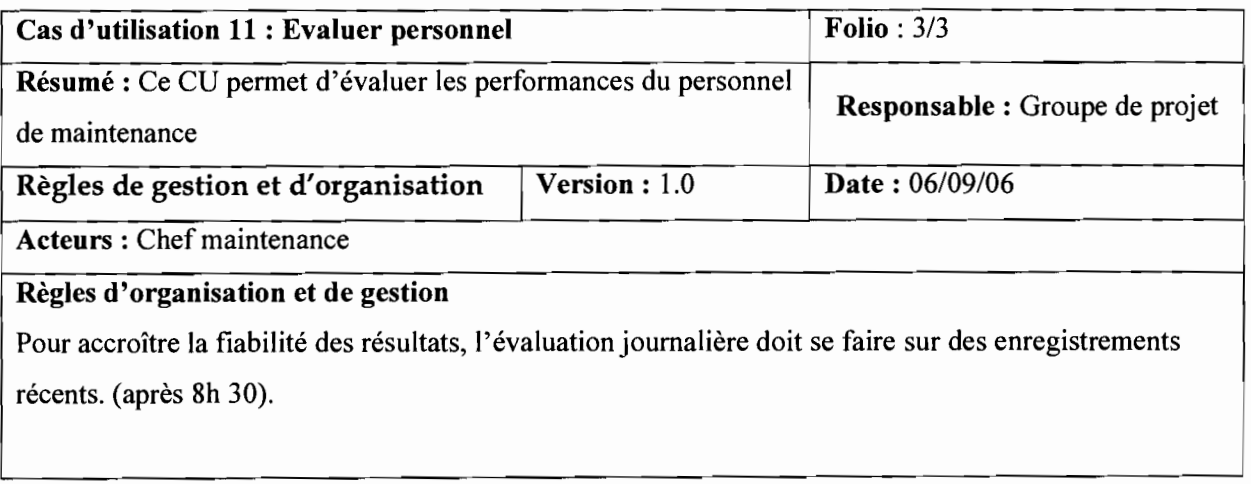

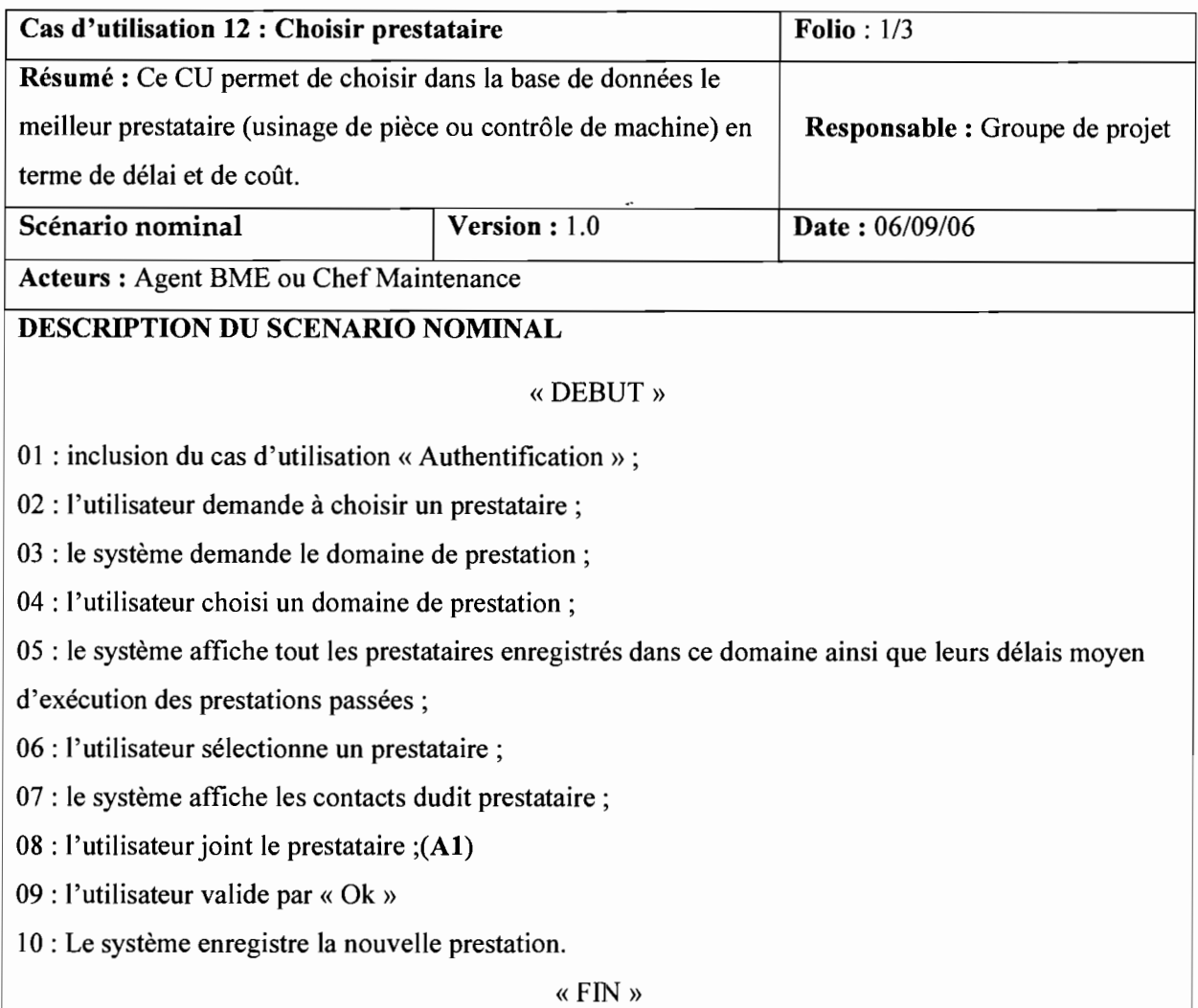

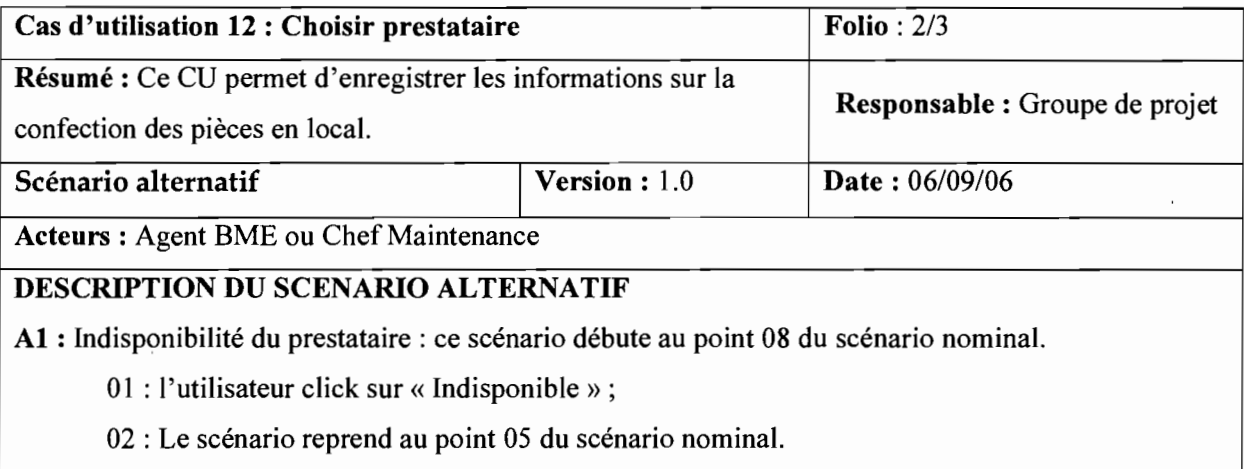

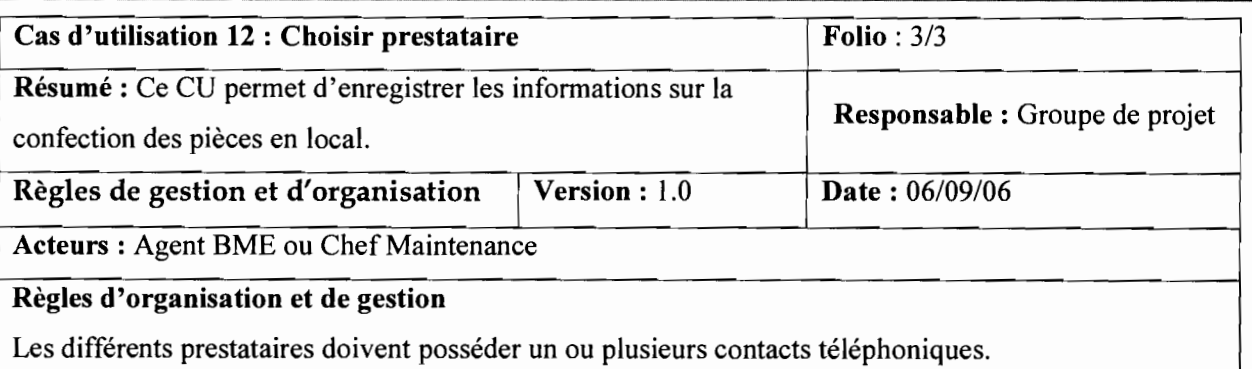

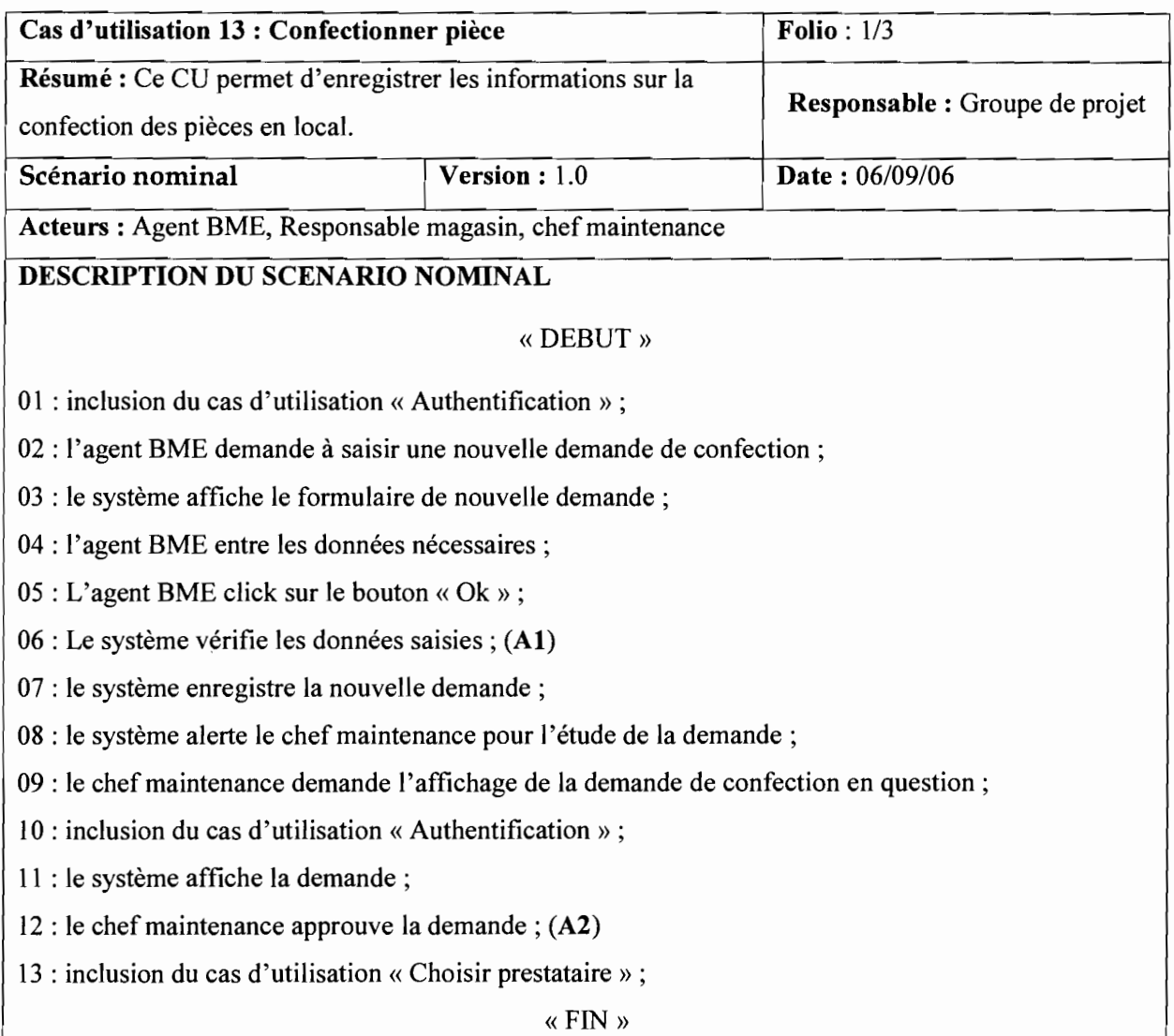

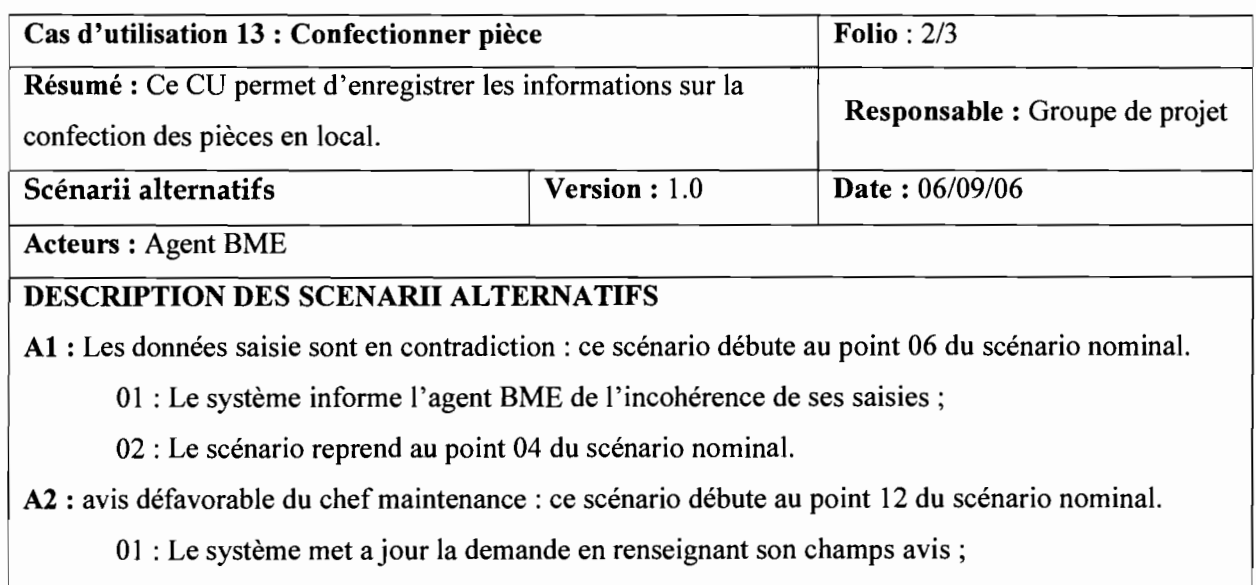

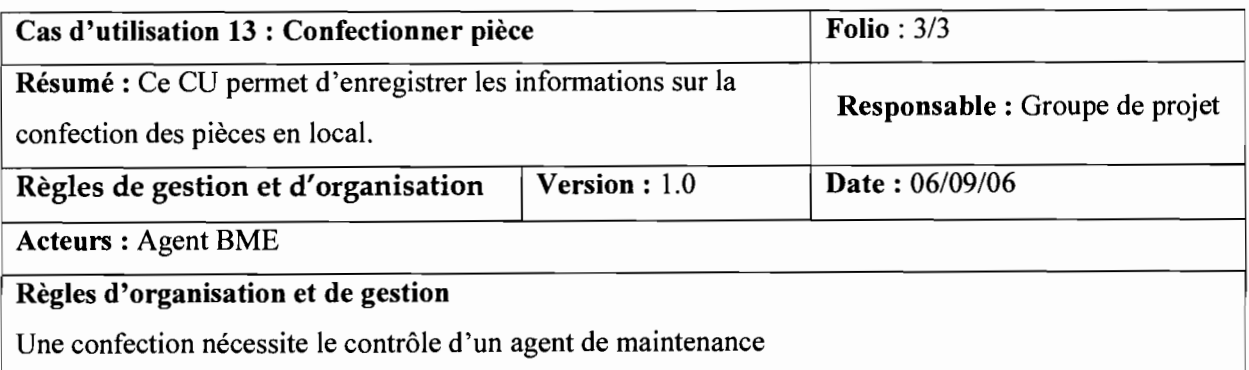

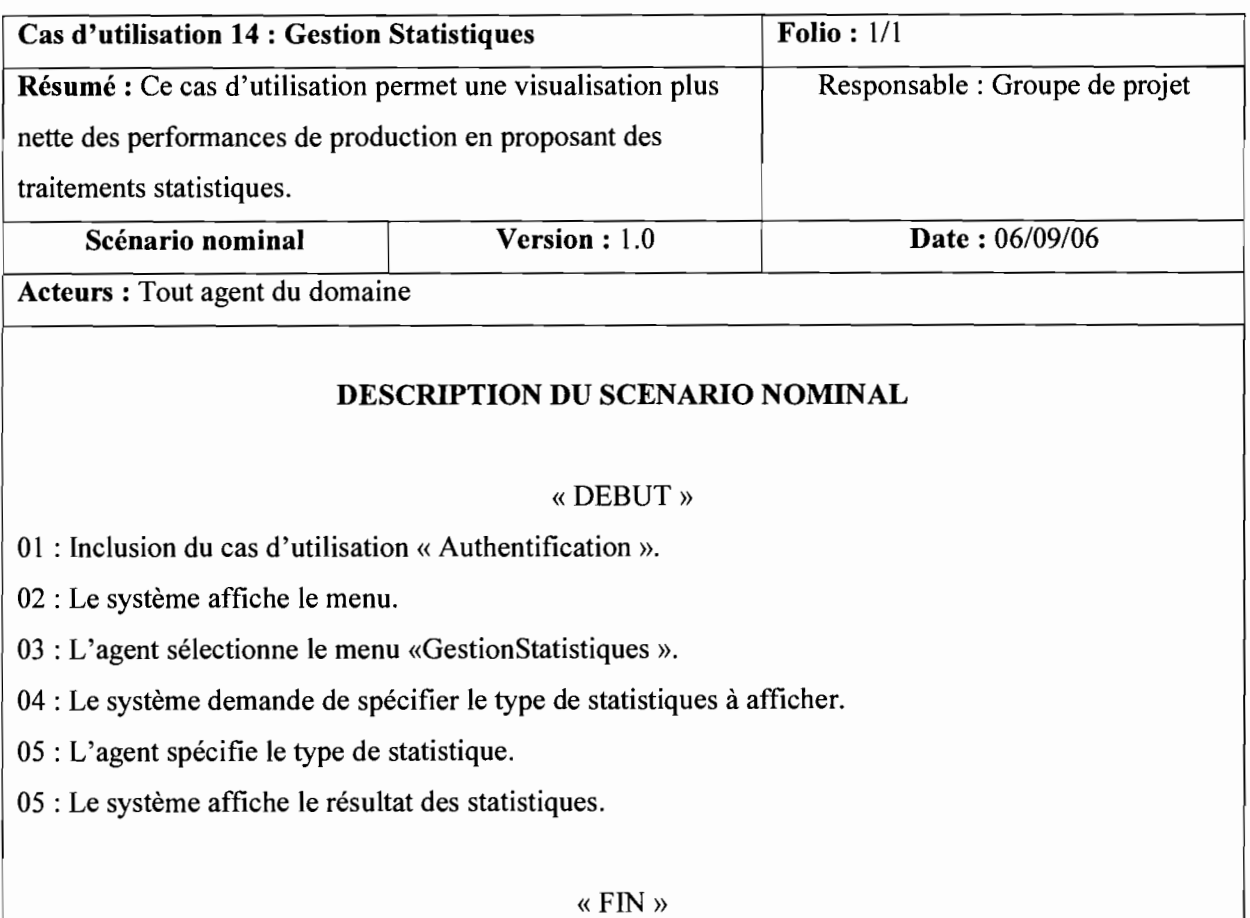

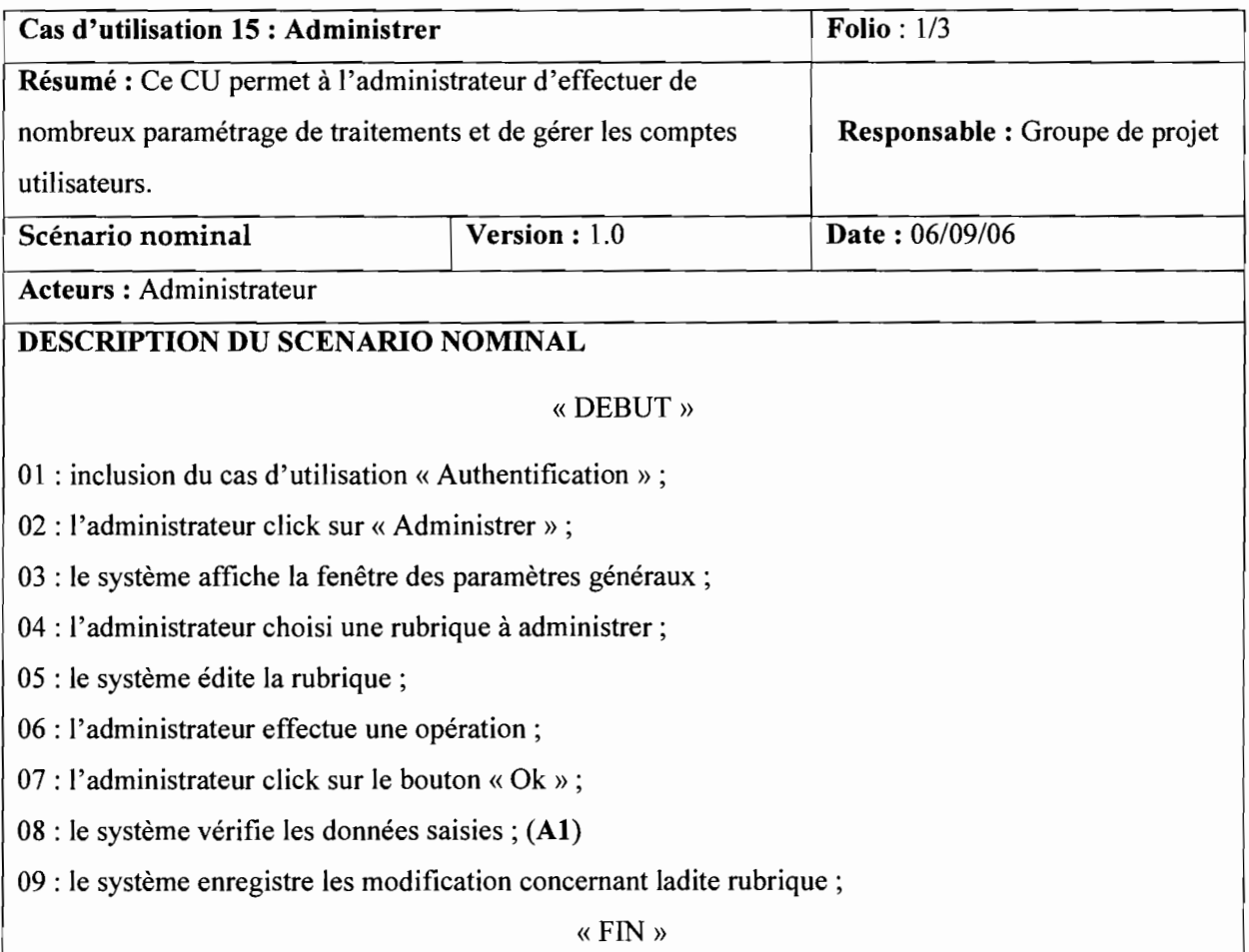

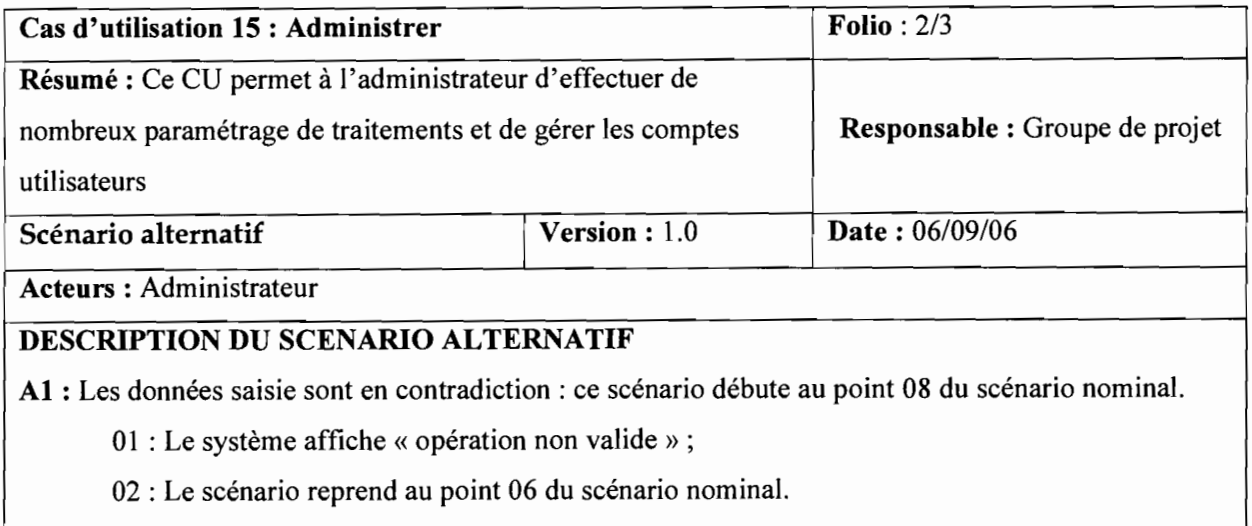

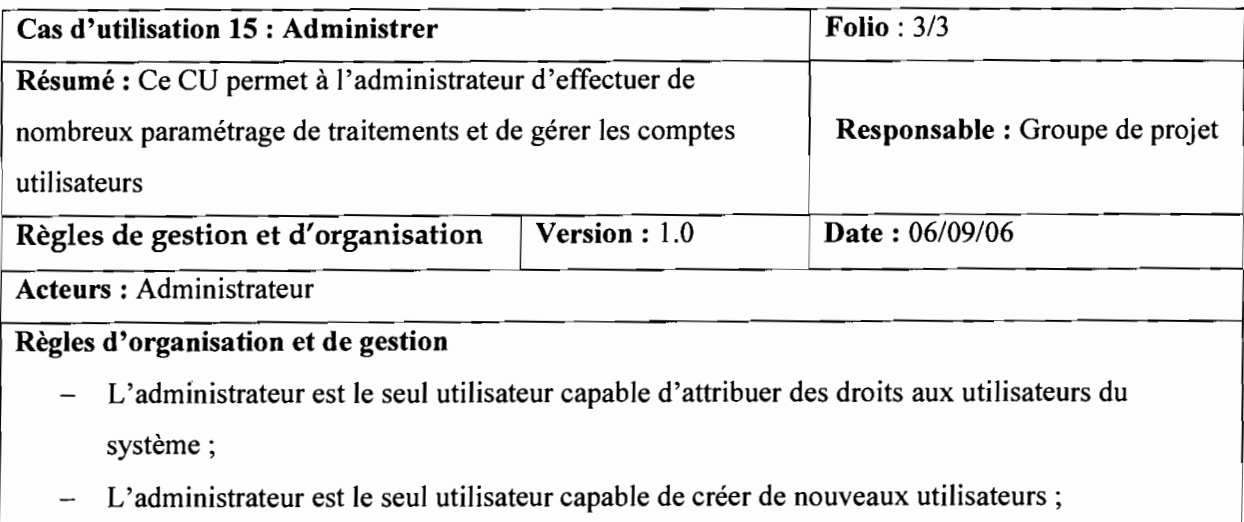

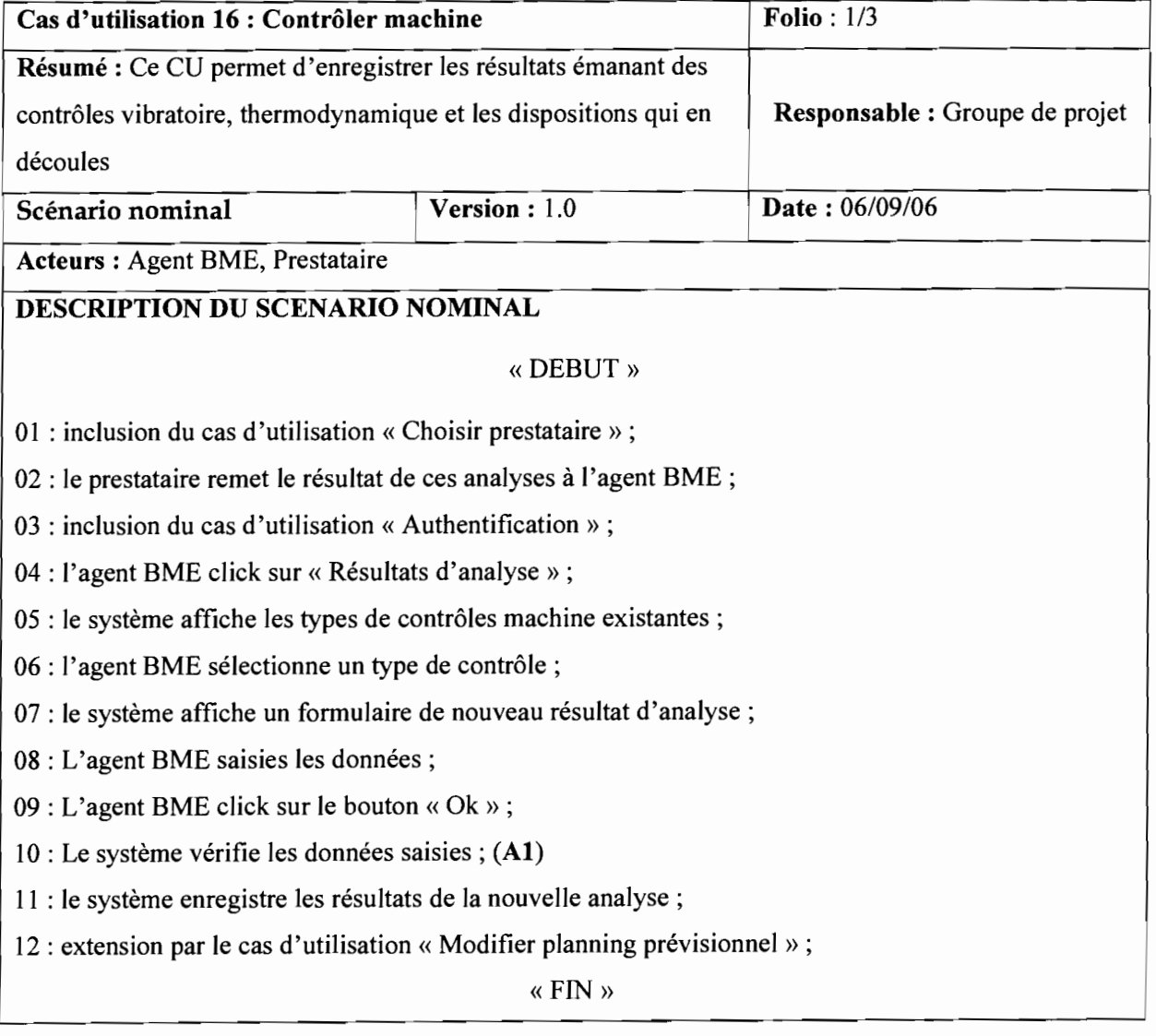

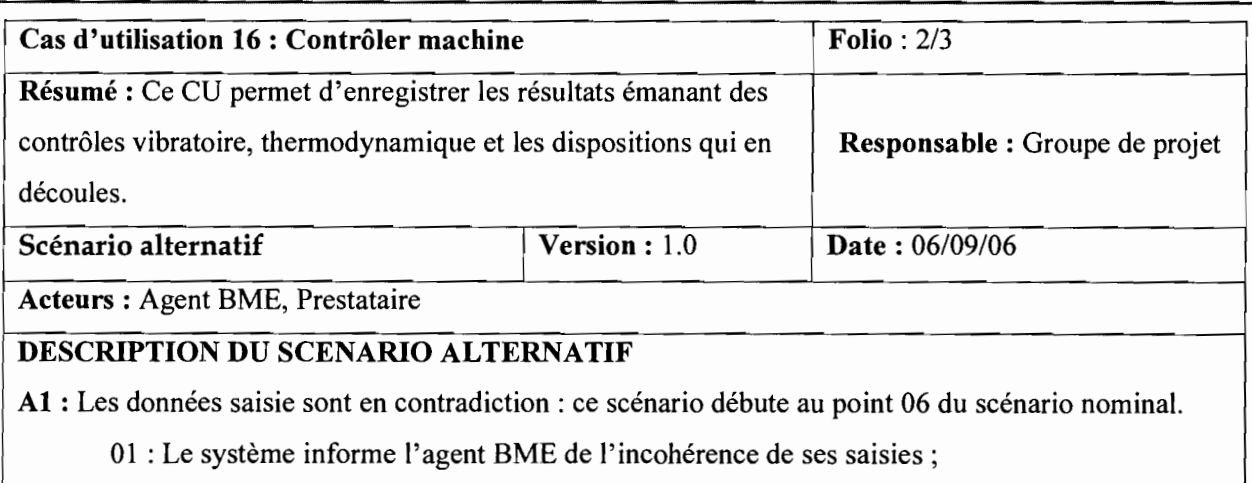

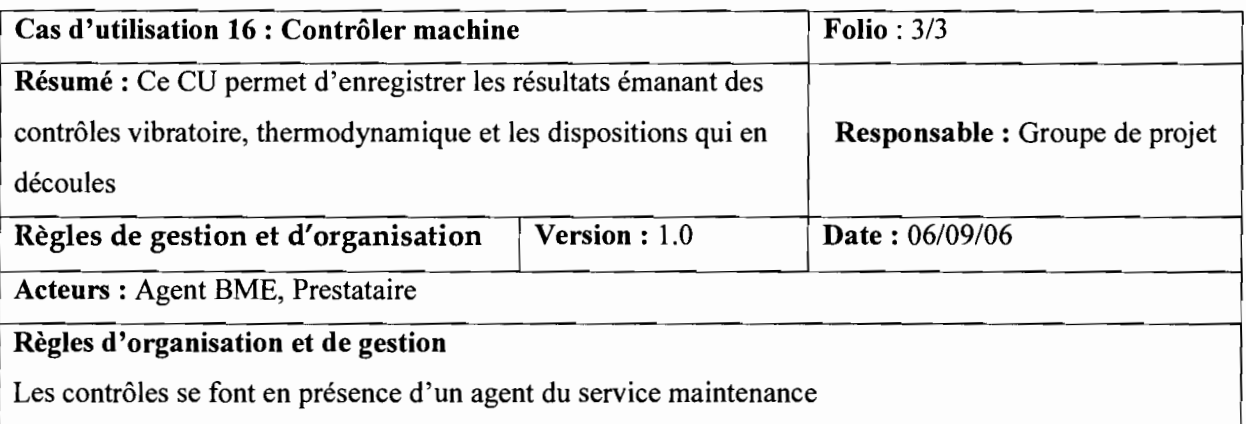

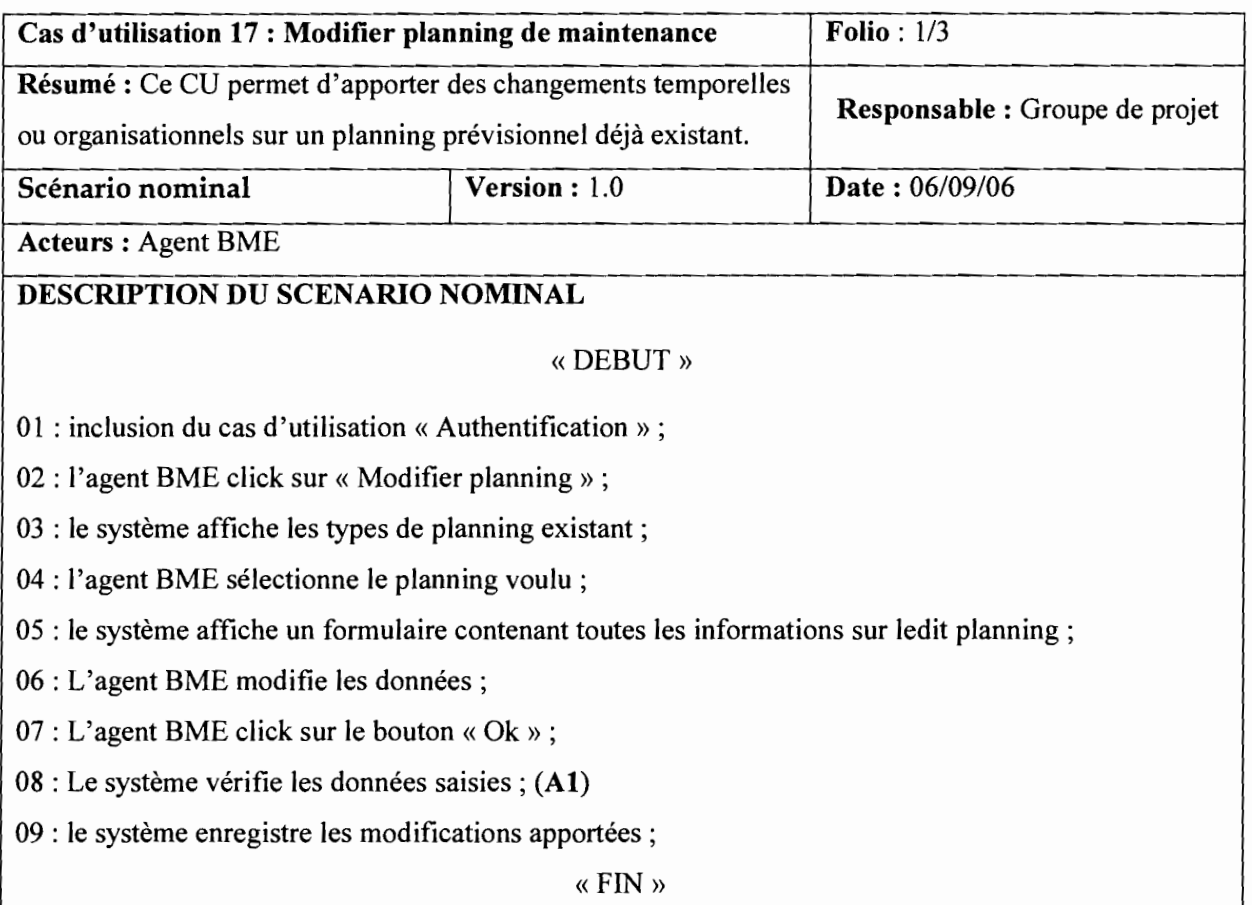

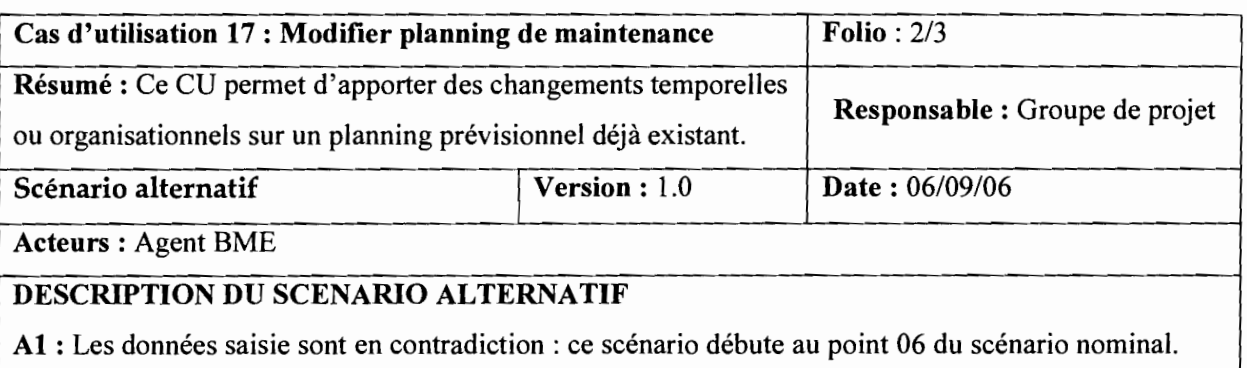

01 : Le système informe l'agent BME de l'incohérence de ses saisies;

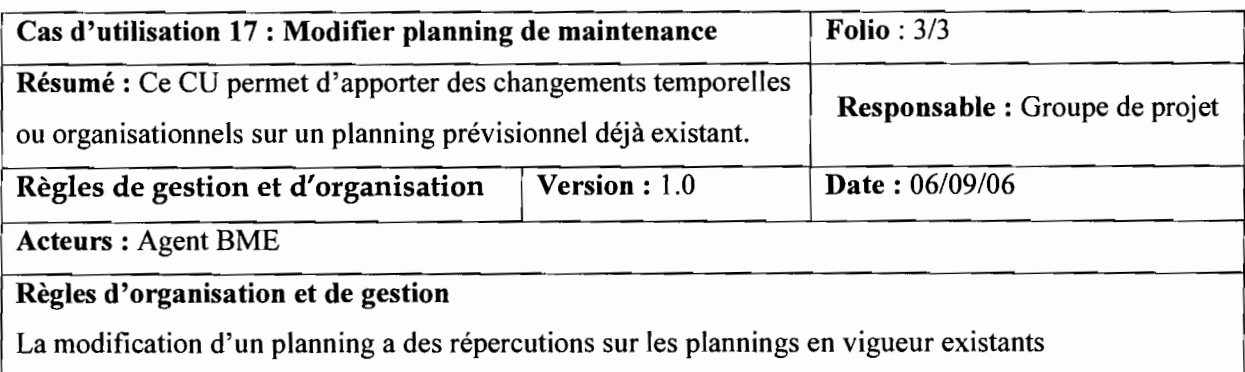

## 4.2.3 Diagrammes de séquence'

Les diagrammes de séquences présentés ci-dessous décrivent les scénarii nominaux les plus pertinents. Les diagrammes d'activités (présentés au paragraphe 4.2.4) décriront plus en détail les cas d'utilisation.

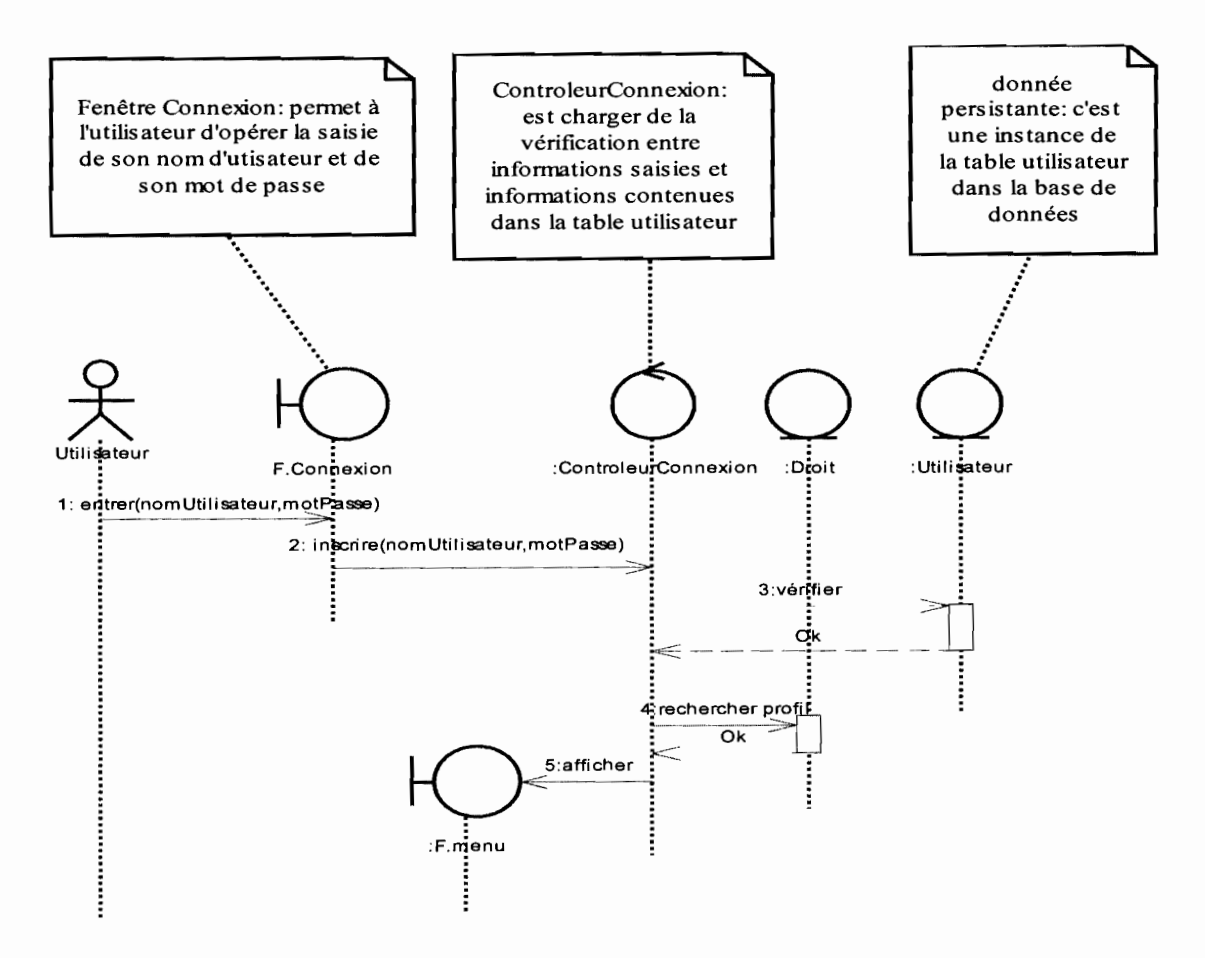

## Diagramme de séquence 1 : CU Authentification

 $1$  Le diagramme de séquence est présenté en annexe (section 5.1.4)

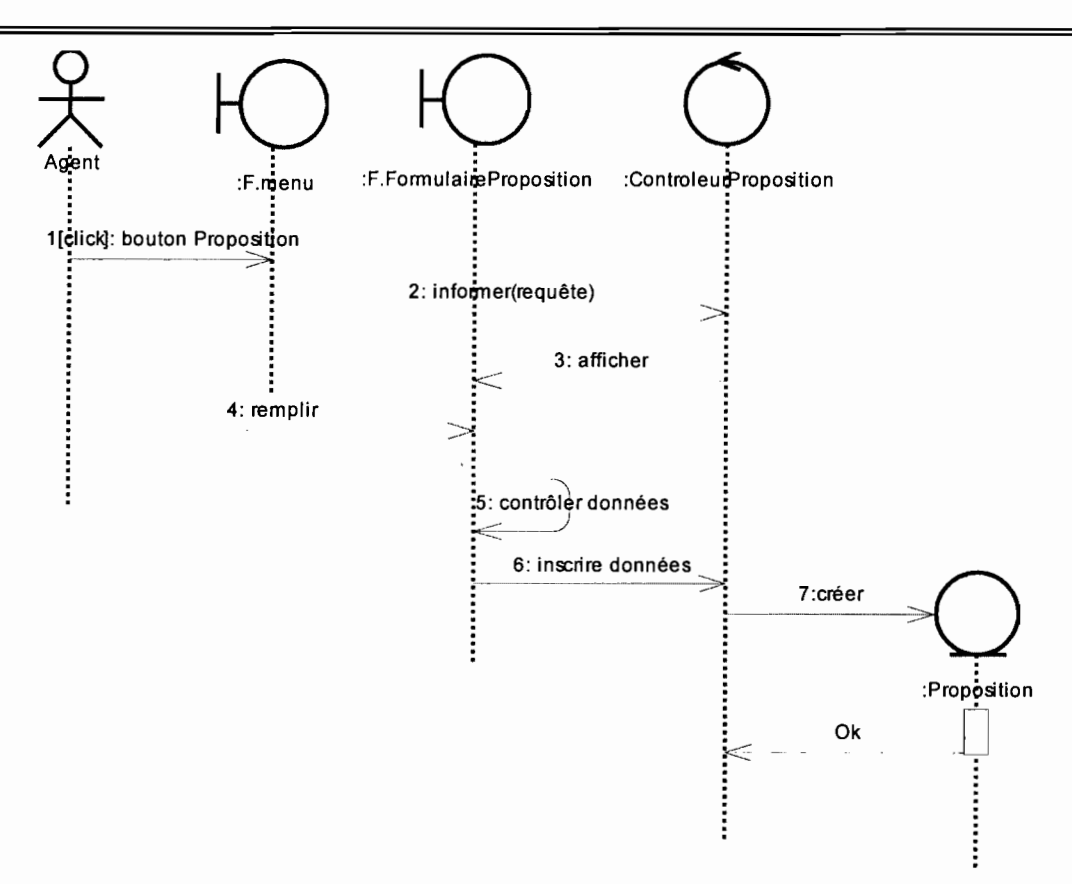

Diagramme de séquence 2 : CU Proposer une Amélioration

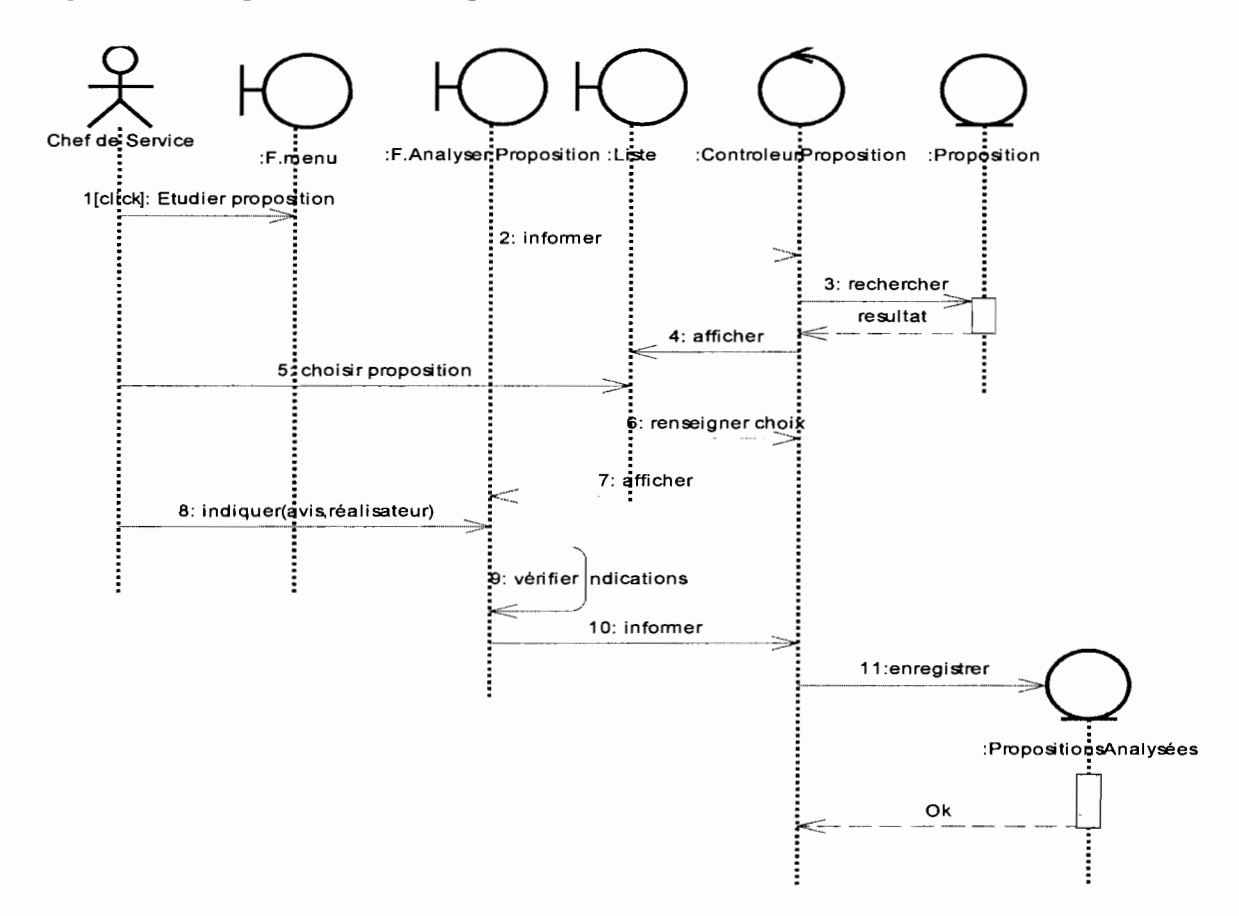

Diagramme de séquence 3 : CU Analyser une proposition d'amélioration

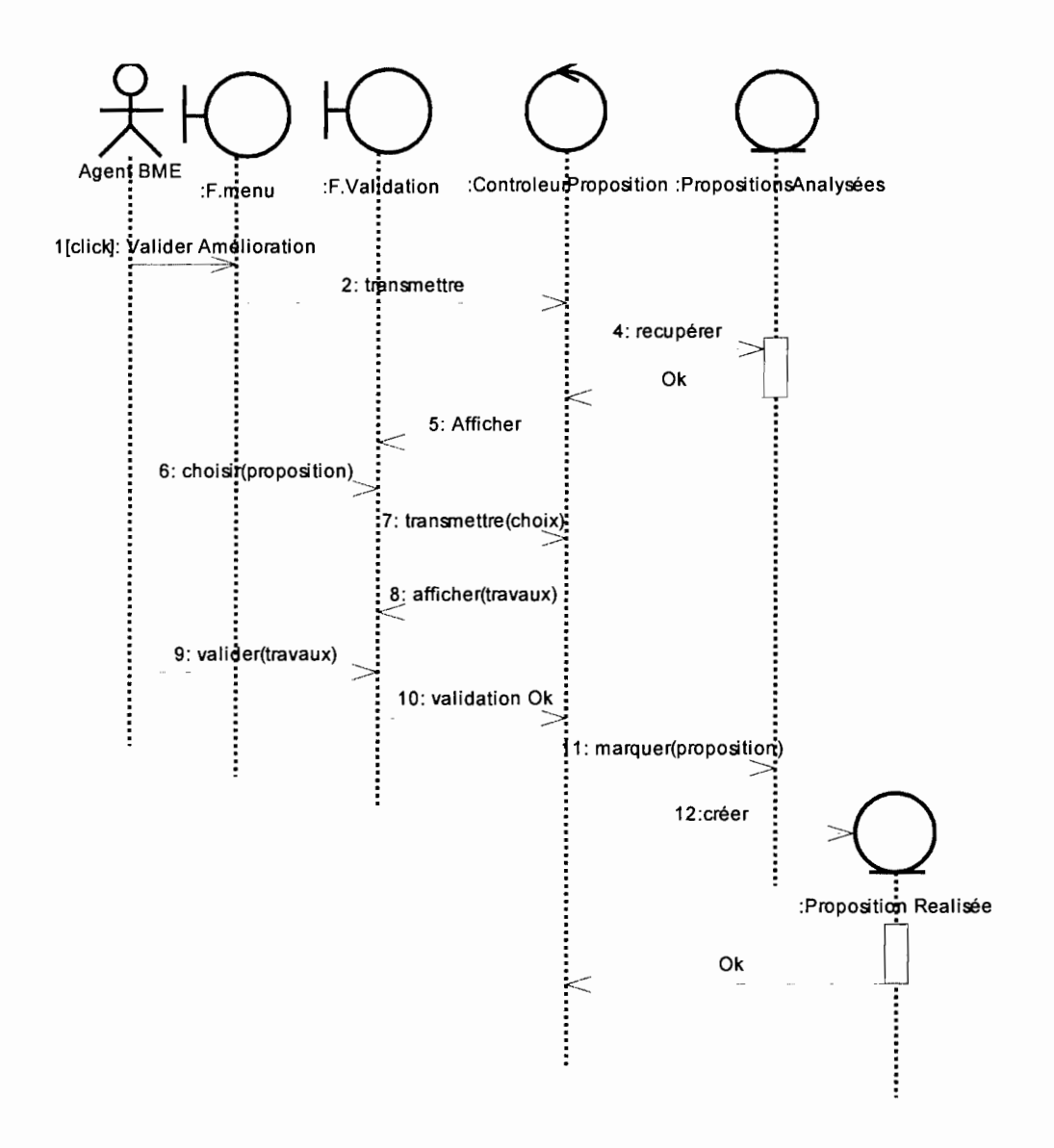

Diagramme de séquence 4 : CU Valider une réalisation

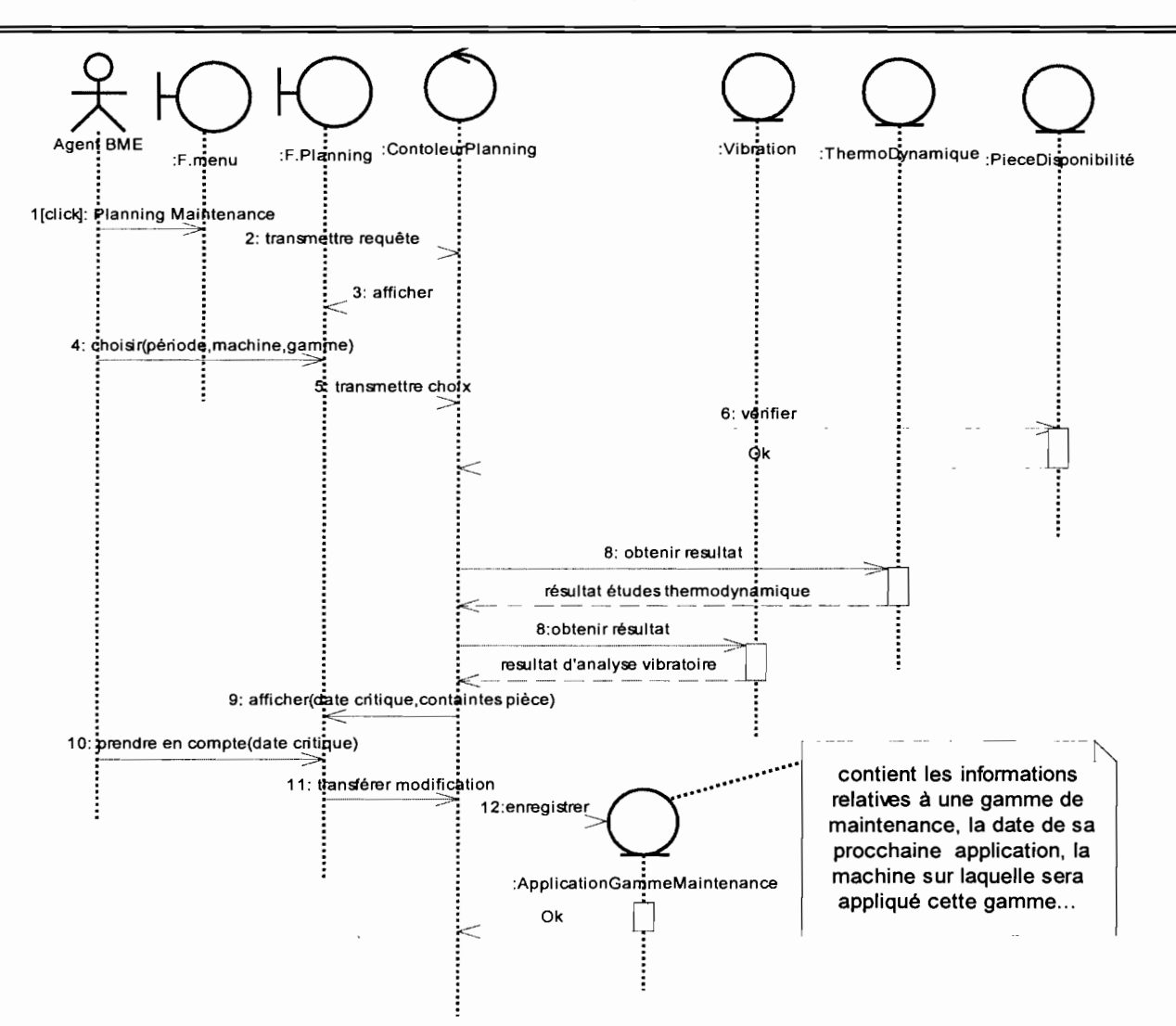

Diagramme de séquence 5 : CU Etablir Planning de Maintenance

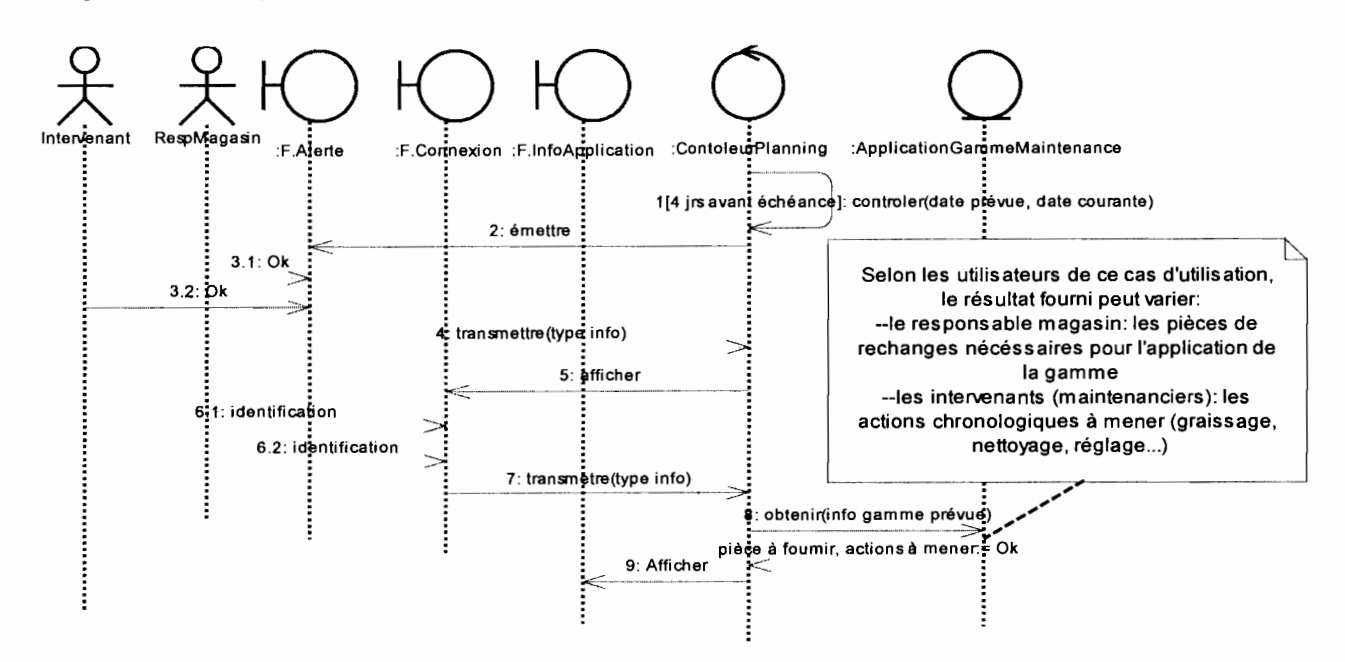

Diagramme de séquence 6 : CU Entretien machine

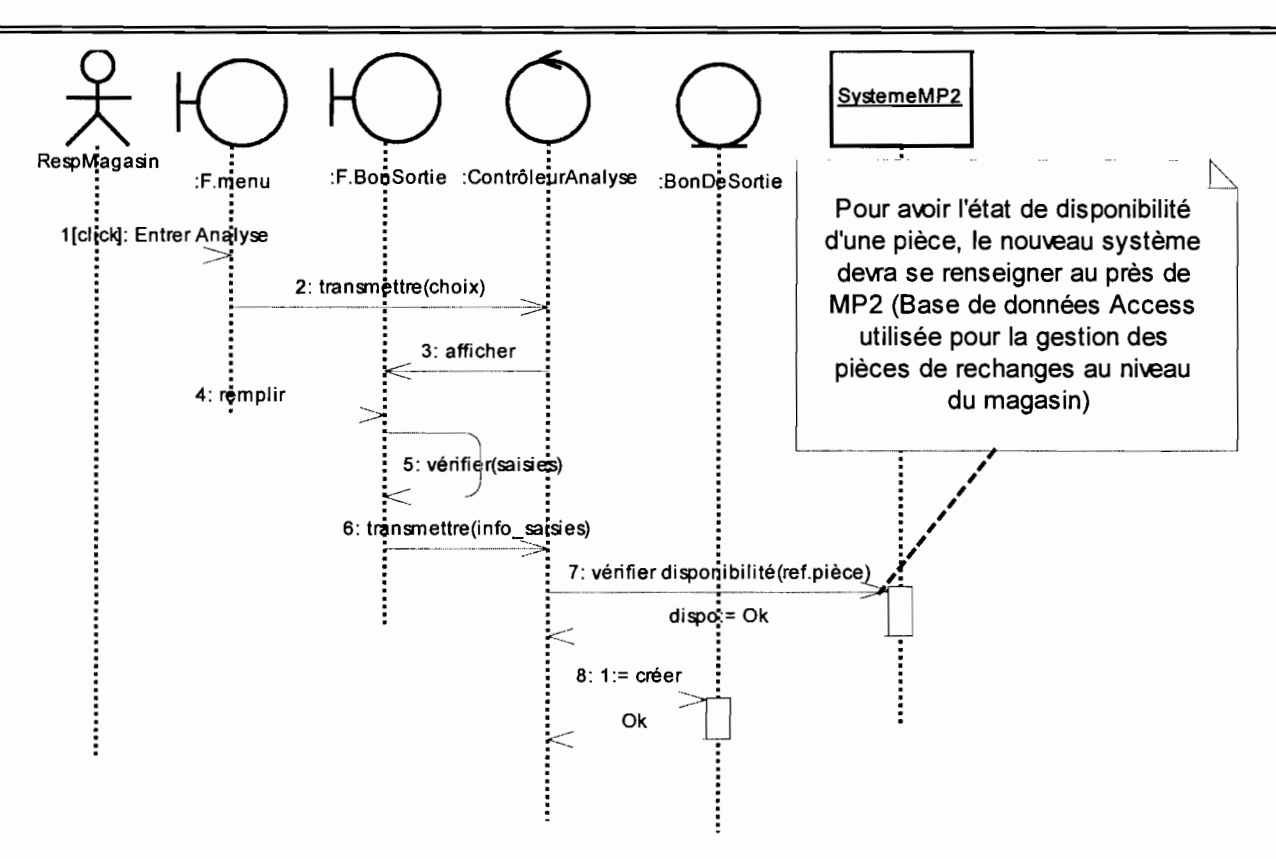

Diagramme de séquence 7 : CU Entrer les données d'analyse des performances (satisfaction des besoins en pièces de rechanges)

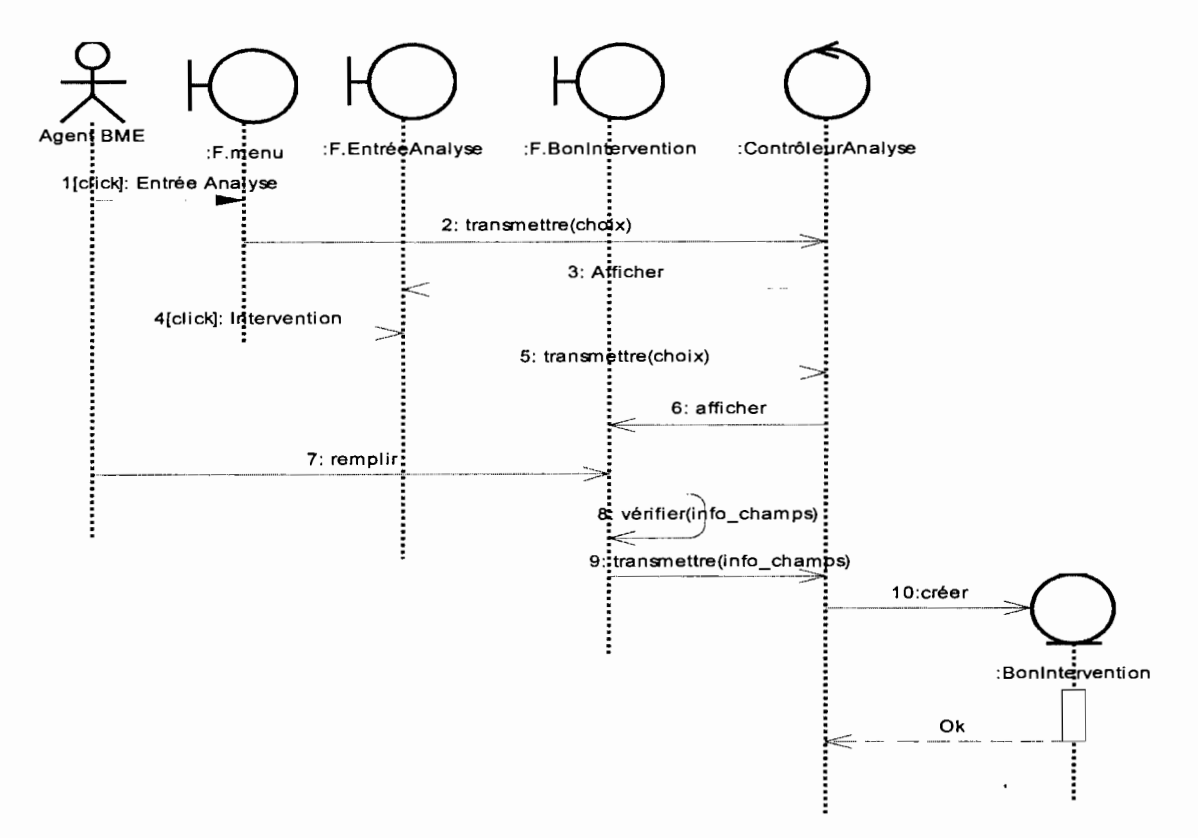

Diagramme de séquence 8 : CU Entrer les données d'analyse des performances (efficacité des interventions de dépannage)

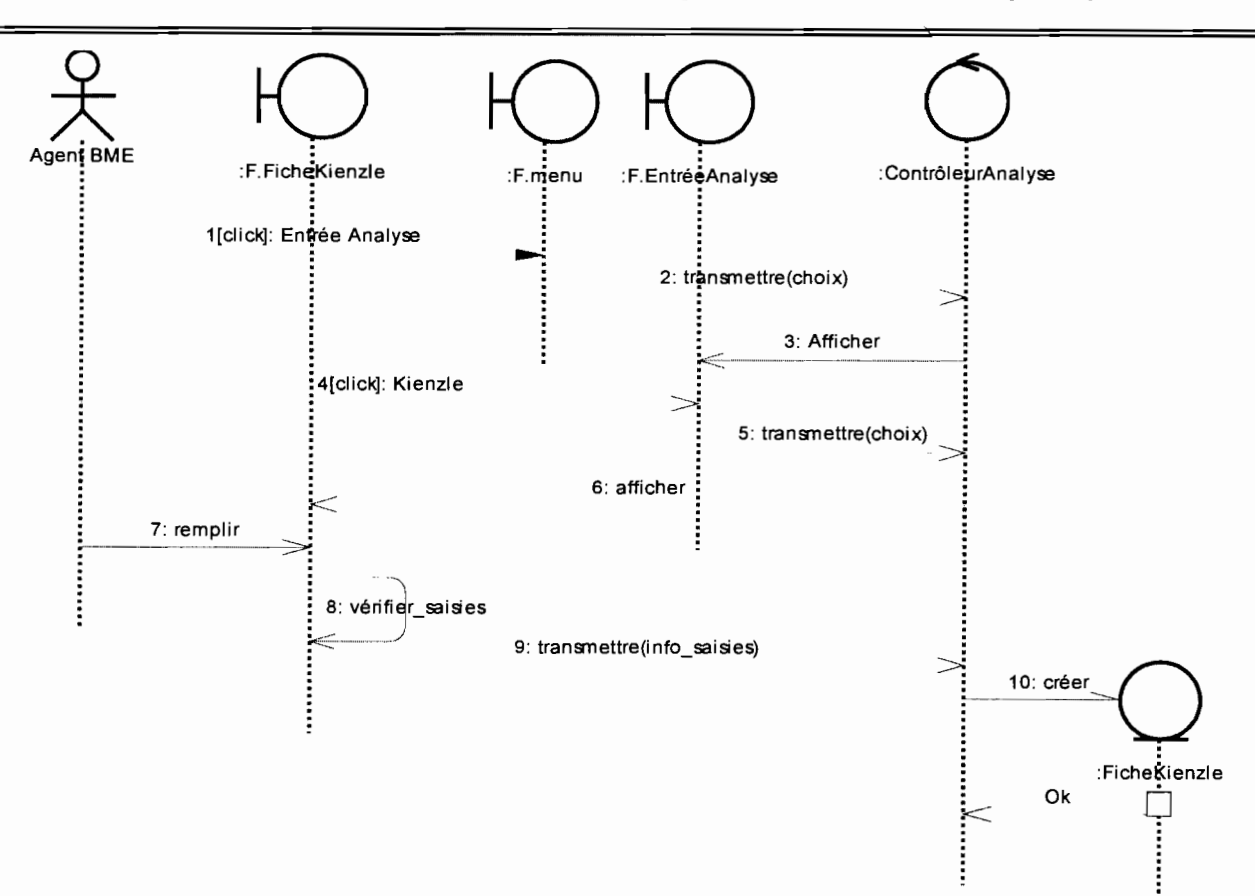

Diagramme de séquence 9 : CU Entrer les données d'analyse des performances (performances des machines)

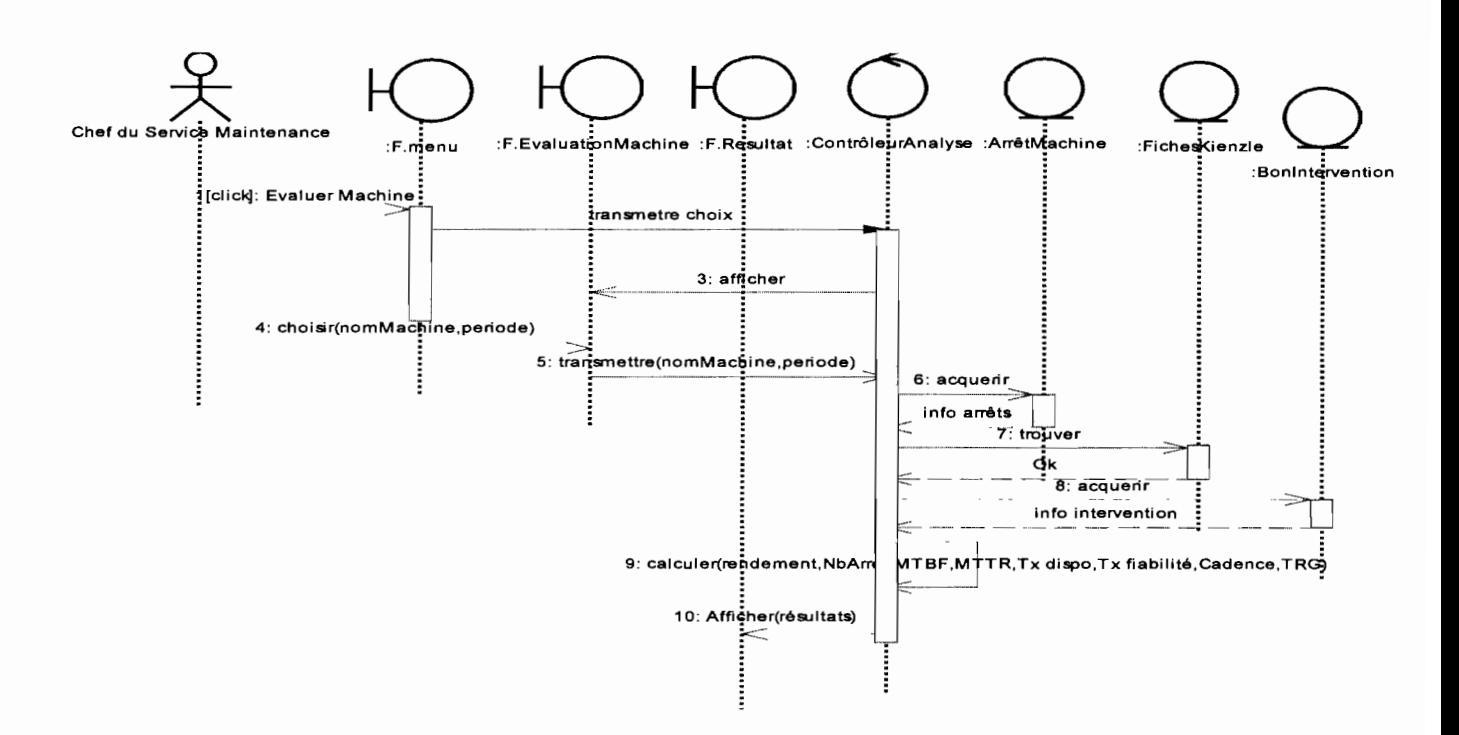

#### Diagramme de séquence 10 : CU Evaluer Machine

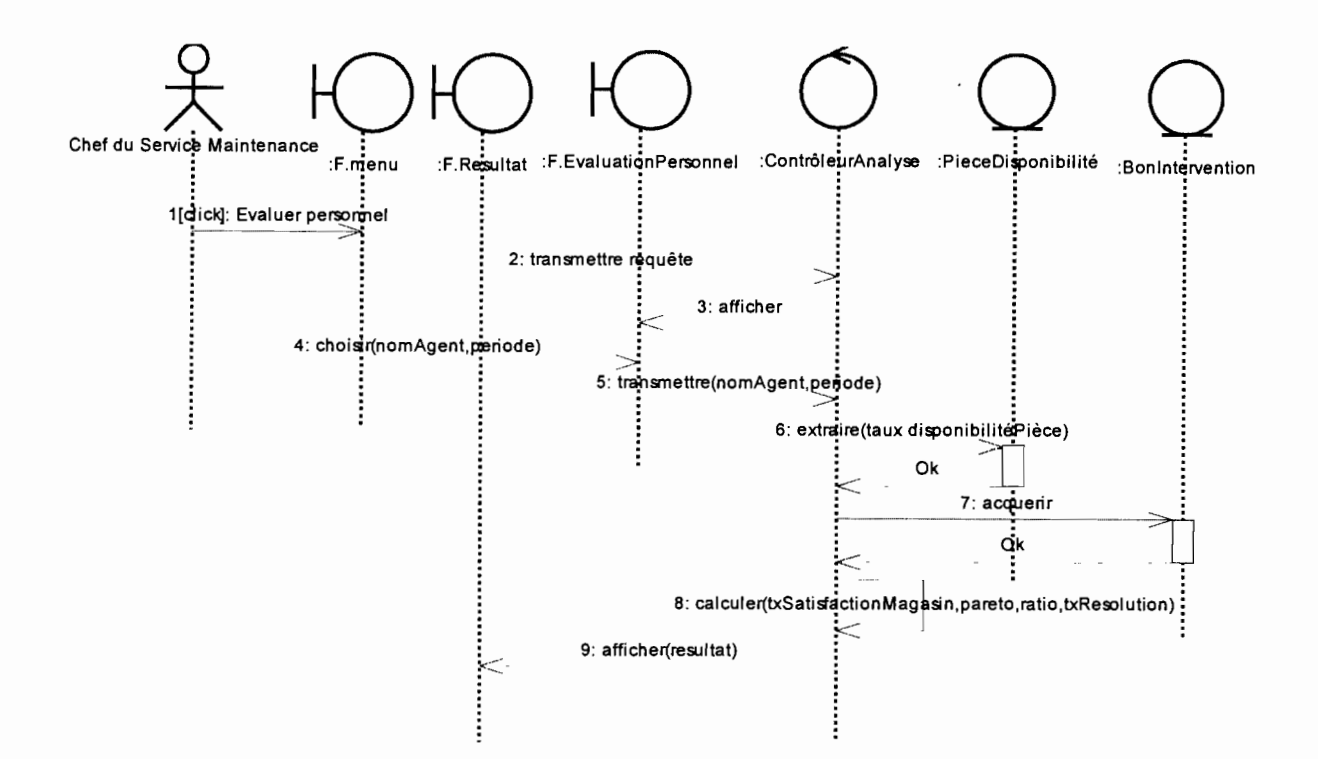

Diagramme de séquence 11 : CU Evaluer personnel

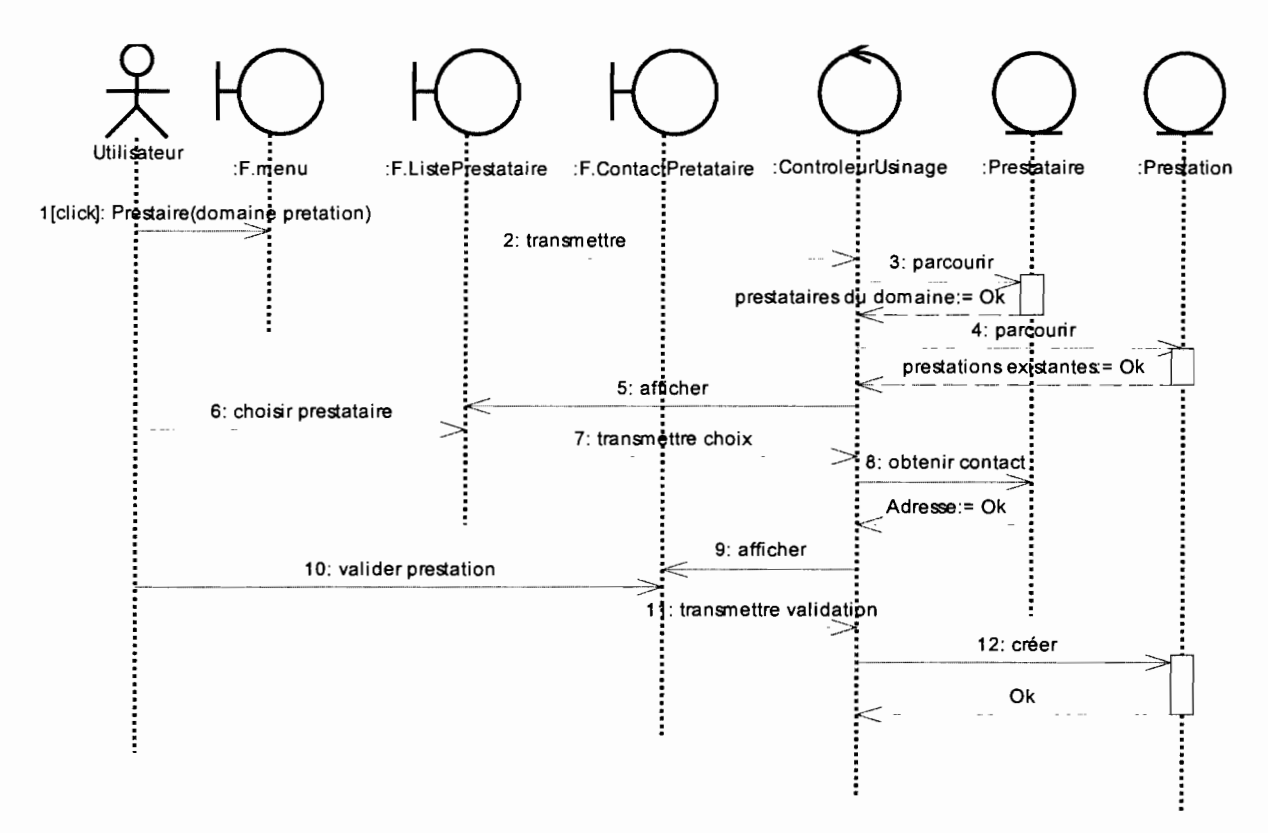

#### Diagramme de séquence 12 : CU Choisir prestataire

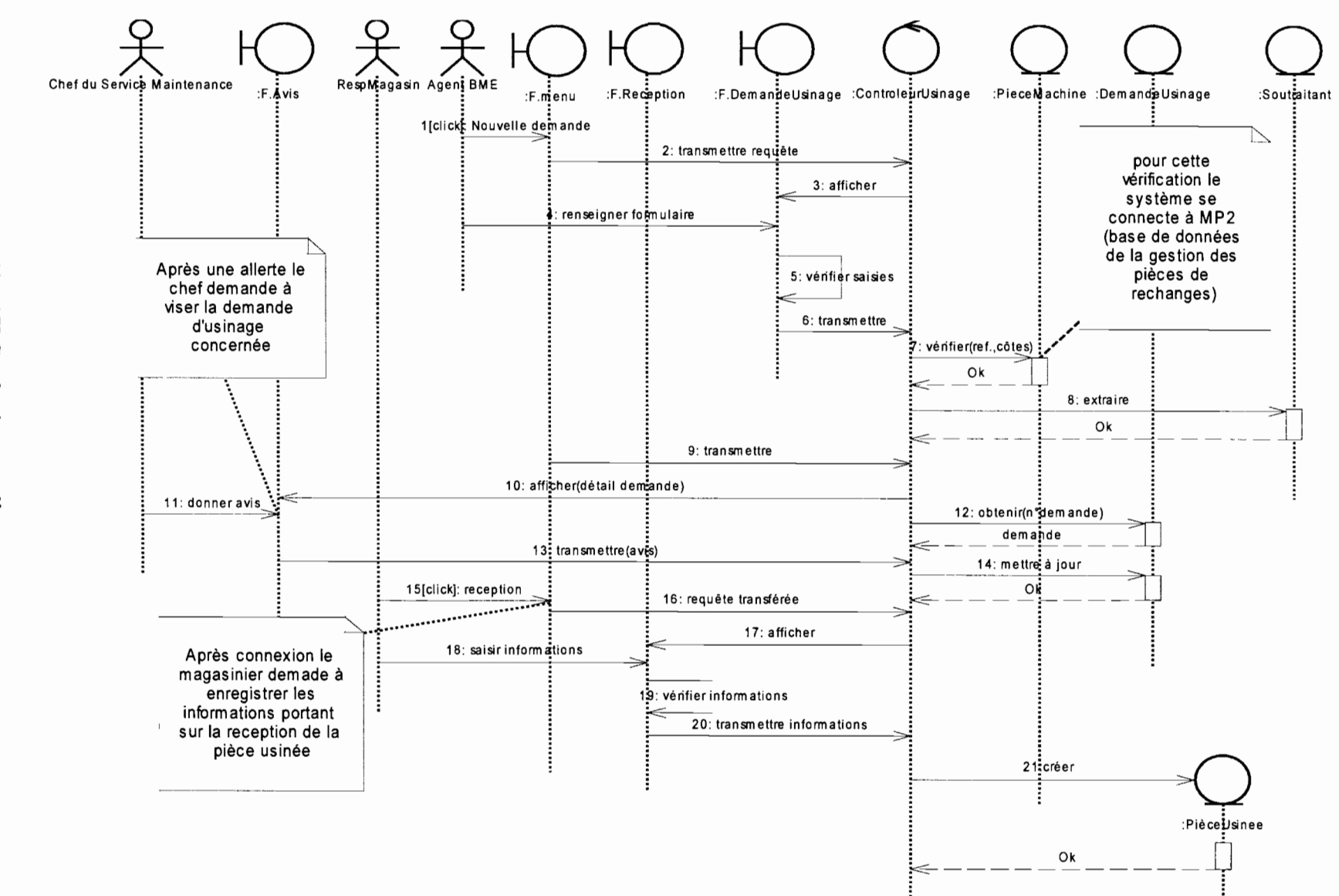

Projet de fin de cycle (CITI) : Chapitre

 $\boldsymbol{4}$ 

Reconfiguration et modelisation du futur système

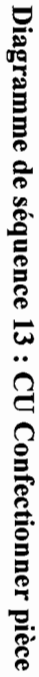

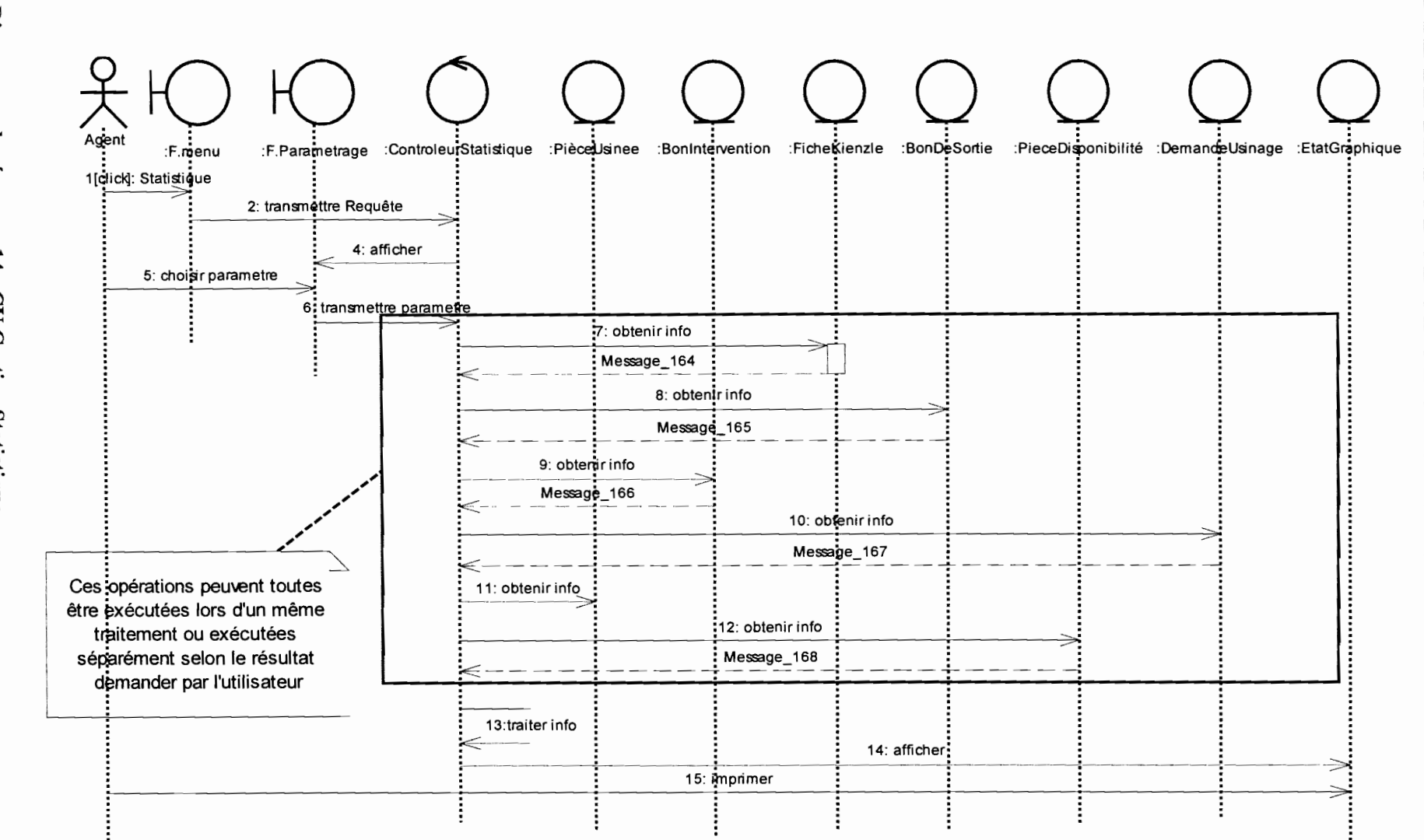

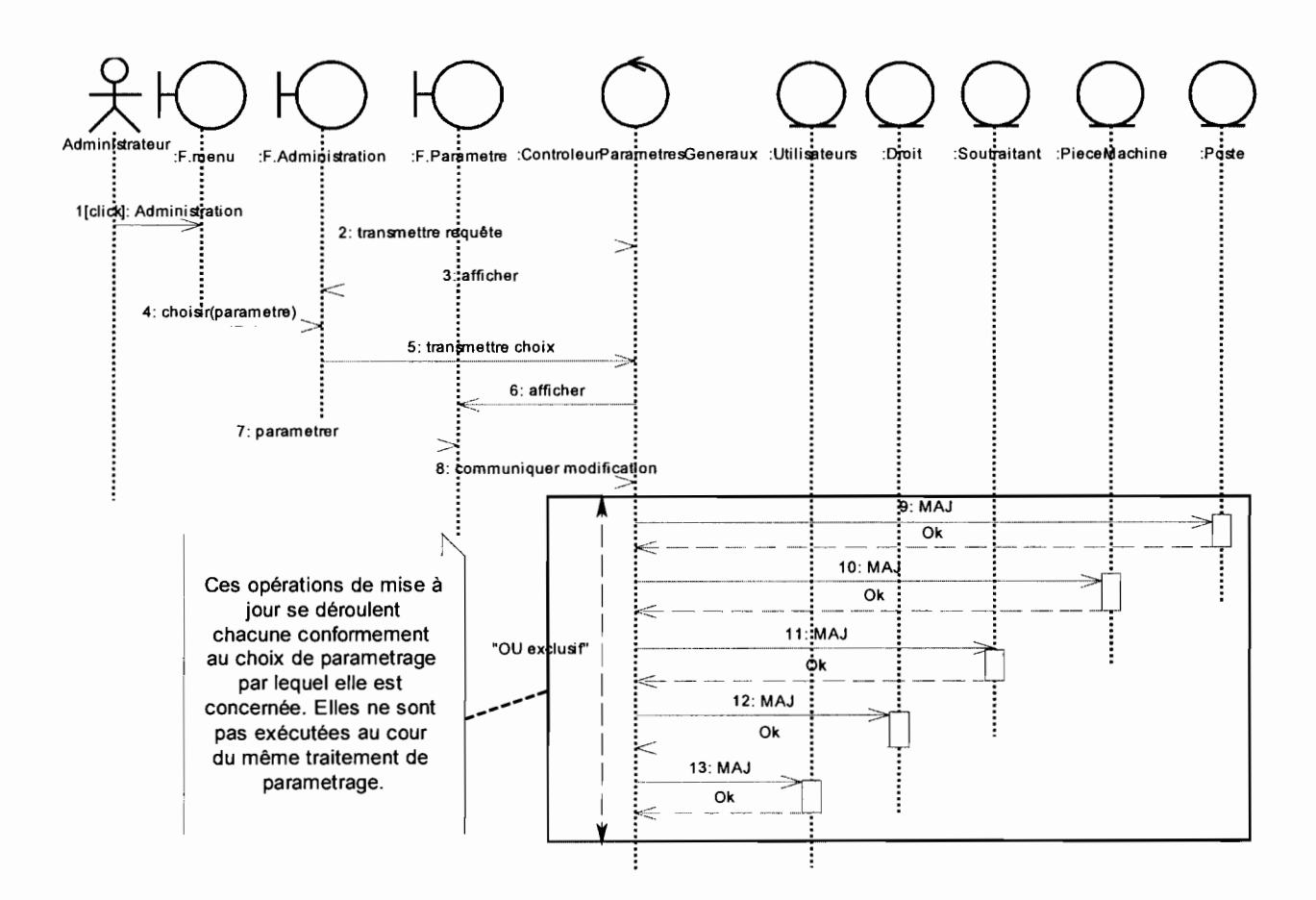

Diagramme de séquence 15 : CU Administrer

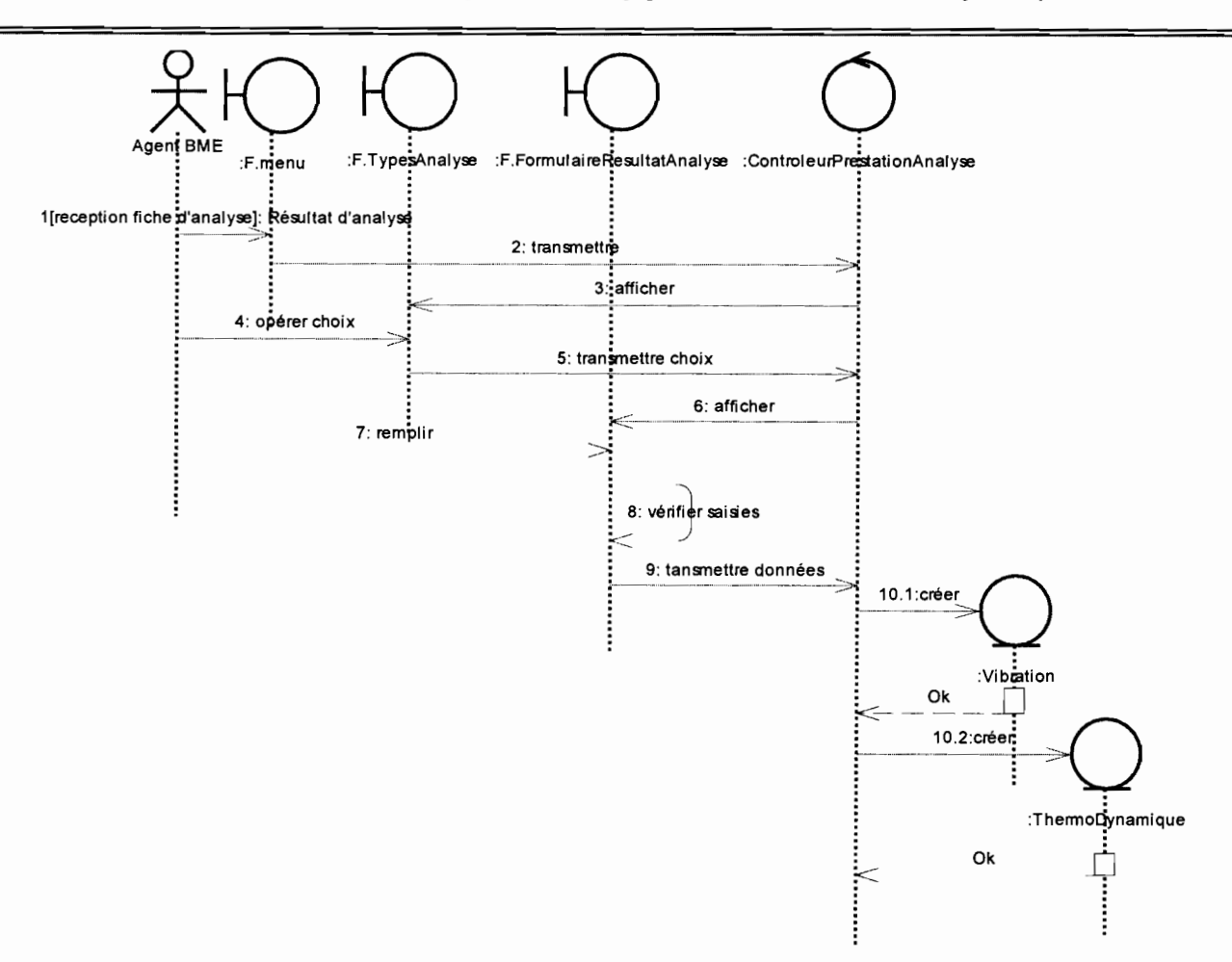

## Diagramme de séquence 16 : CU Contrôler machine

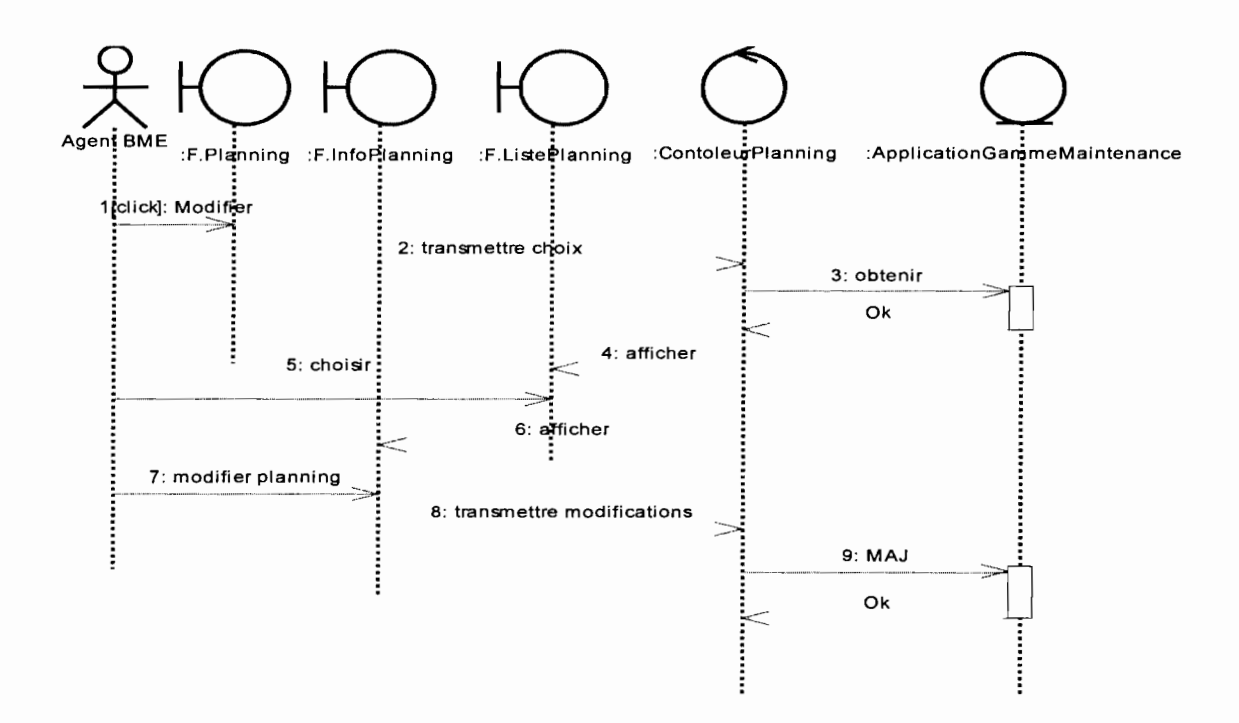

Diagramme de séquence 17 : CU Modifier planning prévisionnel

# **4.2.4 Diagrammes d'activités)**

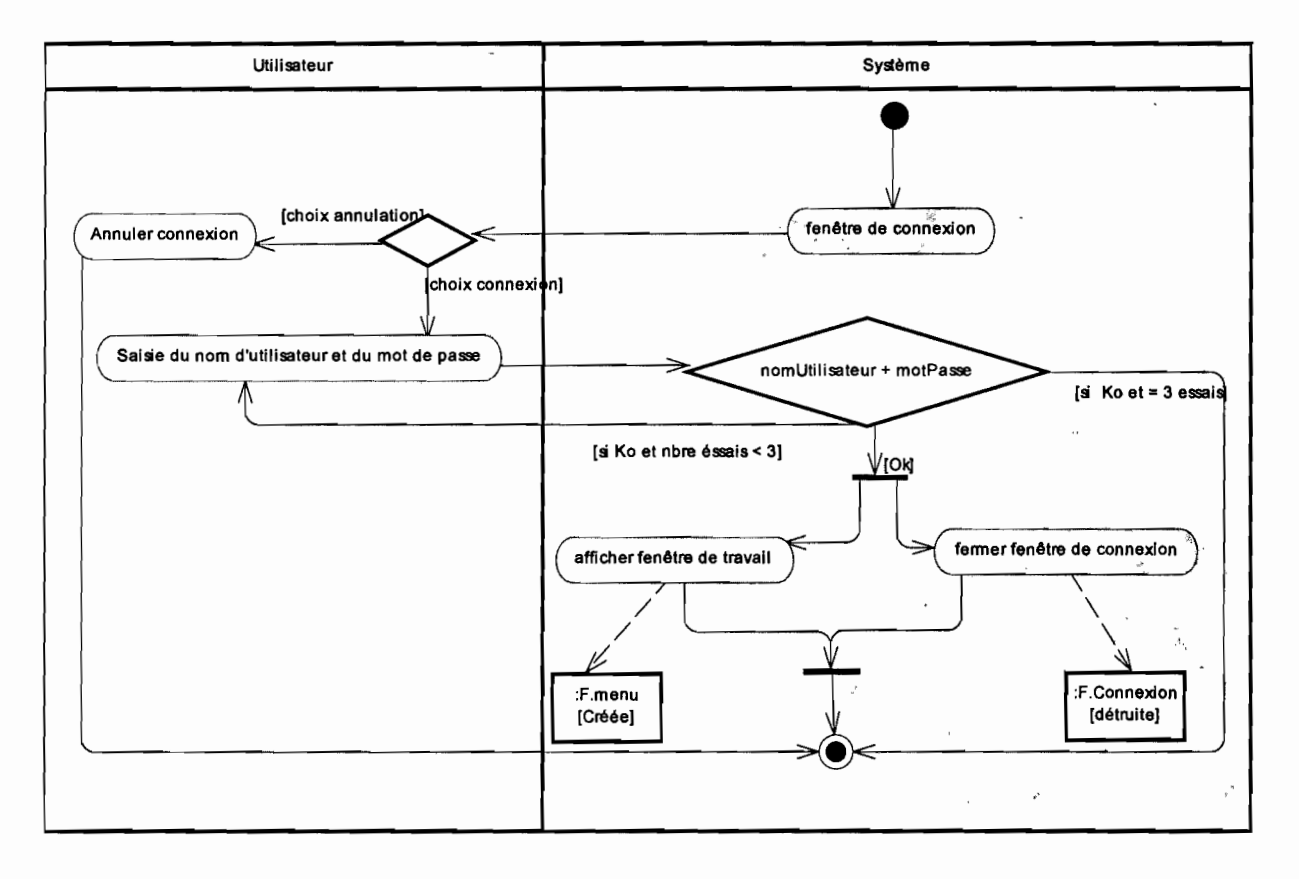

## **Diagramme d'activités 1 : CU Authentification**

 $1$  Le diagramme d'activités est présenté en annexe (section 5.1.5)

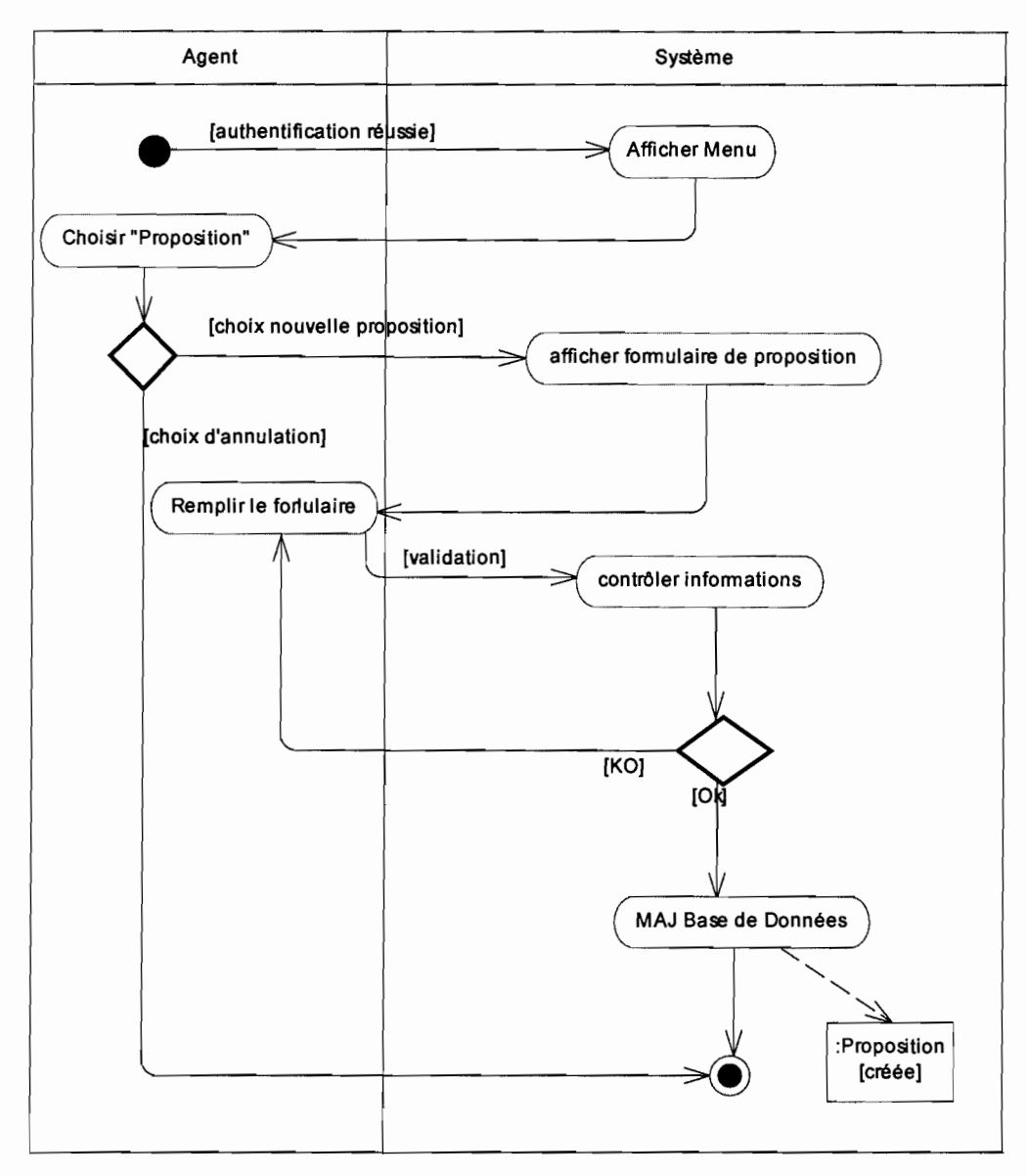

**Diagramme d'activités 2** : CU **Proposer amélioration**

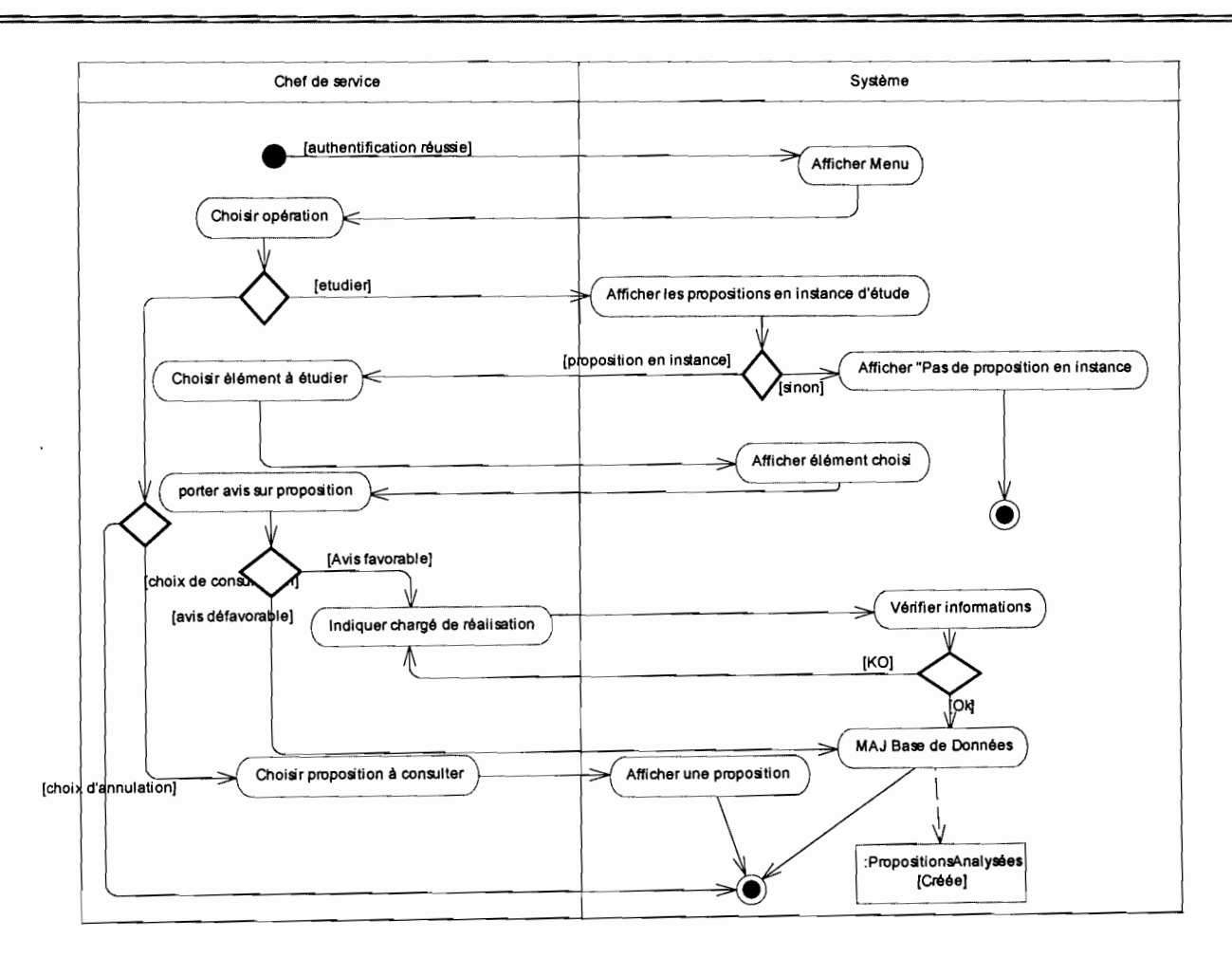

**Diagramme d'activités 3 : CU Etudier proposition d'amélioration**

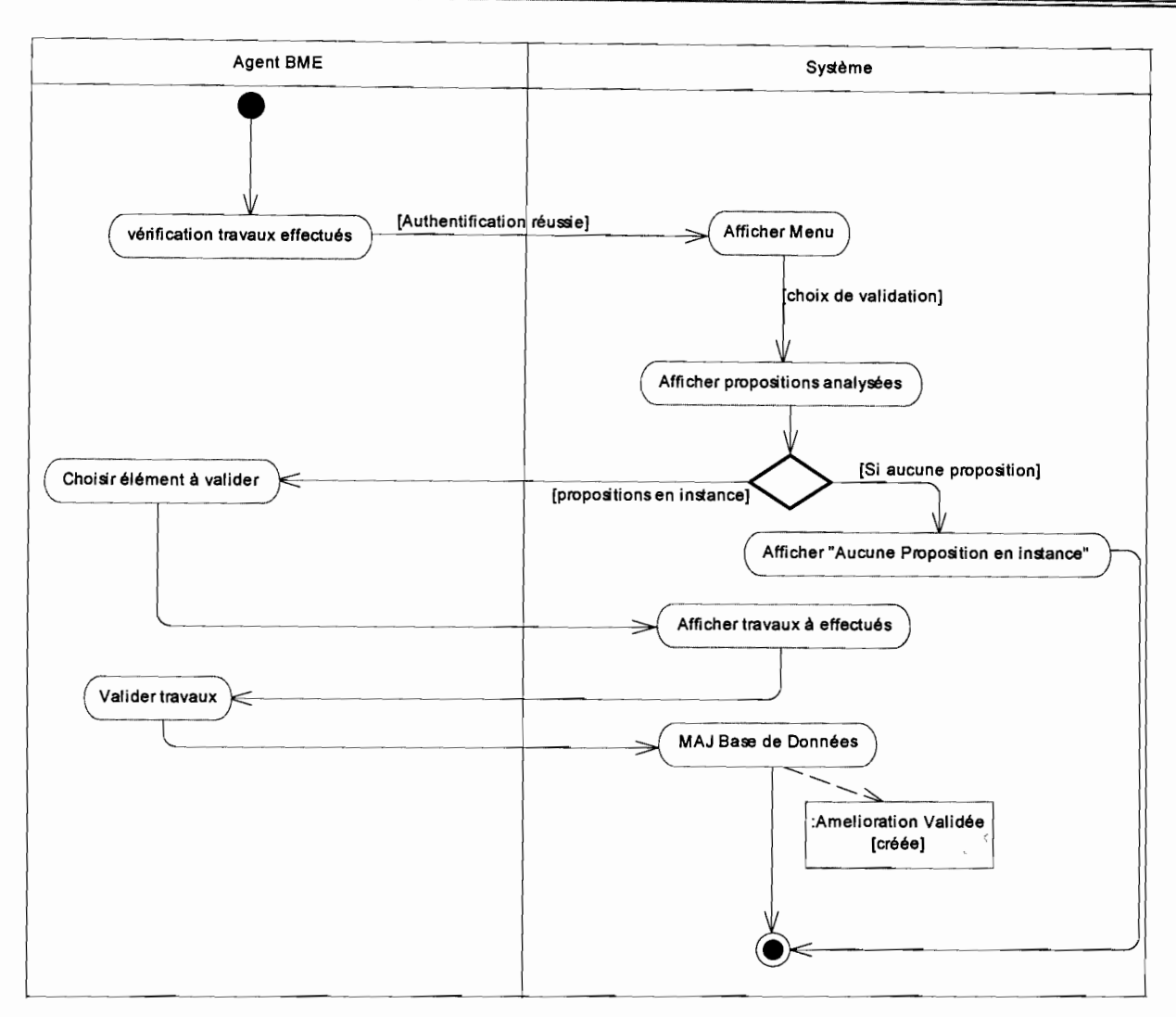

Diagramme d'activités 4 : CU Valider une réalisation
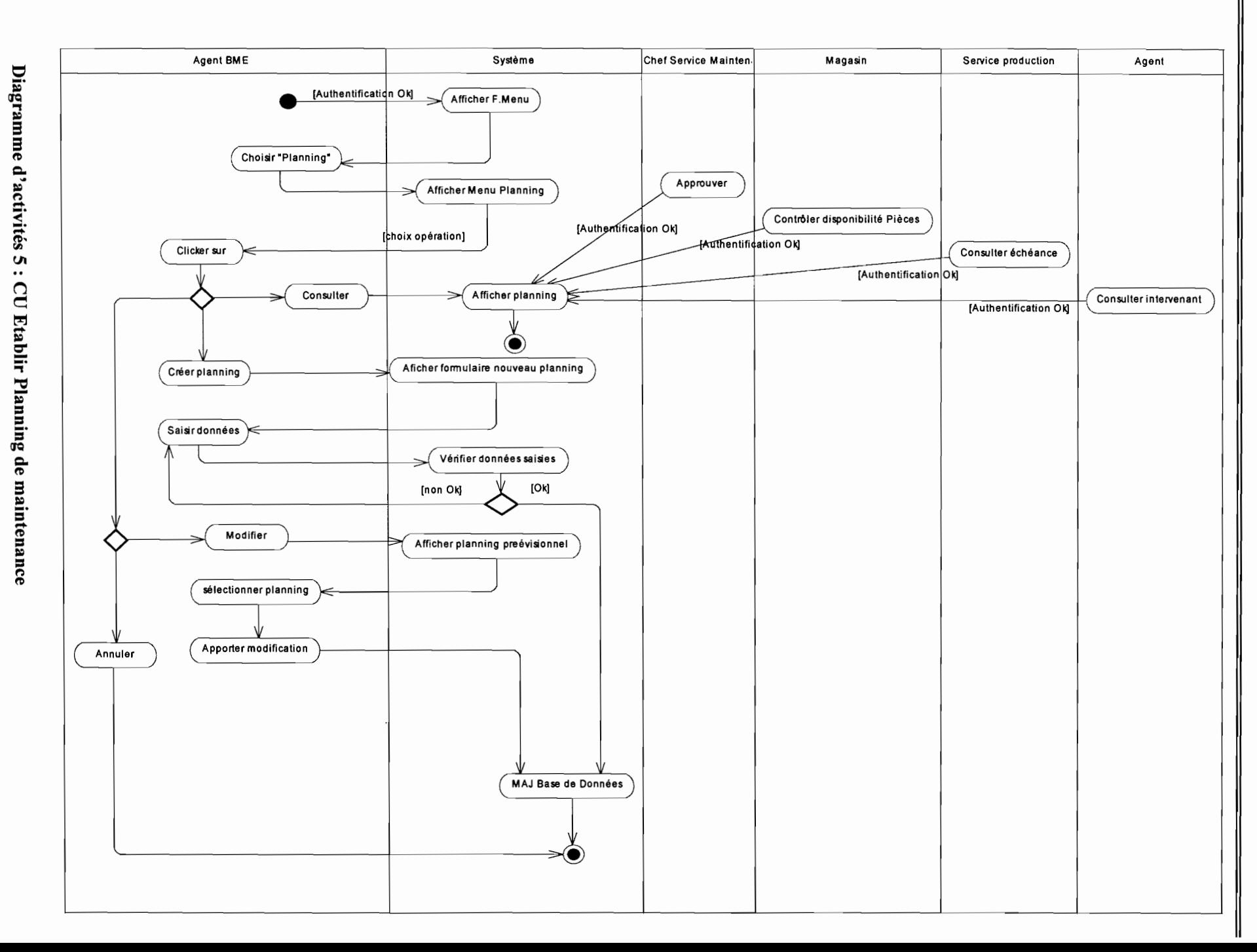

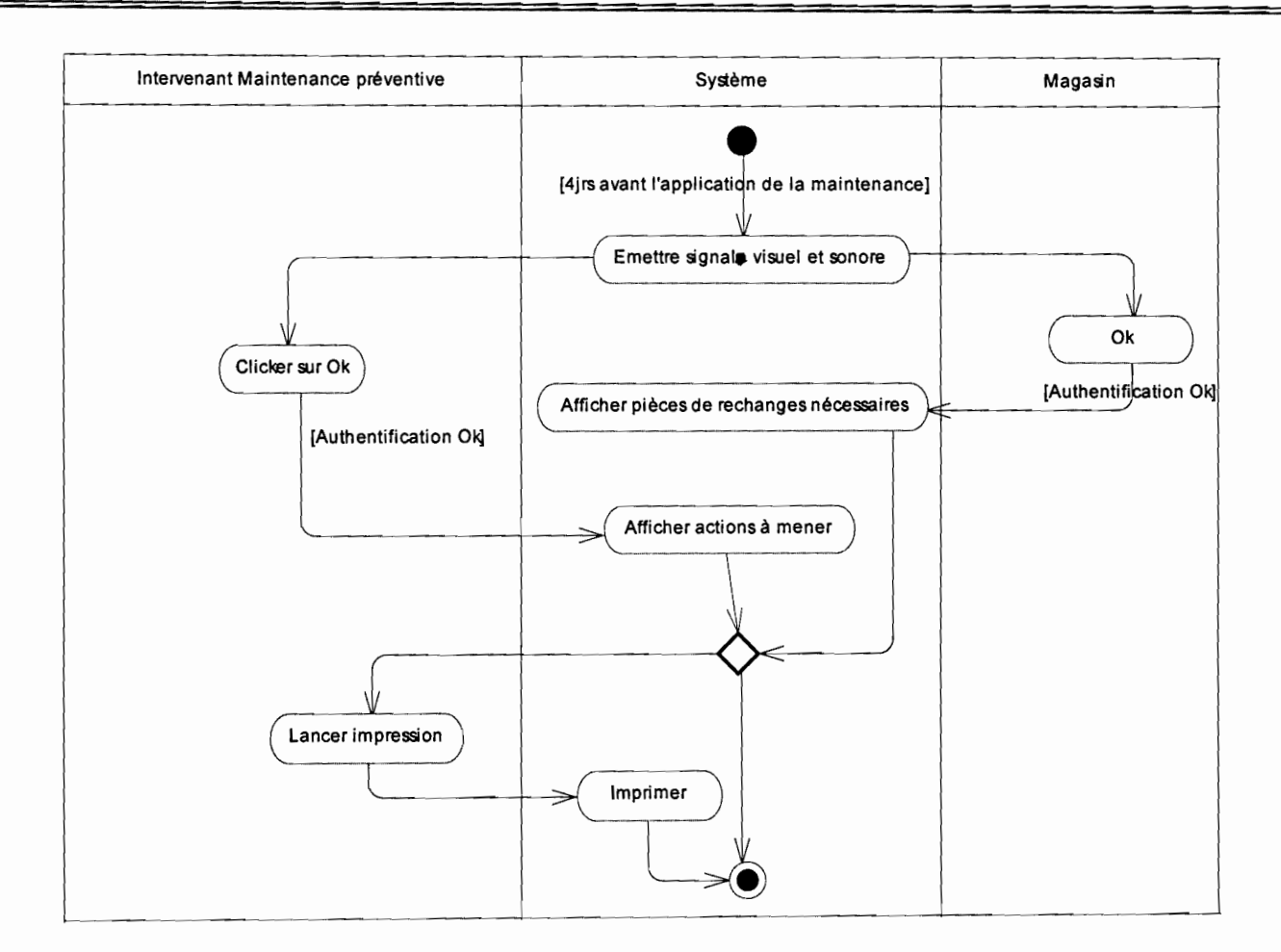

#### Diagramme d'activités 6 : Entretien machine

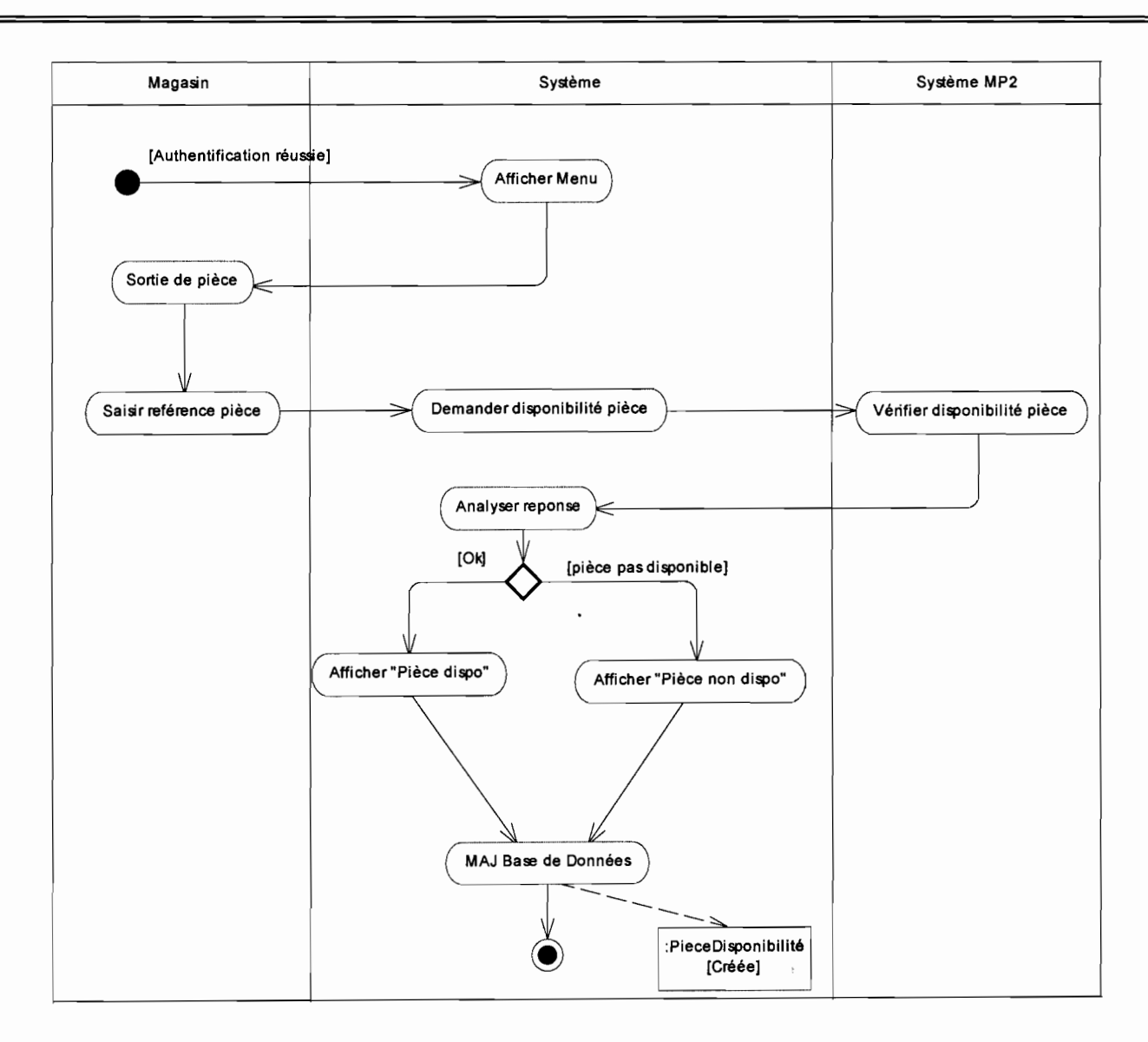

Diagramme d'activités 7 : CU Entrer les données d'analyse des performances (satisfaction des besoins en pièces de rechanges)

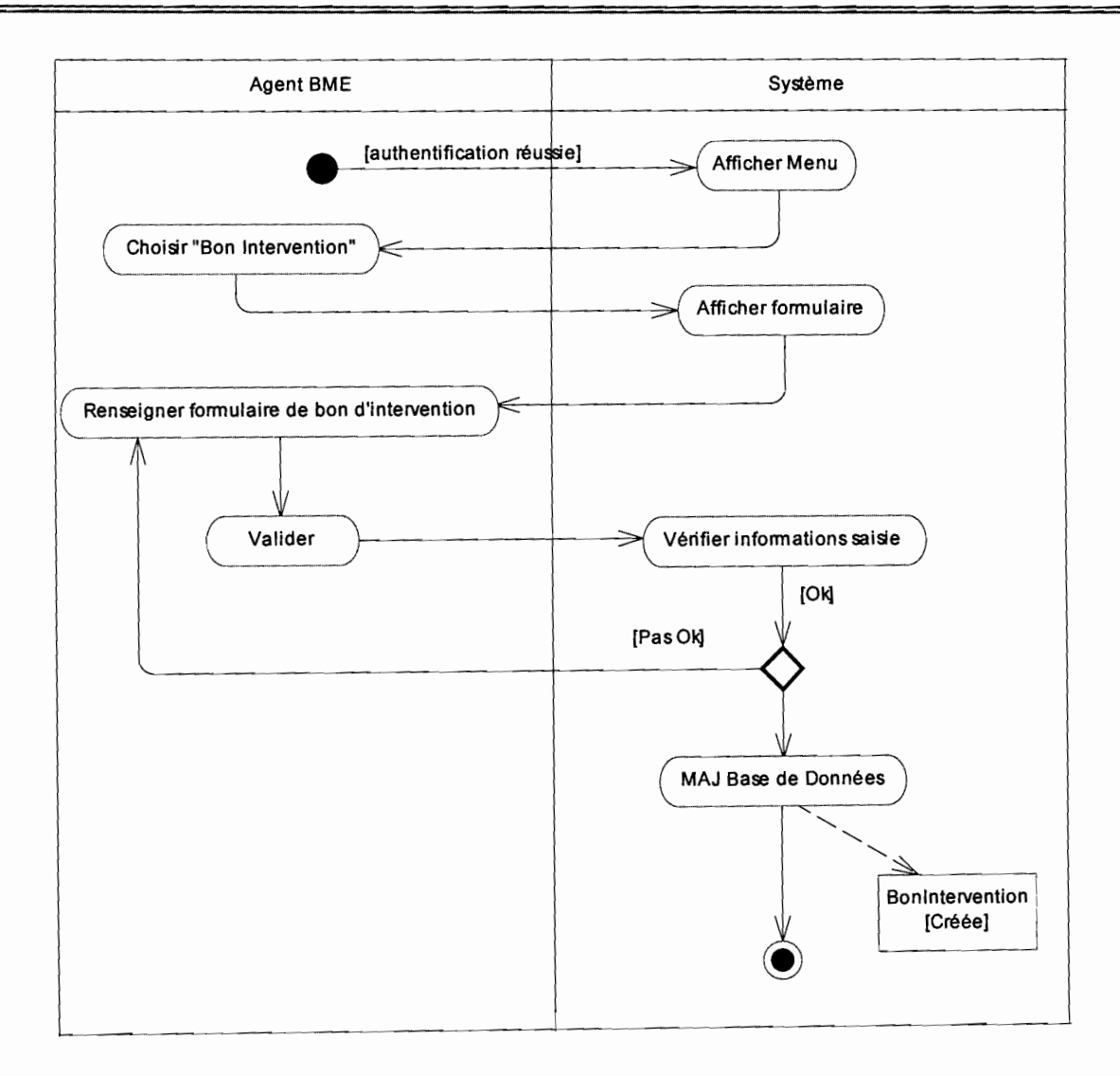

Diagramme d'activités 8 : CU Entrer les données d'analyse des performances (efficacité des interventions de dépannage)

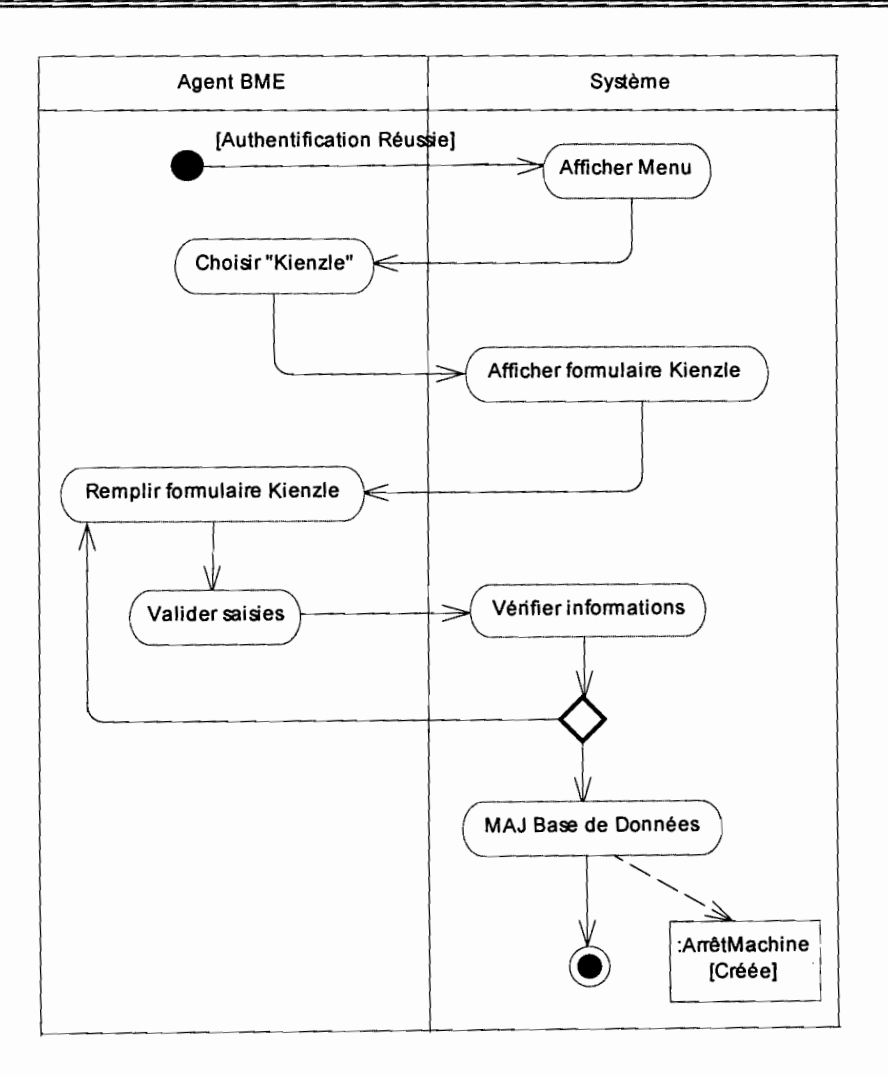

**Diagramme d'activités** 9: **CU Entrer les données d'analyse des performances (performances des machines)**

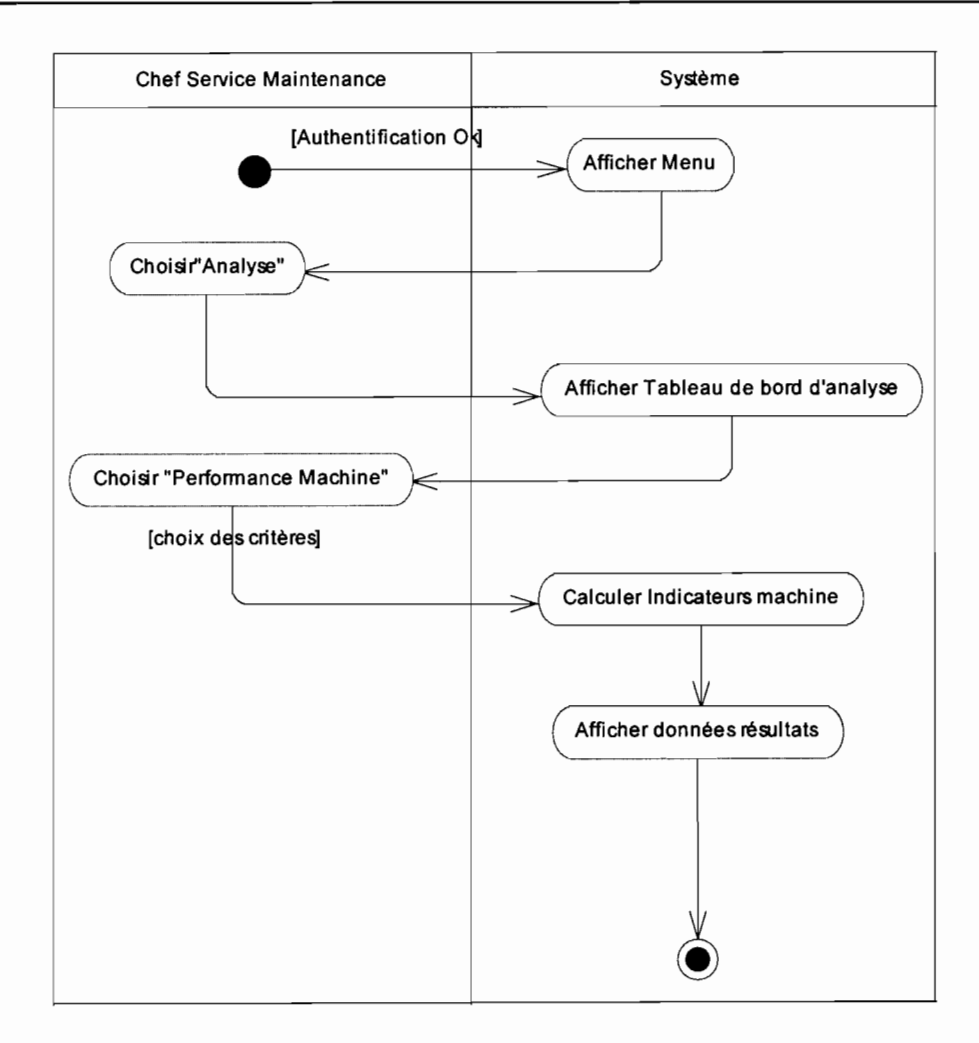

**Diagramme d'activités 10 : CU Evaluer Machine**

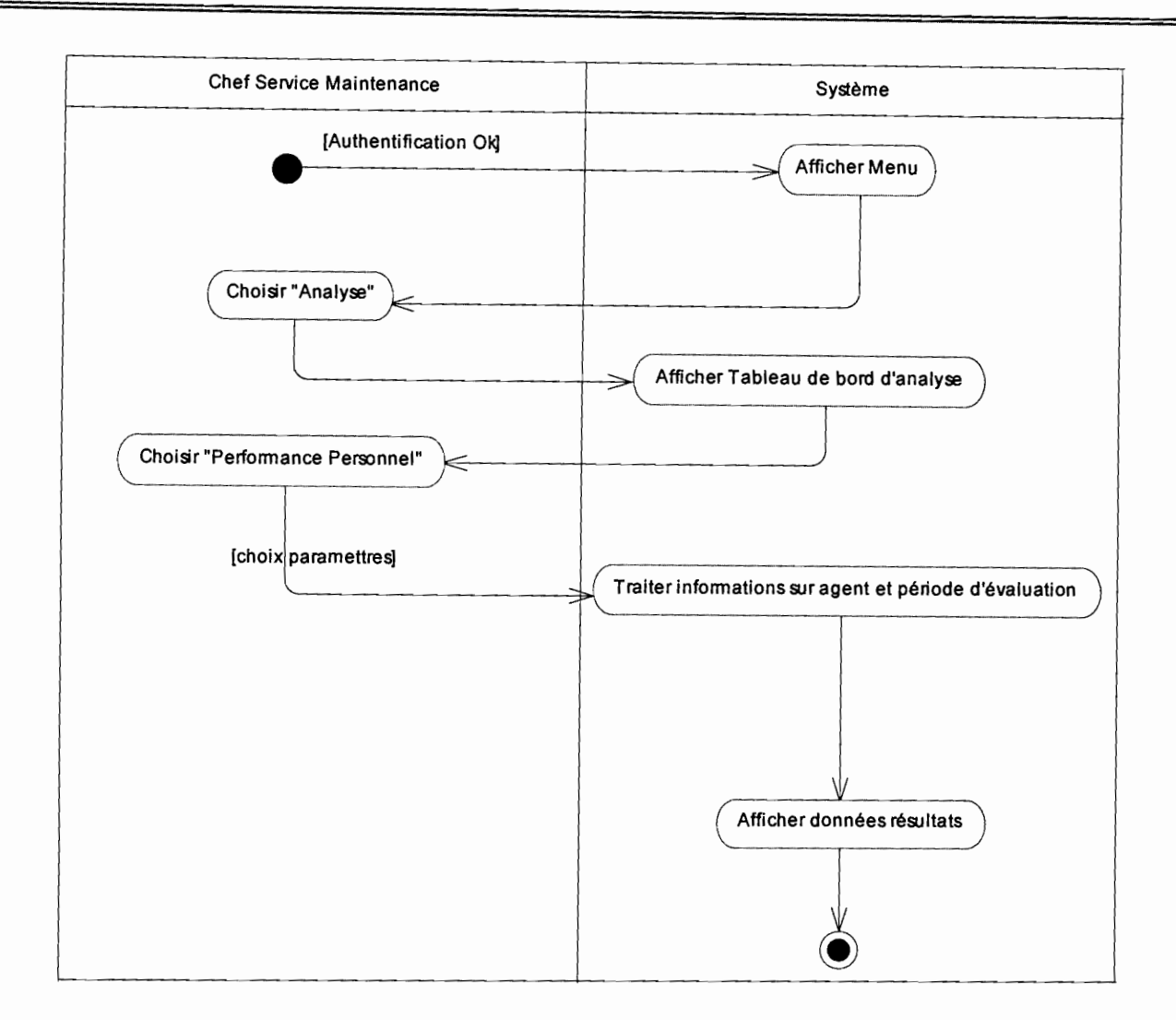

**Diagramme d'activités 11** : CU **Evaluer personnel de la maintenance**

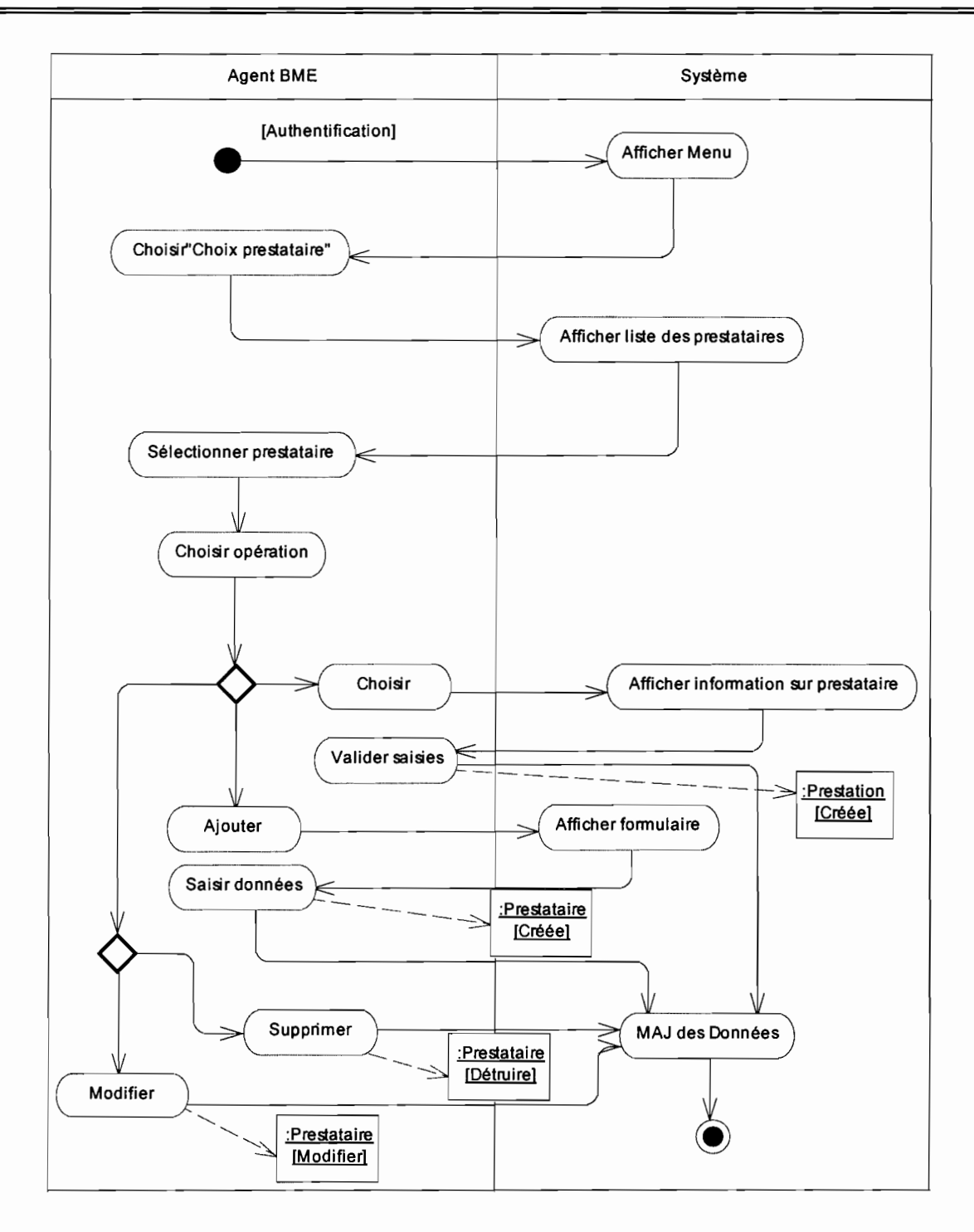

Diagramme d'activités 12 : Choisir prestataire

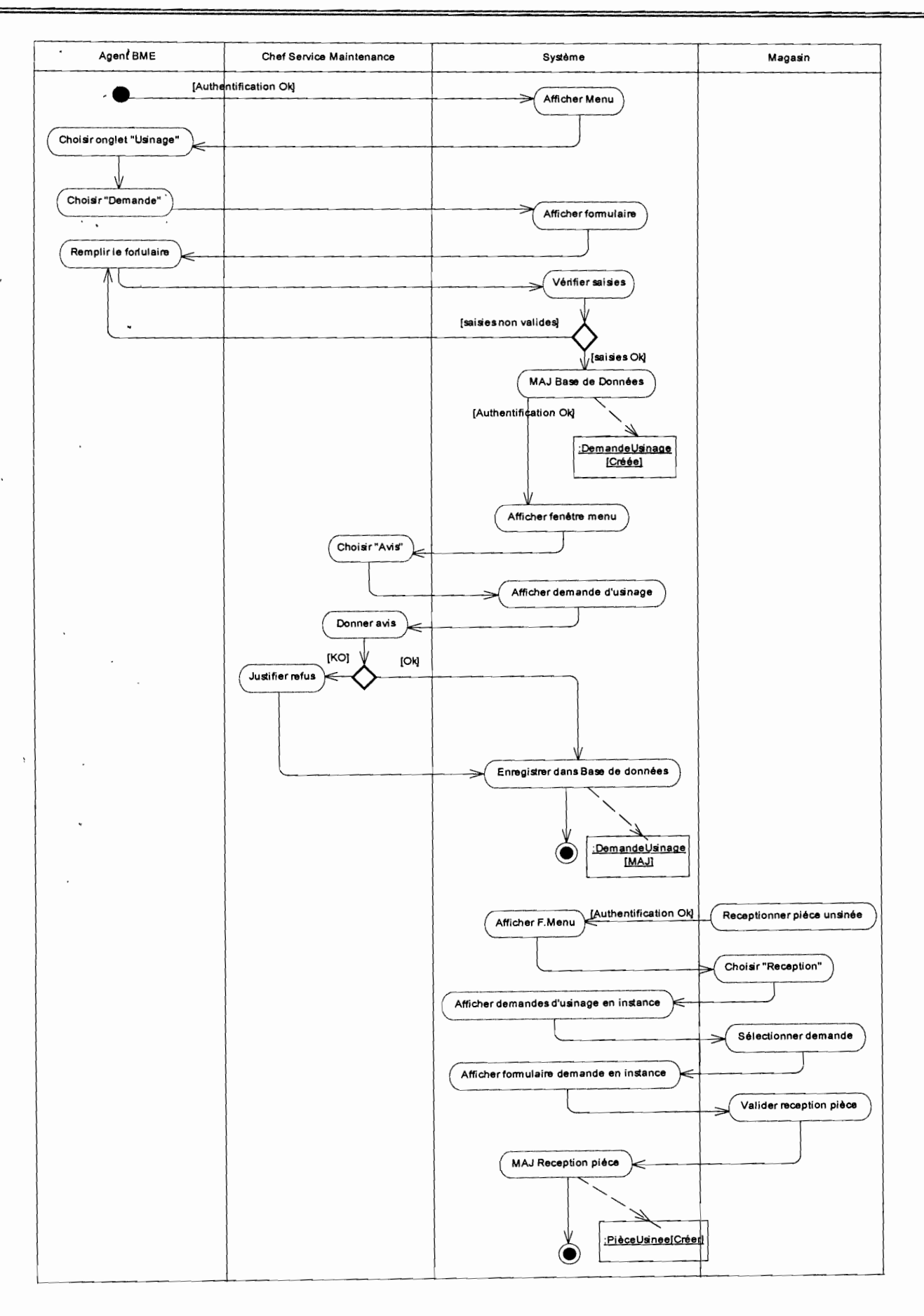

#### Diagramme d'activités 13 : CU Confectionner pièce

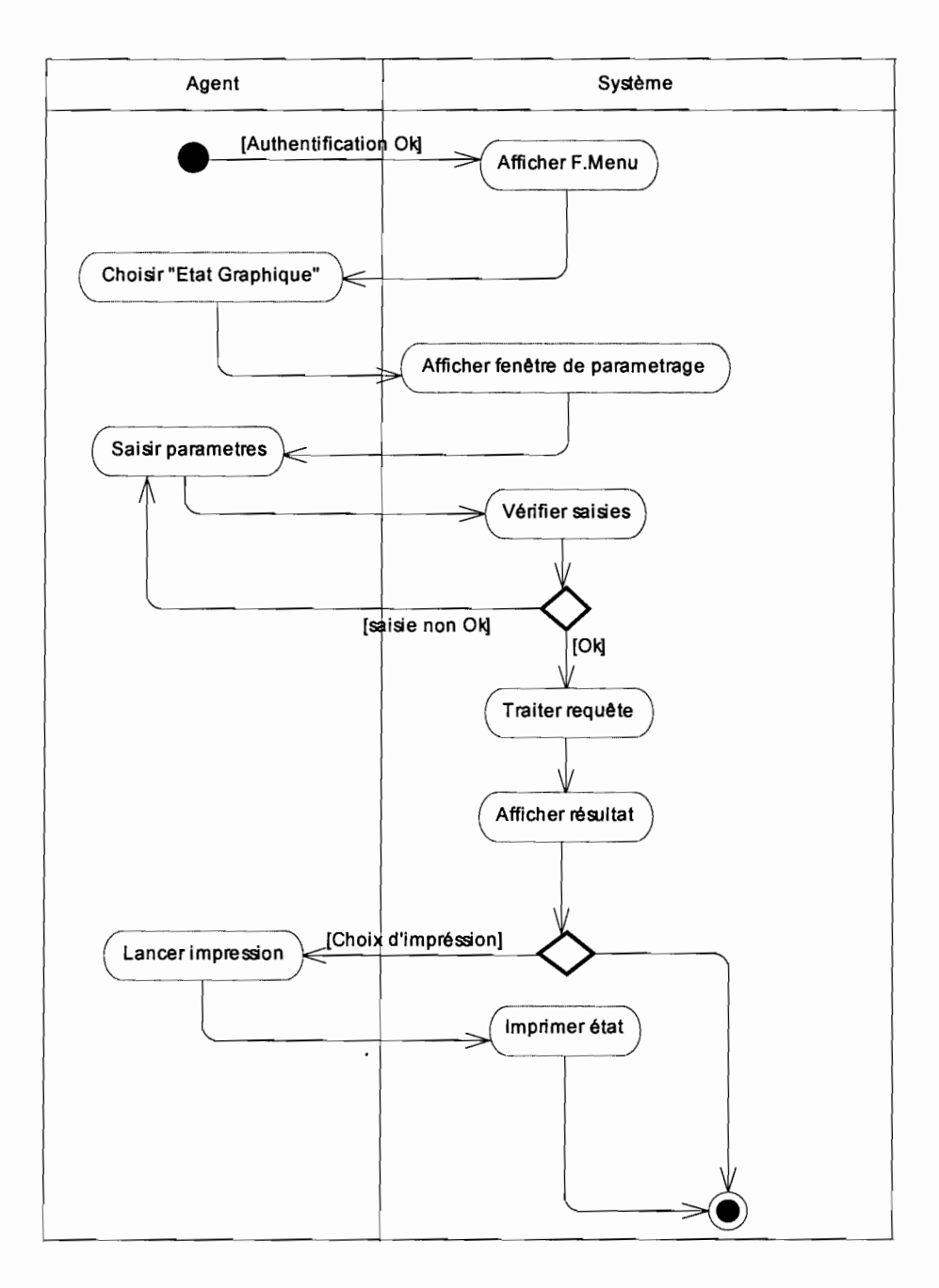

#### Diagramme d'activités 14 : CU Gestion statistique

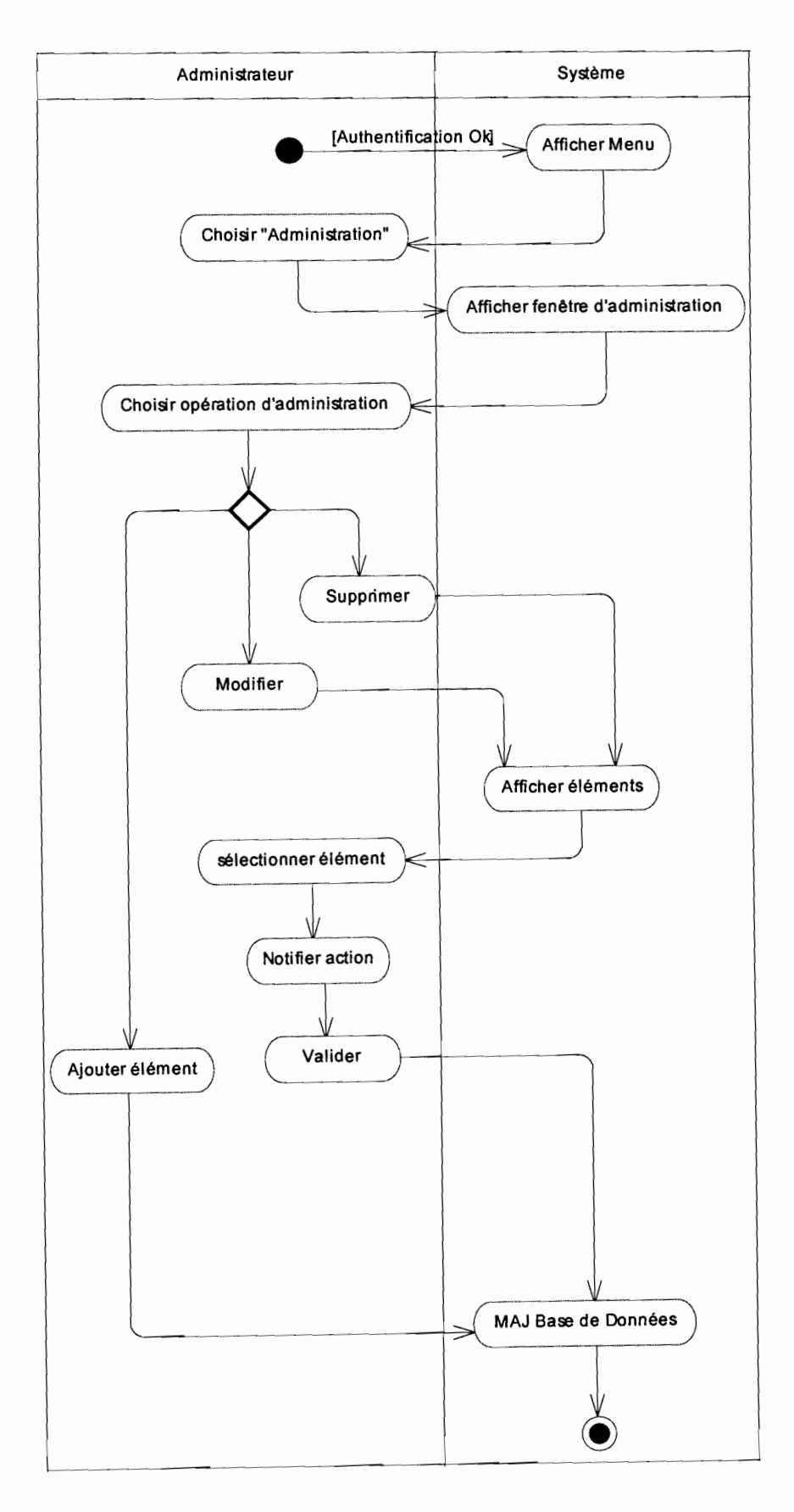

## **Diagramme d'activités 15 : CU Administration**

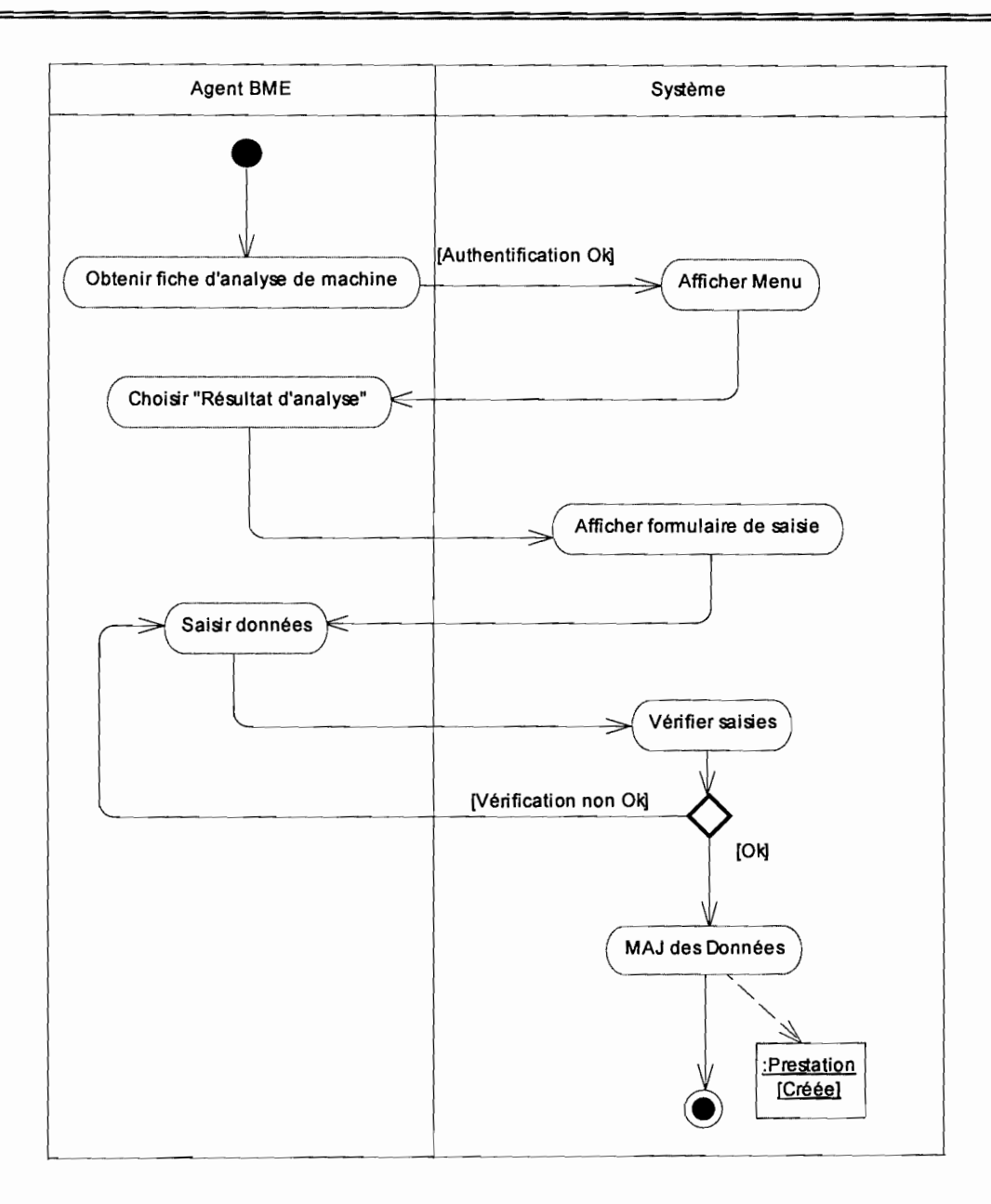

Diagramme d'activités 16 : Contrôler machine

#### 4.2.5 Diagramme de classes

#### $\triangleright$  Les règles de gestion

RGOI : Une intervention concerne au plus une sous machine;

RG02 : Une sous machine peut subir plusieurs interventions;

RG03 : Une intervention, de durée supérieure à 15mn, sur une sous machine donne lieu à un bon d'intervention;

RG04 : Un agent de maintenance peut opérer plusieurs interventions;

RG05 : Une intervention concerne un ou plusieurs agents de maintenance;

RG06 : Une intervention peut s'étaler sur un ou plusieurs postes;

RG07 : Un module tourne pendant un ou au plus trois postes;

RG08 : Une machine de production émet plusieurs fiches kienzle ;

RG09 : Une machine est concernée par une ou plusieurs gammes de maintenance;

RG10 : Une gamme de maintenance regroupe ou plusieurs pièces de rechange;

RG11 : Une gamme de maintenance peut concerner une ou plusieurs machines;

RG12 : Une amélioration concerne une et une seule machine;

RG13 : Une amélioration est proposée par un ou plusieurs auteurs;

RG14 : Une amélioration est supervisée par un et un seul chargé de réalisation;

RG15: Tout agent de la maintenance a un ou plusieurs domaines d'appréciation dans lequel il est évalué;

RG 16 : Un opérateur travail sur une et une seule machine;

RGI7: Une machine est constituée de plusieurs sous machines;

RGI8: Une sous machine est composée de plusieurs sous ensembles;

RG19 : Une sous ensemble est composé de plusieurs pièces;

RG20 : Une prestation concerne un ou plusieurs équipements;

RG22 : Une prestation est offerte par un et un seul prestataire;

RG23 : Un utilisateur du système possède un et un seul profil ;

#### $\blacktriangleright$ Description des classes

Pour une question de lisibilité, les opérations évidentes et propres à toutes les classes (comme créer  $(0, \text{ modifier }(), \text{supprimer }(),..)$  n'ont pas été représentées dans le diagramme de classes.

NB : les attributs et les méthodes qui y figurent ne sont pas exhaustives. Elles le seront dans la phase de conception.

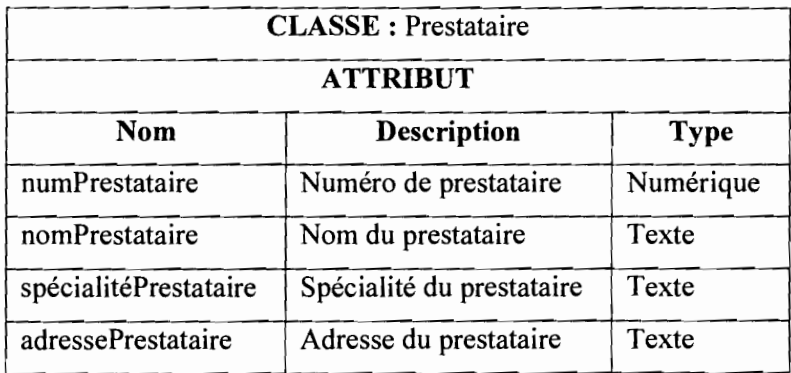

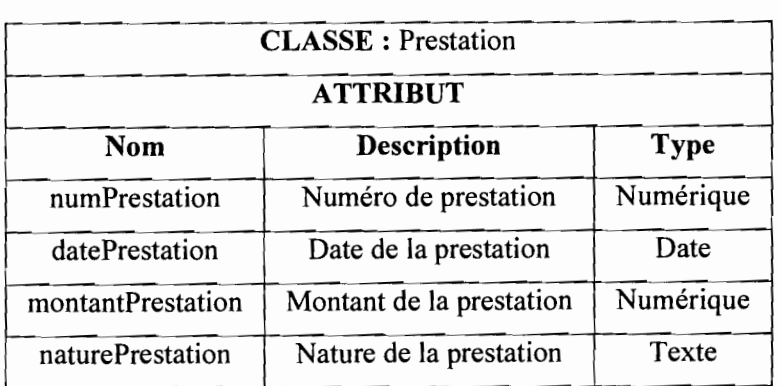

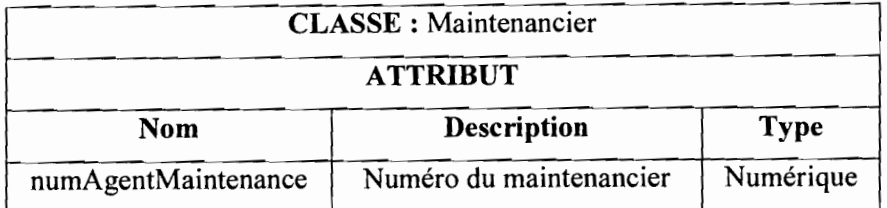

=

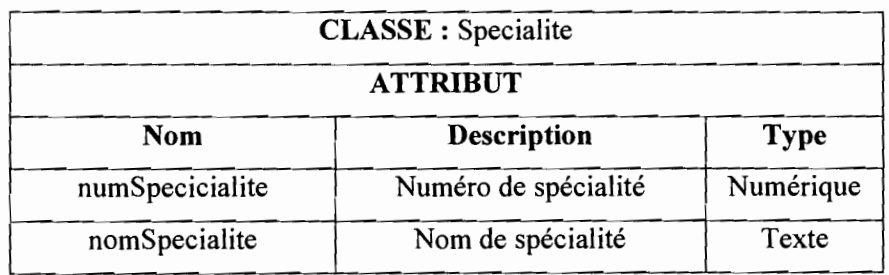

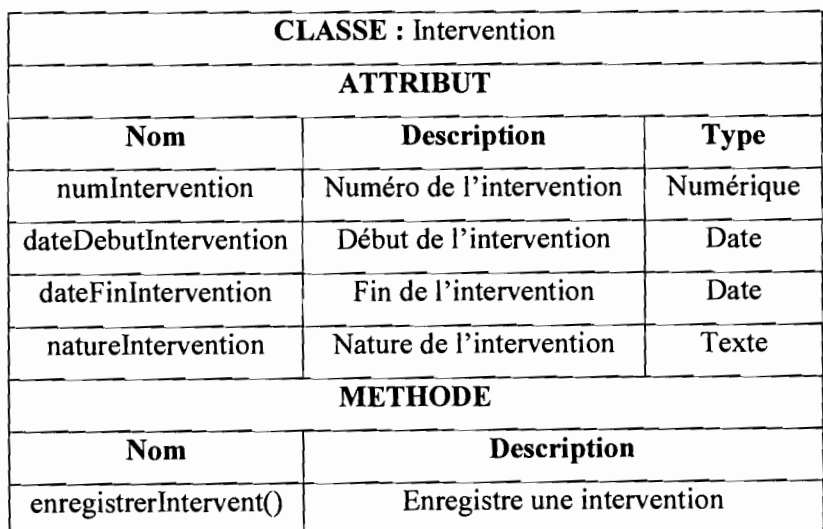

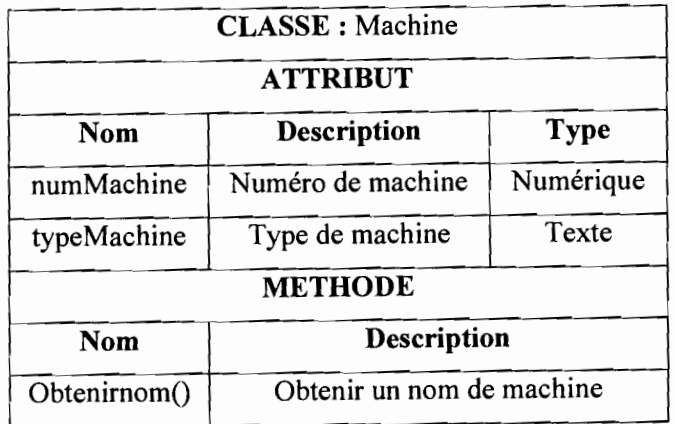

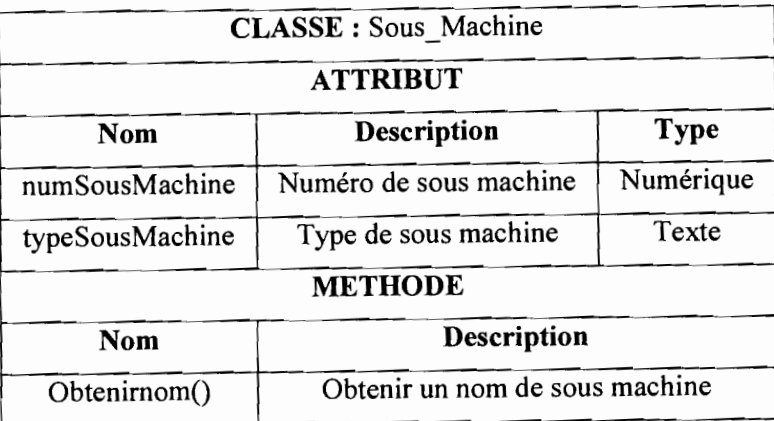

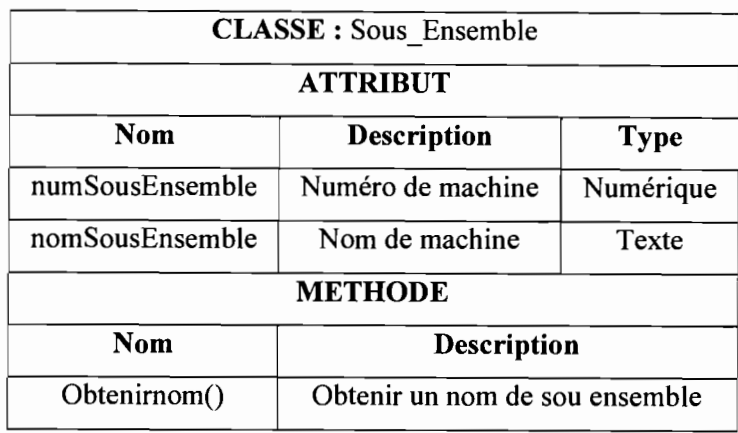

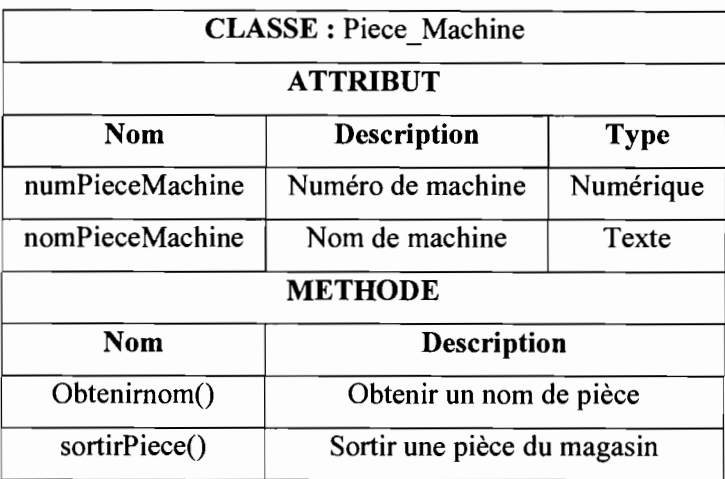

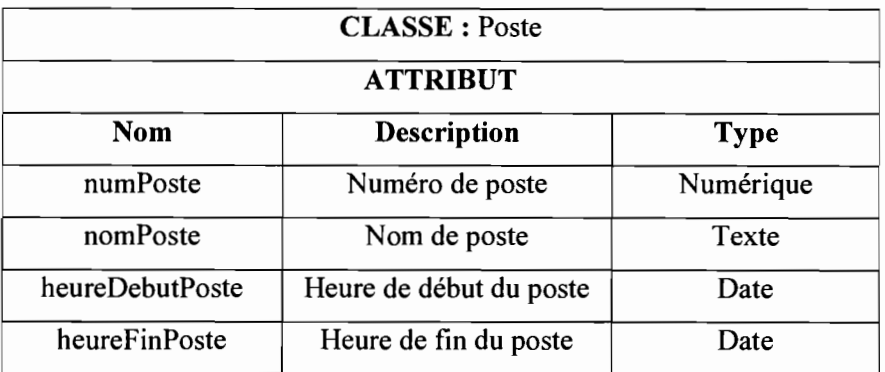

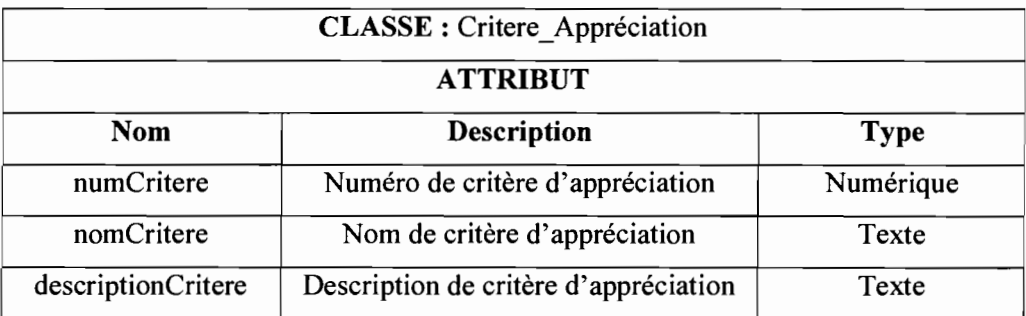

fiche Kienzue<br>MABUCIG

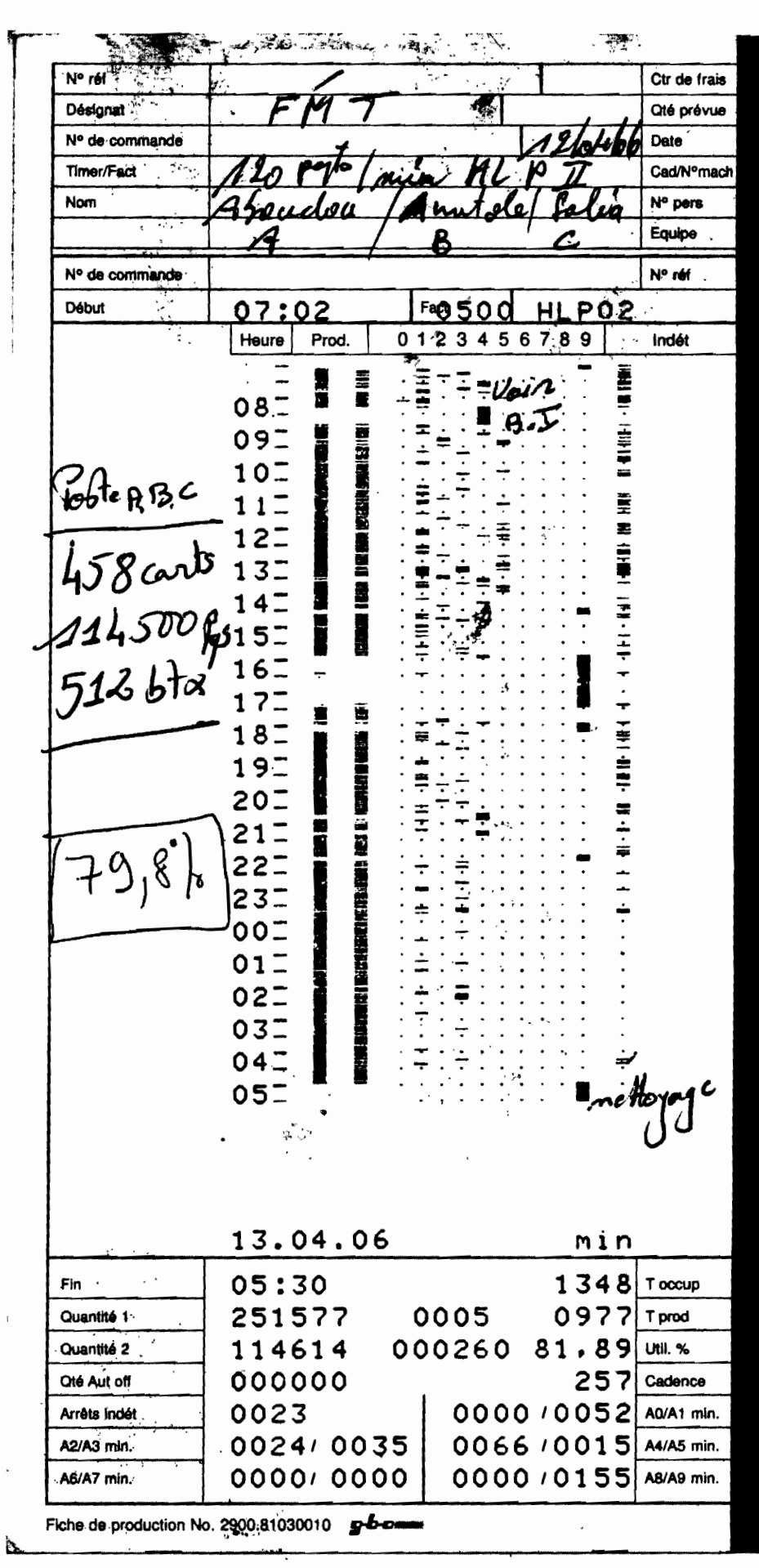

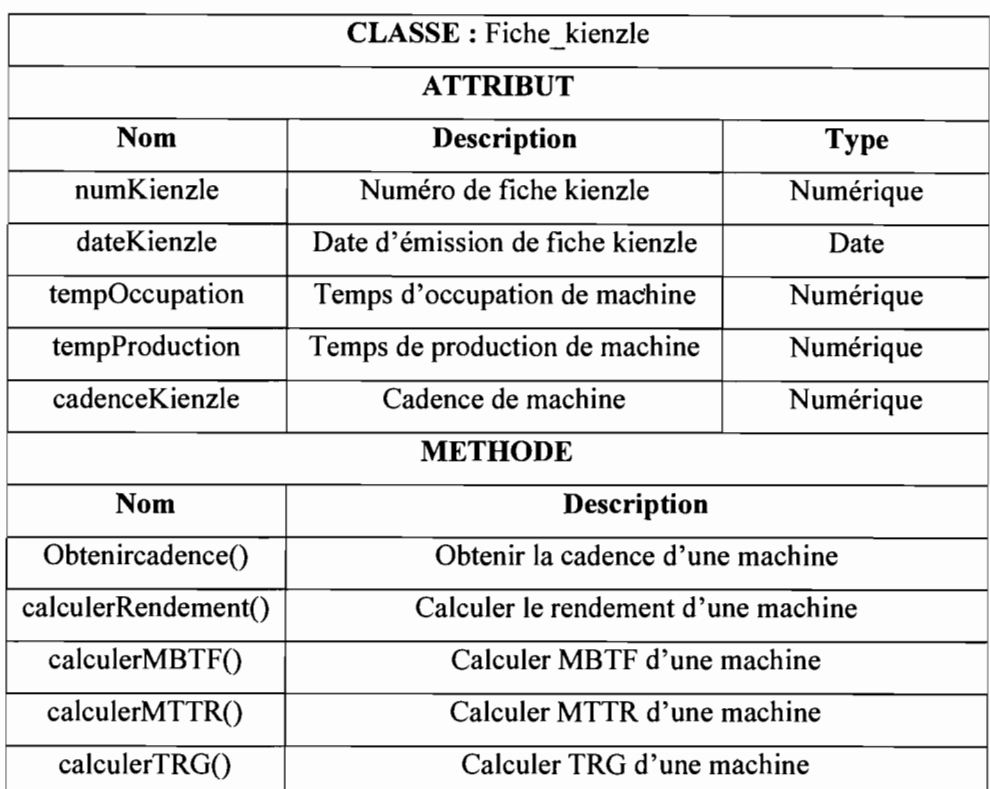

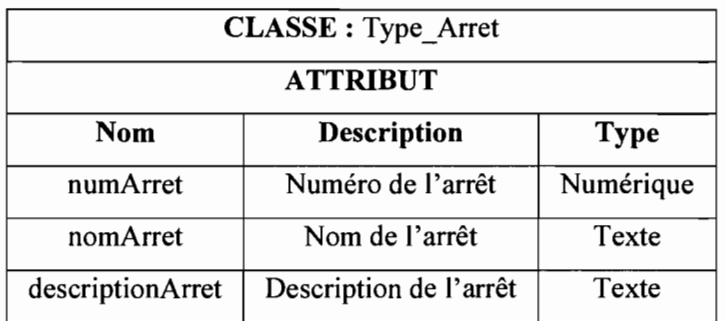

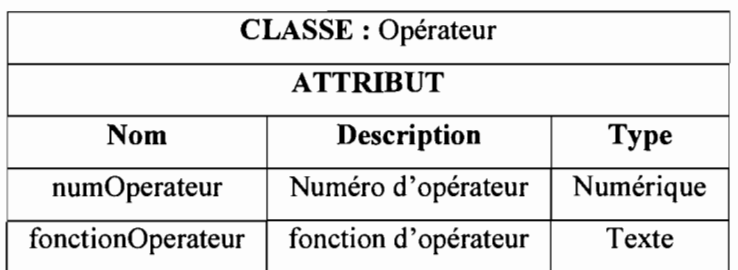

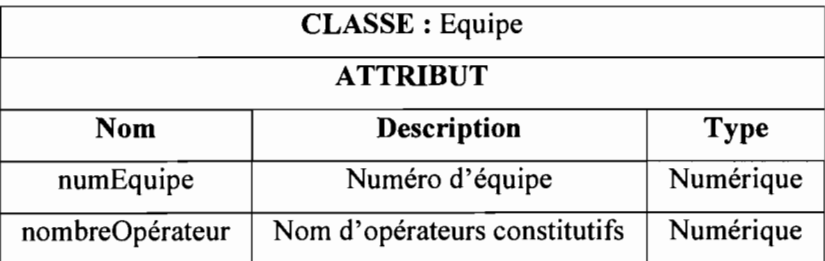

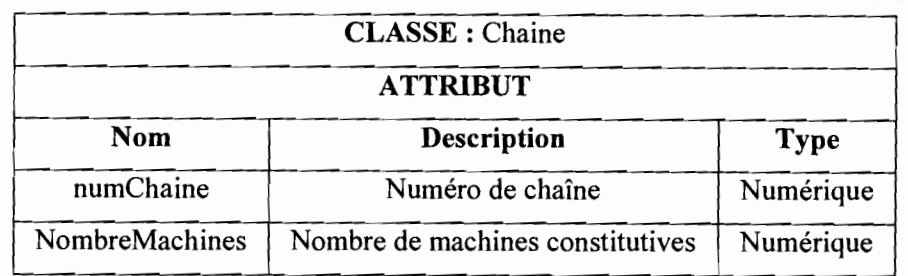

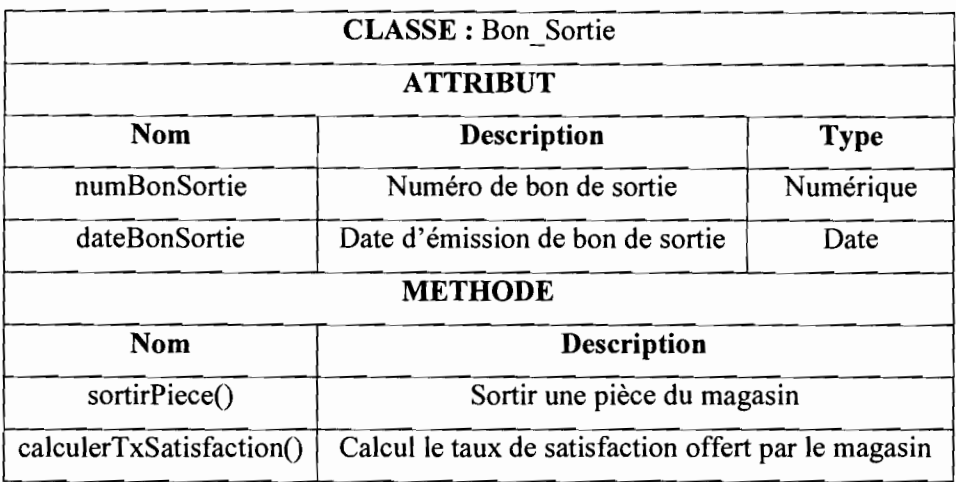

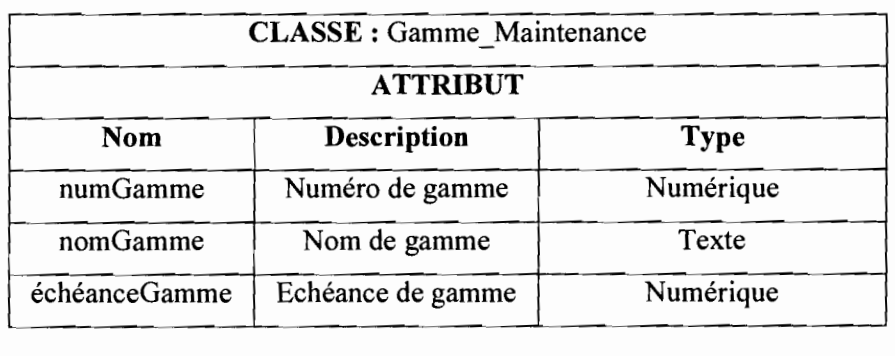

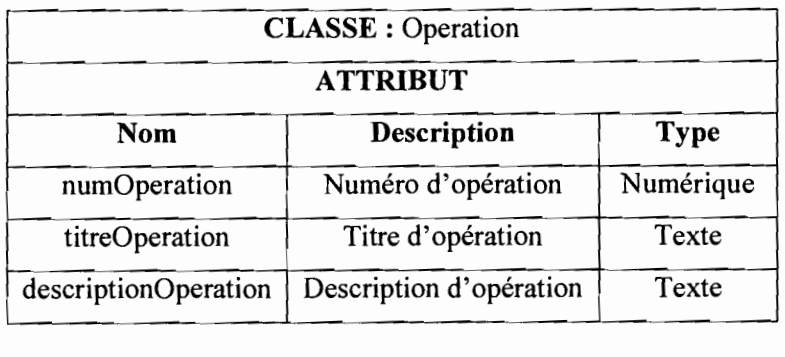

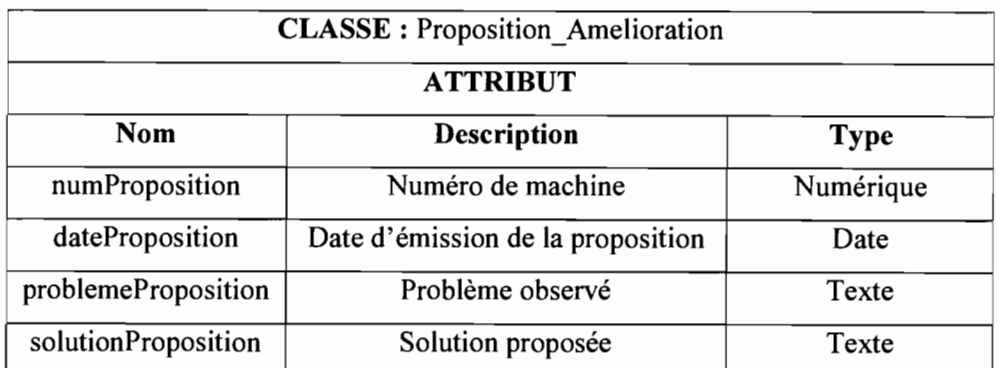

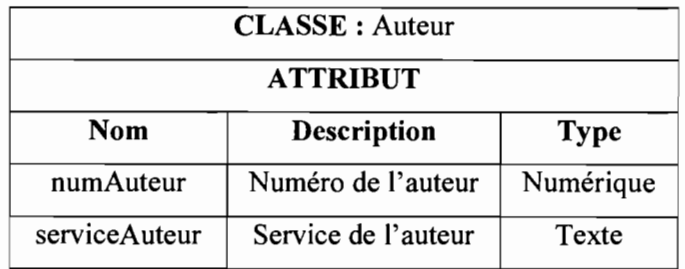

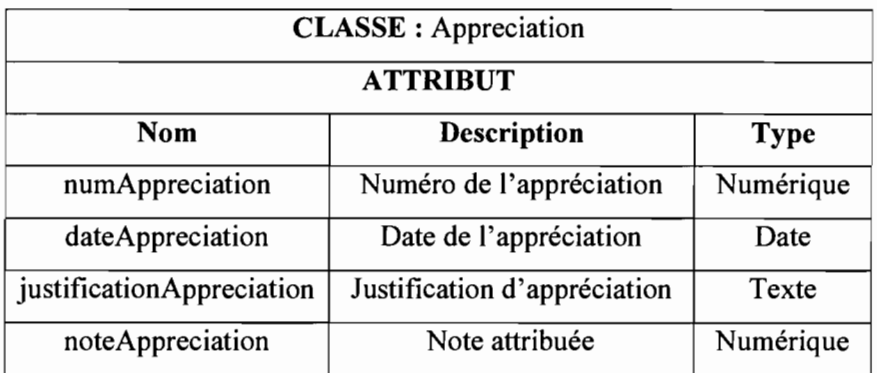

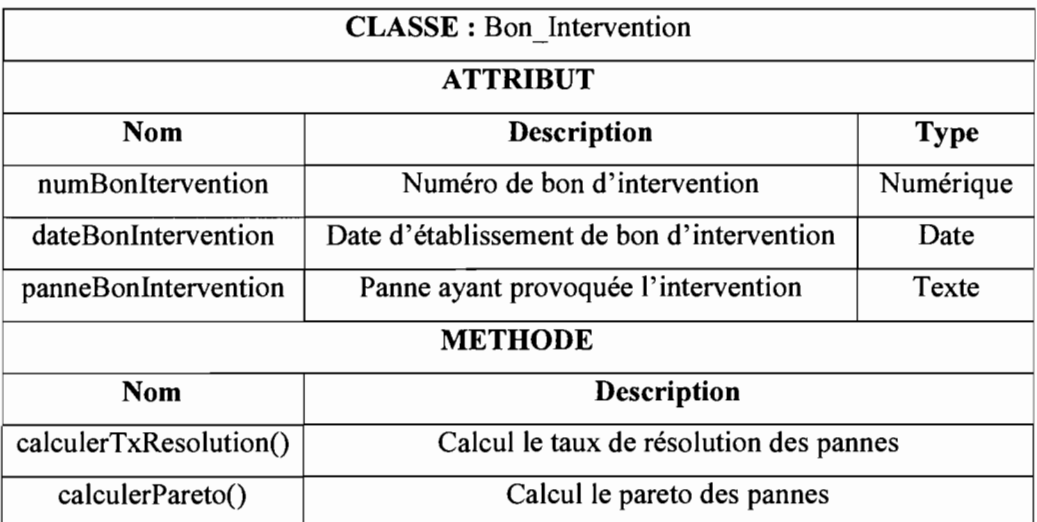

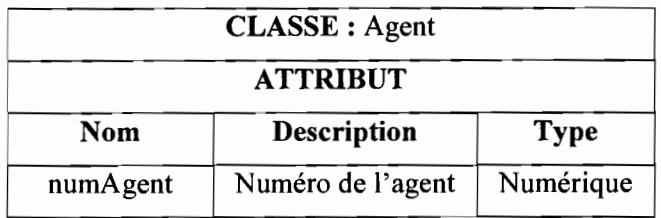

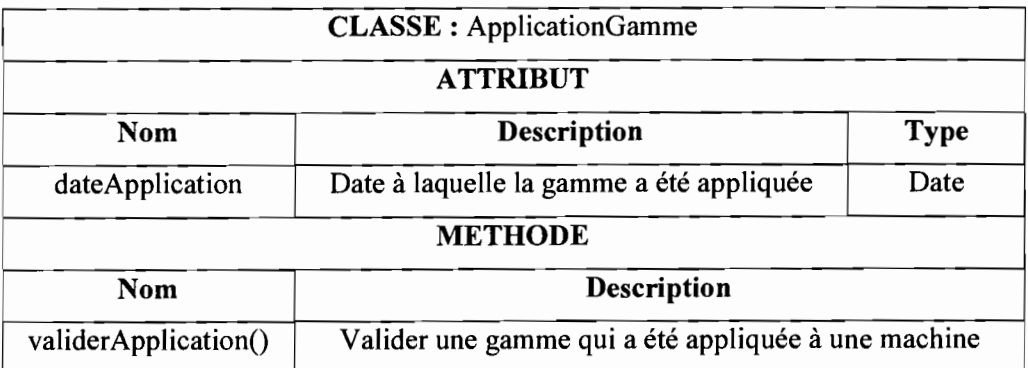

Projet de fin de cycle (CITI) : Chapitre - Reconfiguration et modélisation du futur système

 $\sim$  ,  $\sim$  ,  $\sim$  ,  $\sim$  ,  $\sim$  $\sim$ 

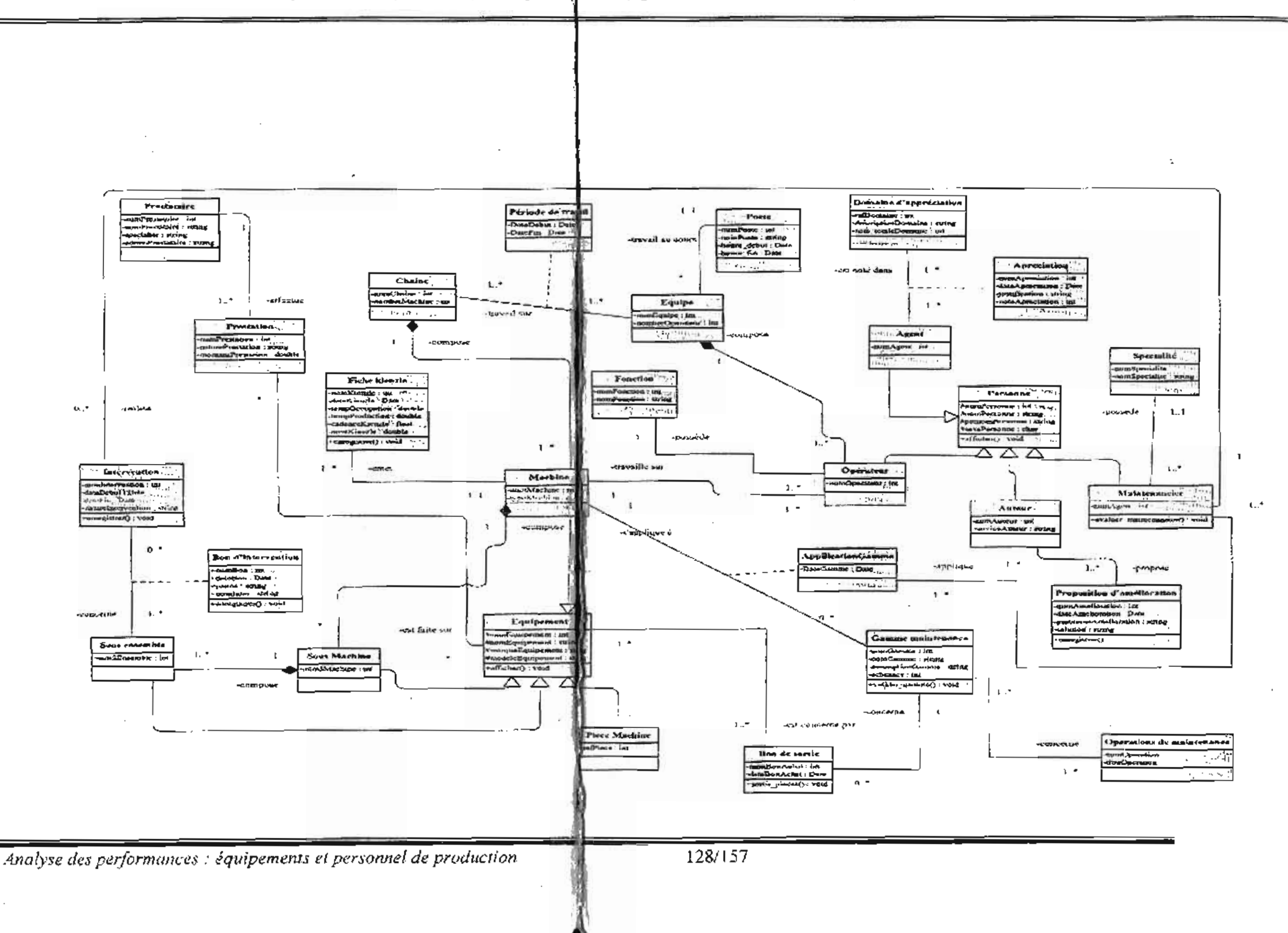

 $\mathcal{L}(\mathcal{F})$  .  $\mathcal{L}$ 

### 4.3 Procédures transitoires

Les procédures transitoires sont des tâches à exécuter pour passer du SI actuel au système futur.

La spécification des procédures transitoires concerne:

- la récupération et le transfert des données actuelles;
- la définition des tâches organisationnelles à exécuter pour le passage du système actuel vers le système futur.

#### 4.3.1 Récupération et transfert des données actuelles

A ce niveau, il s'agira essentiellement:

- de définir la nature des informations à récupérer dans le système actuel;
- de spécifier les tâches prenant en charge ce transfert.

#### *4.3.1.1 Les données* à *récupérer*

Le système d'information actuel comporte des données qui sont récupérables. Il s'agit essentiellement des données archivées en attente de destruction. La plus part de ces données sont stockées sur du support papier. Elles sont relatives aux activités du service maintenance de la MABUCIG.

#### *4.3.1.2 Les tâches à exécuter pour le transfert des données*

Comme définit ci-dessus, l'archivage actuel ne contient pas à cent pour cent des données cohérentes. Les tâches à exécuter pour le transfert des données ne se chargeront pas uniquement de transférer les données de l'archivage actuel vers la base de données futur, mais procédera d'abord à des traitements.

Les traitements à ce niveau seront essentiellement une vérification des données avant leur transfert. Il sera demandé aux différents acteurs du système de renseigner les formulaires habituels pour une mise à jour des données de l'archivage actuel vers le système futur.

En ce qui concerne les données relatives aux équipements le système pourra se connecter à la base de données de l'application MP2 (gestions des stocks magasin) ; cela lui permettra ainsi d'y trouver des informations plus fiables sur les équipements (machine, sous machine, sous-ensemble, pièces de rechanges).Au cour de cette opération le système futur pourra éventuellement formaliser ces informations pour ses traitements internes (adaptation du nom d'une donnée, fusion ou décomposition de données récupérées).

11<br>11<br>11<br>11<br>11

**2000 - 2000 - 2000 - 2000 - 2000 - 2000 - 2000 - 2000 - 2000 - 2000 - 2000 - 2000 - 2000 - 2000 - 2000 - 2000** 

#### 4.3.2 Procédure transitoire au niveau organisationnel

Le système futur devra être suomis à une série de tests afin de s'assurer de son adaptation avec les besoins et exigences exprimés par les utilisateurs. Les éventuelles défaillances décelées au cours de ces tests seront progressivement corrigées jusqu'à l'obtention d'une application conforme aux besoins.

Le système actuel et futur devront ensuite être utilisés en parallèle durant une période de (04) mois avant de basculer entièrement sur le nouveau système. Et ceci dans le but de s'assurer que le nouveau système est capable d'effectuer tous les traitements de l'ancien système sans erreur.

#### 4.4 Politique de sécurité

La sécurité est une stratégie préventive qui s'inscrit dans une approche d'intelligence économique. Elle ne permet pas de gagner de l'argent, mais évite d'en perdre. L'objectif de la sécurité des systèmes d'information est de garantir, qu'aucun préjudice ne puisse mettre en péril la pérennité de l'entreprise. La sécurité repose sur un ensemble cohérent de mesures, de procédures, de personne et d'outils. Elle n'est jamais acquise définitivement. Elle se vit au quotidien.

La politique de sécurité a pour but de minimiser les risques de panne, d'éviter que la base de données soit dans un état d'incohérence, d'éviter les accès non autorisés et d'éviter la présence de programmes indésirables dans le réseau. Il s'agit donc de prendre toutes les dispositions utiles afin de réduire au minimum les effets néfastes des pannes matérielles ou logicielles.

#### 4.4.1Protection contre les catastrophes

Pour échapper aux pertes de données que pourraient occasionner une incendie ou une inondation, nous recommandons une sauvegarde journalière de la base de données sur une bande magnétique. Bande qui sera ensuite conservée hors du local abritants les machines du service maintenance.

#### 4.4.2 Protection contre les virus

Il serait prudent et pratique d'installer sur les postes de travails et le serveur applicatif l'antivirus TREND MICRO Office Scan déjà existant, et de veiller à sa mise à jour régulière.

#### 4.4.3 Protection contre les coupures d'électricité

Afin d'éviter certaines incohérences des données dans la base, dù aux coupures d'électricité, il serait préférable de rattacher tout les postes de travail au prises ondulées.

#### 4.4.4 Protection des données

Afin de garantir la confidentialité et l'intégrité des données une stratégie de sécurité doit être mise en place. Stratégie qui permettra de sensibiliser les acteurs de la société, sur l'importance de préserver certaines informations à l'abri de regards indiscrets.

#### 4.4.5 Confidentialité des données

La confidentialité des données se définie selon les droits d'accès octroyés à chaque utilisateur. Pour cela les mots de passe et noms d'utilisateurs seront de rigueur pour se connecter à l'application. De plus, un contrôle d'accès permettra de déterminer la façon dont l'utilisateur aborde la base de données (lecture ou / et écriture).

Un journal d'historisation permettra de retracer les différentes connexions afin d'identifier les responsables des différentes opérations.

#### 4.5 Procédure de secours

Ce sont des procédures organisationnelles à appliquer en cas d'indisponibilité d'une ou de plusieurs ressources informatiques indispensables au fonctionnement du système. Ces procédures permettront d'offrir un minimum de services conformément aux exigences des utilisateurs. Plusieurs cas de figures peuvent se présenter.

#### 4.5.1 Poste de travail indisponible

La panne d'un ordinateur ou / et d'une imprimante ne saurait arrêter totalement les traitements effectués sur le poste de travail concerné. À la vue des possibilités offertes par le système informatique à mettre en place, ces utilisateurs pourront effectuer des traitements de connivence avec ceux utilisant d'autres postes : afin d'éviter une obstruction au cour des traitements.

#### 4.5.2Panne du serveur

En cas de panne du serveur, nous préconisons de dupliquer la plus récente sauvegarde, préatablement effectuée par l'un des robots de sauvegarde de la MABUCIG. Cette copie sera utilisée pour restaurer tout simplement la base de données correspondant à l'application.

# 4.5.3 Indisponibilité généralisée du système

En cas de panne généralisée du système, nous suggérons de recourir à l'ancien système pendant le temps de l'indisponibilité.

## **Conclusion et perspectives**

Dans le cadre de notre stage, il nous a été demander d'automatiser l'analyse des performances: personnel et équipements de la MABUCIG, étant sous le contrôle du service maintenance. En effet ce service fait face actuellement à cette tâche délicate, qu'est l'analyse des performances, par un traitement manuel des données de productivité. Cela à pour conséquences d'alourdir et de ralentir les traitements, compliquant ainsi la tâche aux acteurs en charge de ces traitements. Pour cela nous avons proposé deux (02) solutions en nous basant sur la critique du système existant et surtout sur les besoins utilisateurs. Ces solutions ont pour but d'aboutir à un système dont les fonctionnalités permettront de palier aux insuffisances liées au processus d'analyse des performances. De concert avec le groupe d'utilisateurs, un scénario (solution) fut retenu et modélisé par UML afin de favoriser sa perception sous différents angles (Cf. Chapitre 4: Reconfiguration et modélisation du futur système).

Ce document qui se veut, une fusion du dossier de l'existant et du cahier des charges utilisateurs, a défini le futur système d'information ainsi que les procédures de secours et de sécurité propices à son utilisation. Notre souhait est que le service maintenance de la MABUCIG, consente à l'achèvement de ce travail, par l'informatisation de l'analyse des performances.

### **Bibliographie et ressources Internet**

[MORLEY & al. 2002] Chantal MORLEY, Jean HUGUES, Bernard LEBLANC, UML pour l'analyse d'un système d'information. Le Cahier de charge du maître d'ouvrage, édition Dunod, Paris, 2002

[1]Unified Modeling Language 2.0, http://www.OMG.org/uml, http://uml.free.fr / Août 2006

[2]Système d'information, (extrait de Michel VoIle, e-conomie, Economica 2000).http://www.volle.com/Août 2006

[3]Modélisation du système d'information, Position du problème, http://www-ic2.univlemans.fr/%7Ealissali/Enseignement/Polys/GL/ ACUnode3.htm / Septembre 2006

### Annexe

#### 5.1 Présentation des diagrammes d'UML utilisés pour ce projet

UML facilite la visualisation et la conception des systèmes d'informations aux concepteurs en leur fournissant des outils graphiques tels que les symboles et les diagrammes.

#### 5.1.1 Diagramme de collaboration

Le diagramme de collaboration permet de mettre en évidence les interactions entre les différents objets du système étudié. Dans le cadre de l'analyse, il sera utilisé d'une part pour préciser le contexte dans lequel chaque objet évolue et d'autre part pour mettre en évidence les dépendances entre les différents objets impliqués dans l'exécution d'un processus ou d'un cas utilisation. Un diagramme de collaboration fait apparaître les interactions entre les objets et les messages qu'ils échangent.

Concepts utilisés

*• Objet*

Un objet est un élément matériel ou immatériel étudie dans la réalité qui satisfait au principe de distinction (il peut être distingué des autres objets), de permanence (il a une certaine stabilité et son évolution ne remet pas en cause son identité) et d'activité (il joue un rôle dans le domaine d'activité).

Un objet est donc une entité aux frontières précises qui possède:

- une identité (nom) ;
- un ensemble d'attributs qui caractérise son état;
- un ensemble d'opérations (méthodes) qui définissent son comportement.

Un objet est une instance de classe (une occurrence d'un type abstrait).

Le nom d'un objet est toujours souligné. Il peut prendre trois formes :

- nom\_objet
- nom objet :nom classe
- :nom\_classe (désigne un objet quelconque de la classe)

Nom objet nom objet : nom classe

: nom classe

Représentation d'un objet

Un Objet peut être stéréotypé (spécifié sa nature) :

«stéréotype » : nom classe

Exemple:

Objet fenêtre: représente l'interface homme machine (IHM) permettant aux différents utilisateurs de manipuler les objets entités à travers des objets contrôleurs.

Représentation :

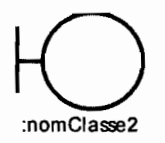

ou

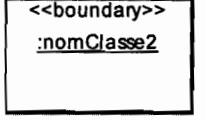

Objet contrôleur d'objets: gère un ensemble d'objets (fenêtres et entités) utilisés dans une fonctionnalité du système.

Représentation :

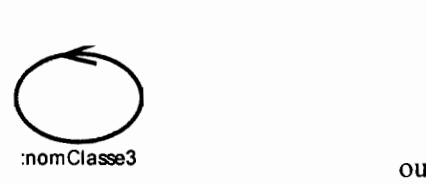

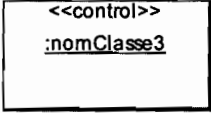

Objet entité: représente une instance d'une table de la base de données.

Représentation :

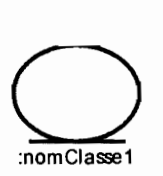

ou

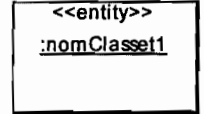

#### *• Message*

Les messages sont le seul moyen de communication entre les objets. Ils sont décrits essentiellement par l'objet émetteur et l'objet récepteur. Leur description peut être complétée par nom, une séquence, des arguments, un résultat attendu, une synchronisation, une condition d'émission.

n° ordre :message

Représentation d'un message

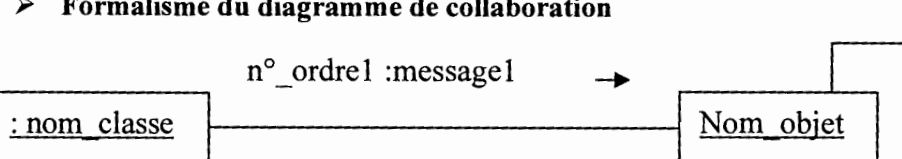

#### $\triangleright$  Formalisme du diagramme de collaboration

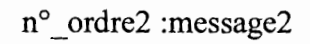

#### 5.1.2 Diagramme de classes

- $\triangleright$  Concepts utilisés
- *• Définition d'une classe*

Une classe est la description d'une famille d'objets ayant la même structure et le même comportement. Elle comporte une partie statique (attributs) et une partie dynamique (méthodes ou opérations).

#### *• Représentation d'une classe*

La notation d'une classe est un rectangle qui comporte trois compartiments.

- $\checkmark$  1<sup>er</sup> compartiment: Nom de la classe et les propriétés générales;
- $\checkmark$  2<sup>e</sup> compartiment : les attributs;
- $\checkmark$  3<sup>e</sup> compartiment : les méthodes.

| Nom de Classe            |
|--------------------------|
| Attribut 1: type         |
| Attribut 2: type         |
|                          |
|                          |
| Attribut <i>i</i> : type |
| Methode $1()$            |
| Methode $2()$            |
|                          |
|                          |
| Methode k()              |

Représentation d'une classe

*NB* : *Les deux derniers compartiments peuvent être omis.*

La syntaxe complète des attributs est:

#### *Visibilité nom [multiplicité] type* = *valeur initiale {propriété}*

La visibilité est représentée par les signes + (public), - (private) et # (protected).

La multiplicité est le nombre d'occurrences possibles de l'attribut.

La syntaxe d'une méthode est la suivante:

#### *Visibilité Nom (liste paramètre) type {propriétés}*

Liste paramètre est représentée par: Nature Nom: type =Valeur par défaut

La nature est soit, **In,** soit **Out** ou encore **InOut.**

#### *• Définition de l'attribut*

Un attribut est une information élémentaire composant une classe. Un attribut peut permettre d'identifier la classe. Il est typé (lnteger, Real, String... ).

#### *• Définition de la méthode*

Une méthode ou opération est une fonctionnalité assurée par la classe.

#### *• Définition de la multiplicité*

La multiplicité est le nombre d'instances d'une classe impliquée dans une association. Elle est la traduction d'une règle de gestion. En général, on fait apparaître deux nombres (entiers) représentant le minimum (min) obligatoire et le maximum autorisé (max). Parfois ces deux sont égaux. De façon pratique, on utilise des valeurs:

- $\checkmark$  0 uniquement pour un minimum;
- $\checkmark$  1 pour un minimum et/ou un maximum;
- \* pour indiquer 0 ou plusieurs.

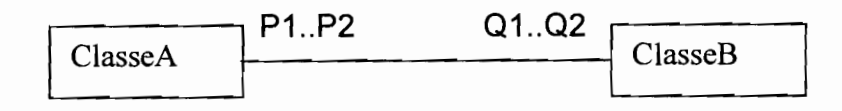

Pour une instance de ClasseA, il y a au minimum **QI** instance(s) de ClasseB et au maximum Q2. De la même façon, pour une instance de ClasseB, il y a au minimum **Pl** instances de ClasseA et au maximum P2.

Parfois on n'utilise qu'un seul nombre, le second étant implicite :

./ 1 pour 1..1 ; \* pour  $0.$  \* : ./ QI pour QI.. QI.

#### *• Définition d'une association*

Une association est un lien sémantique entre deux classes

Nom de l'association

min..max min..max

Une association de classe est une association porteuse d'attribut(s).

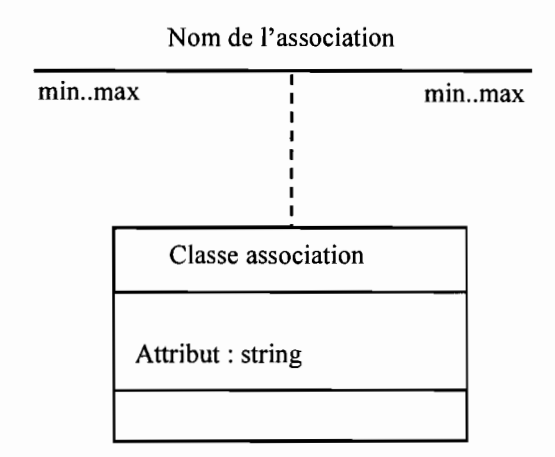

Représentation d'une classe association

### *• Généralisation /Spécialisation*

La généralisation est une relation entre un élément général (superclasse ou classe mère) et un élément dérivé de celui-ci mais plus spécifique désigné par le terme sous-classe ou classe fille. La généralisation est qualifiée de relation *"est une sorte de".*

La spécialisation d'une classe permet de mettre en facteur commun certaines descriptions, soit préciser de nouvelles contraintes sur le modèle de classes.

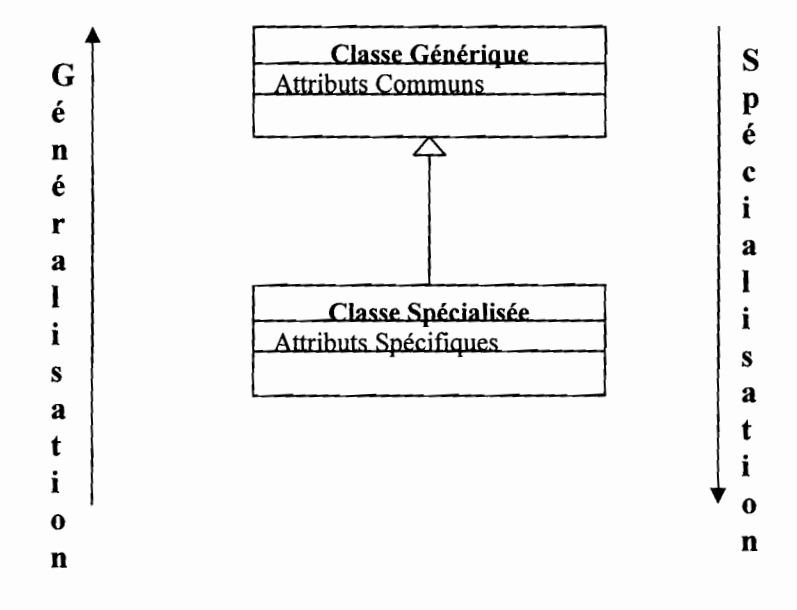

#### *• Agrégation*

C'est un type particulier d'association. Elle met en évidence une classe agrégat et une classe agrégée. L'agrégation définit une relation «tout ou partie» entre l'agrégat (le tout) et l'agrégée (la partie).

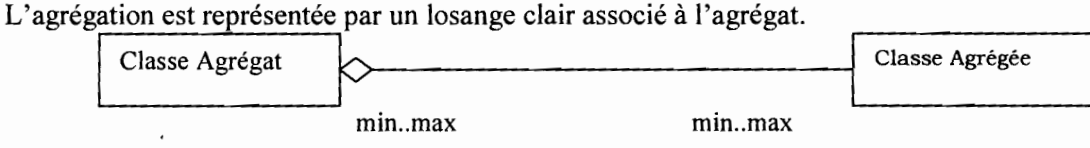

#### *• Composition*

C'est une forme d'agrégation qui véhicule des notions de fortes propriétés et de la vie coïncidente des parties par rapport au tout. Dans une composition, le tout est responsable de la mise à disposition de ses parties. La suppression d'un objet agrégat entraîne la suppression des objets agrégés. La valeur maximale de multiplicité du conteneur ne doit pas excéder 1 puisque les objets, instances de la classe des composants, doivent tous appartenir au même objet conteneur.

La composition est représentée par un losange noir.

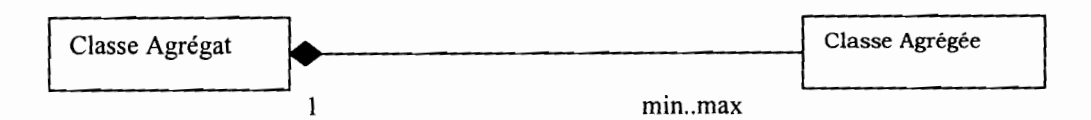

#### Formalisme de diagramme de classes

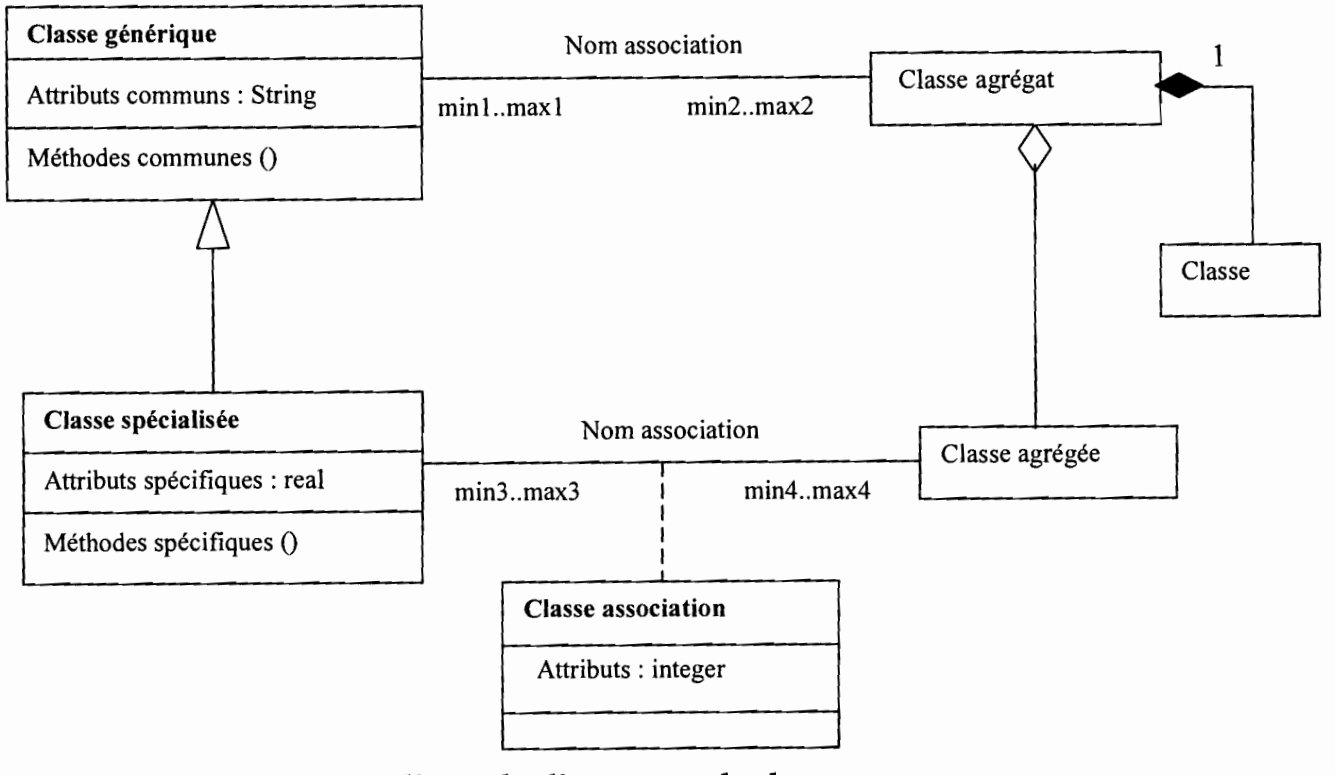

Formalisme **du** diagramme de classes

#### 5.1.3 Diagramme de cas d'utilisation

Le diagramme des cas d'utilisation délimite le système, ses fonctions et ses interactions avec son environnement. Il constitue un moyen pour déterminer les besoins du système.

#### Concepts utilisés

*• Cas d'utilisation*

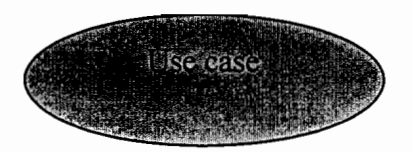

C'est une unité cohérente de fonctionnalités offertes par un système, un sous système ou une classe. Un cas d'utilisation (CU) modélise un service rendu par le système.

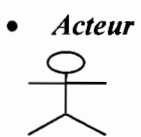

nom acteur ou

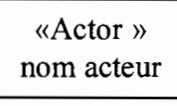

#### *• Include*

Une relation d'inclusion d'un «cas d'utilisation2» vers un «cas d'utilisation1» indique qu'une instance du «cas d'utilisation2» contient également le comportement spécifié par le «cas d'utilisation1 ». Ce comportement est inséré à un endroit défini par le «cas d'utilisation2 ».

#### *• Extend*

La relation d'extension d'un « cas d'utilisation2 » à un « cas d'utilisation3 » indique q'une instance du « cas d'utilisation3» peut être augmentée par le comportement d'une instance du« cas d'utilisation2 ».Le «cas d'utilisation2» est inséré à l'endroit défini par le point d'extension se trouvant dans le «cas d'utilisation3 »

Un acteur définit un ensemble cohérent de rôles qu'un utilisateur ou une entité quelconque peut jouer en communiquant avec le système. Un acteur peut consulter ou modifier l'état du système en émettant ou en recevant des messages susceptibles d'être porteurs de données.

#### $\triangleright$  Formalisme du diagramme des cas d'utilisation

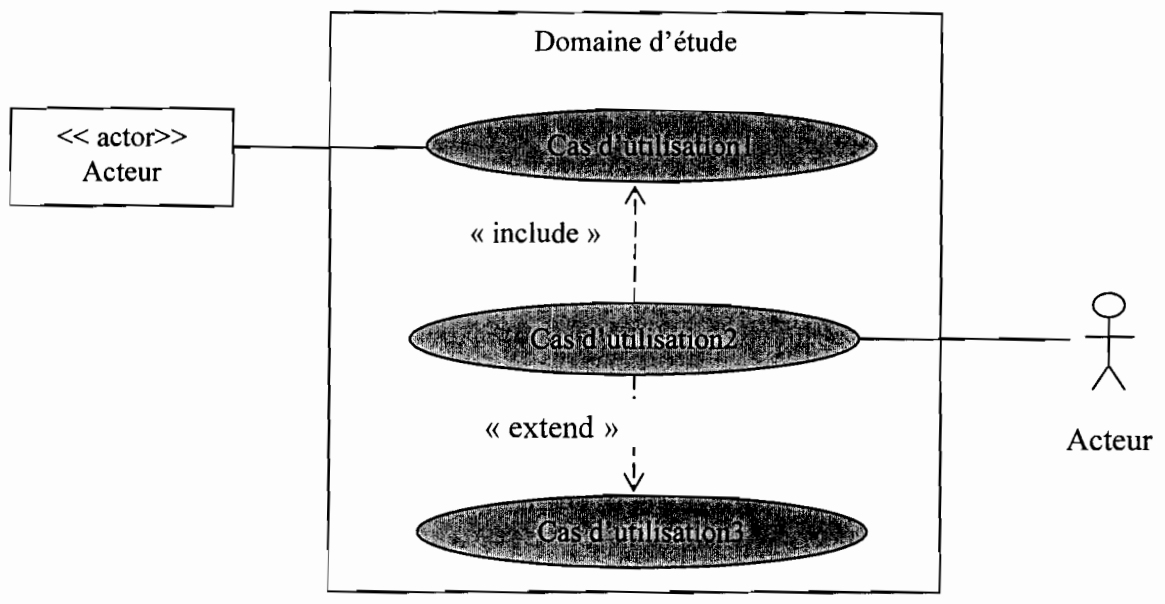

Formalisme du diagramme des cas d'utilisation

#### 5.1.4 Diagramme de séquence

#### ↘ Concepts utilisés

- *• Acteur* (voir diagramme des cas d'utilisation section 5.1.3 de l'annexe)
- *Objet* (voir diagramme de collaboration section 5.1.1 de l'annexe)

#### *• Les types de message*

Un message est un moyen de communication entre objets. Ici, le message caractérise un événement c'est-à-dire une information envoyée à un objet et provoquant en réponse le déclenchement d'actions associées à cet objet.

Comme on peut le voir dans l'exemple ci-dessus, UML propose un certain nombre de stéréotypes graphiques pour décrire la nature du message (ces stéréotypes graphiques s'appliquent également aux messages des diagrammes de collaborations) :

#### message simple

Message dont on ne spécifie aucune caractéristique d'envoi ou de réception particulière.

#### message minuté (timeout)

Bloque l'expéditeur pendant un temps donné (qui peut être spécifié dans une contrainte), en attendant la prise en compte du message par le récepteur. L'expéditeur est libéré si la prise en compte n'a pas eu lieu pendant le délai spécifié.
#### message synchrone  $\overline{a}$

Bloque l'expéditeur jusqu'à la prise en compte du message par le destinataire. Le flot de contrôle passe de l'émetteur au récepteur (l'émetteur devient passif et le récepteur actif) à la prise en compte du message.

#### message asynchrone

N'interrompt pas l'exécution de l'expéditeur. Le message envoyé peut être pris en compte par le récepteur à tout moment ou ignoré (jamais traité).

#### message dérobant

N'interrompt pas l'exécution de l'expéditeur et ne déclenche pas une opération chez le récepteur que s'il s'est préalablement mis en attente de ce message.

#### Formalisme du diagramme de séquence  $\blacktriangleright$

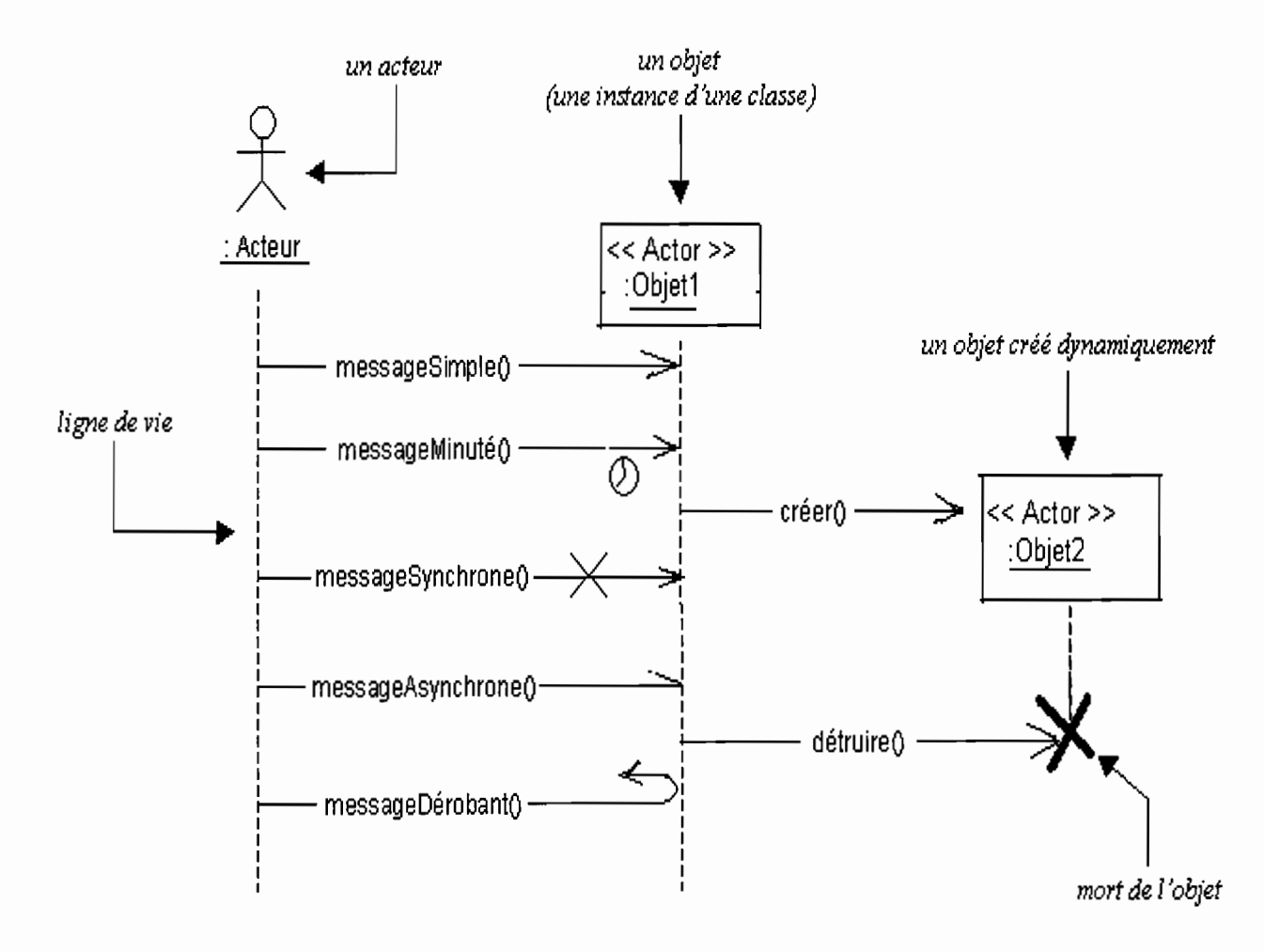

#### *• Activation d'un objet*

Sur un diagramme de séquence, il est aussi possible de représenter de manière explicite les différentes périodes d'activités d'un objet au moyen d'une bande rectangulaire superposée à la ligne de vie de l'objet. Pour représenter de manière graphique une exécution conditionnelle d'un message, on peut documenter un diagramme de séquence avec du pseudo code et représenter des bandes d'activation conditionnelles.

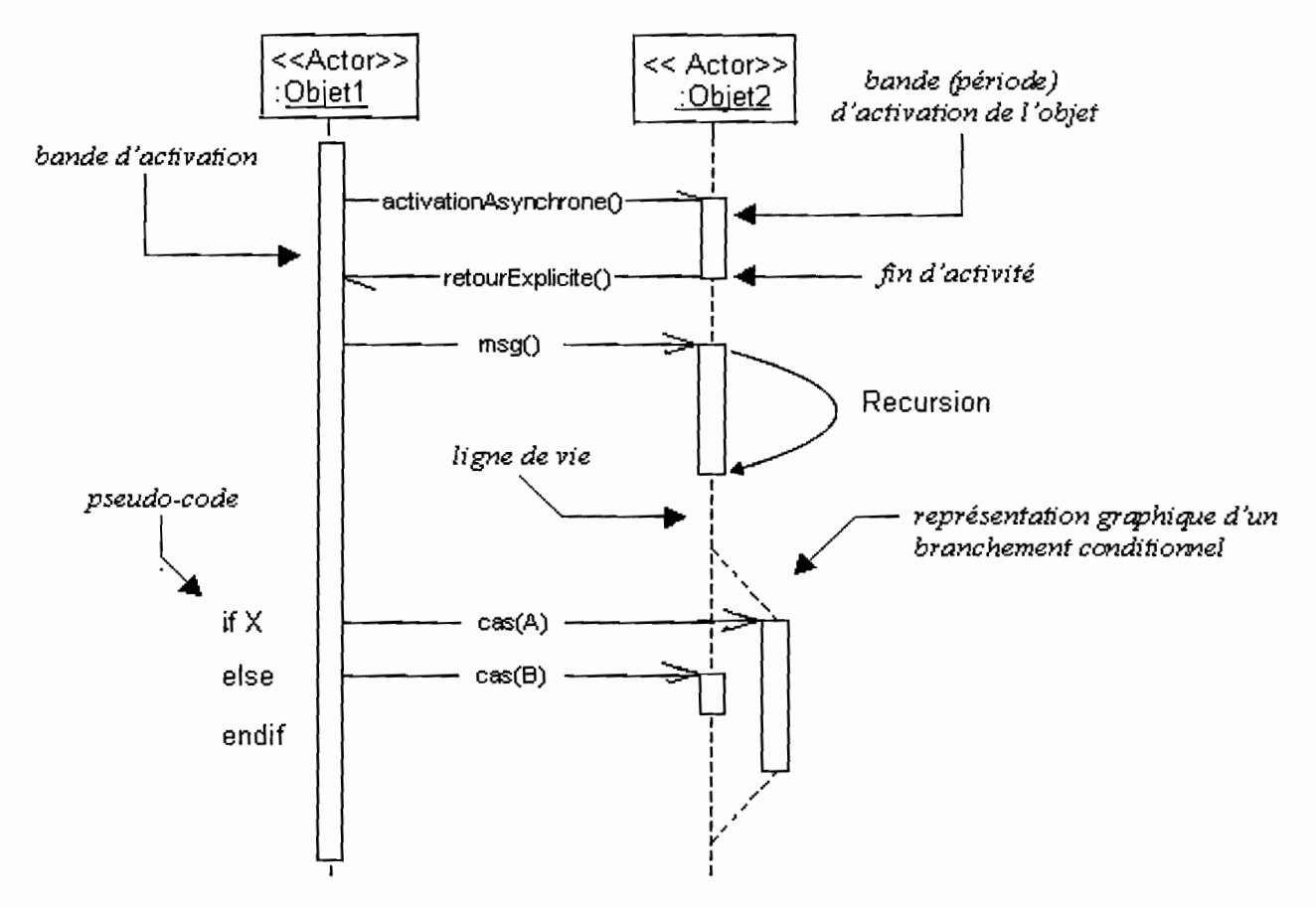

#### • *Commentaires:*

Un objet peut être actif plusieurs fois au cours de son existence (voir exemple ci-dessus). Le pseudo code peut aussi être utilisé pour indiquer des itérations (avec incrémentation d'un paramètre d'un message par exemple).

Le retour des messages asynchrones devrait toujours être matérialisé, lorsqu'il existe.

#### 5.1.5 Diagramme d'activités

Le diagramme d'activités permet de représenter la dynamique du système d'information. Il est considéré comme une variante du diagramme d'état transition où les états sont des activités. Le

diagramme d'activités est attaché à une classe (processus, acteur ou entité), à un cas d'utilisation ou à une opération. C'est un graphe orienté qui décrit un enchaînement de traitements. Le déroulement ainsi présenté est appelé flot de contrôle. On peut aussi faire figurer des objets impliqués dans les activités: la participation de ces objets à des traitements représente un flot d'objet.

L'enchaînement des activités peut être soumis à des branchements ou à des synchronisations. La visualisation des couloirs d'activités permet de représenter la répartition de la responsabilité des activités entre les différents acteurs.

#### Concepts utilisés

Une activité représente une exécution d'un mécanisme, un déroulement d'étapes séquentielles. C'est une opération ayant une certaine durée utilisée pour décrire le comportement d'une classe.

#### *• Transition*

Une transition matérialise le passage d'une activité à une autre. Les transitions sont déclenchées par la fin d'une activité et provoque le début d'une autre.

- Un événement, c'est quelque chose qui a une signification pour le domaine et pouvant se produire suffisamment et fréquemment pour que l'on puisse définir a priori le comportement à adopter. L'événement peut être interne (il provient de l'intérieur du domaine), externe (il provient de l'extérieur du domaine) ou temporel (expiration d'un délais ou avènement d'une date).
- Une condition de garde est une condition devant être vérifiée pour permettre la transition. Elle est optionnelle.
- Une action est une opération atomique (non interruptible) déclenchée par une transition. Elle est optionnelle.

### Notation: activité, transition

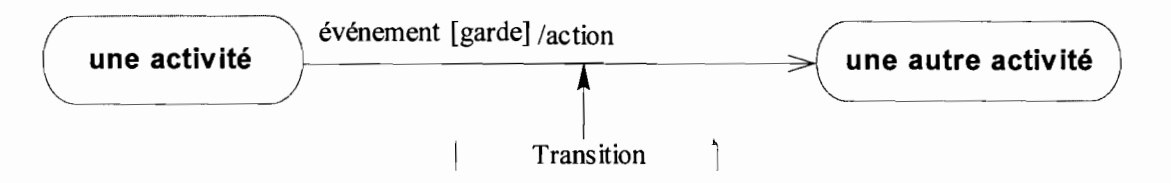

#### *• Synchronisation*

Une barre de synchronisation permet d'ouvrir et de fermer des branches parallèles au sein d'un flot d'exécution. Les transitions qui partent d'une barre de synchronisation ont lieu en même temps. On ne franchi une barre de synchronisation qu'après réalisation de toute les transitions qui s'y rattachent.

### Représentation

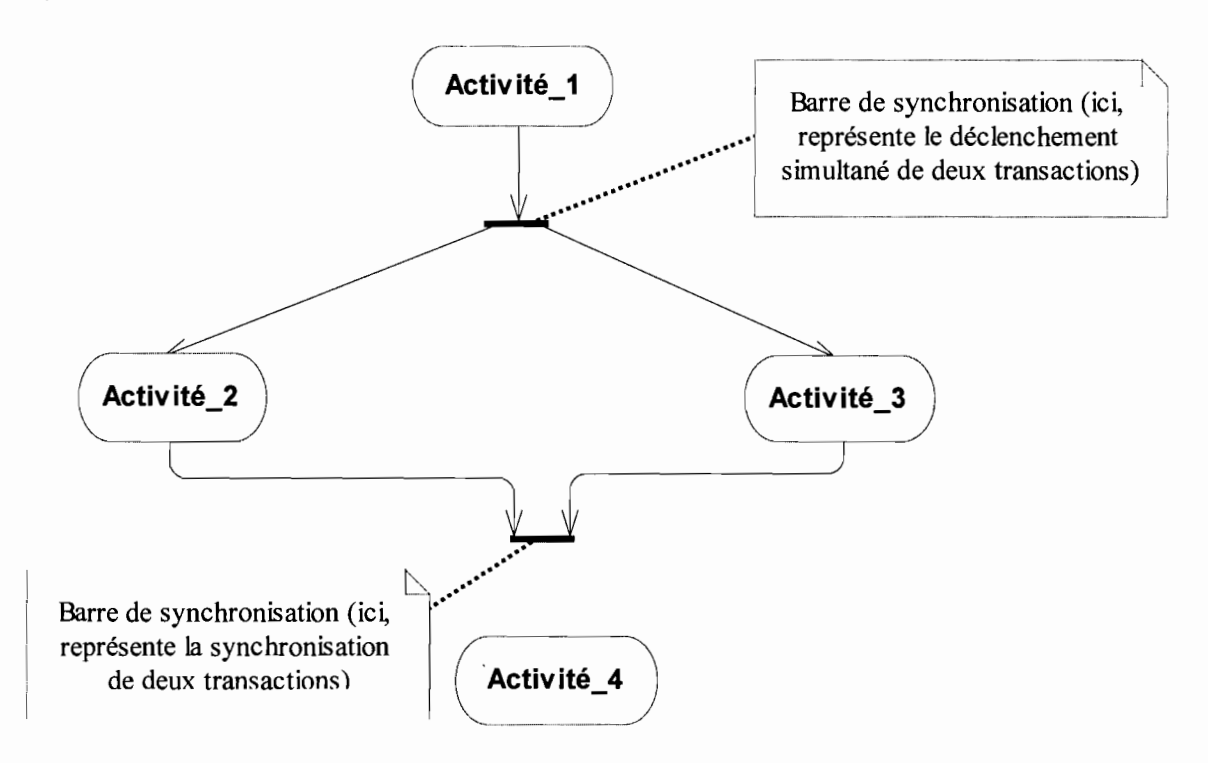

#### *• Branchement conditionnel ou décision*

Flot de contrôle (représentation du déroulement d'un ensemble d'activité) peut comprendre des chemins alternatifs. Chaque branche est soumise à une condition, qui est une condition de garde comme le montre la figure suivante.

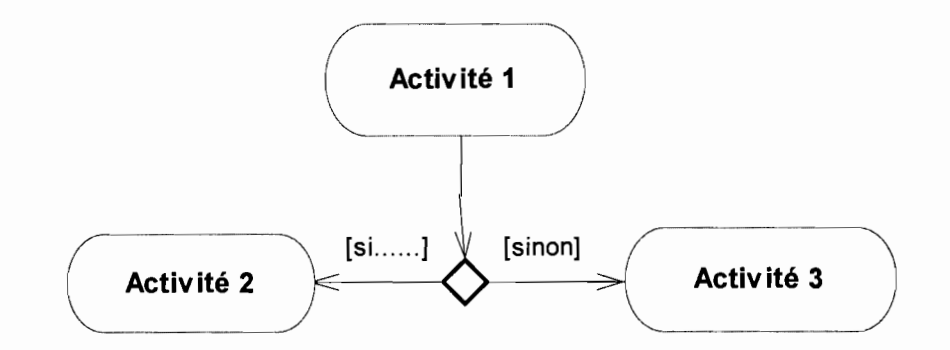

*• Couloir d'activité ou partition*

Afin de décrire les acteurs responsables de chaque activité, on va dessiner une colonne (un couloir) pour représenter chaque acteur jouant un rôle. Chaque activité sera placée dans le couloir correspondant à l'acteur qui en est chargé.

Formalisme du diagramme d'activités

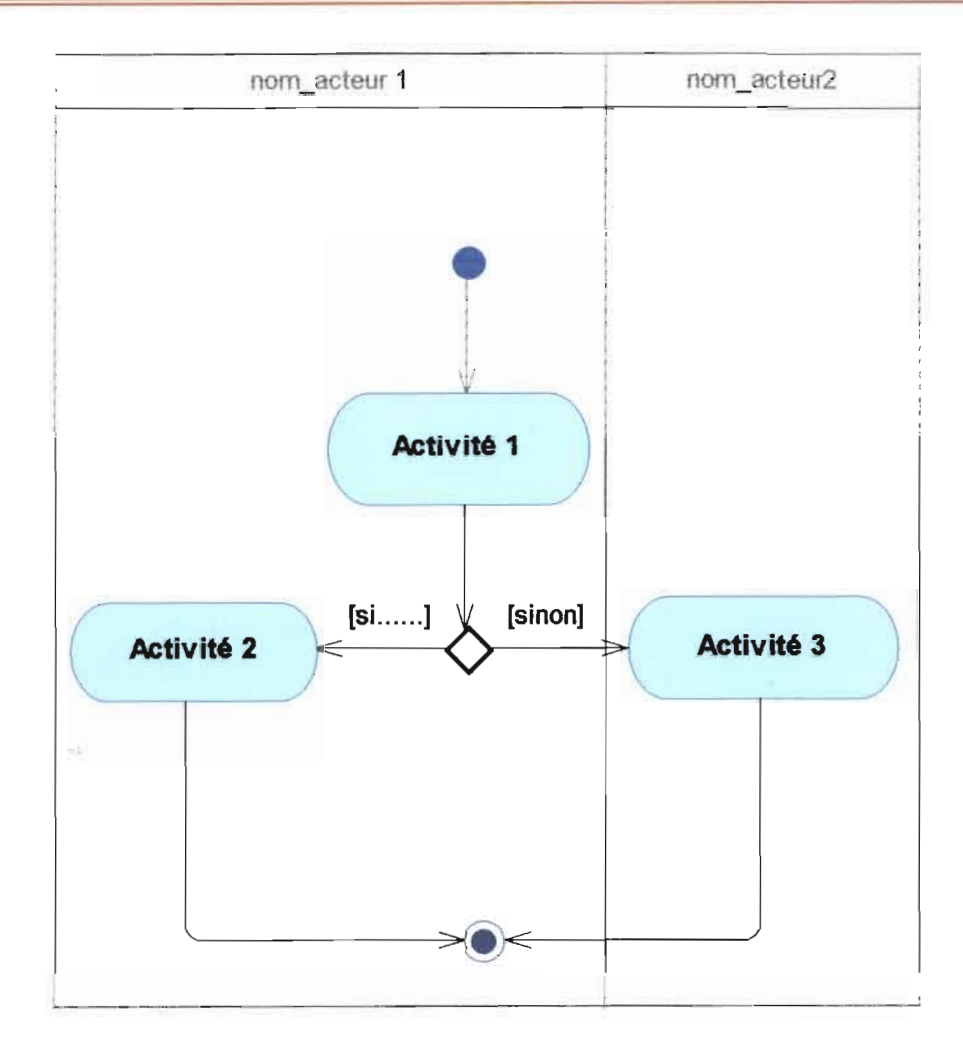

# 5.2 Description des phases de l'analyse

## 5.3 Les maquettes d'écran

Les maquettes d'écran de l'application future

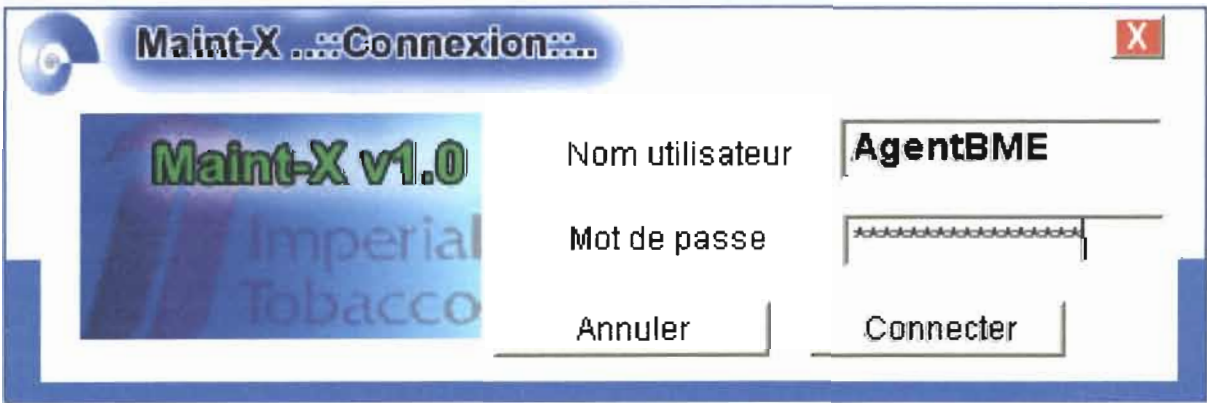

Maquette 1 : Fenêtre de connexion

Projet de fin de cycle (CITI) : Annexe

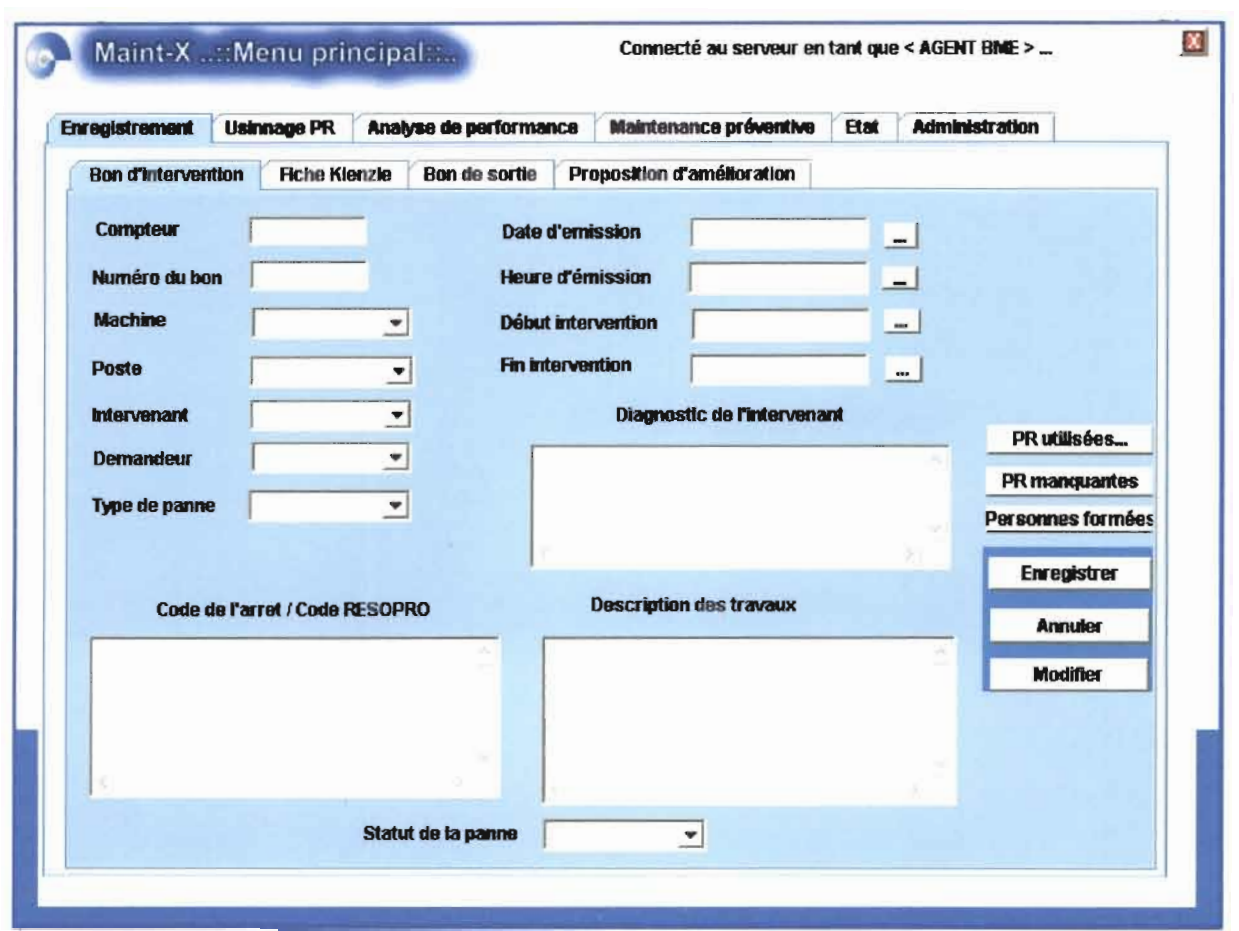

Maquette 2 : Fenêtre d'enregistrement des interventions

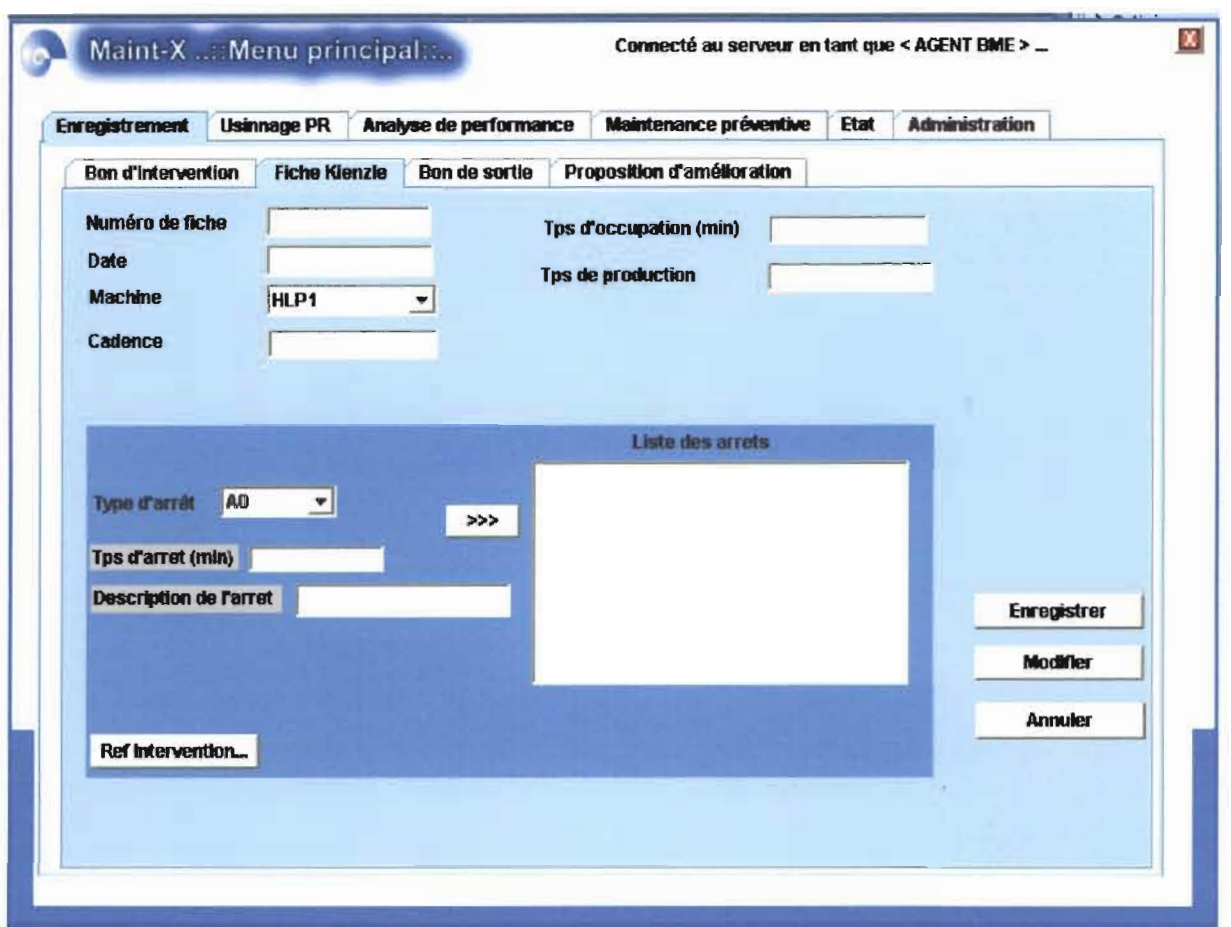

Maquette 3 : Fenêtre d'enregistrement des fiches kienzle

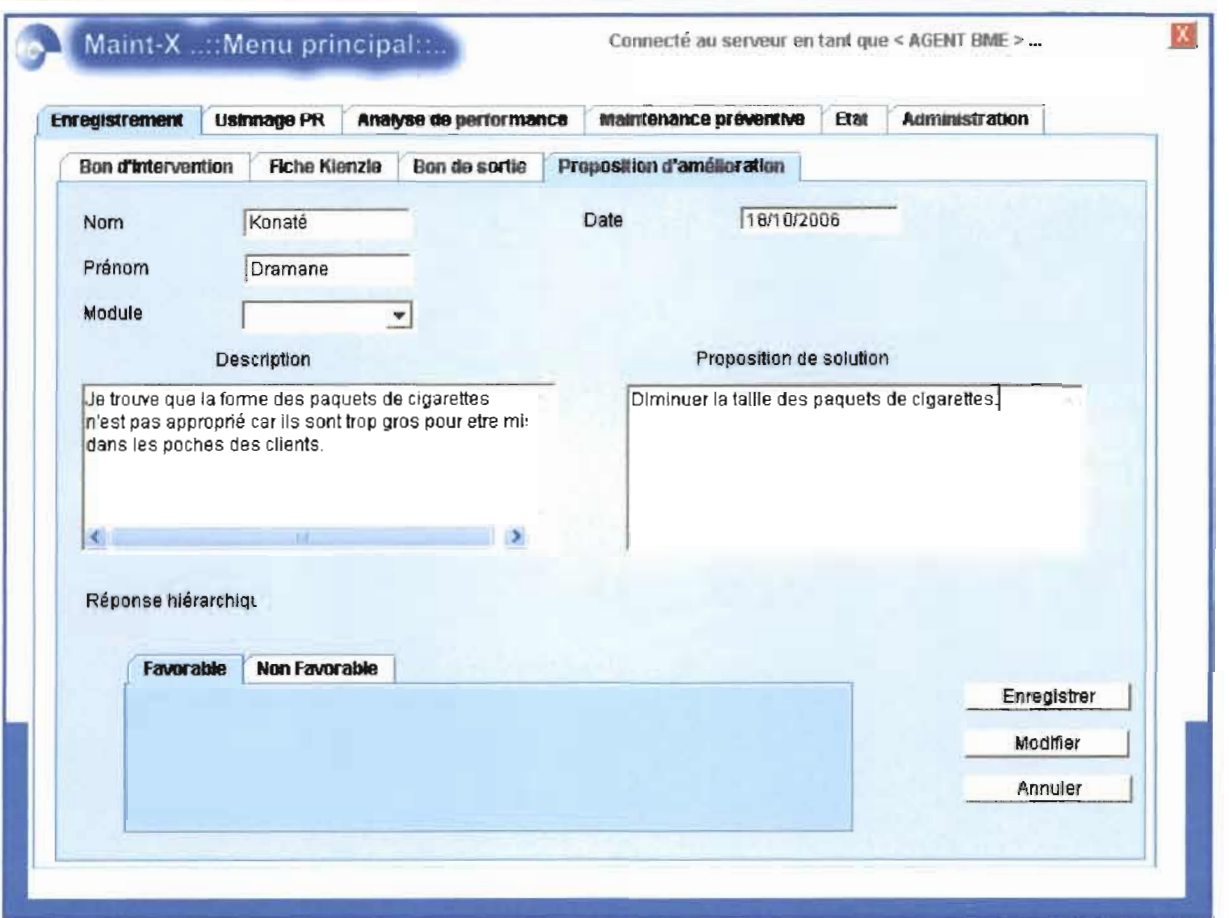

Maquette 4 : Fenêtre d'enregistrement des propositions d'amélioration

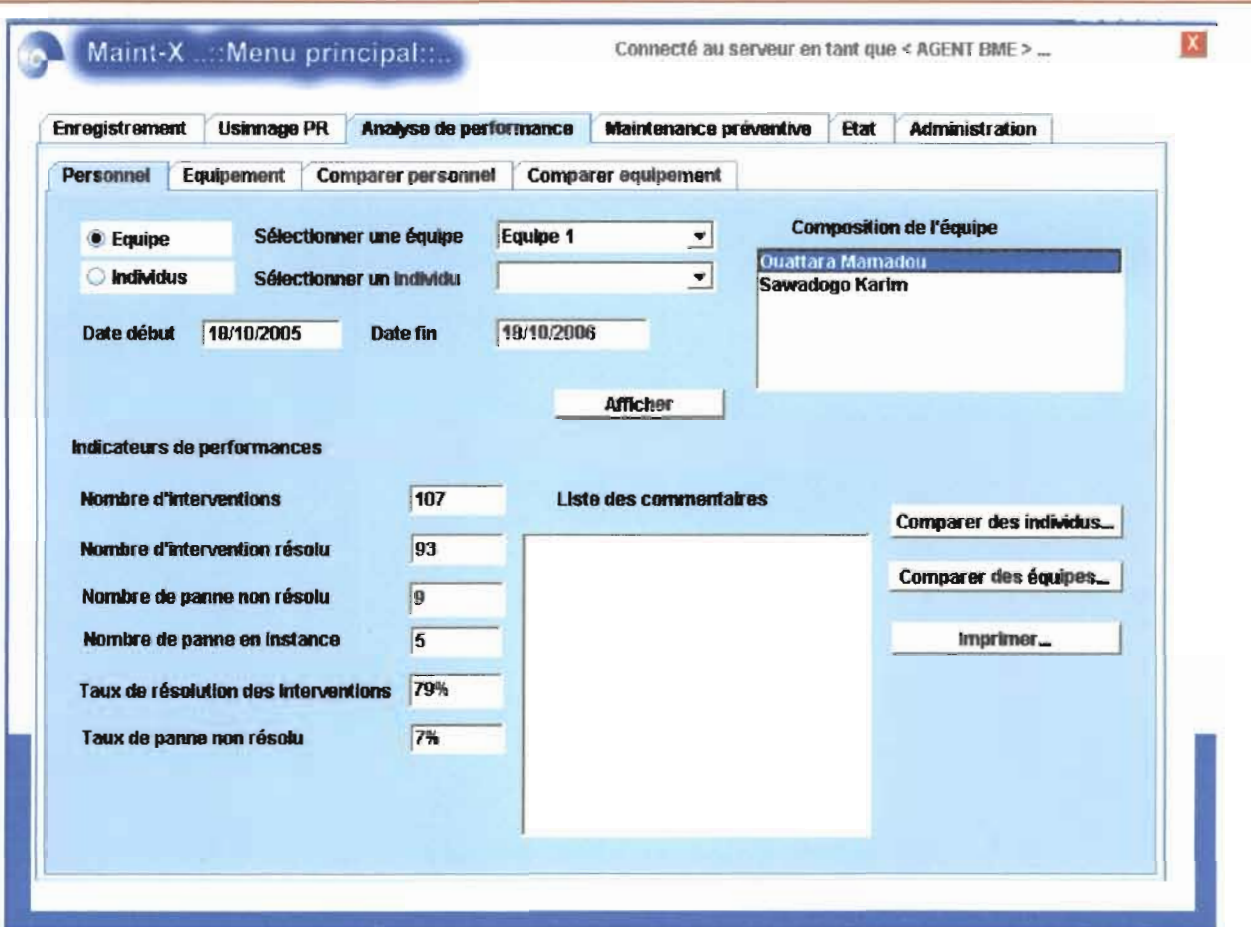

Maquette 5 : Fenêtre d'analyse de performance (personnel)

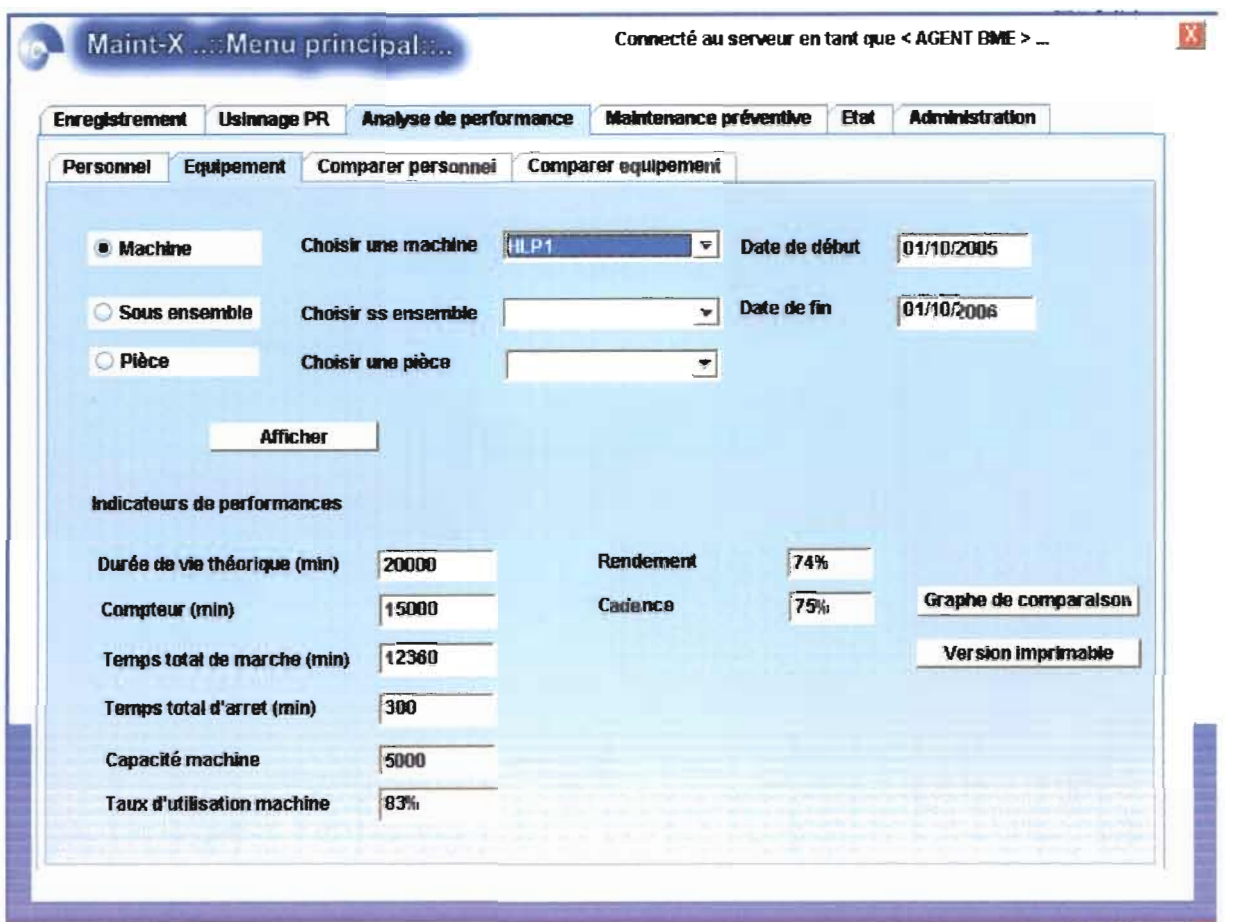

Maquette 6 : Fenêtre d'analyse de performance (équipement)

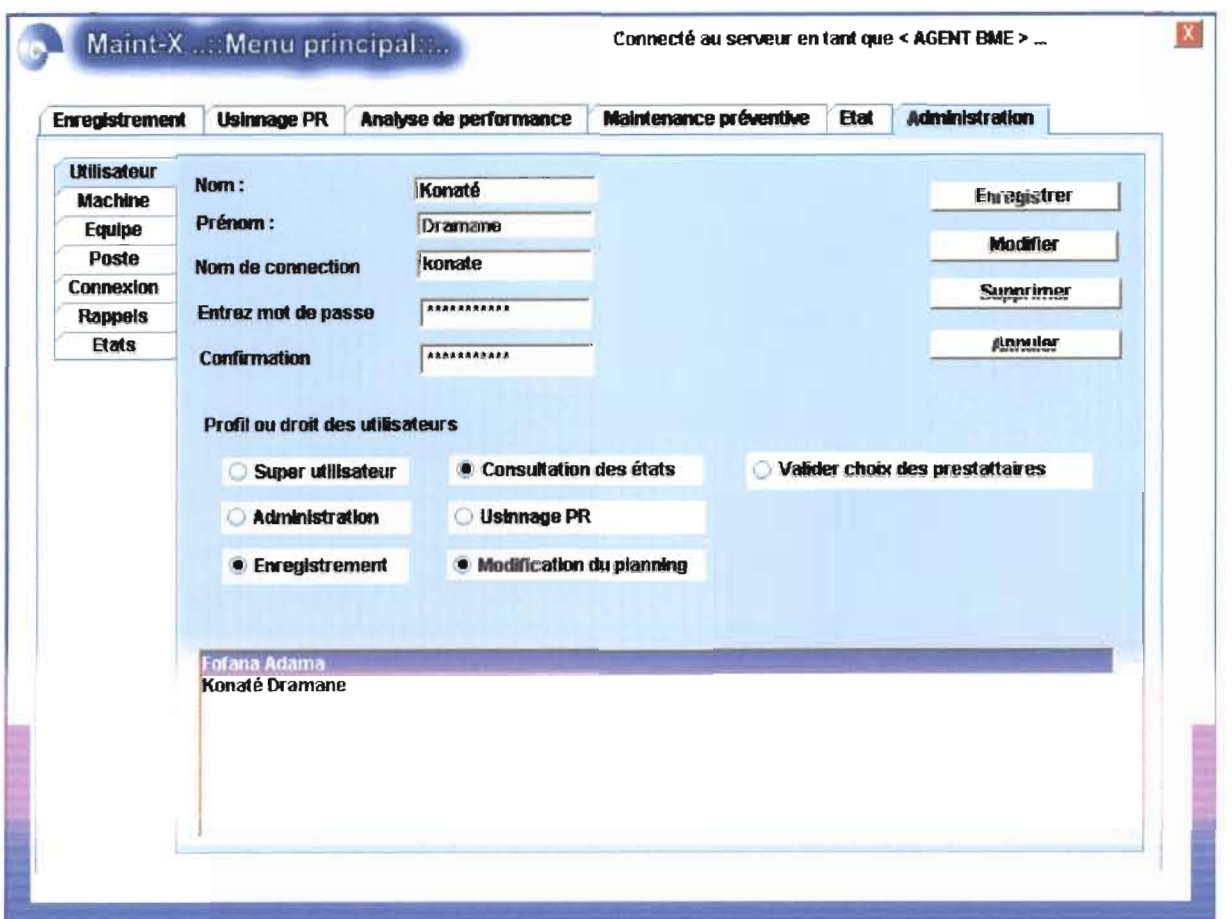

Maquette 7 : Fenêtre d'administration du système (Maint-X)

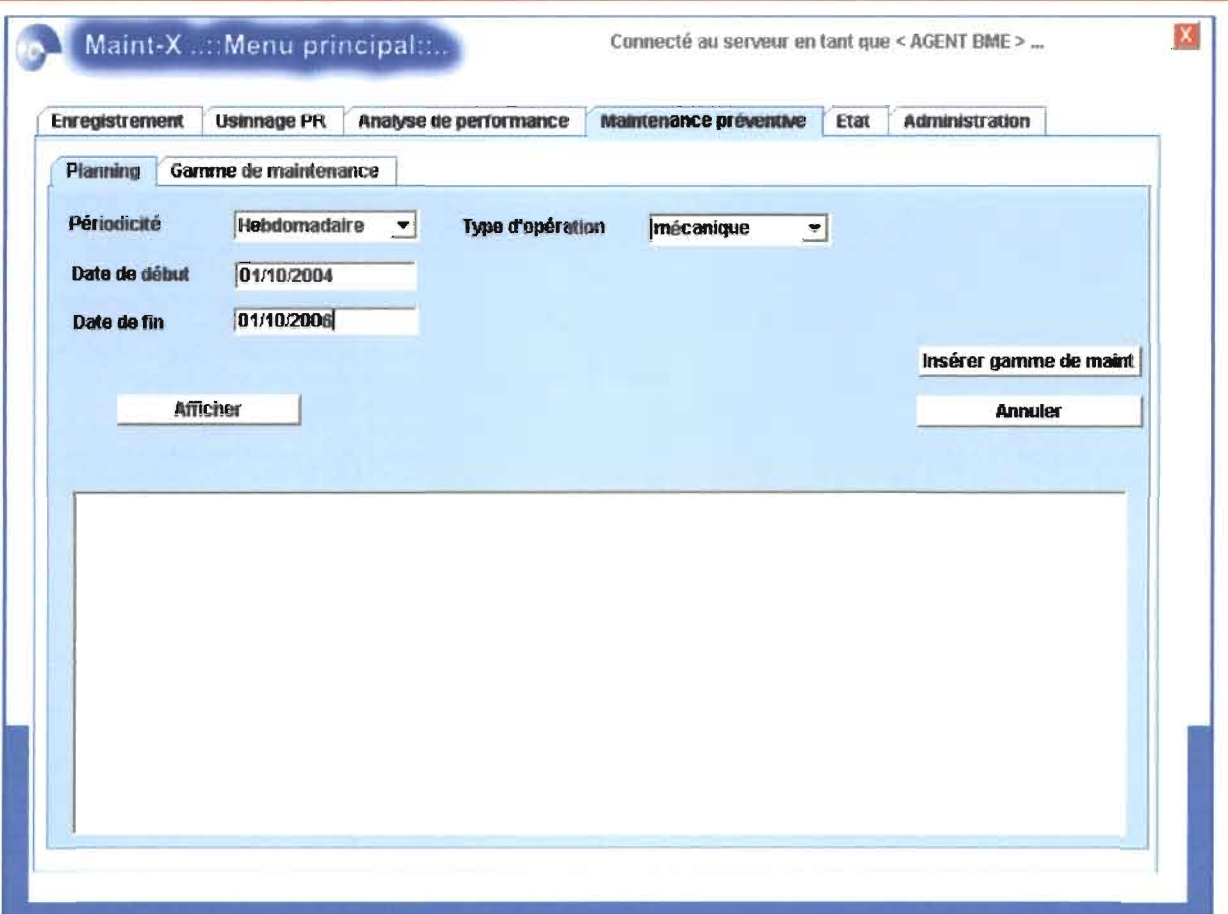

Maquette 8 : Fenêtre de gestion des maintenances planifiées.

# Table des matières

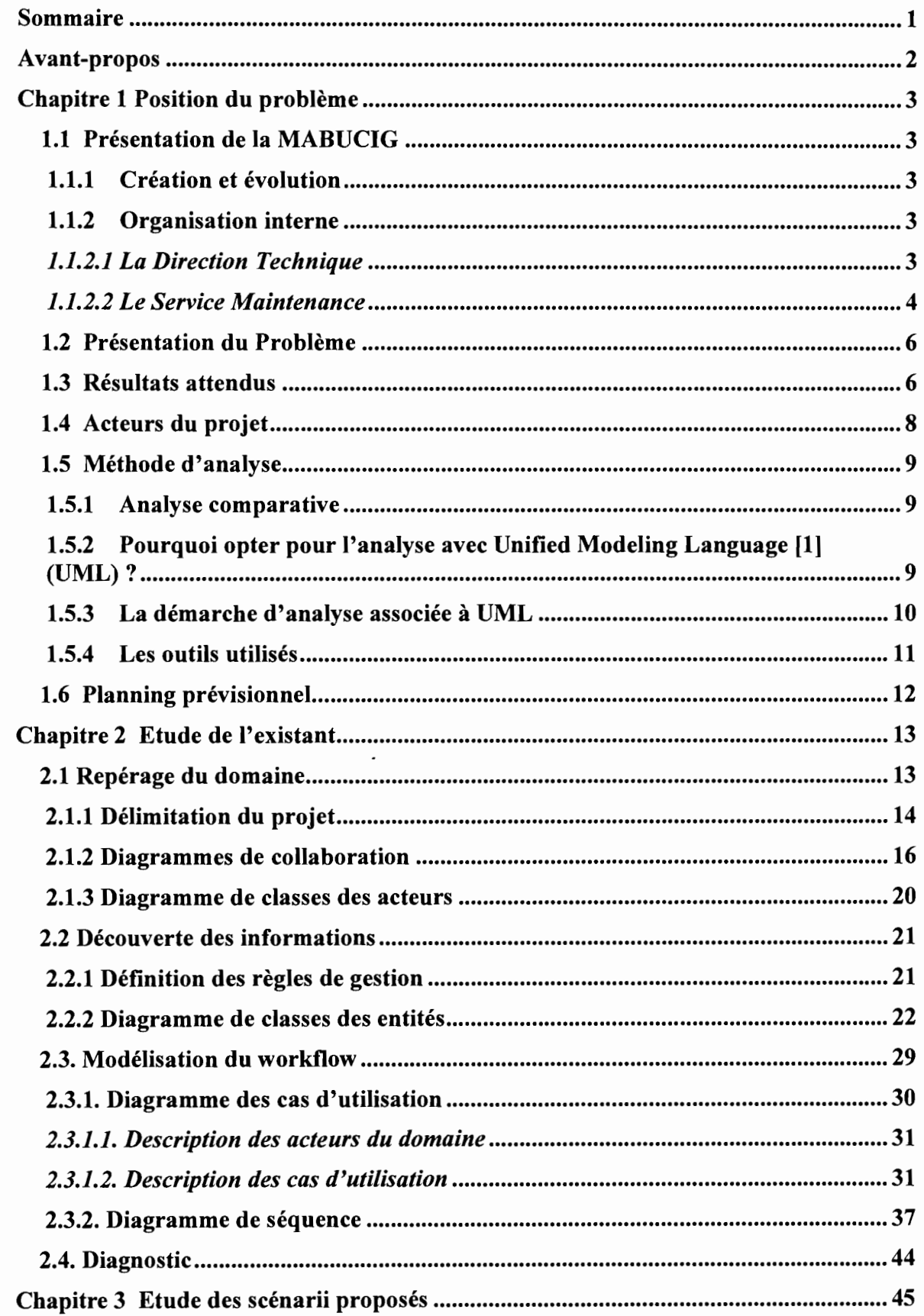

-- --------~--------

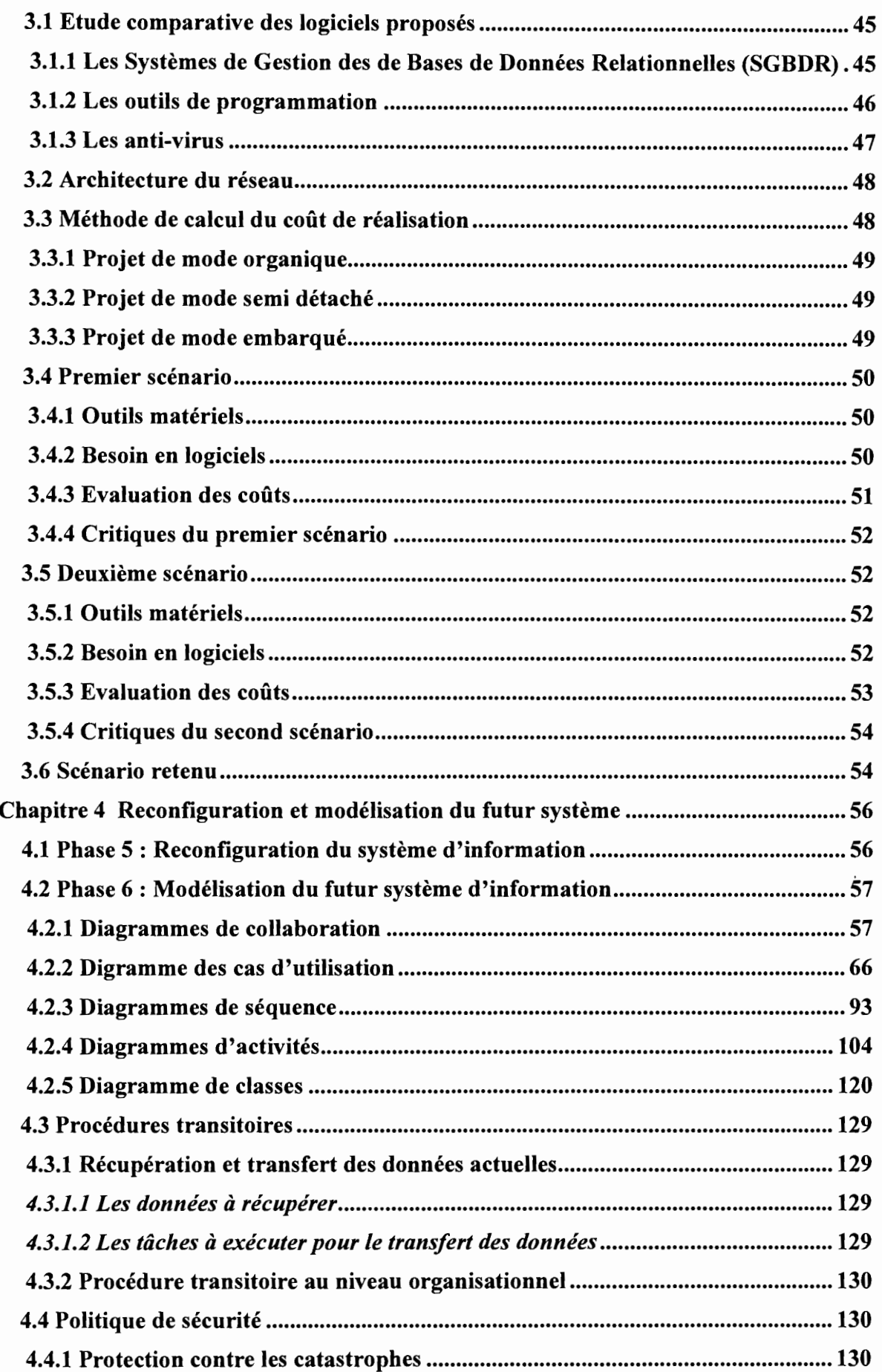

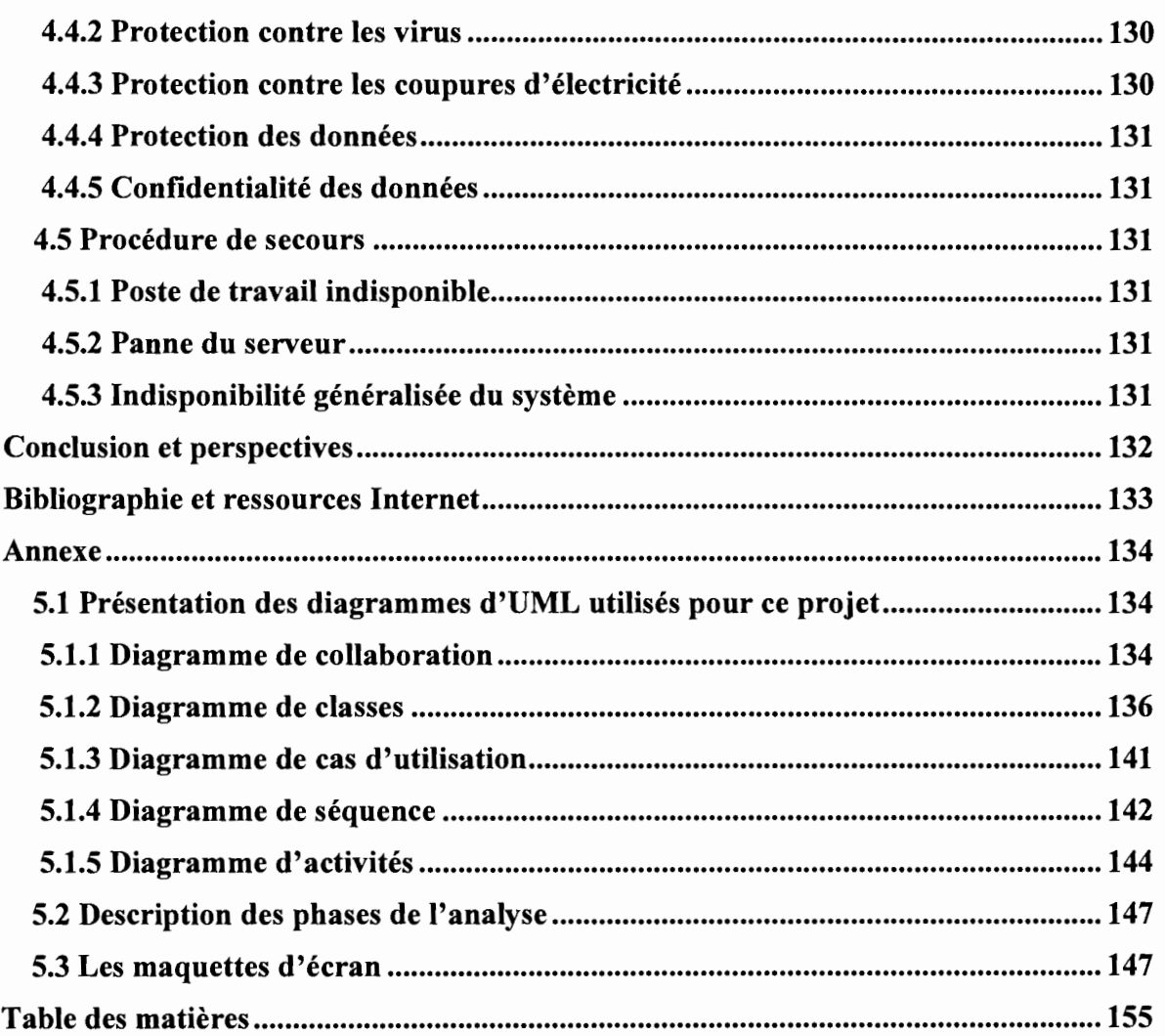